# Package 'wavethresh'

October 20, 2016

Type Package

Title Wavelets Statistics and Transforms

Version 4.6.8

Date 2016-10-18

**Depends**  $R$  ( $>= 2.10$ ), MASS

Description Performs 1, 2 and 3D real and complex-valued wavelet transforms, nondecimated transforms, wavelet packet transforms, nondecimated wavelet packet transforms, multiple wavelet transforms, complex-valued wavelet transforms, wavelet shrinkage for various kinds of data, locally stationary wavelet time series, nonstationary multiscale transfer function modeling, density estimation.

License GPL  $(>= 2)$ 

NeedsCompilation yes

Author Guy Nason [aut, cre]

Maintainer Guy Nason <G.P.Nason@bristol.ac.uk>

Repository CRAN

Date/Publication 2016-10-20 15:33:30

# R topics documented:

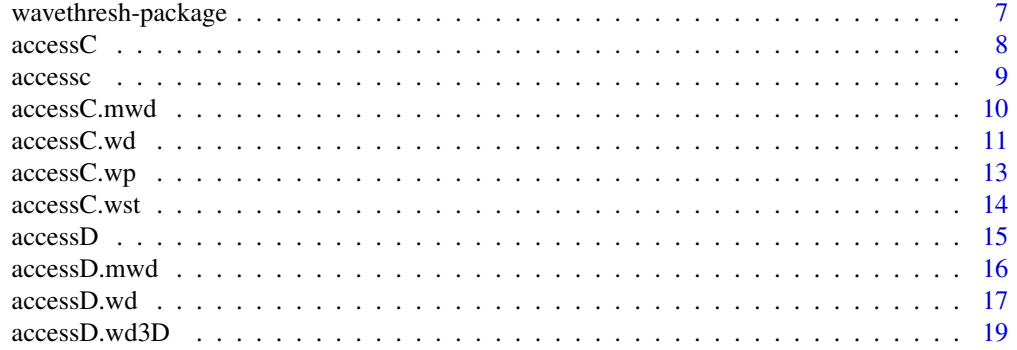

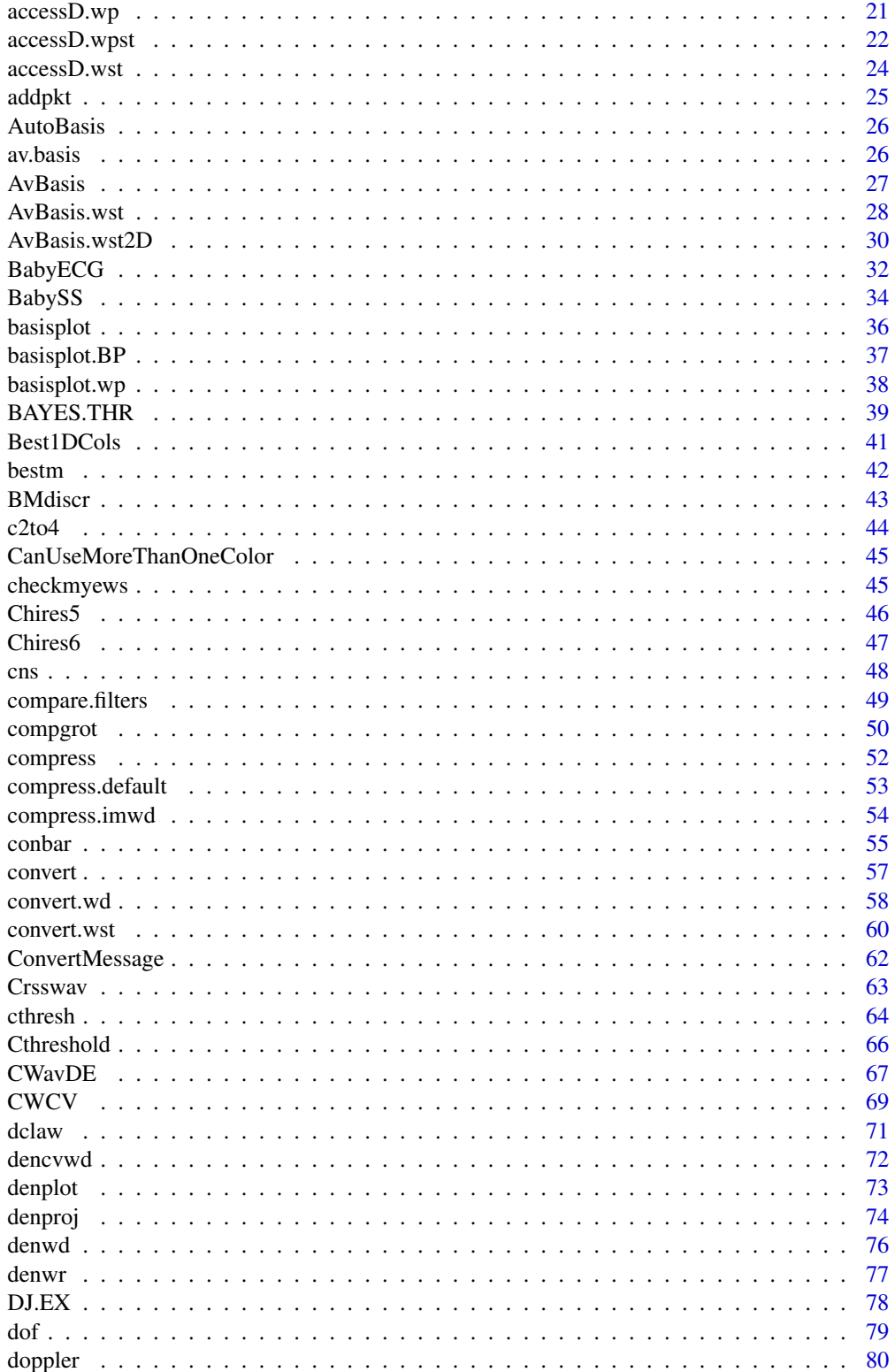

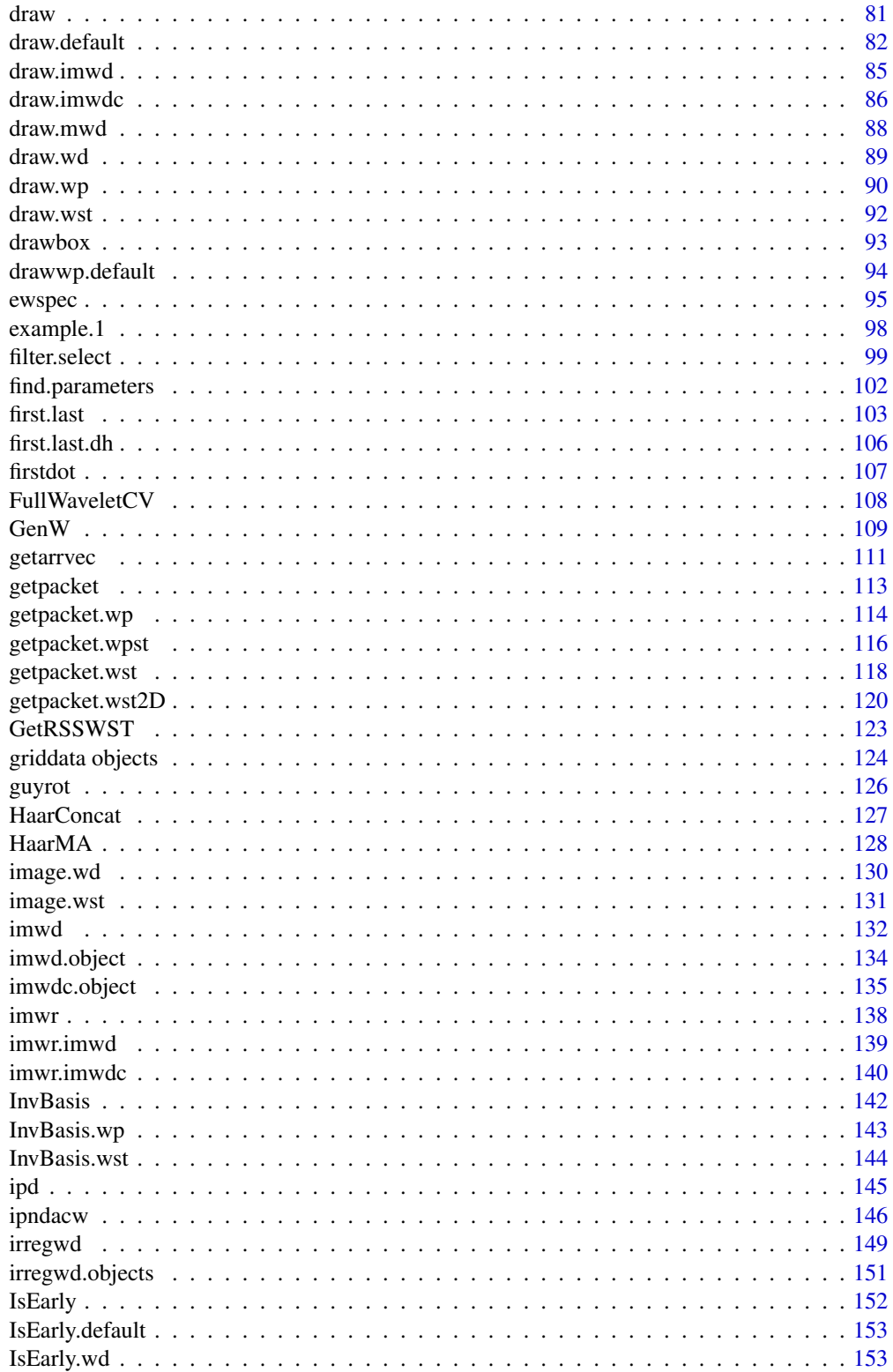

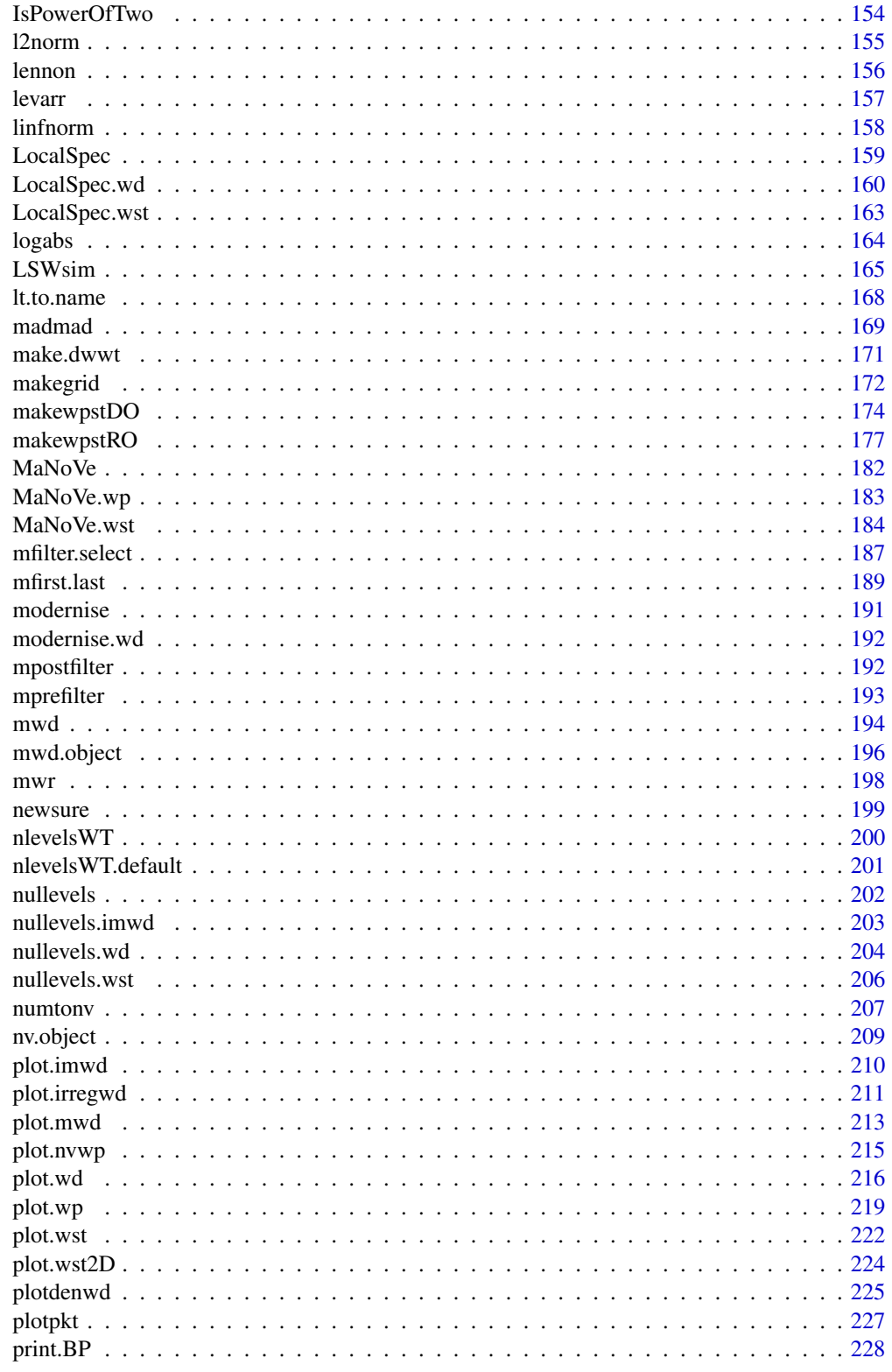

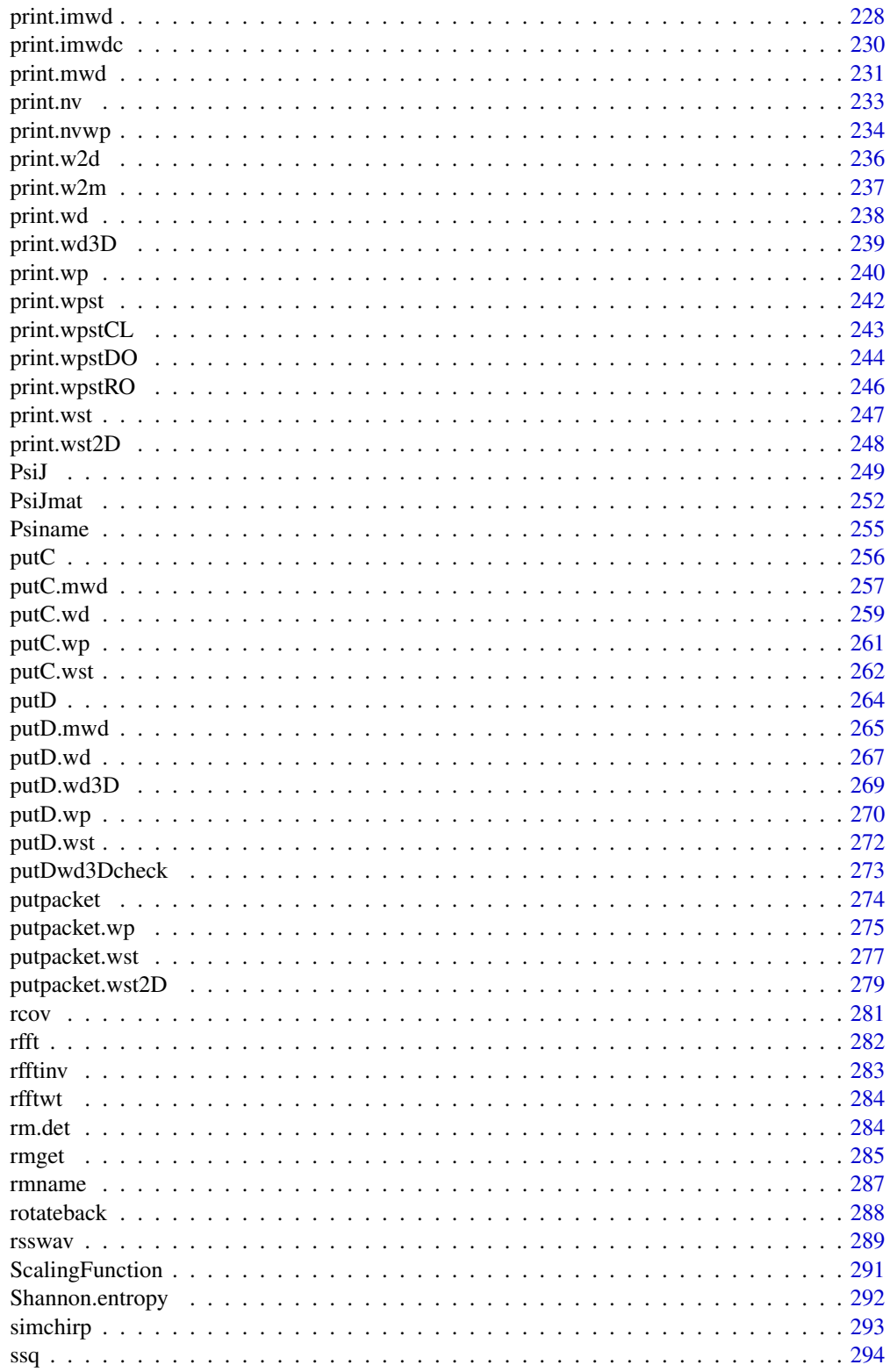

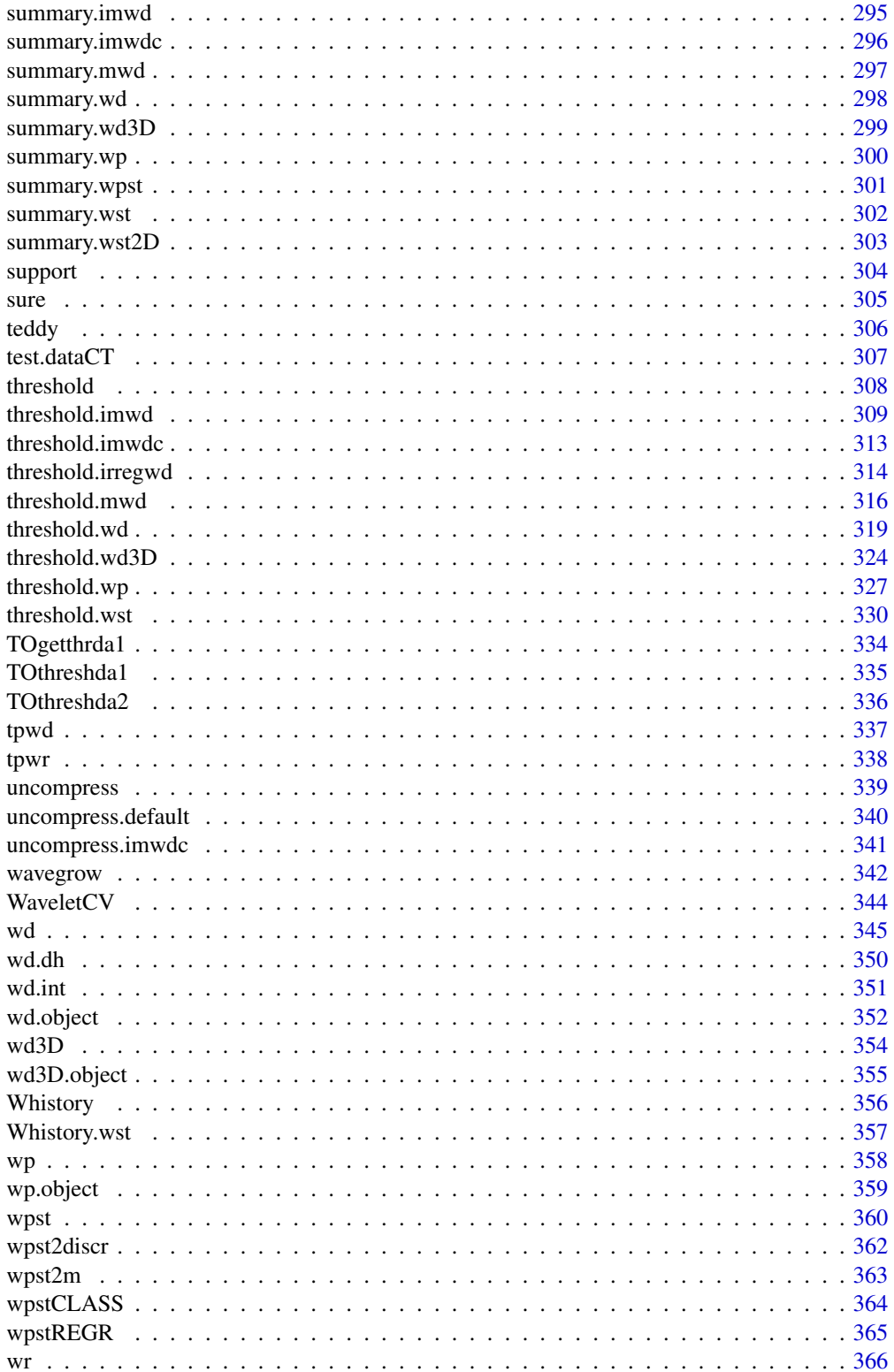

# <span id="page-6-0"></span>wavethresh-package 7

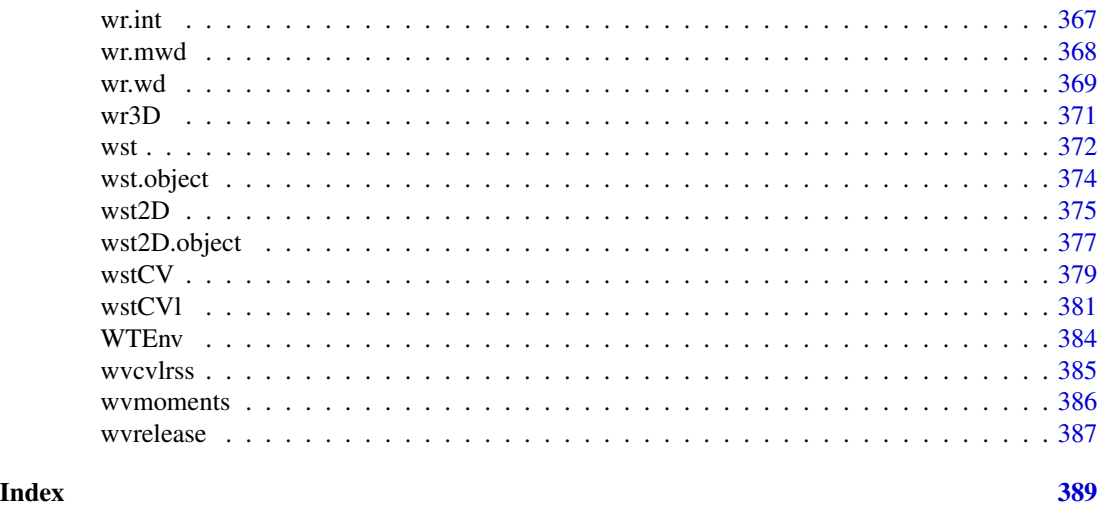

wavethresh-package *Wavelet transforms and associated statistical methodology.*

#### Description

Performs one-, two- and three-dimensional wavelet transforms, nondecimated transforms, wavelet packet transforms, nondecimated wavelet packet transforms, complex-valued wavelet transforms, wavelet shrinkage for various kinds of data, locally stationary wavelet time series, nonstationary multiscale transfer function modeling, density estimation.

# Details

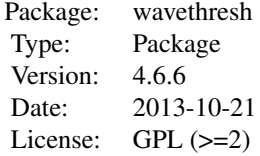

# Author(s)

Guy Nason, <g.p.nason@bristol.ac.uk>

# References

Nason, G.P. (2008) Wavelet methods in Statistics with R. Springer, New York. [Book URL.](http://www.springer.com/statistics/statistical+theory+and+methods/book/978-0-387-75960-9) Errata and fast-breaking news: <http://www.stats.bris.ac.uk/~wavethresh>

<span id="page-7-0"></span>8 accessO

# See Also

[ewspec](#page-94-1), [imwd](#page-131-1), [threshold](#page-307-1), [wd](#page-344-1), [wst](#page-371-1)

#### Examples

# # See examples in individual help pages #

<span id="page-7-1"></span>accessC *Get "detail" (mother wavelet) coefficients data from wavelet object*

# Description

This generic function extracts detail from various types of wavelet objects. It extracts and returns a whole resolution level of coefficients. To obtain individual packets from relevant transforms use the [getpacket\(](#page-112-1)) series of functions. This function is generic.

Particular methods exist. For objects of class:

wd use the [accessC.wd](#page-10-1) method

wp use the [accessC.wp](#page-12-1) method

wst use the [accessC.wst](#page-13-1) method

See individual method help pages for operation and examples.

#### Usage

accessC(...)

# Arguments

... See individual help for details.

#### Value

A vector coefficients representing the detail coefficients for the requested resolution level.

#### RELEASE

Version 3.5.3 Copyright Guy Nason 1994

#### Author(s)

G P Nason

# See Also

[accessC.wd](#page-10-1), [accessC.wp](#page-12-1),[accessC.wst](#page-13-1),[accessD](#page-14-1)

<span id="page-8-0"></span>accessc *Get variance information from irregularly spaced wavelet decomposition object.*

#### Description

This function gets information from the c component of an [irregwd.objects](#page-150-1) an irregularly spaced wavelet decomposition object.

Note that this function is *not* the same as [accessC](#page-7-1) which obtains father wavelet coefficients from an [wd](#page-344-1) class object.

#### Usage

accessc(irregwd.structure, level, boundary=FALSE)

# Arguments

irregwd.structure

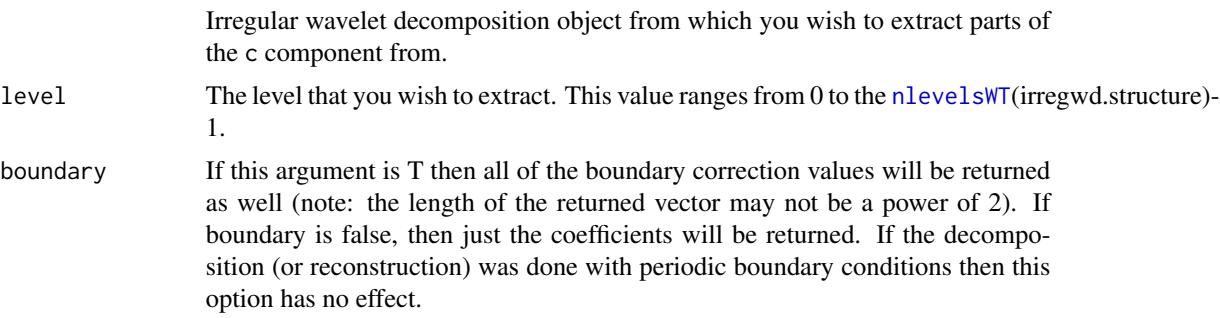

# Details

The [irregwd](#page-148-1) function produces a irregular wavelet decomposition (reconstruction) structure.

The c component is stored in a similar way to the C and D vectors which store the father and mother wavelet coefficients respectively. Hence to access the information the accessc function plays a similar role to [accessC](#page-7-1) and [accessD](#page-14-1) functions.

#### Value

A vector of the extracted data.

# RELEASE

Version 3.9.4 Code Copyright Arne Kovac 1997. Help Copyright Guy Nason 2004.

# Author(s)

G P Nason

# <span id="page-9-0"></span>See Also

[irregwd](#page-148-1), [irregwd.objects](#page-150-1), [threshold.irregwd](#page-313-1),[makegrid](#page-171-1), [plot.irregwd](#page-210-1)

#### Examples

```
#
# Most users will not need to use this function. However, see the main
# examples for the irregular wavelet denoising in the examples for
# makegrid.
#
```

```
accessC.mwd Get Smoothed Data from Wavelet Structure
```
# Description

The smoothed and original data from a multiple wavelet decomposition structure, [mwd.object](#page-195-1) ect (e.g. returned from [mwd](#page-193-1)) are packed into a single matrix in that structure. TRUE his function extracts the data corresponding to a particular resolution level.

#### Usage

```
## S3 method for class 'mwd'
accessC(mwd, level = nlevelsWT(mwd), ...)
```
# Arguments

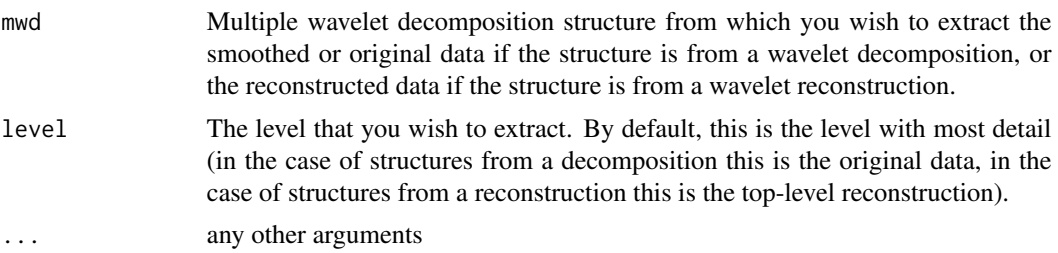

#### Details

The [mwd](#page-193-1) function produces a wavelet decomposition structure.

For decomposition, the top level contains the original data, and subsequent lower levels contain the successively smoothed data. So if there are mwd\$filter\$npsi\*2^m original data points (mwd\$filter\$npsi is the multiplicity of wavelets), there will be m+1 levels indexed 0,1,...,m. So

accessC.mwd(Mwd, level=m)

pulls out the original data, as does

accessC.mwd(mwd)

To get hold of lower levels just specify the level that you're interested in, e.g.

#### <span id="page-10-0"></span>accessC.wd 11

accessC.mwd(mwd, level=2)

Gets hold of the second level.

The need for this function is a consequence of the pyramidal structure of Mallat's algorithm and the memory efficiency gain achieved by storing the pyramid as a linear matrix of coefficients. AccessC obtains information about where the smoothed data appears from the fl.dbase component of mwd, in particular the array fl.dbase\$first.last.c which gives a complete specification of index numbers and offsets for mwd\$C.

Note also that this function only gets information from [mwd](#page-193-1) class objects. To *put* coefficients into [mwd](#page-193-1) structures you have to use the [putC.mwd](#page-256-1) function.

See Downie and Silverman, 1998.

# Value

A matrix with mwd\$filter\$npsi rows containing the extracted data of all the coefficients at that level.

# RELEASE

Version 3.9.6 (Although Copyright Tim Downie 1995-6.)

#### Author(s)

G P Nason

#### See Also

```
accessD.mwd, draw.mwd, mfirst.last, mfilter.select, mwd, mwd.object, mwr, plot.mwd, print.mwd,
putC.mwd, putD.mwd, summary.mwd, threshold.mwd, wd
```
# Examples

```
#
# Get the 3rd level of smoothed data from a decomposition
#
dat \leftarrow rnorm(32)accessC.mwd(mwd(dat), level=3)
```
<span id="page-10-1"></span>accessC.wd *Get smoothed data from wavelet object (wd)*

#### Description

The smoothed and original data from a wavelet decomposition structure (returned from [wd](#page-344-1)) are packed into a single vector in that structure. This function extracts the data corresponding to a particular resolution level.

# Usage

```
## S3 method for class 'wd'
accessC(wd, level = nlevelsWT(wd), boundary=False, aspect, ...)
```
# Arguments

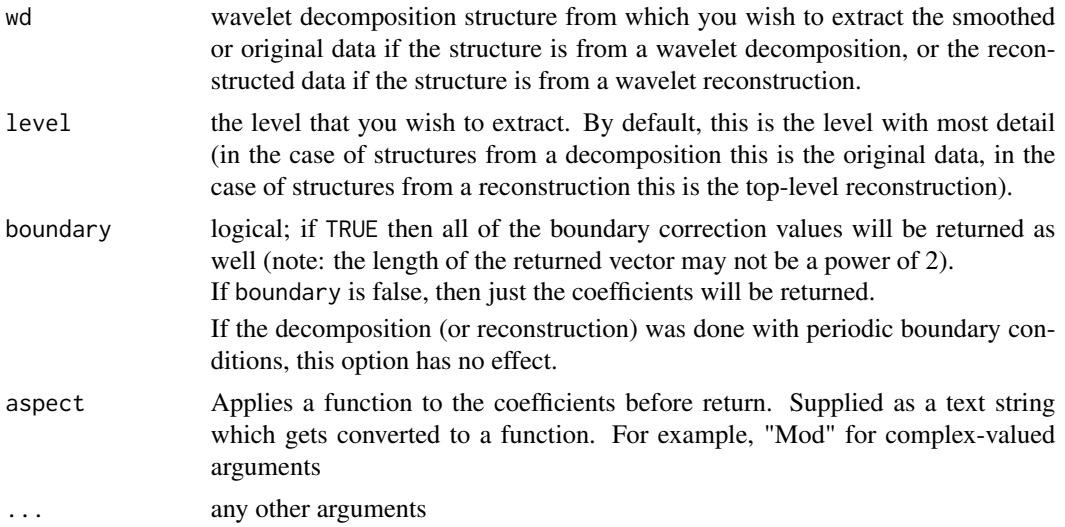

#### Details

The [wd](#page-344-1) ([wr.wd](#page-368-1)) function produces a wavelet decomposition (reconstruction) structure.

For decomposition, the top level contains the original data, and subsequent lower levels contain the successively smoothed data. So if there are  $2<sup>m</sup>$  original data points, there will be m+1 levels indexed  $0.1, \ldots$  .m. So

accessC.wd(wdobj, level=m)

pulls out the original data, as does

accessC.wd(wdobj)

To get hold of lower levels just specify the level that you're interested in, e.g.

accessC.wd(wdobj, level=2)

gets hold of the second level.

For reconstruction, the top level contains the ultimate step in the Mallat pyramid reconstruction algorithm, lower levels are intermediate steps.

The need for this function is a consequence of the pyramidal structure of Mallat's algorithm and the memory efficiency gain achieved by storing the pyramid as a linear vector. AccessC obtains information about where the smoothed data appears from the fl.dbase component of an [wd.object,](#page-351-1) in particular the array fl.dbase\$first.last.c which gives a complete specification of index numbers and offsets for wd.object\$C.

Note that this function is method for the generic function [accessC](#page-7-1). When the [wd.object](#page-351-1) is definitely a wd class object then you only need use the generic version of this function.

# <span id="page-12-0"></span>accessC.wp 13

Note that this function only gets information from [wd](#page-344-1) class objects. To insert coefficients etc. into [wd](#page-344-1) structures you have to use the [putC](#page-255-1) function (or more precisely, the [putC.wd](#page-258-1) method).

#### Value

A vector of the extracted data.

# **RELEASE**

Version 3.5.3 Copyright Guy Nason 1994

#### Author(s)

G P Nason

#### References

Mallat, S. G. (1989) A theory for multiresolution signal decomposition: the wavelet representation. *IEEE Transactions on Pattern Analysis and Machine Intelligence* 11, 674–693.

Nason, G. P. and Silverman, B. W. (1994). The discrete wavelet transform in S. *Journal of Computational and Graphical Statistics,* 3, 163–191.

#### See Also

[wr](#page-365-1), [wd](#page-344-1), [accessD](#page-14-1), [accessD.wd](#page-16-1), [filter.select](#page-98-1), [threshold](#page-307-1), [putC.wd](#page-258-1), [putD.wd](#page-266-1).

# Examples

```
## Get the 3rd level of smoothed data from a decomposition
dat \leftarrow rnorm(64)accessC(wd(dat), level=3)
```
<span id="page-12-1"></span>accessC.wp *Warning function when trying to access smooths from wavelet packet object (wp).*

#### Description

There are no real smooths to access in a [wp](#page-357-1) wavelet packet object. This function returns an error message. To obtain coefficients from a wavelet packet object you should use the [getpacket](#page-112-1) collection of functions.

#### Usage

```
## S3 method for class 'wp'
accessC(wp, ...)
```
# <span id="page-13-0"></span>Arguments

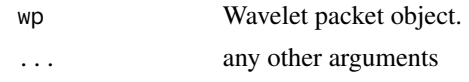

# Value

An error message!

# RELEASE

Version 3.5.3 Copyright Guy Nason 1994

# Author(s)

G P Nason

#### See Also

[getpacket](#page-112-1)

<span id="page-13-1"></span>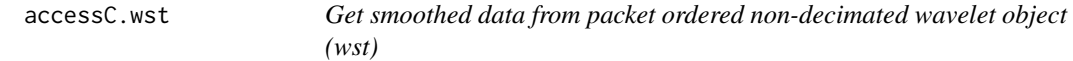

# Description

The smoothed data from a packet ordered non-decimated wavelet object (returned from [wst](#page-371-1)) are stored in a matrix. This function extracts all the coefficients corresponding to a particular resolution level.

# Usage

## S3 method for class 'wst' accessC(wst, level, aspect, ...)

# Arguments

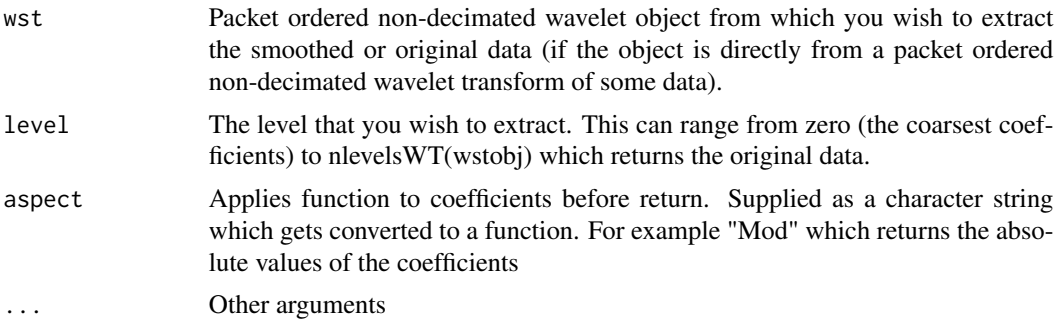

#### <span id="page-14-0"></span>accessD 15

# Details

The [wst](#page-371-1) function performs a packet-ordered non-decimated wavelet transform. This function extracts all the father wavelet coefficients at a particular resolution level specified by level.

Note that coefficients returned by this function are in emphpacket order. They can be used *as is* but for many applications it might be more useful to deal with the coefficients in packets: see the function [getpacket.wst](#page-117-1) for further details.

#### Value

A vector of the extracted data.

#### Author(s)

G P Nason

# References

Nason, G. P. and Silverman, B. W. (1994). The discrete wavelet transform in S. *Journal of Computational and Graphical Statistics*, 3, 163–191.

# See Also

[wst](#page-371-1), [wst.object](#page-373-1), [accessC](#page-7-1), [getpacket.wst](#page-117-1)

# Examples

```
#
# Get the 3rd level of smoothed data from a decomposition
#
dat \leftarrow rnorm(64)accessC(wst(dat), level=3)
```
<span id="page-14-1"></span>accessD *Get "detail" (mother wavelet) coefficients data from wavelet object*

#### **Description**

This generic function extracts detail from various types of wavelet objects. It extracts and returns a whole resolution level of coefficients. To obtain individual packets from relevant transforms use the [getpacket\(](#page-112-1)) series of functions. This function is generic.

Particular methods exist. For objects of class:

wd use the [accessD.wd](#page-16-1) method wd3D use the accessD, wd3D method wp use the [accessD.wp](#page-20-1) method wpst use the [accessD.wpst](#page-21-1) method wst use the [accessD.wst](#page-23-1) method

See individual method help pages for operation and examples.

#### Usage

accessD(...)

# Arguments

... See individual help for details.

# Value

A vector coefficients representing the detail coefficients for the requested resolution level.

#### **RELEASE**

Version 3.5.3 Copyright Guy Nason 1994

## Author(s)

G P Nason

# See Also

[accessD.wd](#page-16-1), [accessD.wp](#page-20-1),[accessD.wst](#page-23-1),[accessC](#page-7-1)

<span id="page-15-1"></span>accessD.mwd *Get wavelet coefficients from multiple wavelet structure (mwd).*

# Description

The wavelet coefficients from a multiple wavelet decomposition structure, [mwd.object](#page-195-1), (e.g. returned from [mwd](#page-193-1)) are packed into a single matrix in that structure. This function extracts the coefficients corresponding to a particular resolution level.

# Usage

```
## S3 method for class 'mwd'
accessD(mwd, level, ...)
```
#### Arguments

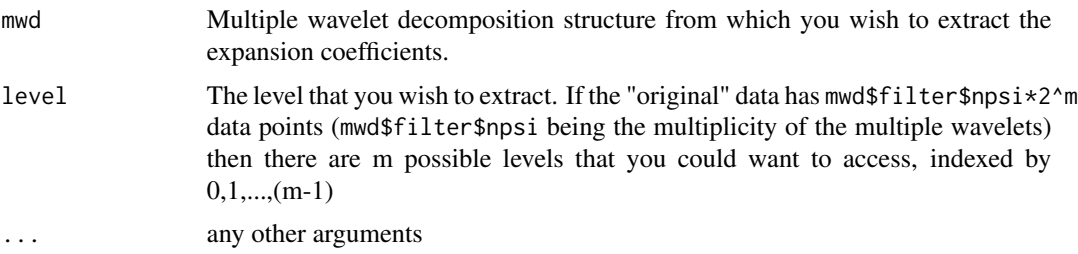

<span id="page-15-0"></span>

#### <span id="page-16-0"></span>accessD.wd 17

# Details

The [mwd](#page-193-1) function produces a multiple wavelet decomposition object .

The need for this function is a consequence of the pyramidal structure of Mallats algorithm and the memory efficiency gain achieved by storing the pyramid as a linear matrix. AccessD obtains information about where the coefficients appear from the fl.dbase component of [mwd](#page-193-1), in particular the array fl.dbase\$first.last.d which gives a complete specification of index numbers and offsets for mwd\$D.

Note that this function and [accessC](#page-7-1) only work on objects of class [mwd](#page-193-1) to *extract* coefficients. You have to use putD. [mwd](#page-193-1) to insert wavelet coefficients into a mwd object.

See Downie and Silverman, 1998.

# Value

A matrix with mwd\$filter\$npsi rows containing the extracted coefficients.

#### **RELEASE**

Tim Downie 1995-6

#### Author(s)

G P Nason

#### See Also

[accessD.mwd](#page-15-1), [draw.mwd](#page-87-1), [mfirst.last](#page-188-1), [mfilter.select](#page-186-1), [mwd](#page-193-1), [mwd.object](#page-195-1), [plot.mwd](#page-212-1), [print.mwd](#page-230-1), [putC.mwd](#page-256-1), [putD.mwd](#page-264-1), [summary.mwd](#page-296-1), [threshold.mwd](#page-315-1), [wd](#page-344-1), [wr.mwd](#page-367-1)

#### Examples

```
#
# Get the 3rd level of smoothed data from a decomposition
#
data(ipd)
accessD.mwd(mwd(ipd), level=3)
```
<span id="page-16-1"></span>accessD.wd *Get detail (mother wavelet) coefficients from wavelet object (wd).*

#### **Description**

This function extracts and returns a vector of mother wavelet coefficients, corresponding to a particular resolution level, from a [wd](#page-344-1) wavelet decomposition object.

The pyramid of coefficients in a wavelet decomposition (returned from the [wd](#page-344-1) function, say) are packed into a single vector in WaveThresh.

# Usage

```
## S3 method for class 'wd'
accessD(wd, level, boundary=FALSE, aspect="Identity", ...)
```
#### Arguments

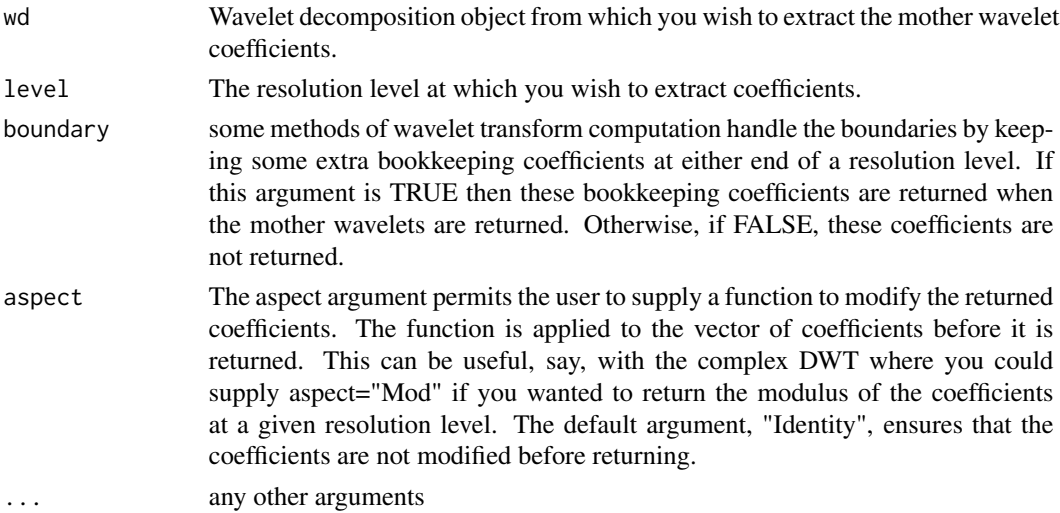

#### Details

The need for this function is a consequence of the pyramidal structure of Mallat's algorithm and the memory efficiency gain achieved by storing the pyramid as a linear vector. AccessD obtains information about where the smoothed data appears from the fl. dbase component of an [wd](#page-344-1) object, in particular the array

fl.dbase\$first.last.d

which gives a complete specification of index numbers and offsets for

wd.object\$D.

Note that this function is a method for the generic function [accessD](#page-14-1).

Note also that this function only retrieves information from [wd](#page-344-1) class objects. To insert coefficients into [wd](#page-344-1) objects you have to use the [putD](#page-263-1) function (or more precisely, the [putD.wd](#page-266-1) method).

# Value

A vector containing the mother wavelet coefficients at the required resolution level (the coefficients might have been modified depending on the value of the aspect argument).

# **RELEASE**

Version 3.5.3 Copyright Guy Nason 1994

# Author(s)

G P Nason

# <span id="page-18-0"></span>accessD.wd3D 19

# References

Mallat, S. G. (1989) A theory for multiresolution signal decomposition: the wavelet representation. *IEEE Transactions on Pattern Analysis and Machine Intelligence*. 11, 674–693.

Nason, G. P. and Silverman, B. W. (1994). The discrete wavelet transform in S. *Journal of Computational and Graphical Statistics*, 3, 163–191

#### See Also

[wr](#page-365-1), [wd](#page-344-1), [accessD](#page-14-1), [filter.select](#page-98-1), [threshold](#page-307-1)

#### Examples

```
#
# Get the 4th resolution level of wavelet coefficients.
#
dat <- rnorm(128)
accessD(wd(dat), level=4)
```
<span id="page-18-1"></span>accessD.wd3D *Get wavelet coefficients from 3D wavelet object*

#### Description

This function extracts and returns arrays of wavelet coefficients, corresponding to a particular resolution level, from a [wd](#page-344-1) wavelet decomposition object.

The pyramid of coefficients in a wavelet decomposition (returned from the [wd3D](#page-353-1) function, say) are packed into a single array in WaveThresh3.

# Usage

```
## S3 method for class 'wd3D'
accessD(obj, level = nlevelsWT(obj)-1, block, ...)
```
#### Arguments

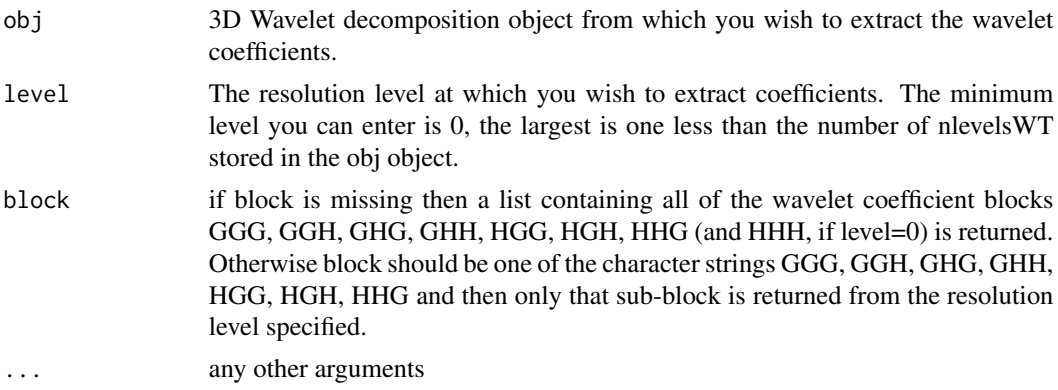

The need for this function is a consequence of the pyramidal structure of Mallat's algorithm and the memory efficiency gain achieved by storing the pyramid as a array.

Note that this functiOn is a method for the generic function [accessD](#page-14-1).

#### Value

If the block is missing then a list is returned containing all the sub-blocks of coefficients for the specificed resolution level.

Otherwise the block character string specifies which sub-block of coefficients to return.

# **RELEASE**

Version 3.9.6 Copyright Guy Nason 1997

# Author(s)

G P Nason

# See Also

link{accessD}, link{print.wd3D}, link{putD.wd3D}, link{putDwd3Dcheck}, link{summary.wd3D}, link{threshold.wd3D}, link{wd3D}, link{wd3D object}, link{wr3D}.

# Examples

```
#
# Generate some test data
#
a \leq \arctan(\arctan(8*8*8), \, \dim = c(8, 8, 8))#
# Perform the 3D DWT
#
awd3D \leq wd3D(a)
#
# How many levels does this object have?
#
nlevelsWT(awd3D)
# [1] 3
#
# So conceivably we could access levels 0, 1 or 2.
#
# Ok. Let's get the level 1 HGH sub-block coefficients:
#
accessD(awd3D, level=1, block="HGH")
#
#, , 1
# [,1] [,2]
#[1,] 0.8359289 1.3596832
#[2,] -0.1771688 0.2987303
```
<span id="page-20-0"></span>accessD.wp 21

```
#
#, , 2
# [,1] [,2]
#[1,] -1.2633313 1.00221652
#[2,] -0.3004413 0.04728019
#
# This was a 3D array of dimension size 2 (8 -> 4 -> 2, level 3, 2 and then 1)
#
#
# Let's do the same call except this time don't specify the block arg.
#
alllev1 <- accessD(awd3D, level=1)
#
# This new object should be a list containing all the subblocks at this level.
# What are the components?
#
names(alllev1)
#[1] "GHH" "HGH" "GGH" "HHG" "GHG" "HGG" "GGG"
#
# O.k. Let's look at HGH again
#
alllev1$HGH
#
#, , 1
# [,1] [,2]
#[1,] 0.8359289 1.3596832
#[2,] -0.1771688 0.2987303
#
#, , 2
# [,1] [,2]
#[1,] -1.2633313 1.00221652
#[2,] -0.3004413 0.04728019
#
# Same as before.
#
```
<span id="page-20-1"></span>accessD.wp *Obtain whole resolution level of wavelet packet coefficients from a wavelet packet object (wp).*

# Description

Get a whole resolution level's worth of coefficients from a [wp](#page-357-1) wavelet packet object. To obtain packets of coefficients from a wavelet packet object you should use the [getpacket](#page-112-1) collection of functions.

#### Usage

```
## S3 method for class 'wp'
accessD(wp, level, ...)
```
#### <span id="page-21-0"></span>Arguments

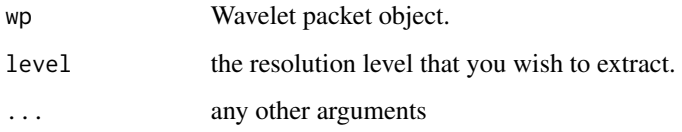

# Details

The wavelet packet coefficients are actually stored in a straightforward manner in a matrix component of a [wp](#page-357-1) object so it would not be too difficult to extract whole resolution levels yourself. However, this routine makes it easier to do.

# Value

A vector containing the coefficients that you wanted to extract.

# RELEASE

Version 3.5.3 Copyright Guy Nason 1994

#### Author(s)

G P Nason

# See Also

[accessD](#page-14-1), [getpacket](#page-112-1)

<span id="page-21-1"></span>accessD.wpst *Get coefficients from a non-decimated wavelet packet object (wpst) in time order.*

# Description

The coefficients from a non-decimated wavelet packet object, [wpst](#page-359-1), are stored in a particular order in the wpst component of the wpstobj object. This function extracts all the coefficients corresponding to a particular wavelet packet in time order.

# Usage

```
## S3 method for class 'wpst'
accessD(wpst, level, index, ...)
```
# accessD.wpst 23

# Arguments

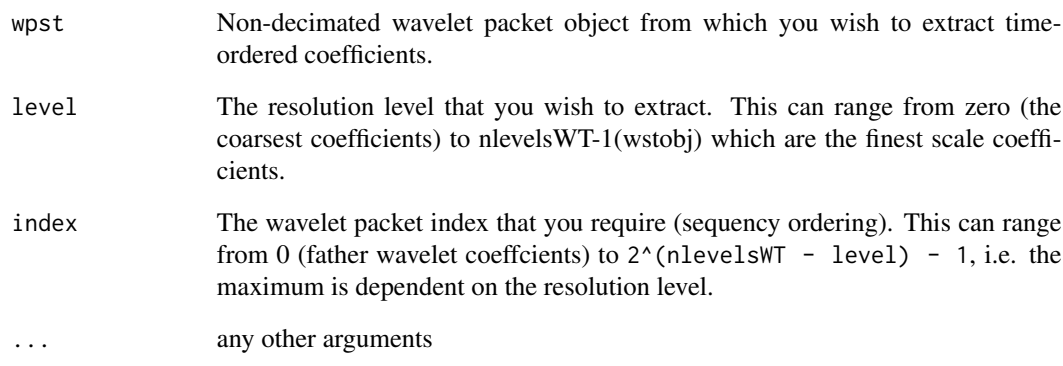

# Details

The [wpst](#page-359-1) function performs a non-decimated wavelet packet transform. This function extracts the coefficients at a particular resolution level specified by level in time order.

It is possible to extract the individual packets (before interweaving, i.e. the direct result of multiple applications of the packet operators) by using the [getpacket.wpst](#page-115-1) function.

# Author(s)

G P Nason

#### References

Nason, G.P., Sapatinas, T. and Sawczenko, A. Statistical modelling using undecimated wavelet transforms.

# See Also

[wpst](#page-359-1), wpst.object, [accessD](#page-14-1), [getpacket.wpst](#page-115-1)

# Examples

```
#
# Get the 4th level of coefficients from a decomposition
#
dat <- rnorm(128)
accessD(wpst(dat), level=4, index=3)
```
<span id="page-23-1"></span><span id="page-23-0"></span>

#### Description

The mother wavelet coefficients from a packet ordered non-decimated wavelet object, [wst](#page-371-1), are stored in a matrix. This function extracts all the coefficients corresponding to a particular resolution level.

# Usage

```
## S3 method for class 'wst'
accessD(wst, level, aspect = "Identity", ...)
```
# **Arguments**

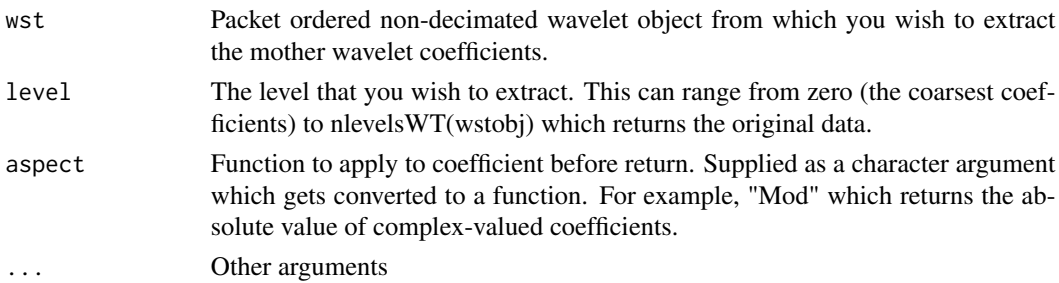

#### Details

The [wst](#page-371-1) function performs a packet-ordered non-decimated wavelet transform. This function extracts all the mother wavelet coefficients at a particular resolution level specified by level.

Note that coefficients returned by this function are in *packet order*. They can be used *as is* but for many applications it might be more useful to deal with the coefficients in packets: see the function [getpacket.wst](#page-117-1) for further details.

Note that all the coefficients here are those of mother wavelets. The non-decimated transform efficiently computes all possible shifts of the discrete wavelet transform computed by [wd](#page-344-1).

# Value

A vector of the extracted coefficients.

#### Author(s)

G P Nason

# References

Nason, G.P. and Silverman, B.W. The stationary wavelet transform and some statistical applications.

#### <span id="page-24-0"></span>addpkt 25

# See Also

[wst](#page-371-1), [wst.object](#page-373-1), [accessD](#page-14-1), [getpacket.wst](#page-117-1)

#### Examples

```
#
# Get the 4th level of mother wavelet coefficients from a decomposition
#
dat \leq rnorm(128)
accessD(wst(dat), level=4)
```
addpkt *Add a wavelet packet box to an already set up time-frequency plot*

# Description

This function assumes that a high-level plot has already been set up using [plotpkt](#page-226-1). Given that this function plots a wavelet packet box at a given level, packet index and with particular shading and color and optionally plotting a sequence of coefficients at that location rather than a shaded box.

# Usage

addpkt(level, index, density, col, yvals)

# Arguments

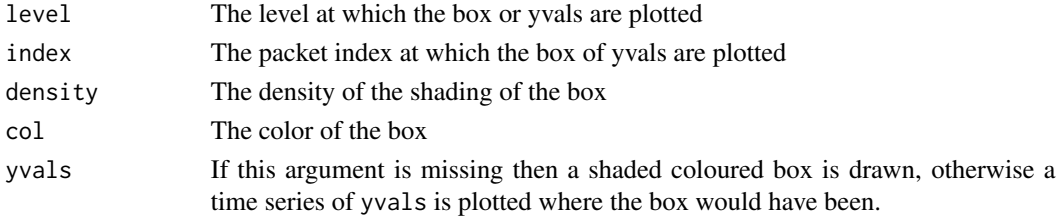

# Details

Description says all

#### Value

Nothing

# Author(s)

G P Nason

# See Also

[basisplot](#page-35-1),[basisplot.BP](#page-36-1), [basisplot.wp](#page-37-1), [plotpkt](#page-226-1), [plot.nvwp](#page-214-1)

<span id="page-25-0"></span>

# Description

Runs the Coifman-Wickerhauser best basis algorithm on a wavelet packet object. Packets not in the basis are replaced by vectors of NAs. Superceded by the [MaNoVe](#page-181-1) functions.

#### Details

Superceded by the [MaNoVe](#page-181-1) functions (which run in C code).

# Value

A wp class object which contains the select basis. All packets that are not in the basis get replaced by vectors of NAs.

# Author(s)

G P Nason

# See Also

[MaNoVe](#page-181-1)

<span id="page-25-1"></span>av.basis *Perform basis averaging for wst class object*

#### Description

Note: that this function is not for direct user use. This function is a helper routine for the [AvBasis.wst](#page-27-1) function which is the one that should be used by users.

This function works by recursion, essentially it merges the current levels C coefficients from one packet shift with its associated D coefficients, does the same for the other packet shift and then averages the two reconstructions to provide the C coefficients for the next level up.

# Usage

av.basis(wst, level, ix1, ix2, filter)

#### <span id="page-26-0"></span>AvBasis 27

# Arguments

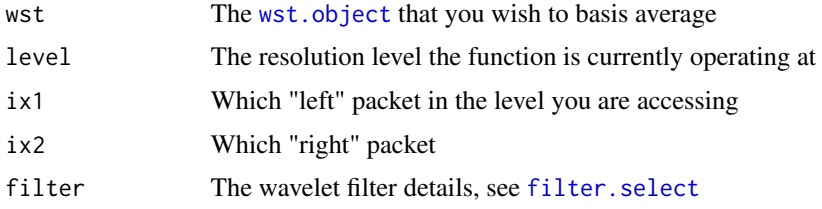

# Details

Description says all, see help page for [AvBasis.wst](#page-27-1).

# Value

Returns the average basis reconstruction of a [wst.object](#page-373-1).

#### Author(s)

G P Nason

# See Also

[AvBasis](#page-26-1), [AvBasis.wst](#page-27-1), [conbar](#page-54-1), [rotateback](#page-287-1), [getpacket](#page-112-1)

<span id="page-26-1"></span>AvBasis *Basis averaging ("inversion")*

# Description

Average of whole collection of basis functions.

This function is generic.

Particular methods exist. For the [wst](#page-371-1) class object this generic function uses [AvBasis.wst](#page-27-1). In the future we hope to add methods for [wp](#page-357-1) and [wpst](#page-359-1) class objects.

# Usage

AvBasis(...)

#### Arguments

... See individual help pages for details

# Details

See individual method help pages for operation and examples.

<span id="page-27-0"></span>A vector containing the average of the representation over all bases.

#### **RELEASE**

Version 3.6.0 Copyright Guy Nason 1995

## Author(s)

G P Nason

# See Also

[wst](#page-371-1), [wst.object](#page-373-1), [AvBasis.wst](#page-27-1)

<span id="page-27-1"></span>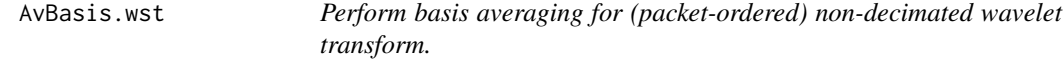

#### Description

Perform basis averaging for (packet-ordered) non-decimated wavelet transform.

#### Usage

```
## S3 method for class 'wst'
AvBasis(wst, Ccode=TRUE, ...)
```
#### Arguments

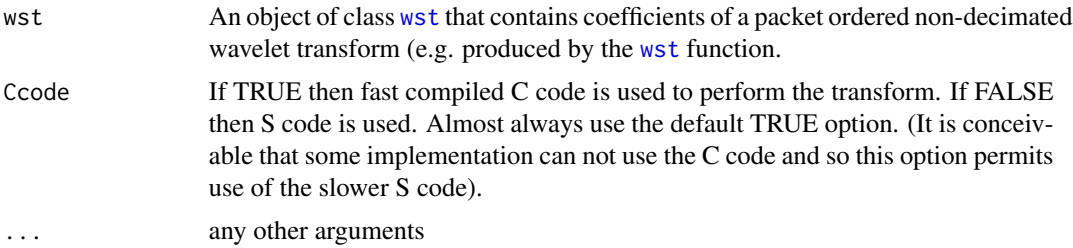

#### Details

The packet-ordered non-decimated wavelet transform computed by [wst](#page-371-1) computes the coefficients of an input vector with respect to a library of all shifts of wavelet basis functions at all scales. Here "all shifts" means all integral shifts with respect to the finest scale coefficients, and "all scales" means all dyadic scales from 0 (the coarsest) to J-1 (the finest) where  $2^J$  = n where n is the number of data points of the input vector. As such the packet-ordered non-decimated wavelet transform contains a library of all possible shifted wavelet bases.

#### AvBasis.wst 29

Basis selection It is possible to select a particular basis and invert that particular representation. In WaveThresh a basis is selected by creating a nv (node.vector) class object which identifies the basis. Then the function [InvBasis](#page-141-1) takes the wavelet representation and the node.vector and inverts the representation with respect to the selected basis. The two functions [MaNoVe](#page-181-1) and [numtonv](#page-206-1) create a node.vector: the first by using a Coifman-Wickerhauser minimum entropy best-basis algorithm and the second by basis index.

Basis averaging. Rather than select a basis it is often useful to preserve information from all of the bases. For examples, in curve estimation, after [thresholdi](#page-307-1)ng a wavelet representation the coefficients are coefficients of an estimate of the truth with respect to all of the shifted basis functions. Rather than select *one* of them we can average over all estimates. This sometimes gives a better curve estimate and can, for examples, get rid of Gibbs effects. See Coifman and Donoho (1995) for more information on how to do curve estimation using the packet ordered non-decimated wavelet transform, thresholding and basis averaging.

Further it might seem that inverting each wavelet transform and averaging might be a computationally expensive operation: since each wavelet inversion costs order  $n$  operations and there are n different bases and so you might think that the overall order is  $n^2$ . It turns out that since many of the coarser scale basis functions are duplicated between bases there is redundancy in the nondecimated transform. Coifman and Donoho's TI-denoising algorithm makes use of this redundancy which results in an algorithm which only takes order  $n \log n$  operations.

For an examples of denoising using the packet-ordered non-decimated wavelet transform and basis averaging see Johnstone and Silverman, 1997. The WaveThresh implementation of the basis averaging algorithm is to be found in Nason and Silverman, 1995

#### Value

A vector containing the average of the wavelet representation over all the basis functions. The length of the vector is 2^nlev where nlev is the number of levels in the input wst object.

#### **RELEASE**

Version 3.6.0 Copyright Guy Nason 1995

#### Author(s)

G P Nason

#### See Also

[av.basis](#page-25-1), [wst](#page-371-1), [wst.object](#page-373-1), [MaNoVe](#page-181-1), [numtonv](#page-206-1), [InvBasis](#page-141-1), [wavegrow](#page-341-1)

#### Examples

```
#
# Generate some test data
#
test.data <- example.1()$y
#
# Now take the packet-ordered non-decimated wavelet transform
#
```

```
tdwst <- wst(test.data)
#
# Now "invert" it using basis averaging
#
tdwstAB <- AvBasis(tdwst)
#
# Let's compare it to the original
#
sum( (tdwstAB - test.data)^2)
#
# [1] 9.819351e-17
#
# Very small. They're essentially same.
#
# See the threshold.wst help page for an
# an examples of using basis averaging in curve estimation.
```
AvBasis.wst2D *Perform basis averaging for (packet-ordered) 2D non-decimated wavelet transform.*

#### Description

Perform basis averaging for (packet-ordered) 2D non-decimated wavelet transform.

#### Usage

## S3 method for class 'wst2D' AvBasis(wst2D, ...)

#### Arguments

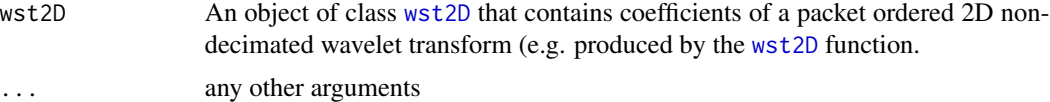

#### Details

The packet-ordered 2D non-decimated wavelet transform computed by [wst2D](#page-374-1) computes the coefficients of an input matrix with respect to a library of all shifts of wavelet basis functions at all scales. Here "all shifts" means all integral shifts with respect to the finest scale coefficients with shifts in both the horizontal and vertical directions, and "all scales" means all dyadic scales from 0 (the coarsest) to J-1 (the finest) where  $2^J$  = n where n is the dimension of the input matrix. As such the packet-ordered 2D non-decimated wavelet transform contains a library of all possible shifted wavelet bases.

Basis averaging. Rather than select *a* basis it is often useful to preserve information from all of the bases. For examples, in curve estimation, after thresholding, the coefficients are coefficients of an estimate of the truth with respect to all of the shifted basis functions. Rather than select one of

# $AvBasis.wst2D$  31

them we can average over all estimates. This sometimes gives a better curve estimate and can, for examples, get rid of Gibbs effects. See Coifman and Donoho (1995) for more information on how to do curve estimation using the packet ordered non-decimated wavelet transform, thresholding and basis averaging. See Lang et al. (1995) for further details of surface/image estimation using the 2D non-decimated DWT.

# Value

A square matrix of dimension \$2^nlevelsWT\$ containing the average-basis "reconstruction" of the [wst2D](#page-374-1) object.

#### RELEASE

Version 3.9 Copyright Guy Nason 1998

#### Author(s)

G P Nason

# See Also

[wst2D](#page-374-1), [wst2D.object](#page-376-1)

#### Examples

```
#
# Generate some test data
#
#test.data <- matrix(rnorm(16), 4,4)
#
# Now take the 2D packet ordered DWT
#
#tdwst2D <- wst2D(test.data)
#
# Now "invert" it using basis averaging
#
#tdwstAB <- AvBasis(tdwst2D)
#
# Let's compare it to the original
#
#sum( (tdwstAB - test.data)^2)
#
# [1] 1.61215e-17
#
# Very small. They're essentially same.
#
```
<span id="page-31-0"></span>

#### Description

Two linked medical time series containing 2048 observations sampled every 16 seconds recorded from 21:17:59 to 06:27:18. Both these time series were recorded from the same 66 day old infant by Prof. Peter Fleming, Dr Andrew Sawczenko and Jeanine Young of the Institute of Child Health, Royal Hospital for Sick Children, Bristol. BabyECG, is a record of the infant's heart rate (in beats per minute). BabySS is a record of the infant's sleep state on a scale of 1 to 4 as determined by a trained expert monitoring EEG (brain) and EOG (eye-movement). The sleep state codes are 1=quiet sleep, 2=between quiet and active sleep, 3=active sleep, 4=awake.

# Format

The BabyECG time series is a nice examples of a non-stationary time series whose spectral (timescale) properties vary over time. The function [ewspec](#page-94-1) can be used to anaylse this time series to inspect the variation in the power of the series over time and scales.

The BabySS time series is a useful independent time series that can be associated with changing power in the BabyECG series. See the discussion in Nason, von Sachs and Kroisandt.

#### RELEASE

Version 3.9 Copyright Guy Nason 1998

#### SEE ALSO

[ewspec](#page-94-1)

# Author(s)

G P Nason

# Source

Institute of Child Health, Royal Hospital for Sick Children, Bristol.

#### References

Nason, G.P., von Sachs, R. and Kroisandt, G. (1998). Wavelet processes and adaptive estimation of the evolutionary wavelet spectrum. *Technical Report*, Department of Mathematics University of Bristol/ Fachbereich Mathematik, Kaiserslautern.

#### BabyECG 33

#### Examples

```
data(BabyECG)
data(BabySS)
#
# Plot the BabyECG data with BabySS overlaid
#
# Note the following code does some clever scaling to get the two
# time series overlaid.
#
myhrs <- c(22, 23, 24, 25, 26, 27, 28, 29, 30)
mylab <- c("22", "23", "00", "01", "02", "03", "04", "05", "06")
initsecs <-59 + 60 \times (17 + 60 \times 21)mysecs <- (myhrs * 3600)
secsat <- (mysecs - initsecs)/16
mxy <- max(BabyECG)
mny <- min(BabyECG)
ro <- range(BabySS)
no \leftarrow ((mxy - mny) * (BabySS - ro[1]))/(ro[2] - ro[1]) + mnyrc < -0:4nc \le ((mxy - mny) *(rc - ro[1]))/(ro[2] - ro[1]) + mny## Not run: plot(1:length(BabyECG), BabyECG, xaxt = "n", type = "l", xlab =
"Time (hours)", ylab = "Heart rate (beats per minute)")
## End(Not run)
## Not run: lines(1:length(BabyECG), no, lty = 3)
## Not run: axis(1, at = secsat, labels = mylab)
## Not run: axis(4, at = nc, labels = as.character(rc))
#
# Sleep state is the right hand axis
#
#
```
<span id="page-33-0"></span>

#### Description

Two linked medical time series containing 2048 observations sampled every 16 seconds recorded from 21:17:59 to 06:27:18. Both these time series were recorded from the same 66 day old infant by Prof. Peter Fleming, Dr Andrew Sawczenko and Jeanine Young of the Institute of Child Health, Royal Hospital for Sick Children, Bristol. BabyECG, is a record of the infant's heart rate (in beats per minute). BabySS is a record of the infant's sleep state on a scale of 1 to 4 as determined by a trained expert monitoring EEG (brain) and EOG (eye-movement). The sleep state codes are 1=quiet sleep, 2=between quiet and active sleep, 3=active sleep, 4=awake.

# Format

The BabyECG time series is a nice examples of a non-stationary time series whose spectral (timescale) properties vary over time. The function [ewspec](#page-94-1) can be used to anaylse this time series to inspect the variation in the power of the series over time and scales.

The BabySS time series is a useful independent time series that can be associated with changing power in the BabyECG series. See the discussion in Nason, von Sachs and Kroisandt.

#### RELEASE

Version 3.9 Copyright Guy Nason 1998

#### SEE ALSO

[ewspec](#page-94-1)

# Author(s)

G P Nason

# Source

Institute of Child Health, Royal Hospital for Sick Children, Bristol.

#### References

Nason, G.P., von Sachs, R. and Kroisandt, G. (1998). Wavelet processes and adaptive estimation of the evolutionary wavelet spectrum. *Technical Report*, Department of Mathematics University of Bristol/ Fachbereich Mathematik, Kaiserslautern.

#### BabySS 35

#### Examples

```
data(BabyECG)
data(BabySS)
#
# Plot the BabyECG data with BabySS overlaid
#
# Note the following code does some clever scaling to get the two
# time series overlaid.
#
myhrs <- c(22, 23, 24, 25, 26, 27, 28, 29, 30)
mylab <- c("22", "23", "00", "01", "02", "03", "04", "05", "06")
initsecs \le 59 + 60 \star (17 + 60 \star 21)
mysecs \leq (myhrs \star 3600)
secsat <- (mysecs - initsecs)/16
mxy <- max(BabyECG)
mny <- min(BabyECG)
ro <- range(BabySS)
no \leftarrow ((mxy - mny) * (BabySS - ro[1]))/(ro[2] - ro[1]) + mnyrc < -0:4nc <- ((\text{mxy - mny}) * (rc - ro[1]))/(ro[2] - ro[1]) + mny## Not run: plot(1:length(BabyECG), BabyECG, xaxt = "n", type = "l", xlab =
"Time (hours)", ylab = "Heart rate (beats per minute)")
## End(Not run)
## Not run: lines(1:length(BabyECG), no, lty = 3)
## Not run: axis(1, at = secsat, labels = mylab)
## Not run: axis(4, at = nc, labels = as.character(rc))
#
# Sleep state is the right hand axis
#
```
<span id="page-35-0"></span>#

<span id="page-35-1"></span>basisplot *Generic basis plot function*

# Description

Plots a representation of a time-frequency plane and then plots the locations, and sometimes time series representations of coefficients, for the packets in the basis.

# Usage

basisplot(x, ...)

# Arguments

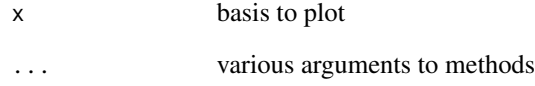

# Details

Description says all

# Value

Nothing, usually

# Author(s)

G P Nason

# See Also

[basisplot.BP](#page-36-1), [basisplot.wp](#page-37-1)
The x objects store basis information obtained through the [makewpstDO](#page-173-0) object. This function plots where the basis packets are on the time frequency plane.

### Usage

```
## S3 method for class 'BP'
basisplot(x, num=min(10, length(BP$level)), ...)
```
# Arguments

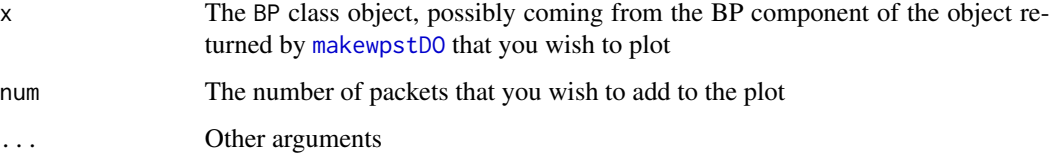

# Details

Description says all

## Value

Nothing of note

## Author(s)

G P Nason

## See Also

[makewpstDO](#page-173-0),[Best1DCols](#page-40-0)

```
#
# See example in help for \code{\link{makewpstDO}}
#
```
Note, one or two (depending on the state of draw.mode) graphics windows with mouse-clickable interfaces have to open to use this function.

Graphically select a wavelet packet basis associated with a wavelet packet object. Left-click selects packets, right click exits the routine.

#### Usage

## S3 method for class 'wp' basisplot(x, draw.mode=FALSE, ...)

### Arguments

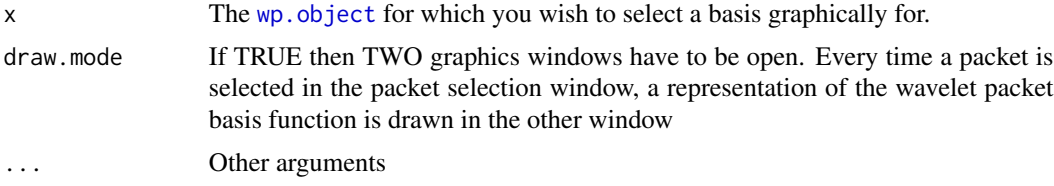

#### Details

A wavelet packet basis described in WaveThresh using the node vector object (class from [MaNoVe.wp](#page-182-0)) which for wavelet packets is nvwp. This function takes a wp. object object and graphically depicts all possible basis function locations. The user is then invited to click on different packets, these change colour. When finished, the user right clicks on the graphic and the selected basis is returned.

*Note that the routine does not check to see whether the basis is legal. You have to do this.* A legal basis can select packets from different levels, however you can't select packets that both cover the same packet index, however every packet index has to be covered.

A better function *would* check basis legality!

#### Value

An object of class nvwp which contains the specification for the basis.

### Author(s)

G P Nason

## See Also

[addpkt](#page-24-0), [InvBasis](#page-141-0), [MaNoVe.wp](#page-182-0), [plotpkt](#page-226-0), [wp](#page-357-0)

BAYES.THR *Bayesian wavelet thresholding.*

# Description

This function carries out Bayesian wavelet thresholding of noisy data, using the BayesThresh method of Abramovich, Sapatinas, & Silverman (1998).

# Usage

```
BAYES.THR(data, alpha = 0.5, beta = 1, filter.number = 8, family =
"DaubLeAsymm", bc = "periodic", dev = var, j0 = 5, plotfn = FALSE)
```
# Arguments

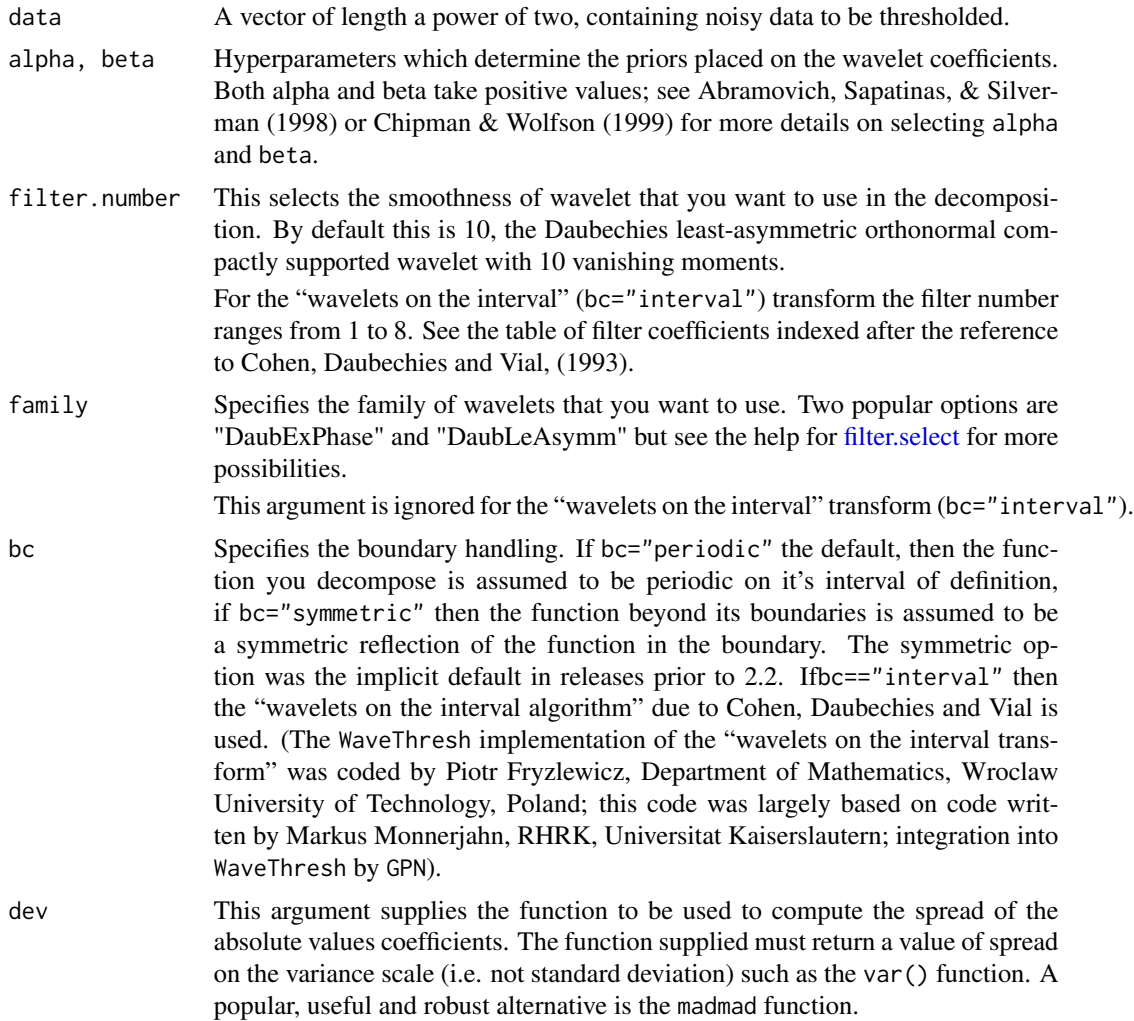

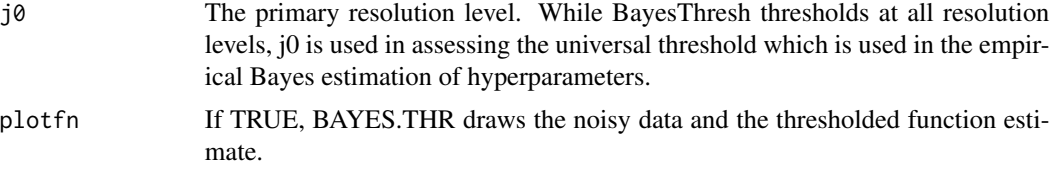

### Details

A mixture prior consisting of a zero-mean normal distribution and a point mass at zero is placed on each wavelet coefficient. The empirical coefficients are then calculated and the priors updated to give posterior distributions for each coefficient. The thresholded value of each coefficient is the median of that coefficient's posterior distribution. See Abramovich, Sapatinas, & Silverman (1998) for more details of the procedure; the help page for [threshold.wd](#page-318-0) has more information about wavelet thresholding in general.

The function wave. band uses the same priors to compute posterior credible intervals for the regression function, using the method described by Barber, Nason, & Silverman (2001).

#### Value

A vector containing the thresholded estimate of the function from which the data was drawn.

### **RELEASE**

3.9.5 Code by Fanis Sapatinas/Felix Abramovich Documentation by Stuart Barber

# Author(s)

G P Nason

### See Also

[threshold.wd](#page-318-0), [wd](#page-344-0)

```
#
# Generate some noisy test data and plot it.
#
blocks.data <- DJ.EX(n=512, noisy=TRUE)$blocks
#
# Now try BAYES.THR with the default parameters.
#
blocks.thr <- BAYES.THR(blocks.data, plotfn=TRUE)
#
# The default wavelet is Daubechies' least asymmetric wavelet
# with 8 vanishing moments; quite a smooth wavelet. Since the
# flat sections are still rather noisy, try Haar wavelets:
#
blocks.thr <- BAYES.THR(blocks.data, plotfn=TRUE, filter.number=1,
        family = "DaubExPhase")
```
### Best1DCols 41

```
#
# To show the importance of a sensible prior, consider alpha = 4,
# beta = 1 (which implies a smoother prior than the default).
#
blocks.thr <- BAYES.THR(blocks.data, plotfn=TRUE, filter.number=1,
        family = "DaubExPhase", alpha=4, beta=1)
#
# Here, the extreme values of the function are being smoothed towards zero.
#
```
Best1DCols *Extract the best (one-dimensional) nondecimated WP packets*

### **Description**

This function takes the whole set of nondecimated wavelet packets and selects those packets that correlate best with the "response" groups. The idea is to reduce the large dimensionality (number of packets) into something more manageable which can then be fed into a proper discriminator.

### Usage

Best1DCols(w2d, mincor= 0.69999999999999996)

### Arguments

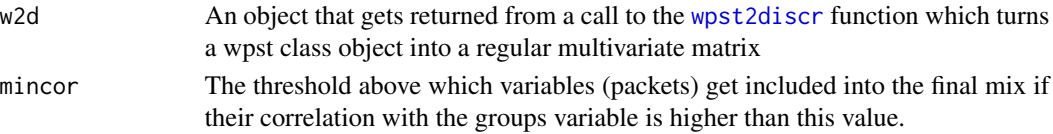

# Details

This function is not intended for direct user use. In this function, the w2d object contains a matrix where each column contains the coefficients of a single packet from a non-decimated wavelet packet transform. The number of rows of the matrix is the same as the original time series and hence each column can be correlated with a separate groups variable that contains the group membership of a separate variable which changes over time. Those packet columns that have correlation greater than the mincor value are extracted and returned in the BasisMatrix item of the returned list.

#### Value

A list with the following components:

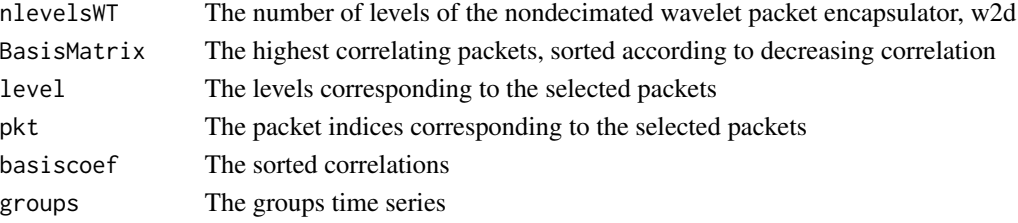

42 bestm

#### Author(s)

G P Nason

### See Also

[makewpstDO](#page-173-0),[wpst2discr](#page-361-0)

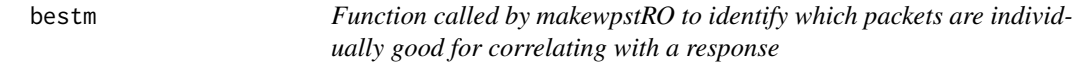

### Description

This function is used when you have a huge number of packets where you want to identify which ones are, individually, candidates for the good prediction of a response

# Usage

 $bestm(w2mobj, y, percentage = 50)$ 

### Arguments

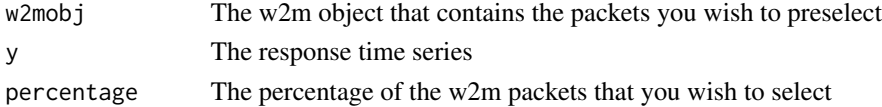

## Details

This function naively addresses a very common problem. The object w2mobj contains a huge number of variables which might shed some light on the response object y. The problem is that the dimensionality of w2mobj is larger than that of the length of the series y.

The solution here is to choose a large, but not huge, subset of the variables that might be potentially useful in correlating with y, discard the rest, and return the "best" or preselected variables. Then the dimensionality is reduced and more sophisticated methods can be used to perform better quality modelling of the response y on the packets in w2mobj.

#### Value

A list of class w2m with the following components:

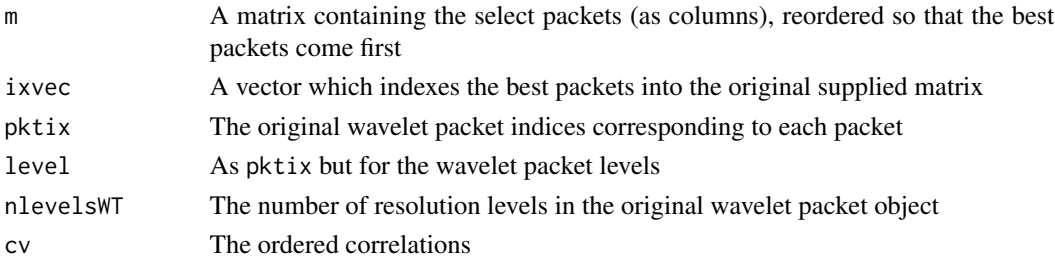

#### BMdiscr **43**

## Author(s)

G P Nason

# See Also

[makewpstRO](#page-176-0)

BMdiscr *Subsidiary routine for makewpstDO function*

# Description

Function actually performs discrimination on reduced variable set supplied to it from [Best1DCols](#page-40-0) function.

# Usage

BMdiscr(BP)

# Arguments

BP An list of the same format as returned by [Best1DCols](#page-40-0)

# Details

Not intended for direct user use

# Value

Returns a list of objects: essentially the input argument BP and the return value from a call to the lda function which performs the discrimination operation.

### Author(s)

G P Nason

### See Also

[Best1DCols](#page-40-0),[makewpstDO](#page-173-0)

Not designed, or really useful, for casual user use!

For example: take the integer 5. In binary this is 101. Then, this representation in base 4 is 16+1  $=17.$ 

This function is used by [accessD.wpst](#page-21-0) to help it access coefficients.

## Usage

c2to4(index)

# Arguments

index The integer you wish to convert

# Details

Description says all

# Value

The converted number

### Author(s)

G P Nason

#### See Also

[accessD.wpst](#page-21-0)

### Examples

c2to4(5)

CanUseMoreThanOneColor

*Deprecated function*

# Description

Not used any more. This function used to interrogate the display device to see whether more than one color could be used. The function is set to return true whether of not the display device actually has this capability. It is used in the [plot.wp](#page-218-0) function.

#### Usage

CanUseMoreThanOneColor()

### Details

Description says it all.

### Value

This function always returns TRUE

### Author(s)

G P Nason

### See Also

[plot.wp](#page-218-0)

checkmyews *Check a LSW spectrum through repeated simulation and empirical averages*

#### Description

Given a LSW spectrum this function simulates nsim realizations, estimates the spectrum, and then averages the results. The large sample averages should converge to the original spectrum.

### Usage

checkmyews(spec, nsim=10)

## Arguments

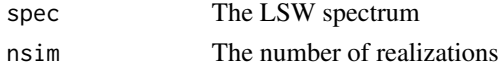

# Value

A LSW spectrum obtained as the average of nsim simulations from the spec spectrum.

### Author(s)

G P Nason

# See Also

[cns](#page-47-0),[LSWsim](#page-164-0), [ewspec](#page-94-0)

<span id="page-45-0"></span>Chires5 *Subsid routine for denproj (calcs scaling function coefs without cov)*

# Description

A subsidiary routine for [denproj](#page-73-0). Not intended for direct user use.

# Usage

Chires5(x, tau=1, J, filter.number=10, family="DaubLeAsymm", nT=20)

# Arguments

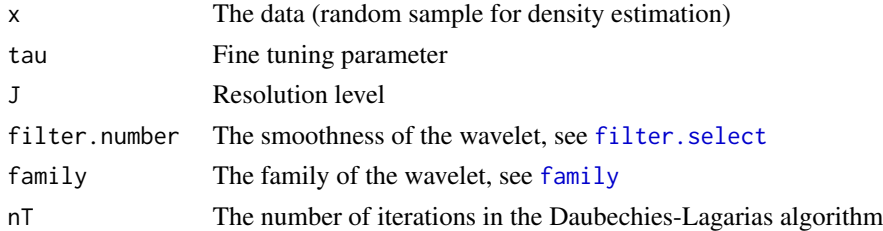

# Details

As description

### Value

A list with the following components:

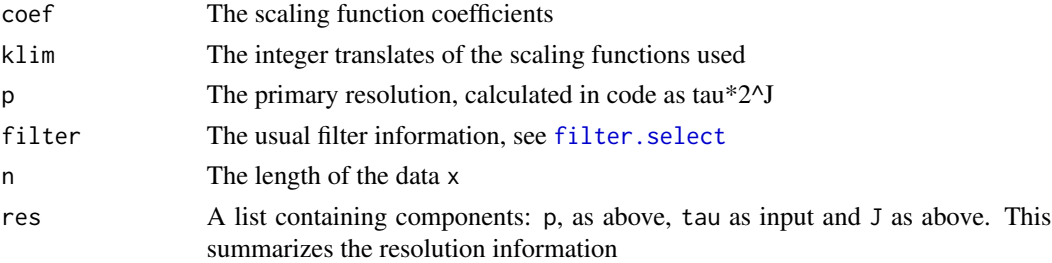

#### Chires6 47

# Author(s)

David Herrick

# See Also

[Chires6](#page-46-0),[denproj](#page-73-0)

<span id="page-46-0"></span>Chires6 *Subsid routine for denproj (calcs scaling function coefs with cov)*

# Description

Function is essentially the same as [Chires5](#page-45-0) but also returns covariances between coefficients. A subsidiary routine for [denproj](#page-73-0). Not intended for direct user use.

# Usage

Chires6(x, tau=1, J, filter.number=10, family="DaubLeAsymm", nT=20)

# Arguments

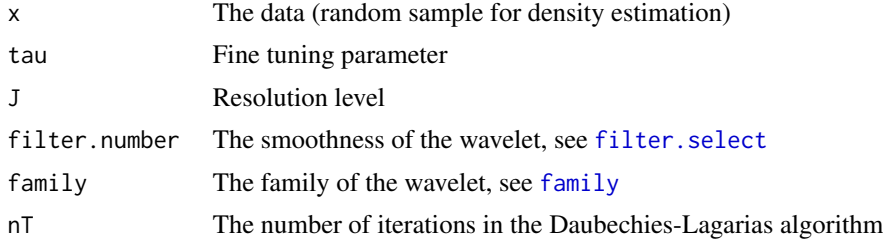

## Details

As description

### Value

A list with the following components:

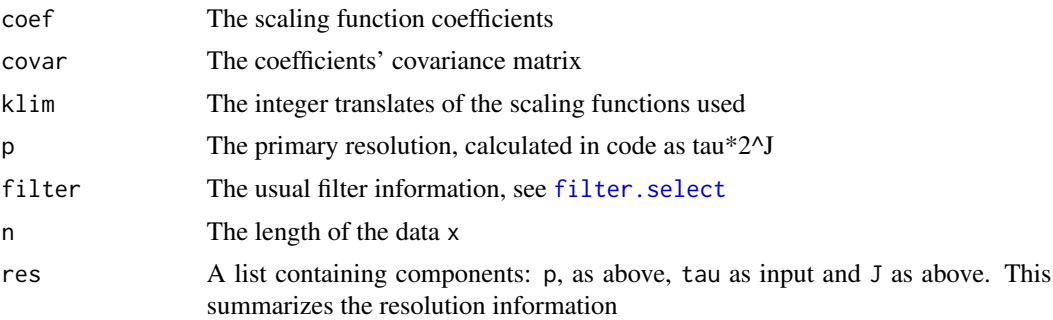

### Author(s)

David Herrick

### See Also

[Chires6](#page-46-0),[denproj](#page-73-0)

### <span id="page-47-0"></span>cns *Create new zeroed spectrum.*

### Description

Part of a two-stage function suite designed to simulate locally stationary wavelet processes in conjunction with the LSWsim function.

### Usage

cns(n, filter.number=1, family="DaubExPhase")

# Arguments

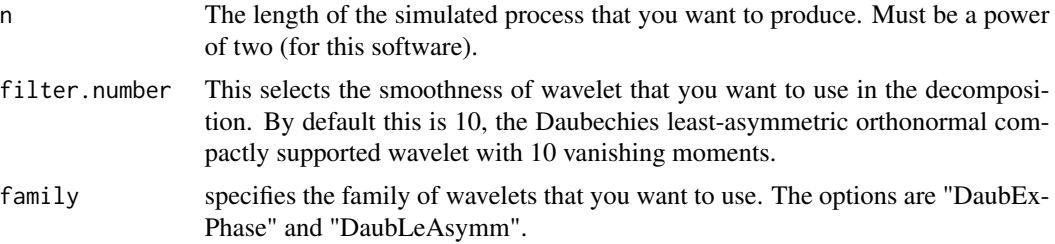

### Details

This simple routine merely computes the time-ordered non-decimated wavelet transform of a zero vector of the same length as the eventual simulated series that you wish to produce.

If you look at this routine you will see that it is extremely simple. First, it checks to see whether the n that you supplied is a power of two. If it is then it creates a zero vector of that length. This is then non-decimated wavelet transformed with the appropriate wavelet.

The output can then be processed and then finally supplied to LSWsim for process simulation.

# Value

An object of class: [wd](#page-344-0), and, in fact, of the non-decimated variety. All wavelet coefficients of this are zero.

### Author(s)

G P Nason

# compare.filters 49

# See Also

[LSWsim](#page-164-0), [ewspec](#page-94-0)

compare.filters *Compares two filters.*

# Description

Compares two filters (such as those returned from [filter.select](#page-98-0)). This function returns TRUE is they are the same otherwise returns FALSE.

# Usage

```
compare.filters(f1,f2)
```
# Arguments

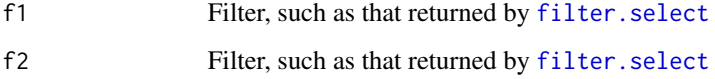

# Details

A very simple function. It only needs to check that the family and filter.number components of the filter are the same.

### Value

If f1 and f2 are the same the function returns TRUE, otherwise it returns FALSE.

# RELEASE

Version 3.9 Copyright Guy Nason 1998

### Author(s)

G P Nason

# See Also

[filter.select](#page-98-0).

50 compgrot

## Examples

```
#
# Create three filters!
#
filt1 <- filter.select(4, family="DaubExPhase")
filt2 <- filter.select(3, family="DaubExPhase")
filt3 <- filter.select(4, family="DaubLeAsymm")
#
# Now let us see if they are the same...
#
compare.filters(filt1, filt2)
# [1] FALSE
compare.filters(filt1, filt3)
# [1] FALSE
compare.filters(filt2, filt3)
# [1] FALSE
#
# Nope, (what a surprise) they weren't. How about
#
compare.filters(filt1, filt1)
# [1] TRUE
#
# Yes, they were the same!
```
compgrot *Compute empirical shift for time ordered non-decimated transforms.*

### Description

Computes the empirical shift required for time-ordered non-decimated transform coefficients to bring them into time order.

### Usage

```
compgrot(J, filter.number, family)
```
### Arguments

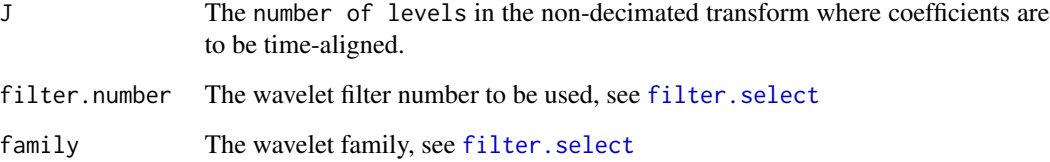

#### compgrot 51

#### Details

Time-ordered non-decimated transform coefficients when raw are not in exact time alignment due to the phase of the underlying wavelet. This function returns the shifts that are necessary to apply to each resolution level in the transform to bring back each set of time-ordered coefficients into time alignment. Note that the shifts returned are approximate shifts which work for any Daubechies wavelet. More accurate shifts can be computed using detailed knowledge of the particular wavelet used.

Each shift is "to the left". I.e. higher indexed coefficients should take the place of lower-indexed coefficients. Periodic boundaries are assumed.

This realignment is mentioned in Walden and Contreras Cristan, (1997) and Nason, Sapatinas and Sawczenko, (1998).

#### Value

A vector containing the shifts that need to be applied to each scale level to return them to the correct time alignment.

There are J entries in the vector. The first entry corresponds to the shift required for the finest level coefficients (i.e. level J-1) and the last entry corresponds to the coarsest level (i.e. level 0). Entry j corresponds to the shift required for scale level J-j.

### RELEASE

Version 3.6 Copyright Guy Nason 1997

#### **Note**

GROT was the shop started by Reginald Perrin. Unfortunately, GROT stands for "Guy ROTation".

### Author(s)

G P Nason

# See Also

[wst](#page-371-0), [wst.object](#page-373-0), [wpst](#page-359-0), wpst.object.

```
#
# Let's see how the resolution levels have to be shifted
#
compgrot(4, filter.number=10, family="DaubExPhase")
#[1] 2 6 15 31
#
# In other words. Scale level 3 needs to be shifted two units.
# Scale level 2 needs to be shifted 6 units
# Scale level 1 needs to be shifted 15 units
# Scale level 0 needs to be shifted 31 units.
```
<span id="page-51-0"></span>

Compress objects.

This function is generic.

Particular methods exist. For the [imwd](#page-131-0) class object this generic function uses [compress.imwd](#page-53-0). There is a default compression method: [compress.default](#page-52-0) that works on vectors.

# Usage

compress(...)

# Arguments

... See individual help pages for details.

### Details

See individual method help pages for operation and examples

# Value

A compressed version of the input.

# RELEASE

Version 2.0 Copyright Guy Nason 1993

### Author(s)

G P Nason

# See Also

[compress.default](#page-52-0), [compress.imwd](#page-53-0), [imwd](#page-131-0), [imwd.object](#page-133-0), [imwdc.object](#page-134-0), [threshold.imwd](#page-308-0)

<span id="page-52-0"></span>compress.default *Do "zero" run-length encoding compression of a vector of numbers.*

#### **Description**

Efficiently compress a vector containing many zeroes.

### Usage

```
## Default S3 method:
compress(v, verbose=FALSE,...)
```
#### Arguments

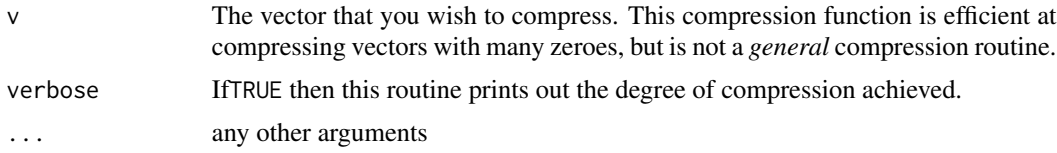

### Details

Images are large objects. Thresholded 2d wavelet objects ([imwd](#page-131-0)) are also large, but many of their elements are zero. compress.default takes a vector, decides whether compression is necessary and if it is makes an object of class compressed containing the nonzero elements and their position in the original vector.

The decision whether to compress the vector or not depends on two things, first the number of non-zero elements in the vector (r, say), and second the length of the vector (n, say). Since the position and value of the non-zero elements is stored we will need to store 2r values for the nonzero elements. So compression takes place if  $2r \le n$ .

This function is the default method for the generic function [compress](#page-51-0). It can be invoked by calling compress for an object of the appropriate class, or directly by calling compress.default regardless of the class of the object.

### Value

An object of class compressed if compression took place, otherwise a an object of class uncompressed.

### RELEASE

Version 3.5.3 Copyright Guy Nason 1994

### Note

Sometimes the compressed object can be larger than the original. This usually only happens for small objects, so it doesn't really matter.

### Author(s)

G P Nason

# See Also

[compress](#page-51-0), [imwd](#page-131-0), [threshold.imwd](#page-308-0), [uncompress](#page-338-0)

# Examples

```
#
# Compress a vector with lots of zeroes
#
compress(c(rep(0,100),99))
#$position:
#[1] 101
#
#$values:
#[1] 99
#
#$original.length:
#[1] 101
#
#attr(, "class"):
#[1] "compressed"
#
# Try to compress a vector with not many zeroes
#
compress(1:10)
#$vector:
#[1] 1 2 3 4 5 6 7 8 9 10
#
#attr(, "class"):
#[1] "uncompressed"
#
#
```
<span id="page-53-0"></span>compress.imwd *Compress a (thresholded) imwd class object by removing zeroes.*

# Description

Compress a (thresholded) imwd class object by removing zeroes.

# Usage

```
## S3 method for class 'imwd'
compress(x, verbose=FALSE, ...)
```
#### conbar 55

#### Arguments

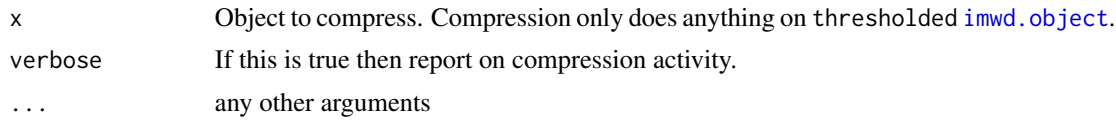

## Details

Thresholded [imwd](#page-131-0) objects are usually very large and contain many zero elements. This function compresses these objects into smaller [imwd](#page-131-0) objects by using the [compress.default](#page-52-0) function which removing the zeroes. This function is a method for the generic function [compress](#page-51-0) for class [imwd](#page-131-0) objects. It can be invoked by calling [compress](#page-51-0) for an object of the appropriate class, or directly by calling [compress.imwd](#page-53-0) regardless of the class of the object

### Value

An object of type "imwdc" representing the compressed imwd object.

## **RELEASE**

Version 3.5.3 Copyright Guy Nason 1994

#### Author(s)

G P Nason

### See Also

[compress](#page-51-0), [compress.default](#page-52-0), [imwd](#page-131-0), [imwd.object](#page-133-0), [imwdc.object](#page-134-0), [threshold.imwd](#page-308-0).

#### Examples

```
#
# The user shouldn't need to use this function directly as the
# \code{\link{threshold.imwd}} function calls it
# automatically.
#
```
conbar *Performs inverse DWT reconstruction step*

#### Description

Wrapper to the C function conbar which is the main function in WaveThresh to do filter convolution/reconstruction with data. Although users use the [wr](#page-365-0) function to perform a complete inverse discrete wavelet transform (DWT) this function repeatedly uses the conbar routine, once for each level to reconstruct the next finest level. The C conbar routine is possibly the most frequently utilized by WaveThresh.

56 conbarrow contact the contact of the contact of the contact of the contact of the contact of the contact of the contact of the contact of the contact of the contact of the contact of the contact of the contact of the co

#### Usage

conbar(c.in, d.in, filter)

### Arguments

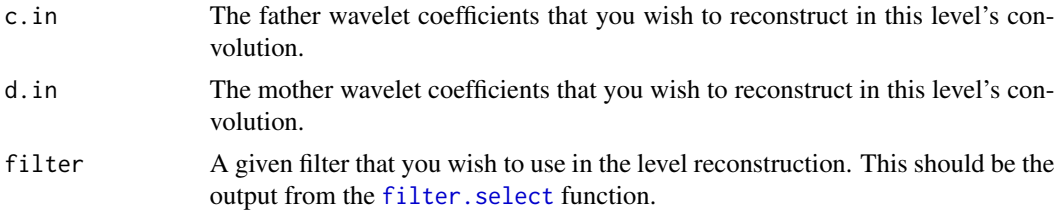

## Details

The [wr](#page-365-0) function performs the inverse wavelet transform on an wd. object class object.

Internally, the [wr](#page-365-0) function uses the C conbar function. Other functions also make use of conbar and some R functions also would benefit from using the fast C code of the conbar reconstruction hence this WaveThresh function. Some of the other functions that use conbar are listed in the SEE ALSO section. Many other functions call C code that then uses the C version of conbar.

### Value

A vector containing the reconstructed coefficients.

#### Author(s)

G P Nason

# See Also

[av.basis](#page-25-0) [InvBasis.wp](#page-142-0) [wr](#page-365-0)

```
#
# Let's generate some test data, just some 32 normal variates.
#
v < - rnorm(32)
#
# Now take the wavelet transform with default filter arguments (which
# are filter.number=10, family="DaubLeAsymm")
#
vwd \le -wd(v)#
# Now, let's take an arbitrary level, say 2, and reconstruct level 3
# scaling function coefficients
#
c.in <- accessC(vwd, lev=2)
d.in <- accessD(vwd, lev=2)
#
```
#### convert 57

```
conbar(c.in, d.in, filter.select(filter.number=10, family="DaubLeAsymm"))
#[1] -0.50368115 0.04738620 -0.90331807 1.08497622 0.90490528 0.06252717
#[7] 2.55894899 -1.26067508
#
# Ok, this was the pure reconstruction from using only level 2 information.
#
# Let's check this against the "original" level 3 coefficients (which get
# stored on the decomposition step in wd)
#
accessC(vwd, lev=3)
#[1] -0.50368115 0.04738620 -0.90331807 1.08497622 0.90490528 0.06252717
#[7] 2.55894899 -1.26067508
#
# Yep, the same numbers!
#
```
<span id="page-56-0"></span>convert *Convert one type of wavelet object into another.*

#### Description

Convert one type of wavelet object into another.

This function is generic.

Particular methods exist:

[convert.wd](#page-57-0) is used to convert non-decimated [wd](#page-344-0) objects into [wst](#page-371-0) objects. [convert.wst](#page-59-0) is used to convert [wst](#page-371-0) objects into non-decimated [wd](#page-344-0) objects.

### Usage

convert(...)

### Arguments

... See individual help pages for details.

### Details

See individual method help pages for operation and examples.

### Value

An object containing the converted representation.

## **RELEASE**

Version 3.6.0 Copyright Guy Nason 1995

#### Author(s)

G P Nason

### See Also

[convert.wd](#page-57-0), [convert.wst](#page-59-0), [wst](#page-371-0), [wst.object](#page-373-0), [wst](#page-371-0), [wst.object](#page-373-0).

<span id="page-57-0"></span>convert.wd *Convert a non-decimated wd object into a wst object.*

#### **Description**

Convert a time-ordered non-decimated wavelet transform object into a packet-ordered non-decimated wavelet transform object.

#### Usage

## S3 method for class 'wd' convert(wd, ...)

#### Arguments

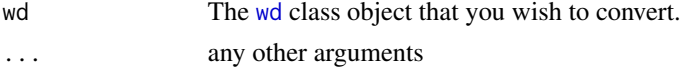

#### Details

In WaveThresh3 a non-decimated wavelet transform can be ordered in two different ways: as a timeordered or packet-ordered representation. The coefficients in the two objects are *exactly the same* it is just their internal representation and ordering which is different. The two different representations are useful in different situations. The packet-ordering is useful for curve estimation applications and the time-ordering is useful for time series applications.

See Nason, Sapatinas and Sawczenko, 1998 for further details on ordering and weaving.

Note that the input object must be of the non-decimated type. In other words the type component of the input object must BE "station". Once the input object has been converted the output can be used with any of the functions suitable for the [wst.object](#page-373-0).

The [getarrvec](#page-110-0) function actually computes the permutation to weave coefficients from one ordering to another.

### Value

An object of class [wst](#page-371-0) containing exactly the same information as the input object but ordered differently as a packet-ordered object.

### **RELEASE**

Version 3.6 Copyright Guy Nason 1997

#### convert.wd 59

### Author(s)

G P Nason

### See Also

[convert](#page-56-0), [getarrvec](#page-110-0), [levarr](#page-156-0), [wd](#page-344-0), [wd.object](#page-351-0), [wst](#page-371-0), [wst.object](#page-373-0).

```
#
# Generate a sequence of 32 random normals (say) and take their
# \code{time-ordered non-decimated wavelet transform}
#
myrand <- wd(rnorm(32), type="station")
#
# Print out the result (to verify the class and type of the object)
#
#myrand
#Class 'wd' : Discrete Wavelet Transform Object:
# ~~ : List with 8 components with names
# C D nlevelsWT fl.dbase filter type bc date
#
#$ C and $ D are LONG coefficient vectors !
#
#Created on : Tue Sep 29 12:17:53 1998
#Type of decomposition: station
#
#summary(.):
#----------
#Levels: 5
#Length of original: 32
#Filter was: Daub cmpct on least asymm N=10
#Boundary handling: periodic
#Transform type: station
#Date: Tue Sep 29 12:17:53 1998
#
# Yep, the myrand object is of class: \code{\link{wd.object}}.
#
# Now let's convert it to class \code{\link{wst}}. The object
# gets returned and, as usual in S, is printed.
#
convert(myrand)
#Class 'wst' : Stationary Wavelet Transform Object:
# ~~~ : List with 5 components with names
# wp Carray nlevelsWT filter date
#
#$wp and $Carray are the coefficient matrices
#
#Created on : Tue Sep 29 12:17:53 1998
#
#summary(.):
#----------
```

```
#Levels: 5
#Length of original: 32
#Filter was: Daub cmpct on least asymm N=10
#Date: Tue Sep 29 12:17:53 1998
#
# Yes. The returned object is of class \code{\link{wst.object}}.
# I.e. it has been converted successfully.
```
<span id="page-59-0"></span>convert.wst *Convert a non-decimated wst object into a wd object.*

#### Description

Convert a packed-ordered non-decimated wavelet transform object into a time-ordered non-decimated wavelet transform object.

### Usage

## S3 method for class 'wst' convert(wst, ...)

#### Arguments

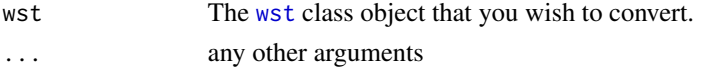

#### Details

In WaveThresh3 a non-decimated wavelet transform can be ordered in two different ways: as a timeordered or packet-ordered representation. The coefficients in the two objects are *exactly the same* it is just their internal representation and ordering which is different. The two different representations are useful in different situations. The packet-ordering is useful for curve estimation applications and the time-ordering is useful for time series applications.

See Nason, Sapatinas and Sawczenko, 1998 for further details on ordering and weaving.

Note that the input object must be of the non-decimated type. In other words the type component of the input object must be "station". Once the input object has been converted the output can be used with any of the functions suitable for the [wd.object](#page-351-0).

The actual weaving permutation for shuffling coefficients from one representation to another is achieved by the [getarrvec](#page-110-0) function.

# Value

An object of class [wd](#page-344-0) containing exactly the same information as the input object but ordered differently as a packet-ordered object.

### **RELEASE**

Version 3.6 Copyright Guy Nason 1997

#### $\epsilon$  convert. wst 61

### Author(s)

G P Nason

### See Also

[convert](#page-56-0), [getarrvec](#page-110-0), [levarr](#page-156-0), [wd](#page-344-0), [wd.object](#page-351-0), [wst](#page-371-0), [wst.object](#page-373-0).

```
#
# Generate a sequence of 32 random normals (say) and take their
# \code{packed-ordered non-decimated wavelet transform}
#
myrand <- wst(rnorm(32))
#
# Print out the result (to verify the class and type of the object)
#
#myrand
#Class 'wst' : Stationary Wavelet Transform Object:
# ~~~ : List with 8 components with names
# wp Carray nlevelsWT filter date
#
#$WP and $Carray are the coefficient matrices
#
#Created on : Tue Sep 29 12:29:45 1998
#
#summary(.):
#----------
#Levels: 5
#Length of original: 32
#Filter was: Daub cmpct on least asymm N=10
#Boundary handling: periodic
#Date: Tue Sep 29 12:29:45 1998
#
# Yep, the myrand object is of class: \code{\link{wst.object}}.
#
# Now let's convert it to class \code{\link{wd}}. The object
# gets returned and, as usual in S, is printed.
#
convert(myrand)
#Class 'wd' : Discrete Wavelet Transform Object:
# ~~ : List with 8 components with names
# C D nlevelsWT fl.dbase filter type bc date
#
#$ C and $ D are LONG coefficient vectors !
#
#Created on : Tue Sep 29 12:29:45 1998
#Type of decomposition: station
#
#summary(.):
```

```
#----------
#Levels: 5
#Length of original: 32
#Filter was: Daub cmpct on least asymm N=10
#Boundary handling: periodic
#Transform type: station
#Date: Tue Sep 29 12:29:45 1998
#
# The returned object is of class \code{\link{wd}} with a
# type of "station".
# I.e. it has been converted successfully.
```
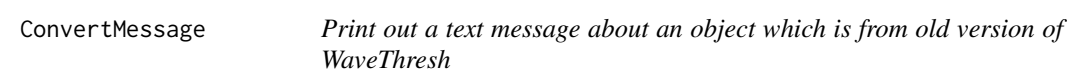

Print out text message about an object being from an old version of WaveThresh.

#### Usage

ConvertMessage()

#### Arguments

None

### Details

Description says all!

### Value

None

### Author(s)

G P Nason

## See Also

[IsEarly.default](#page-152-0),[IsEarly](#page-151-0)

Crsswav is called by [WaveletCV](#page-343-0) which is itself called by [threshold.wd](#page-318-0) to carry out its crossvalidation policy.

# Usage

```
Crsswav(noisy, value = 1, filter.number = 10, family = "DaubLeAsymm",
    thresh.type = "hard", 11 = 3)
```
# Arguments

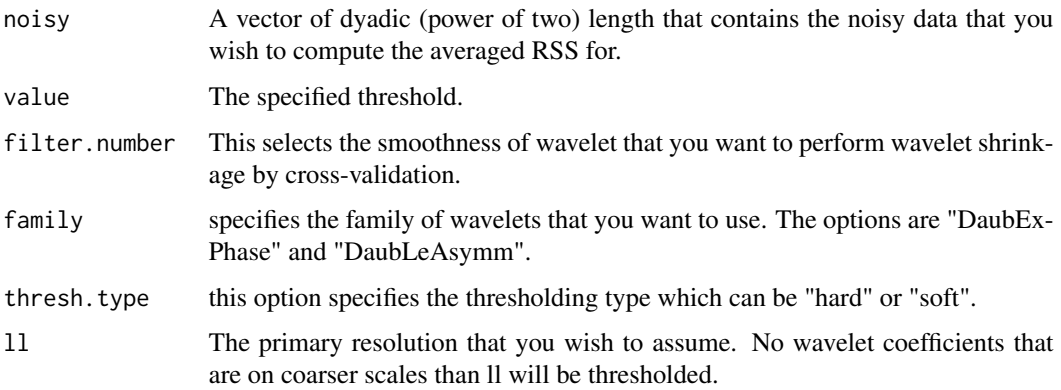

# Details

Description says all

# Value

Same value as for [rsswav](#page-288-0)

# Author(s)

G P Nason

## See Also

[rsswav](#page-288-0), [WaveletCV](#page-343-0)

Implements the multiwavelet style and empirical Bayes shrinkage procedures described in Barber & Nason (2004)

# Usage

```
cthresh(data, j\theta = 3, dwwt, dev = madmad, rule = "hard",
    filter.number = 3.1, family = "LinaMayrand", plotfn = FALSE,
    TI = FALSE, details = FALSE, policy = "mws", code = "NAG", tol = 0.01)
```
# Arguments

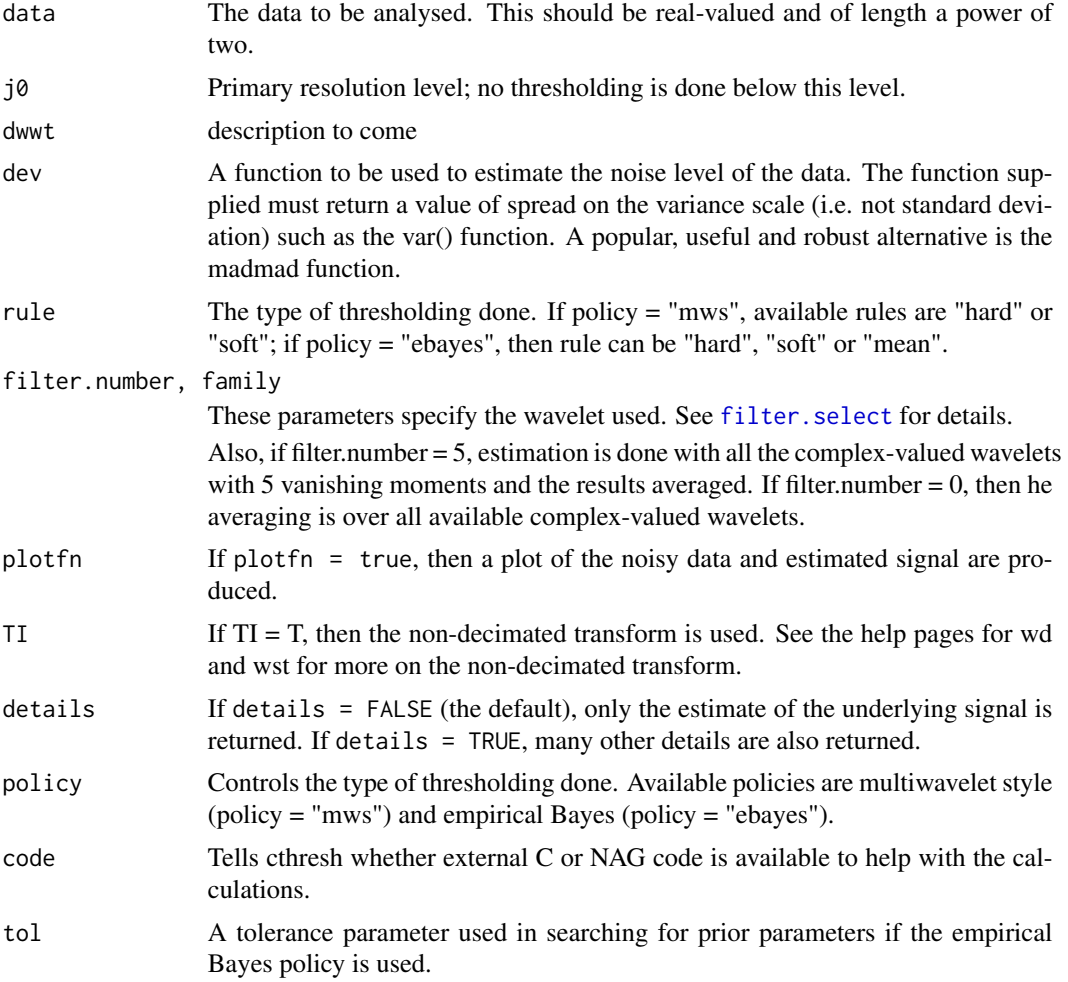

#### cthresh 65

### Details

If a real-valued signal is decomposed using a complex-valued wavelet (like the Lina-Mayrand wavelets supplied by filter.select), then the wavelet coefficients are also complex-valued. Wavelet shrinkage can still be used to estimate the signal, by asking the question "which coefficients are small (and represent noise) and which are large (and represent signal)?" Two methods of determining which coefficients are small and which are large are proposed by Barber & Nason (2004). One is "multiwavelet style" thresholding (similar to that in Downie  $\&$  Silverman (1998) where the coefficients are treated like the coefficients of a multiwavelet). Here, the "size" of the wavelet coefficient is determined as modulus of a standardised version of the coefficient. The standardisation is by the square root of the covariance matrix of the coefficient. A Bayesian method is to place a mixture prior on each coefficient. The prior has two components: a bivariate normal and a point mass at (0,0). The parameters are determined by an empirical Bayes argument and then the prior is updated by the data.

## Value

Either a vector containing the estimated signal (if details = FALSE), or a list with the following components:

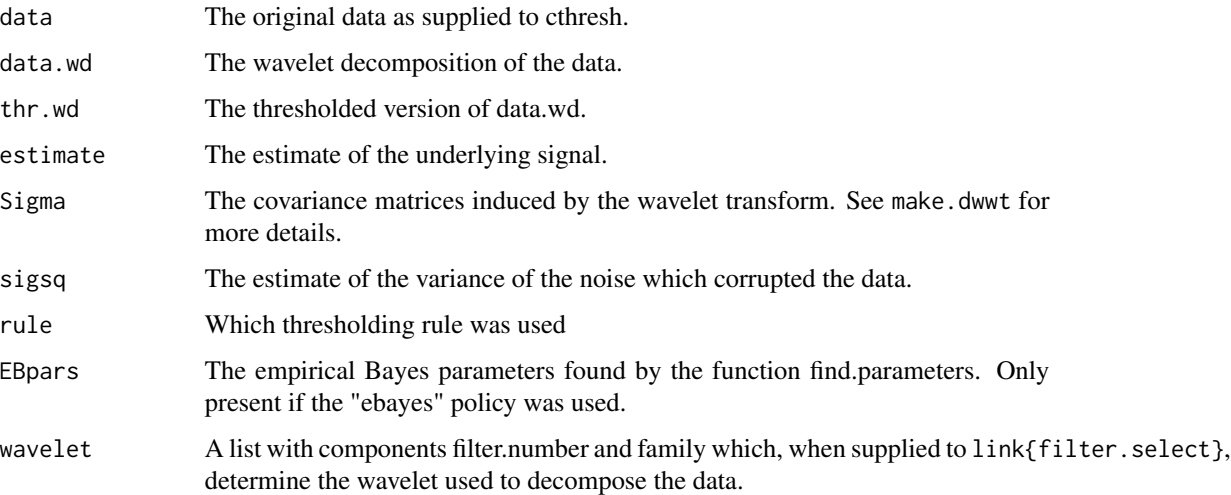

# **RELEASE**

Part of the CThresh addon to WaveThresh. Copyright Stuart Barber and Guy Nason 2004.

### Note

The estimates returned by cthresh have an imaginary component. In practice, this component is usually negligible.

### Author(s)

Stuart Barber

# See Also

[filter.select](#page-98-0), [find.parameters](#page-101-0), [make.dwwt](#page-170-0), [test.dataCT](#page-306-0), and the undocumented functions in CThresh.

# Examples

```
#
# Make up some noisy data
#
y <- example.1()$y
ynoise \leq y + rnorm(512, sd=0.1)
#
# Do complex-valued wavelet shrinkage with decimated wavelets
#
est1 <- cthresh(ynoise, TI=FALSE)
#
# Do complex-valued wavelet shrinkage with nondecimated wavelets
#
est2 <- cthresh(ynoise, TI=TRUE)
#
#
#
plot(1:512, y, lty=2, type="l")
lines(1:512, est1, col=2)
lines(1:512, est2, col=3)
```
Cthreshold *Calls C code to threshold wd class object.*

# Description

A routine that calls a C code function to do thresholding. This is really a test routine to call a C thresholding function (Cthreshold) and the user is advised to use the R based generic thresholding function [threshold](#page-307-0) and/or its methods as they contain a wider range of thresholding options.

#### Usage

```
Cthreshold(wd, thresh.type = "soft", value = 0, levels = 3:(nlevelswT(wd) - 1))
```
#### Arguments

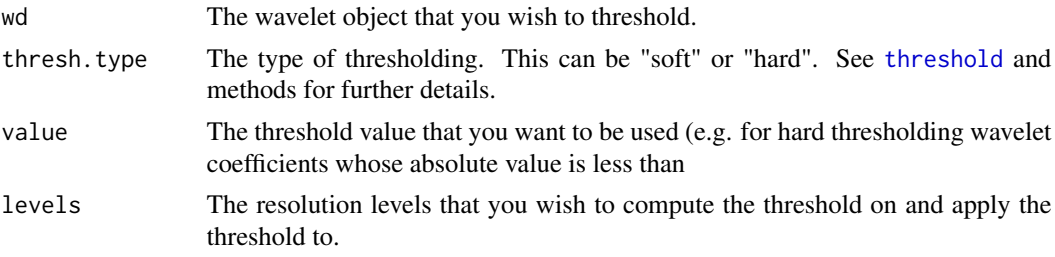

### $CWavDE$  67

#### Details

For general use it is recommended to use the [threshold](#page-307-0) functions as they have a wider variety of options and also work for more complex varieties of wavelet transforms (i.e. non-decimated, complex-valued, etc). However, in the right, limited, situation this function can be useful. This function directly calls the C thresholding function Cthreshold(). The C function is used by routines that operate on behalf of the function that carries out two-fold cross validation in C ([CWCV](#page-68-0)) which is also accessible using the policy="cv" option too [threshold.wd](#page-318-0)

This function can be used by the user. It might be a bit faster than [threshold.wd](#page-318-0) but mostly because it is simpler and does less checking than [threshold.wd](#page-318-0).

#### Value

A wd. object class object, but containing thresholded coefficients.

#### Author(s)

G P Nason

## See Also

[threshold](#page-307-0)

# Examples

```
#
# See copious examples in the help to threshold.wd
#
```
CWavDE *Simple wavelet density estimator with hard thresholding*

#### Description

This function implements the density estimator with hard thresholding described by Hall, P. and Patil, P. (1995) Formulae for mean integrated squared error of nonlinear wavelet-based density estimators, *Ann. Statist.*, 23, 905-928.

# Usage

```
CWavDE(x, Jmax, threshold=0, nout=100, primary.resolution=1, filter.number=10,
family="DaubLeAsymm", verbose=0, SF=NULL, WV=NULL)
```
# Arguments

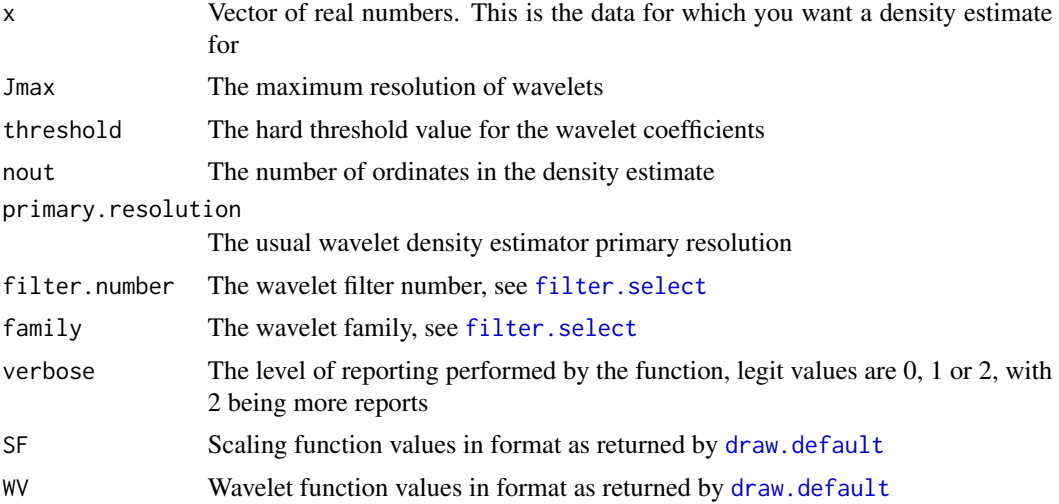

# Details

As the description.

# Value

A list containing the following components:

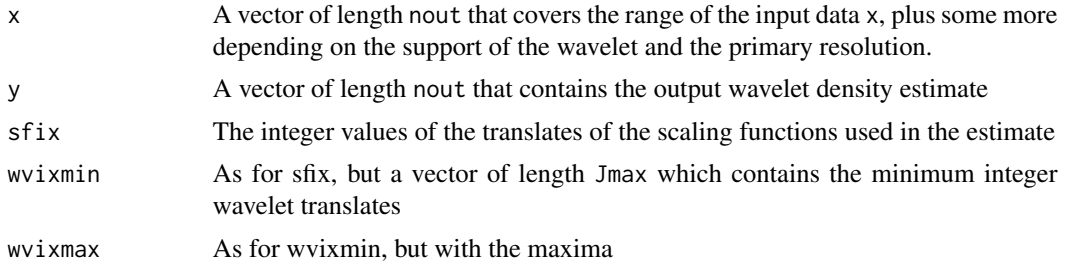

# Author(s)

G P Nason

```
#
# Let's generate a bi-modal artificial set of data.
#
x <- c( rnorm(100), rnorm(100, 10))
#
# Now perform simple wavelet density estimate
#
wde <- CWavDE(x, Jmax=10, threshold=1)
#
```

```
# Plot results
#
## Not run: plot(wde$x, wde$y, type="l")
```

```
CWCV C Wavelet Cross-validation
```
Two-fold wavelet shrinkage cross-validation (in C)

### Usage

```
CWCV(ynoise, 11, x = 1: length(ynoise), filter.number = 10, family =
"DaubLeAsymm", thresh.type = "soft", tol = 0.01,
maxits=500, verbose = 0,
plot.it = TRUE, interptype = "noise")
```
# Arguments

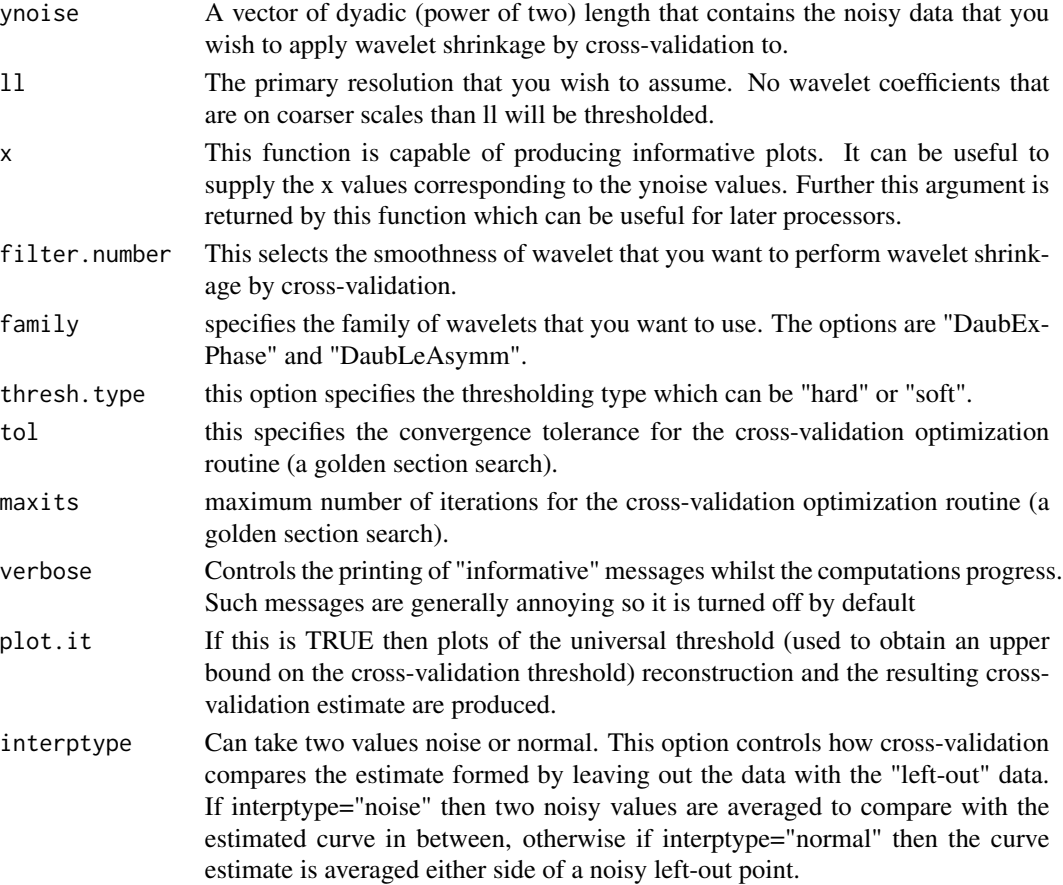

# Details

Compute the two-fold cross-validated wavelet shrunk estimate given the noisy data ynoise according to the description given in Nason, 1996.

You must specify a primary resolution given by 11. This must be specified individually on each data set and can itself be estimated using cross-validation (although I haven't written the code to do this).

Note. The two-fold cross-validation method performs very badly if the input data is correlated. In this case I would advise using the methods proposed in Donoho and Johnstone, 1995 or Johnstone and Silverman, 1997 which can be carried out in WaveThresh using the [threshold](#page-307-0) function using the policy="sure" option.

#### Value

A list with the following components

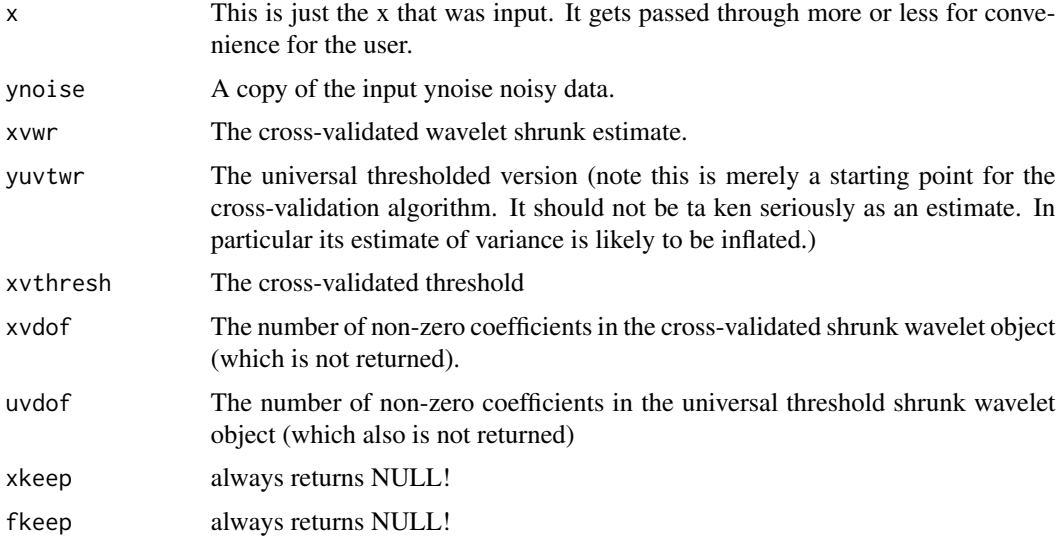

# RELEASE

Version 3.0 Copyright Guy Nason 1994

#### Note

Plots of the universal and cross-validated shrunk estimates might be plotted if plot.it=TRUE.

### Author(s)

G P Nason

### See Also

[threshold](#page-307-0). [threshold.wd](#page-318-0).

#### dclaw 71

# Examples

```
#
# This function is best used via the policy="cv" option in
# the threshold.wd function.
# See examples there.
#
```
dclaw *Claw distribution*

# Description

Random generation, density and cumulative probability for the claw distribution.

## Usage

rclaw(n) dclaw(x) pclaw(q)

### Arguments

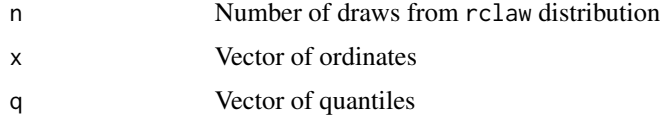

# Details

The claw distribution is a normal mixture distribution, introduced in Marron & Wand (1992). Marron, J.S. & Wand, M.P. (1992). Exact Mean Integrated Squared Error. *Ann. Stat.*, 20, 712–736.

### Value

Random samples (rclaw), density (dclaw) or probability (pclaw) of the claw distribution.

## Author(s)

David Herrick

```
# Plot the claw density on the interval [-3,3]
x \leftarrow \text{seq}(\text{from}=-3, \text{to}=3, \text{length}=500)## Not run: plot(x, dclaw(x), type="l")
```
Calculates the variances of the empirical wavelet coefficients by performing a 2D wavelet decomposition on the covariance matrix of the empirical scaling function coefficients of the probability density function.

#### Usage

```
dencvwd(hrproj, filter.number=hrproj$filter$filter.number,
    family=hrproj$filter$family, type="wavelet", bc="zero",
    firstk=hrproj$klim, RetFather=TRUE, verbose=FALSE)
```
### Arguments

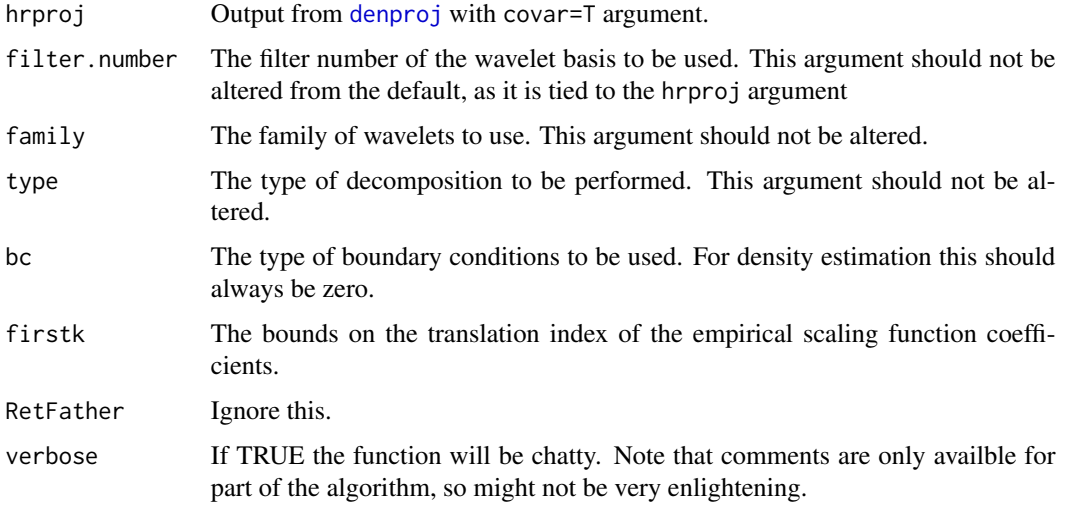

#### Details

This function is basically [imwd](#page-131-0) adapted to handle zero boundary conditions, except that only the variances are returned, i.e. the diagonals of the covariance matrices produced. Note that this code is not very efficient. The full covariance matrices of all levels of coefficients are calculated, and then the diagonals are extracted.

### Value

An object of class [wd.object](#page-351-0), but the contents are not a standard wavelet transform, ie the object is used to hold other information which organisationally is arranged like a wavelet tranform, ie variances of coefficients.
#### denplot the contract of the contract of the contract of the contract of the contract of the contract of the contract of the contract of the contract of the contract of the contract of the contract of the contract of the co

## Author(s)

David Herrick

# See Also

[denproj](#page-73-0),[imwd](#page-131-0)

# Examples

```
# Simulate data from the claw density, find the
# empirical scaling function coefficients and covariances and then decompose
# both to give wavelet coefficients and their variances.
data \le- rclaw(100)
datahr <- denproj(data, J=8, filter.number=2,family="DaubExPhase", covar=TRUE)
data.wd <- denwd(datahr)
## Not run: plotdenwd(data.wd, top.level=(datahr$res$J-1))
datavar <- dencvwd(datahr)
## Not run: plotdenwd(datavar, top.level=(datahr$res$J-1))
```
denplot *Calculate plotting information for a density estimate.*

# Description

Calculates plotting information for a wavelet density estimate from high level scaling function coefficients.

# Usage

denplot(wr, coef, nT=20, lims, n=50)

# Arguments

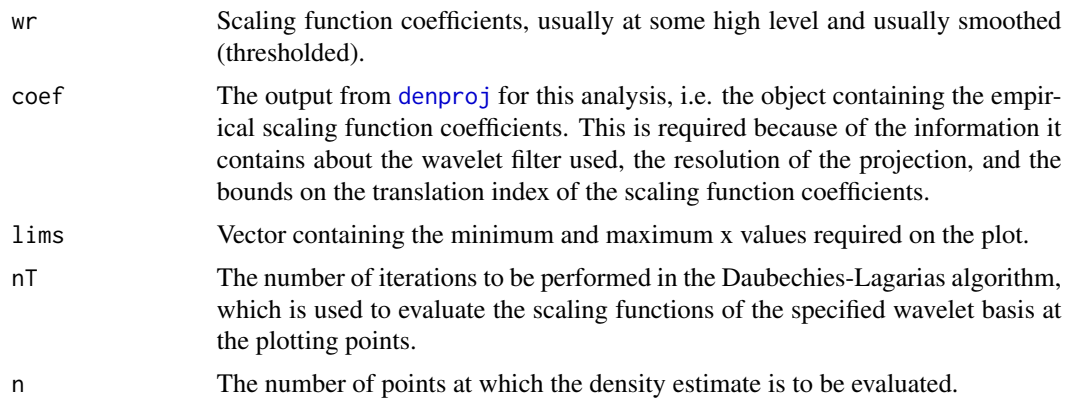

# Details

The density estimate is evaluated at n points between the values in lims. This function can be used to plot the empirical scaling function density estimate by entering wr=coef\$coef, but since the empirical coefficients are usually found at some very high resolution, such a plot will be very noisy and not very informative. This function will be of much more use as and when thresholding function are included in this density estimation package.

# Value

A list with components:

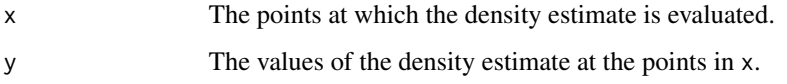

# Author(s)

David Herrick

## See Also

[denproj](#page-73-0),[rclaw](#page-70-0)

#### Examples

```
# Simulate data from the claw density and find the
# empirical scaling function coefficients at a lowish resolution and plot
# the resulting density estimate
data <- rclaw(100)
datahr <- denproj(data, J=3, filter.number=2,family="DaubExPhase")
datapl <- denplot(datahr$coef, datahr, lims=c(-3,3), n=1000)
## Not run: plot(datapl, type="l")
```
<span id="page-73-0"></span>denproj *Calculate empirical scaling function coefficients of a p.d.f.*

### Description

Calculates empirical scaling function coefficients of the probability density function from sample of data from that density, usually at some "high" resoloution.

# Usage

denproj(x, tau=1, J, filter.number=10, family="DaubLeAsymm", covar=FALSE, nT=20)

#### denproj 75

# Arguments

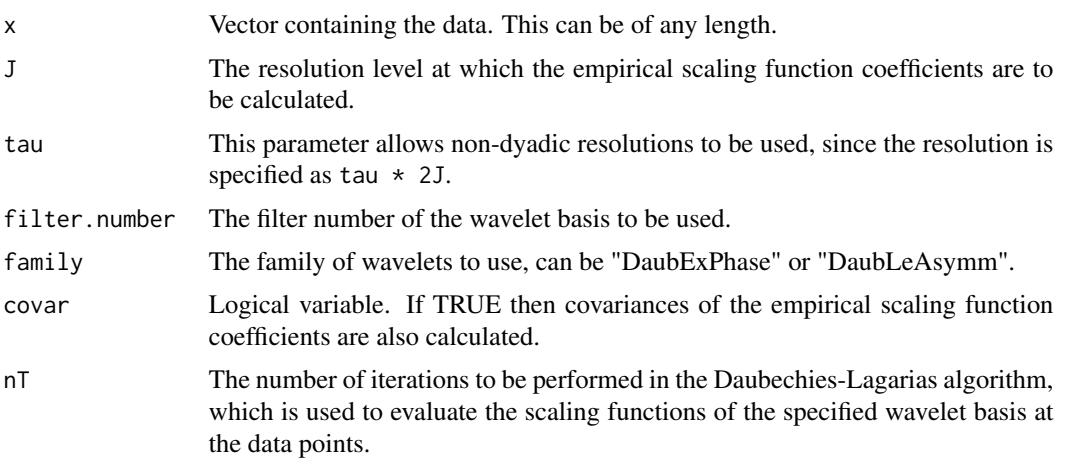

# Details

This projection of data onto a high resolution wavelet space is described in detail in Chapter 3 of Herrick (2000). The maximum and minimum values of k for which the empirical scaling function coefficient is non-zero are determined and the coefficients calculated for all k between these limits as sum(phiJk(xi))/n. The scaling functions are evaluated at the data points efficiently, using the Daubechies-Lagarias algorithm (Daubechies & Lagarias (1992)). Coded kindly by Brani Vidakovic.

Herrick, D.R.M. (2000) Wavelet Methods for Curve and Surface Estimation. PhD Thesis, University of Bristol.

Daubechies, I. & Lagarias, J.C. (1992). Two-Scale Difference Equations II. Local Regularity, Infinite Products of Matrices and Fractals. SIAM Journal on Mathematical Analysis, 24(4), 1031–1079.

## Value

A list with components:

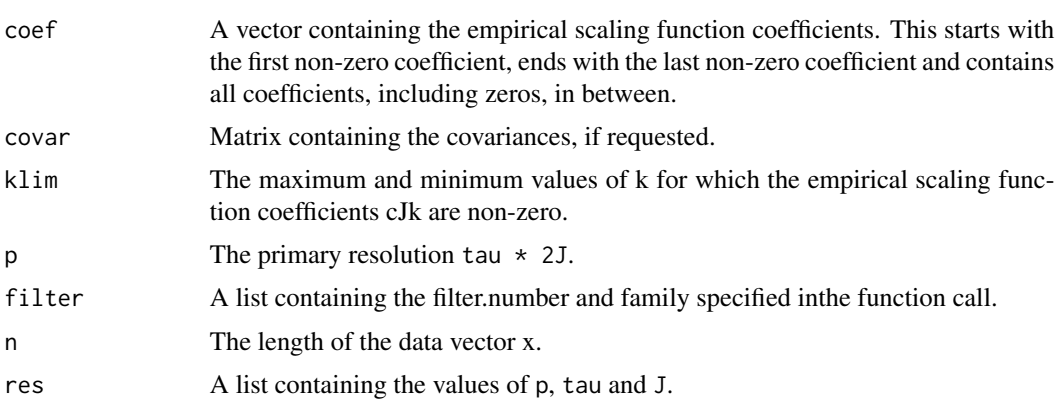

# Author(s)

David Herrick

76 denwd

# See Also

[Chires5](#page-45-0), [Chires6](#page-46-0), [denwd](#page-75-0), [denwr](#page-76-0)

# Examples

```
# Simulate data from the claw density and find the
# empirical scaling function coefficients
data <- rclaw(100)
datahr <- denproj(data, J=8, filter.number=4,family="DaubLeAsymm")
```
<span id="page-75-0"></span>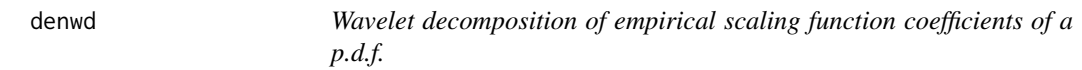

# Description

Performs wavelet decomposition on the empirical scaling function coefficients of the probability density function.

# Usage

denwd(coef)

# Arguments

coef Output from [denproj](#page-73-0)

# Details

The empirical scaling function coefficients are decomposed using the DWT with zero boundary conditions.

## Value

An object of class [wd.object](#page-351-0)

# Author(s)

David Herrick

## See Also

[denproj](#page-73-0),[plotdenwd](#page-224-0),[wd](#page-344-0), [denwr](#page-76-0)

#### denwr 1999 - Annaby and the contract of the contract of the contract of the contract of the contract of the contract of the contract of the contract of the contract of the contract of the contract of the contract of the co

# Examples

```
# Simulate data from the claw density, find the empirical
# scaling function coefficients, decompose them and plot
# the resulting wavelet coefficients
data \leftarrow rclaw(100)
datahr <- denproj(data, J=8, filter.number=2,family="DaubExPhase")
data.wd <- denwd(datahr)
## Not run: plotdenwd(data.wd, top.level=(datahr$res$J-1))
```
<span id="page-76-0"></span>

denwr *Wavelet reconstruction for density estimation.*

## Description

Performs wavelet reconstruction for density estimation.

## Usage

```
denwr(wd, start.level=0, verbose=FALSE, bc=wd$bc,
   return.object=FALSE, filter.number=wd$filter$filter.number,
   family=wd$filter$family)
```
# Arguments

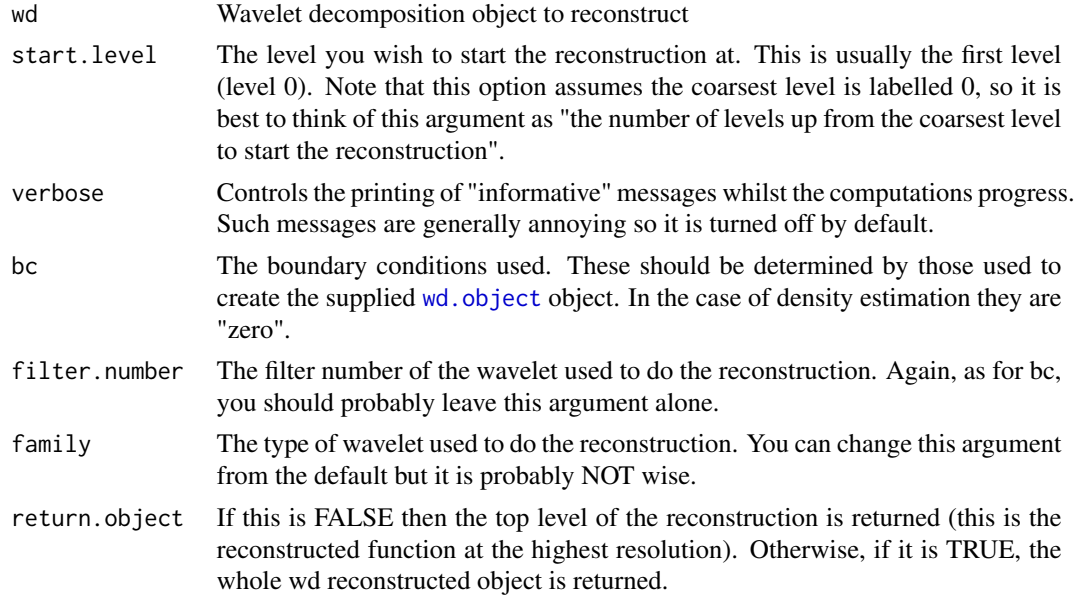

# Details

This is the same as [wr.wd](#page-368-0), except that it can handle zero boundary conditions.

#### Value

Either a vector containing the top level reconstruction or an object of class [wd.object](#page-351-0) containing the results of the reconstruction.

#### Author(s)

David Herrick

<span id="page-77-0"></span>

DJ.EX *Produce Donoho and Johnstone test functions*

## Description

Function to produce the blocks, bumps, Doppler and heavisine functions described by Donoho and Johnstone (1994).

## Usage

DJ.EX(n=1024, signal=7, rsnr=7, noisy=FALSE, plotfn=FALSE)

# Arguments

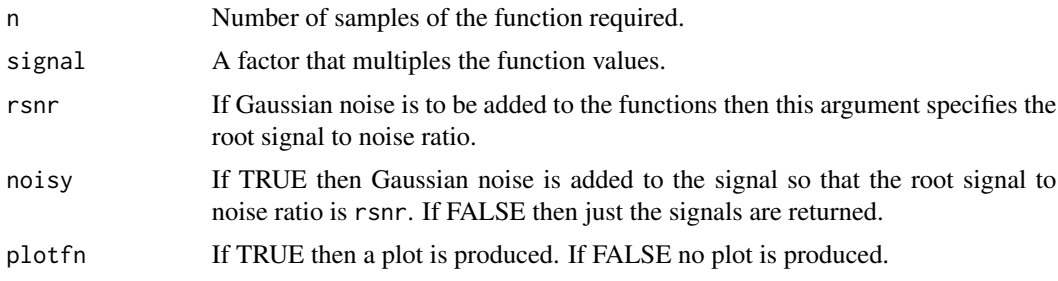

## Details

The Donoho and Johnstone test functions were designed to reproduce various features to be found in real world signals such as jump discontinuities (blocks), spikes (the NMR-like bumps), varying frequency behaviour (Doppler) and jumps/spikes in smooth signals (heavisine). These functions are most often used for testing wavelet shrinkage methods and comparing them to other nonparametric regression techniques. (Donoho, D.L. and Johnstone, I.M. (1994), Ideal spatial adaptation by wavelet shrinkage. *Biometrika*, 81, 425–455).

Another version of the Doppler function can be found in the standalone [doppler](#page-79-0) function.

Another function for this purpose is the Piecewise Polynomial created in Nason and Silverman (1994) an encapsulated in WaveThresh by [example.1](#page-97-0) (Nason, G.P. and Silverman, B.W. (1994) The discrete wavelet transform in S, *J. Comput. Graph. Statist.*, 3, 163–191.

*NOTE: This function might not give exactly the same function values as the equivalent function in WaveLab*

# Value

A list with four components: blocks, bumps, heavi and doppler containing the sampled signal values for the four types of Donoho and Johnstone test functions. Each of these are deemed to be sampled on an equally spaced grid from 0 to 1.

## Author(s)

Theofanis Sapatinas

## See Also

[doppler](#page-79-0),[example.1](#page-97-0), [threshold](#page-307-0), [wd](#page-344-0)

## Examples

```
#
# Show a picture of the four test functions with the default args
#
## Not run: DJ.EX(plotfn=TRUE)
```
dof *Compute number of non-zero coefficients in wd object*

# Description

Compute number of non-zero coefficients in [wd](#page-344-0) object

## Usage

dof(wd)

## Arguments

[wd](#page-344-0) A wavelet decomposition object (such as that returned by the wd function).

## Details

Very simple function that counts the number of non-zero coefficients in a [wd](#page-344-0) class object.

## Value

An integer that represents the number of non-zero coefficients in the input [wd](#page-344-0) object.

# RELEASE

Version 3.0 Copyright Guy Nason 1994

80 doppler

## Author(s)

G P Nason

# See Also

[wd](#page-344-0), [wd.object](#page-351-0), [threshold](#page-307-0), [threshold.wd](#page-318-0).

## Examples

```
#
# Let's generate some purely random numbers!!
#
myrandom <- rnorm(512)
#
# Take the discrete wavelet transform
#
myrandomWD <- wd(myrandom)
#
# How many coefficients are non-zero?
#
dof(myrandomWD)
# [1] 512
#
# All of them were nonzero!
#
# Threshold it
#
myrandomWDT <- threshold(myrandomWD, policy="universal")
#
# Now lets see how many are nonzero
#
dof(myrandomWDT)
# [1] 8
#
# Wow so 504 of the coefficients were set to zero! Spooky!
#
```
<span id="page-79-0"></span>doppler *Evaluate the Donoho and Johnstone Doppler signal.*

# Description

This function evaluates and returns the Doppler signal from Donoho and Johnstone, (1994).

# Usage

doppler(t)

#### draw 81

#### Arguments

t The domain of the Doppler function (where you wish to evaluate this Doppler function

#### Details

This function evaluates and returns the Doppler signal from Donoho and Johnstone, (1994). (Donoho, D.L. and Johnstone, I.M. (1994), Ideal spatial adaptation by wavelet shrinkage. *Biometrika*, 81, 425–455).

Another version of this function can be found in [DJ.EX](#page-77-0).

## Value

A vector of the same length as the input vector containing the Doppler signal at t

#### Author(s)

Arne Kovac

# See Also

[DJ.EX](#page-77-0)

## Examples

```
#
# Evalute the Doppler signal at 100 arbitrarily spaced points.
#
tt <- sort(runif(100))
dopp <- doppler(tt)
## Not run: plot(tt, dopp, type="l")
```
<span id="page-80-0"></span>draw *Draw wavelets or scaling functions.*

#### Description

Draws the mother wavelet or scaling function associated with an object.

This function is generic.

Particular methods exist. The following functions are used for the following objects:

imwd.object the draw. imwd function is used.

imwdc.object the [draw.imwdc](#page-85-0) function is used.

wd.object the [draw.wd](#page-88-0) function is used.

wp.object the [draw.wp](#page-89-0) function is used.

wst.object the [draw.wst](#page-91-0) function is used.

All of the above method functions use the [draw.default](#page-81-0) function which is the function which actually does the drawing.

## Usage

 $draw($ ... $)$ 

#### Arguments

... methods may have additional arguments

## Details

See individual method help pages for operation and examples.

## Value

If the plot.it argument is supplied then the draw functions tend to return the coordinates of what they were meant to draw and don't actually draw anything.

## RELEASE

Version 2 Copyright Guy Nason 1993

## Author(s)

G P Nason

## See Also

[draw.default](#page-81-0), [draw.imwd](#page-84-0), [draw.imwdc](#page-85-0), [draw.wd](#page-88-0), [draw.wp](#page-89-0), [draw.wst](#page-91-0), [imwd.object](#page-133-0), [imwdc.object](#page-134-0), [wd.object](#page-351-0), [wp.object](#page-358-0), [wst.object](#page-373-0).

<span id="page-81-0"></span>draw.default *Draw picture of a wavelet or scaling function.*

#### Description

This function can produce pictures of one- or two-dimensional wavelets or scaling functions at various levels of resolution.

#### Usage

```
## Default S3 method:
draw(filter.number = 10, family = "DaubLeAsymm", resolution = 8192,
   verbose = FALSE, plot.it = TRUE, main = "Wavelet Picture", sub = zwd$
   filter$name, xlab = "x", ylab = "psi", dimension = 1, twodplot
    = persp, enhance = TRUE, efactor = 0.05, scaling. function = FALSE,
type="l",
    ...)
```
# draw.default 83

# Arguments

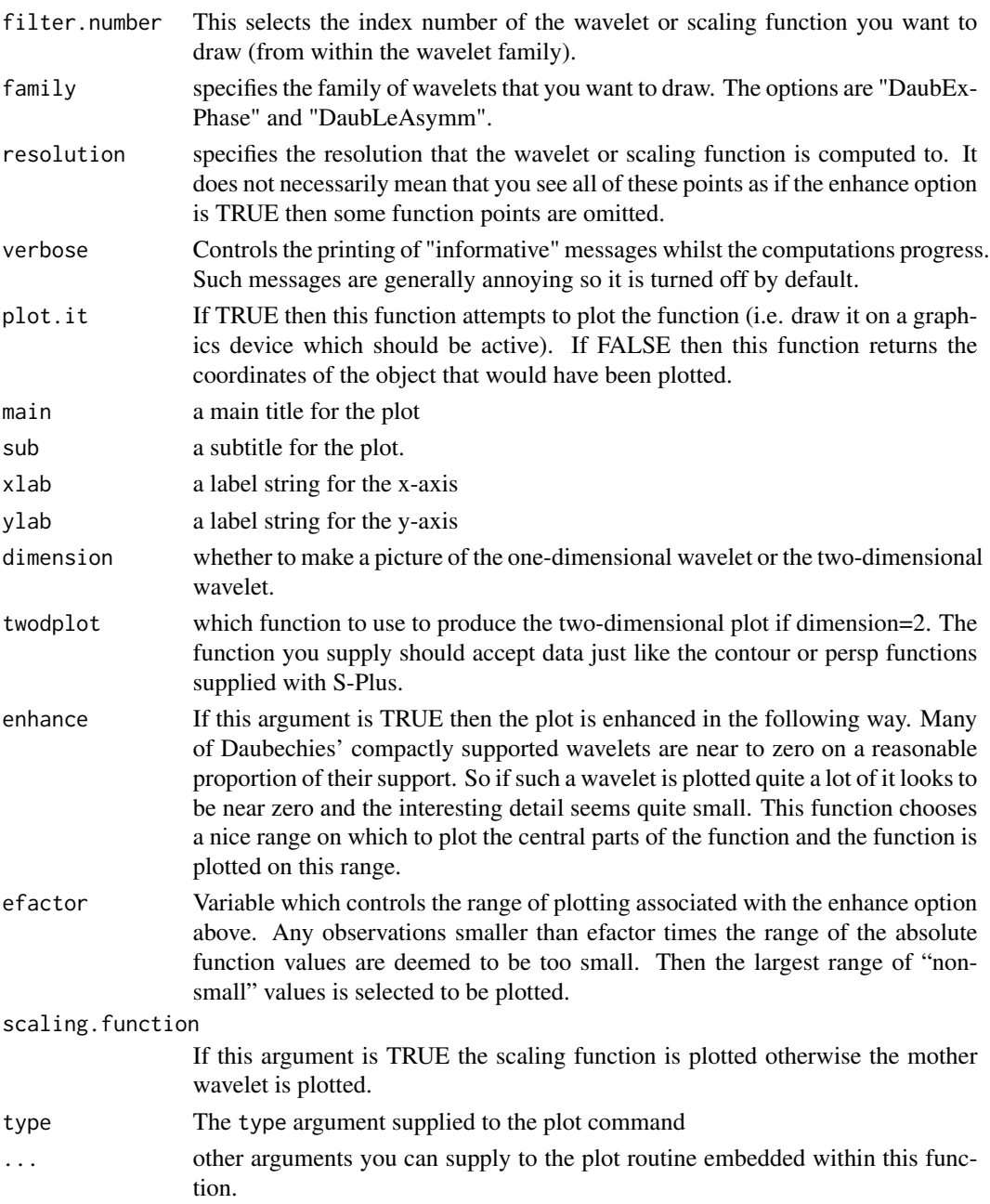

# Details

The algorithm underlying this function produces a picture of the wavelet or scaling function by first building a wavelet decomposition object of the correct size (i.e. correct resolution) and setting all entries equal to zero. Then one coefficient at a carefully selected resolution level is set to one and the decomposition is inverted to obtain a picture of the wavelet.

## Value

If plot.it=FALSE then usually a list containing coordinates of the object that *would* have been plotted is returned. This can be useful if you don't want S-Plus to do the plotting or you wish to use the coordinates of the wavelets for other purposes.

# **RELEASE**

Version 3.5.3 Copyright Guy Nason 1994

### Note

A plot is produced of the wavelet or scaling function if plot.it=TRUE.

#### Author(s)

G P Nason

# See Also

[filter.select](#page-98-0), [ScalingFunction](#page-290-0),[wd](#page-344-0), [wd.object](#page-351-0), [wr](#page-365-0), [wr.wd](#page-368-0).

## Examples

```
#
# First make sure that your favourite graphics device is open
# otherwise S-Plus will complain.
#
# Let's draw a one-dimensional Daubechies least-asymmetric wavelet
# N=10
#
## Not run: draw.default(filter.number=10, family="DaubLeAsymm")
#
# Wow. What a great picture!
#
# Now how about a one-dimensional Daubechies extremal-phase scaling function
# with N=2
#
## Not run: draw.default(filter.number=2, family="DaubExPhase")
#
# Excellent! Now how about a two-dimensional Daubechies least-asymmetric
# N=6 wavelet
#
# N.b. we'll also reduce the resolution down a bit. If we used the default
# resolution of 8192 this would be probably too much for most computers.
#
## Not run: draw.default(filter.number=6, family="DaubLeAsymm", dimension=2, res=256)
#
# What a pretty picture!
```
<span id="page-84-0"></span>

# Description

This function draws the mother wavelet associated with an  $\text{imwd}$ . object  $-$  a two-dimensional wavelet decomposition.

#### Usage

```
## S3 method for class 'imwd'
draw(wd, resolution=128, ...)
```
# **Arguments**

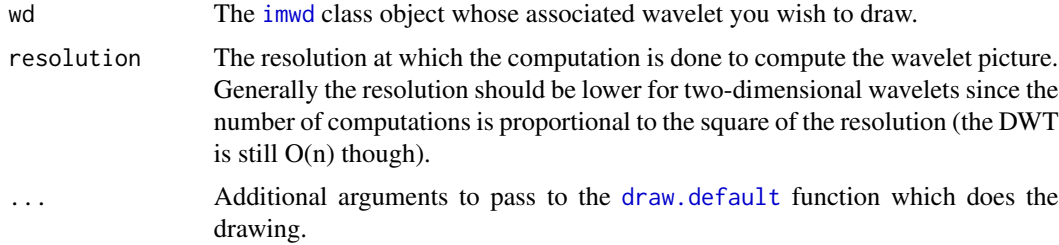

# Details

This function extracts the filter component from the [imwd](#page-131-0) object (which is constructed using the [filter.select](#page-98-0) function) to decide which wavelet to draw. Once decided the [draw.default](#page-81-0) function is used to actually do the drawing.

# Value

If the plot.it argument is set to TRUE then nothing is returned. Otherwise, as with [draw.default](#page-81-0), the coordinates of what would have been plotted are returned.

#### RELEASE

Version 2 Copyright Guy Nason 1993

## Note

If the plot.it argument isTRUE (which it is by default) a plot of the mother wavelet or scaling function is plotted on the active graphics device.

## Author(s)

G P Nason

# See Also

[filter.select](#page-98-0), [imwd.object](#page-133-0), [draw.default](#page-81-0).

## Examples

```
#
# Let's use the lennon test image
#
data(lennon)
## Not run: image(lennon)
#
# Now let's do the 2D discrete wavelet transform using Daubechies'
# least-asymmetric wavelet N=6
#
lwd <- imwd(lennon, filter.number=6)
#
# And now draw the wavelet that did this transform
#
## Not run: draw(lwd)
#
# A nice little two-dimensional wavelet!
#
```
# <span id="page-85-0"></span>draw.imwdc *Draw mother wavelet associated with an imwdc object.*

## Description

This function draws the mother wavelet associated with an  $imwdc$ .object — a compressed twodimensional wavelet decomposition.

## Usage

```
## S3 method for class 'imwdc'
draw(wd, resolution=128, ...)
```
# Arguments

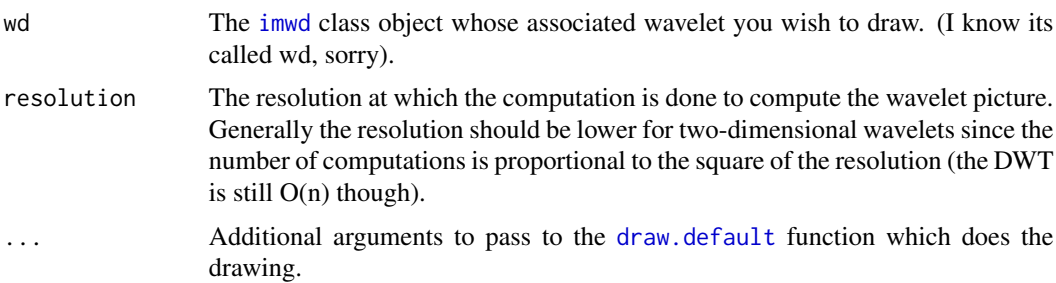

#### draw.imwdc 87

## Details

This function extracts the filter component from the [imwd](#page-131-0) object (which is constructed using the [filter.select](#page-98-0) function) to decide which wavelet to draw. Once decided the [draw.default](#page-81-0) function is used to actually do the drawing.

#### Value

If the plot. it argument is set to TRUE then nothing is returned. Otherwise, as with [draw.default](#page-81-0), the coordinates of what would have been plotted are returned.

# RELEASE

Version 2 Copyright Guy Nason 1993

# Note

If the plot.it argument is TRUE (which it is by default) a plot of the mother wavelet or scaling function is plotted on the active graphics device.

#### Author(s)

G P Nason

## See Also

[filter.select](#page-98-0), [imwdc.object](#page-134-0), [draw.default](#page-81-0).

## Examples

```
#
# Let's use the lennon test image
#
data(lennon)
## Not run: image(lennon)
#
# Now let's do the 2D discrete wavelet transform using Daubechies'
# least-asymmetric wavelet N=6
#
lwd <- imwd(lennon, filter.number=6)
#
# Now let's threshold the 2D DWT
# The resultant class of object is imwdc object.
#
lwdT <- threshold(lwd)
#
# And now draw the wavelet that did this transform
#
## Not run: draw(lwdT)
#
# A nice little two-dimensional wavelet!
#
```
# Description

Draws picture of one wavelet or scaling function associated with the multiple wavelet decomposition object. [mwd.object](#page-195-0).

## Usage

```
## S3 method for class 'mwd'
draw(mwd, phi = 0, psi = 0, return.funct = FALSE, ...)
```
## Arguments

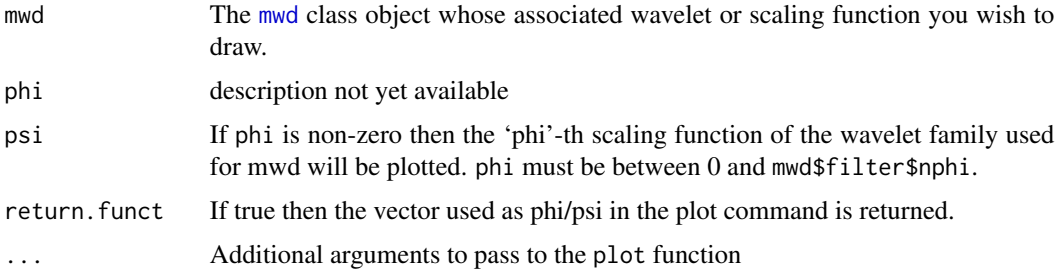

## Details

It is usual to specify just one of phi and psi. IF neither phi nor psi are specified then phi=1 is the default. An error is generated if both phi=0 and psi=0 or if both are nonzero.

## Value

If the return.funct argument is set to TRUE then the function values in the plot are returned otherwise NULL is returned.

# RELEASE

Version 3.9.6 (Although Copyright Tim Downie 1995-6).

## Note

If the return. funct argument is FALSE a plot of the mother wavelet or scaling function is plotted on the active graphics device.

## Author(s)

G P Nason

#### draw.wd 39 September 2014 and 2014 and 2014 and 2014 and 2014 and 2014 and 2014 and 2014 and 2014 and 2014 and 2014 and 2014 and 2014 and 2014 and 2014 and 2014 and 2014 and 2014 and 2014 and 2014 and 2014 and 2014 and 201

# See Also

```
accessC.mwd, accessD.mwd, mfirst.last, mfilter.select, mwd, mwd.object, mwr, plot.mwd,
print.mwd, putC.mwd, putD.mwd, summary.mwd, threshold.mwd, wd, wr.mwd.
```
#### Examples

```
#
# Do a multiple wavelet decomposition on vector: ynoise
#
ynoise \le rnorm(512, sd = 0.1)
ymwd <- mwd(ynoise,filter.type="Geronimo")
#
# Draw a picture of the second Geronimo wavelet.
#
## Not run: draw(ymwd,psi=2)
#
#
```
<span id="page-88-0"></span>draw.wd *Draw mother wavelet or scaling function associated with wd object.*

#### Description

This function draws the mother wavelet or scaling function associated with a wd. object.

## Usage

```
## S3 method for class 'wd'
draw(wd, ...)
```
### Arguments

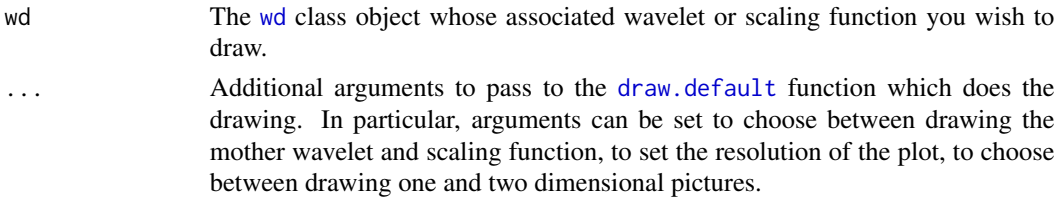

#### Details

This function extracts the filter component from the [wd](#page-344-0) object (which is constructed using the filter. select function) to decide which wavelet to draw. Once decided the draw. default function is used to actually do the drawing.

#### Value

If the plot.it argument is set to TRUE then nothing is returned. Otherwise, as with [draw.default](#page-81-0), the coordinates of what would have been plotted are returned.

## **RELEASE**

Version 2 Copyright Guy Nason 1993

### Note

If the plot.it argument is TRUE (which it is by default) a plot of the mother wavelet or scaling function is plotted on the active graphics device.

## Author(s)

G P Nason

## See Also

[filter.select](#page-98-0), [wd.object](#page-351-0), [draw.default](#page-81-0).

## Examples

```
#
# Generate some test data
#
test.data <- example.1()$y
## Not run: ts.plot(test.data)
#
# Now do the discrete wavelet transform of the data using the Daubechies
# least-asymmetric wavelet N=10 (the default arguments in
# wd).
#
tdwd <- wd(test.data)
#
# What happens if we try to draw this new tdwd object?
#
## Not run: draw(tdwd)
#
# We get a picture of the wavelet that did the transform
#
```
<span id="page-89-0"></span>draw.wp *Draw wavelet packet associated with a wp object.*

#### Description

This function draws a wavelet packet associated with a [wp.object](#page-358-0).

#### Usage

```
## S3 method for class 'wp'
draw(wp, level, index, plot.it=TRUE, main, sub, xlab, ylab, ...)
```
#### draw.wp 31 and 32 and 32 and 32 and 32 and 32 and 32 and 32 and 32 and 32 and 32 and 32 and 32 and 32 and 32 and 32 and 32 and 32 and 32 and 32 and 32 and 32 and 32 and 32 and 32 and 32 and 32 and 32 and 32 and 32 and 32 a

## Arguments

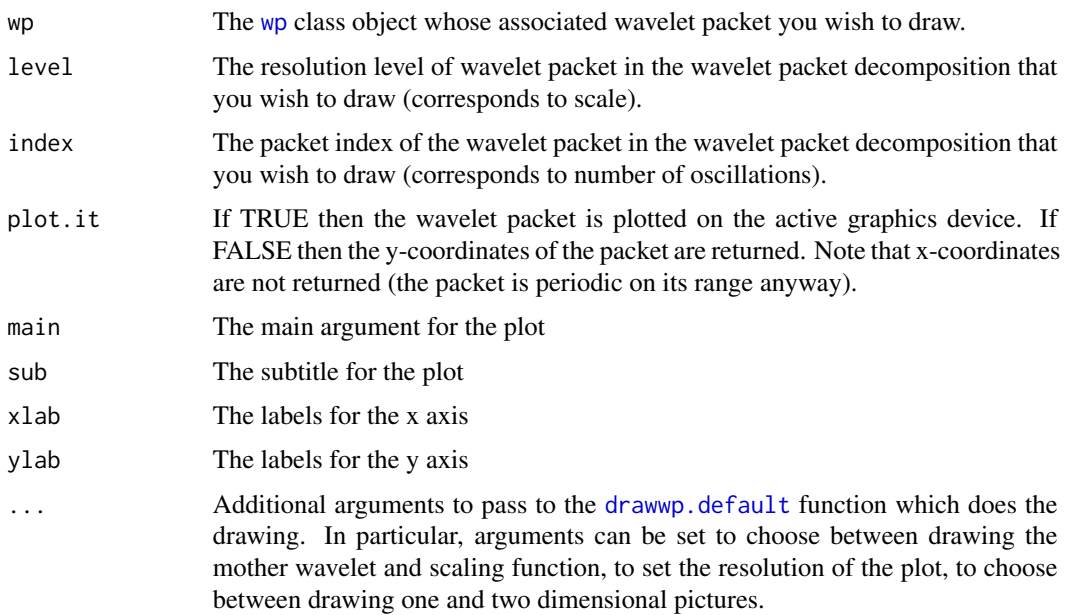

## Details

This function extracts the filter component from the [wp](#page-357-0) object (which is constructed using the filter. select function) to decide which wavelet packet family to draw. Once decided the [drawwp.default](#page-93-0) function is used to actually do the drawing.

## Value

If the plot.it argument is set to TRUE then nothing is returned. Otherwise, if plot.it is set to FALSE the coordinates of what would have been plotted are returned.

# RELEASE

Version 3.9.6 Copyright Guy Nason 1998

#### Note

If the plot.it argument is TRUE (which it is by default) a plot of the appropriate wavelet packet is plotted on the active graphics device.

# Author(s)

G P Nason

# See Also

[filter.select](#page-98-0), [wp](#page-357-0), [wp.object](#page-358-0), [drawwp.default](#page-93-0).

## Examples

```
#
# Generate some test data
#
test.data <- example.1()$y
## Not run: ts.plot(test.data)
#
# Now do the wavelet packet transform of the data using the Daubechies
# least-asymmetric wavelet N=10 (the default arguments in
# wp).
#
tdwp <- wp(test.data)
#
# What happens if we try to draw this new tdwp object?
#
## Not run: draw(tdwd, level=4, index=12)
```
<span id="page-91-0"></span>draw.wst *Draw mother wavelet or scaling function associated with wst object.*

## **Description**

This function draws the mother wavelet or scaling function associated with a [wst.object](#page-373-0).

## Usage

```
## S3 method for class 'wst'
draw(wst, ...)
```
#### Arguments

[wst](#page-371-0) The wst class object whose associated wavelet or scaling function you wish to draw. ... Additional arguments to pass to the [draw.default](#page-81-0) function which does the drawing. In particular, arguments can be set to choose between drawing the mother wavelet and scaling function, to set the resolution of the plot, to choose between drawing one and two dimensional pictures.

#### Details

This function extracts the filter component from the [wst](#page-371-0) object (which is constructed using the [filter.select](#page-98-0) function) to decide which wavelet packet family to draw. Once decided the [draw.default](#page-81-0) function is used to actually do the drawing.

## Value

If the plot.it argument is set to TRUE then nothing is returned. Otherwise, Otherwise, as with [draw.default](#page-81-0), the coordinates of what would have been plotted are returned.

#### drawbox 93

# **RELEASE**

Version 3.6 Copyright Guy Nason 1995

### Note

If the plot.it argument is TRUE (which it is by default) a plot of the appropriate wavelet packet is plotted on the active graphics device.

# Author(s)

G P Nason

# See Also

[filter.select](#page-98-0), [wst.object](#page-373-0), [draw.default](#page-81-0).

## Examples

```
#
# Generate some test data
#
test.data <- example.1()$y
## Not run: ts.plot(test.data)
#
# Now do the \code{packet-ordered non-decimated DWT} of the data using the Daubechies
# least-asymmetric wavelet N=10 (the default arguments in \code{\link{wst}}).
#
tdwst <- wst(test.data)
#
# What happens if we try to draw this new tdwst object?
#
## Not run: draw(tdwst)
#
# We get a picture of the wavelet that did the transform
#
```
drawbox *Draw a shaded coloured box*

#### Description

Simply draws a box with bottom left corner at  $(x,y)$ , or width w and height h with shading of density and colour of col.

# Usage

drawbox(x,y,w,h,density,col)

# Arguments

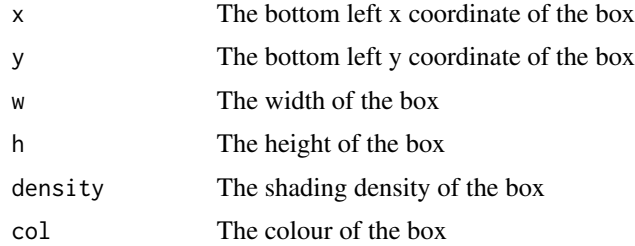

# Details

Description says all

## Value

None

# Author(s)

G P Nason

## See Also

[addpkt](#page-24-0)

<span id="page-93-0"></span>drawwp.default *Subsidiary routine that actually computes wavelet packet values*

# Description

Function computes the values of a given wavelet packet on a discrete grid.

# Usage

```
drawwp.default(level, index, filter.number = 10, family = "DaubLeAsymm",
    resolution = 64 \times 2^{\text{°level}}
```
# Arguments

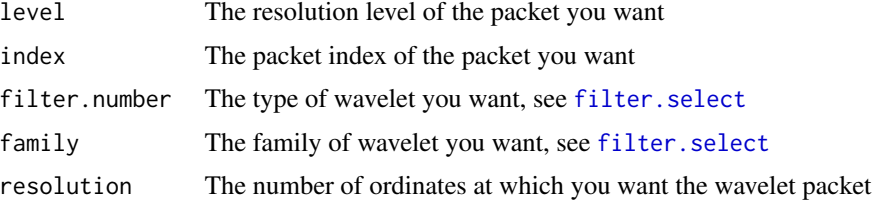

#### ewspec 95

## Details

Function works by computing a wavelet packet transform of a zero vector. Then inserting a single one somewhere in the desired packet, and then inverts the transform.

#### Value

A vector containing the "y" values of the required wavelet packet.

#### Author(s)

G P Nason

## See Also

[draw.wp](#page-89-0),[InvBasis](#page-141-0), [nlevelsWT](#page-199-0), [putpacket](#page-273-0), [wp](#page-357-0)

ewspec *Compute evolutionary wavelet spectrum estimate.*

#### **Description**

This function computes the evolutionary wavelet spectrum (EWS) estimate from a time series (or non-decimated wavelet transform of a time series). The estimate is computed by taking the nondecimated wavelet transform of the time series data, taking its modulus; smoothing using TI-wavelet shrinkage and then correction for the redundancy caused by use of the non-decimated wavelet transform. Options below beginning with smooth. are passed directly to the TI-wavelet shrinkage routines.

## Usage

```
ewspec(x, filter_number = 10, family = "DaubleAsymm",UseLocalSpec = TRUE, DoSWT = TRUE, WPsmooth = TRUE,
   verbose = FALSE, smooth.filter.number = 10,
   smooth.family = "DaubLeAsymm",
   smooth. levels = 3:(nlevelsWT(WPwst) - 1), smooth. dev = madmad,smooth.policy = "LSuniversal", smooth.value = 0, smooth.by.level = FALSE,
   smooth.type = "soft", smooth.verbose = FALSE,
   smooth.cvtol = 0.01, smooth.cvnorm = l2norm,
   smooth.transform = I, smooth.inverse = I)
```
#### Arguments

x The time series that you want to analyze. (See DETAILS below on how to supply preprocessed versions of the time series which bypass early parts of the ewspec function).

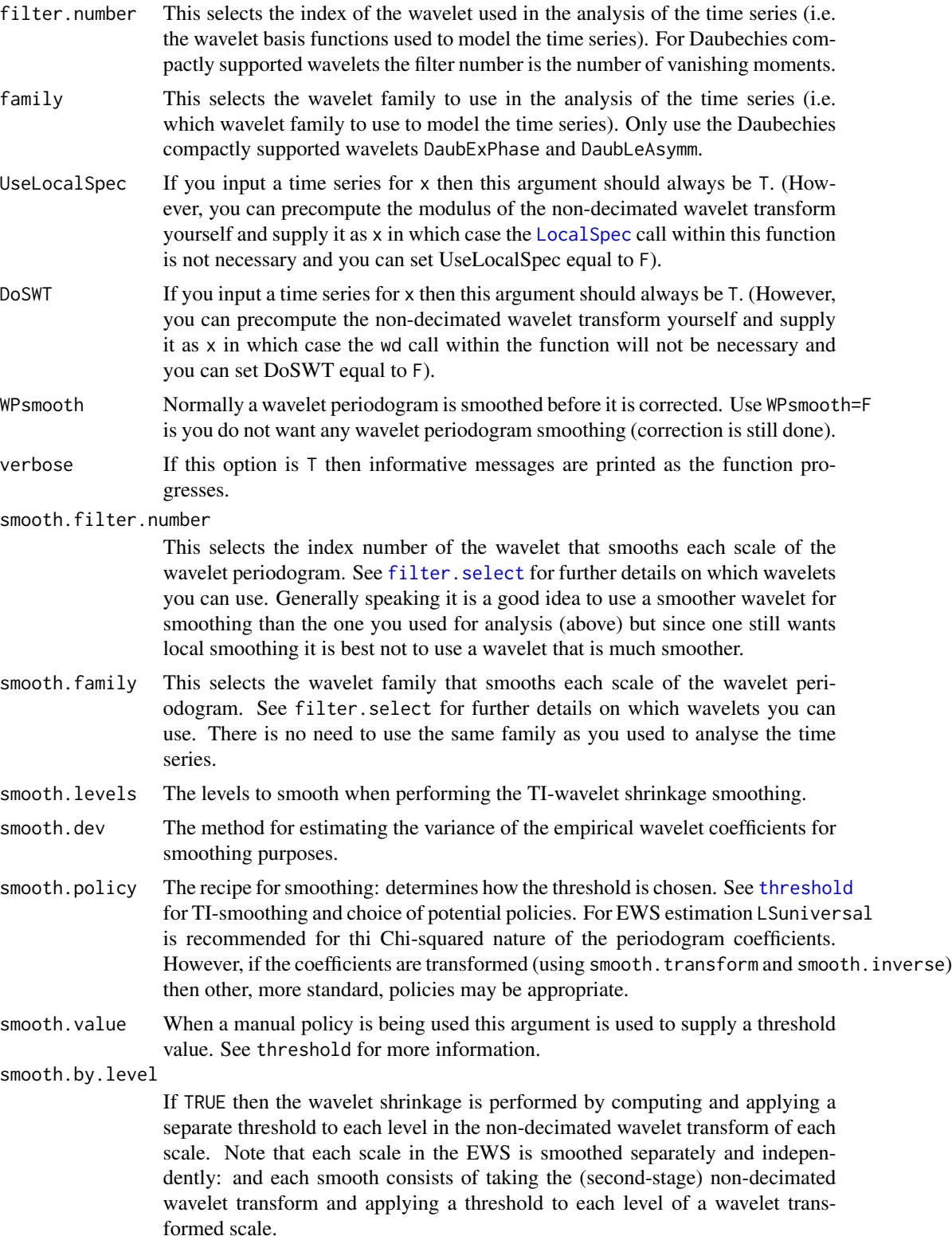

#### ewspec 97

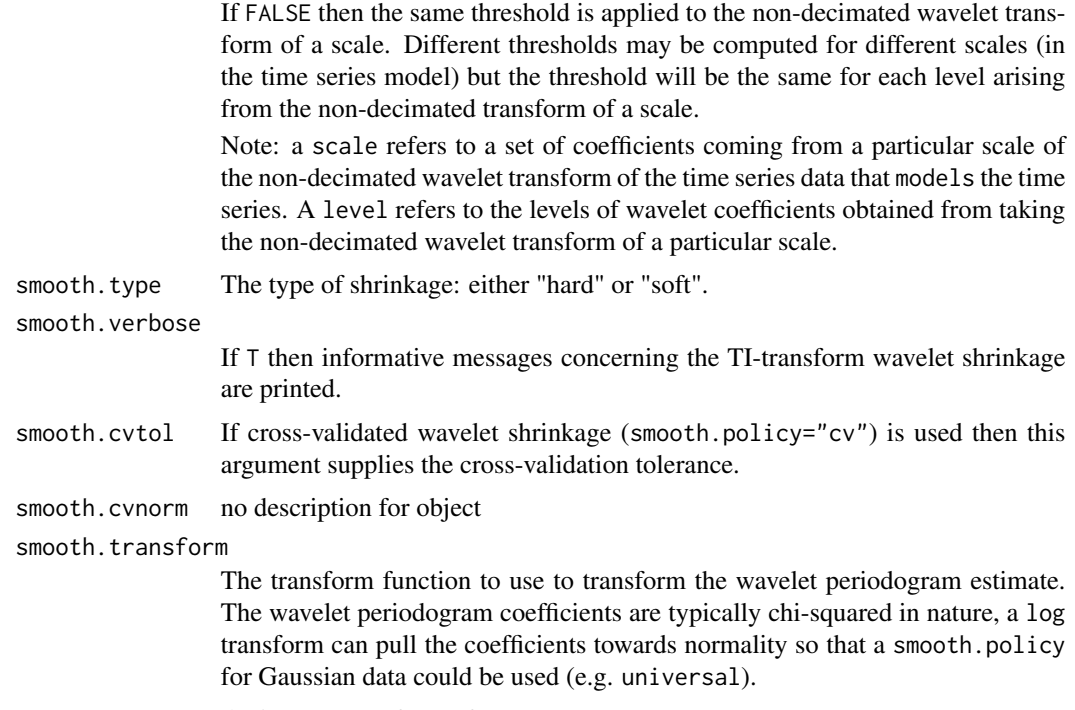

smooth.inverse the inverse transform of smooth.transform.

## Details

This function computes an estimate of the evolutionary wavelet spectrum of a time series according to the paper by Nason, von Sachs and Kroisandt. The function works as follows:

- 1 The non-decimated wavelet transform of the series is computed.
- 2 The squared modulus of the non-decimated wavelet transform is computed (this is the raw wavelet periodogram, which is returned).
- 3 The squared modulus is smoothed using TI-wavelet shrinkage.
- 4 The smoothed coefficients are corrected using the inverse of the inner product matrix of the discrete non-decimated autocorrelation wavelets (produced using the ipndacw function).

To display the EWS use the plotfunction on the S component, see the examples below.

It is possible to supply the non-decimated wavelet transform of the time series and set DoSWT=F or to supply the squared modulus of the non-decimated wavelet transform using [LocalSpec](#page-158-0) and setting UseLocalSpec=F. This facility saves time because the function is then only used for smoothing and correction.

#### Value

A list with the following components:

S The evolutionary wavelet spectral estimate of the input x. This object is of class [wd](#page-344-0) and so can be plotted, printed in the usual way.

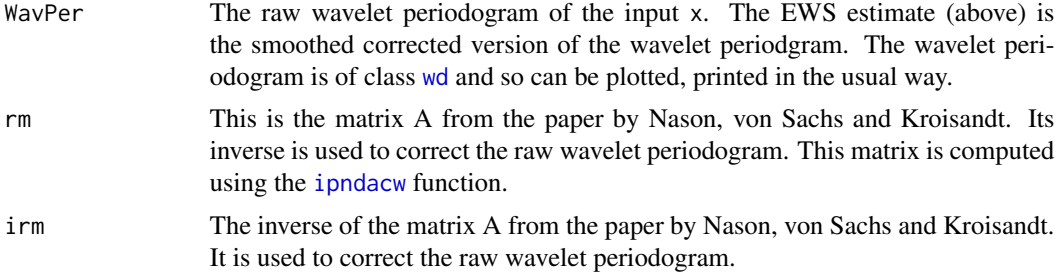

#### RELEASE

Version 3.9 Copyright Guy Nason 1998

#### Author(s)

G P Nason

## References

Nason, G.P., von Sachs, R. and Kroisandt, G. (1998). Wavelet processes and adaptive estimation of the evolutionary wavelet spectrum. *Technical Report*, Department of Mathematics University of Bristol/ Fachbereich Mathematik, Kaiserslautern.

## See Also

Baby Data, [filter.select](#page-98-0), [ipndacw](#page-145-0), [LocalSpec](#page-158-0), [threshold](#page-307-0) [wd](#page-344-0) [wd.object](#page-351-0)

## Examples

```
#
# Apply the EWS estimate function to the baby data
#
```
<span id="page-97-0"></span>example.1 *Compute and return piecewise polynomial coordinates.*

## Description

This function computes and returns the coordinates of the piecewise polynomial described by Nason and Silverman, 1994. This function is a useful test function for evaluating wavelet shrinkage methodology as it contains smooth parts, a discontinuity and it is periodic.

(Nason, G.P. and Silverman, B.W. (1994) The discrete wavelet transform in S, *J. Comput. Graph. Statist.*, 3, 163–191.)

# Usage

example.1()

#### filter.select 99

#### Arguments

None

## Details

This function computes and returns the x and y coordinates of the piecewise polynomial function described in Nason and Silverman, 1994. The formula for the piecewise polynomial (which is piecewise cubic) is given in Nason and Silverman, 1994.

The piecewise polynomial returned is a discrete sample on 512 equally spaced points between 0 and 1 (including 0 but excluding 1).

The Donoho and Johnstone test functions can be generated using the [DJ.EX](#page-77-0) function.

# Value

A list with two components:

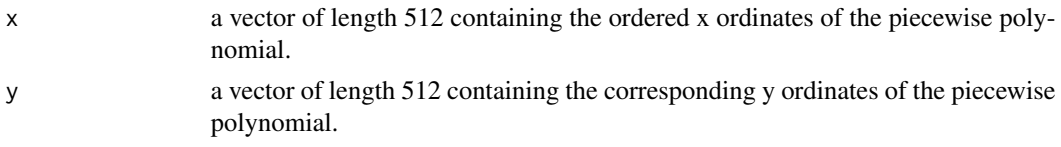

## Author(s)

G P Nason

#### See Also

[DJ.EX](#page-77-0)

## Examples

```
#
# Generate the piecewise polynomial
#
test.data <- example.1()$y
## Not run: ts.plot(test.data)
```
<span id="page-98-0"></span>filter.select *Provide wavelet filter coefficients.*

# Description

This function stores the filter coefficients necessary for doing a discrete wavelet transform (and its inverse), including complex-valued compactly supported wavelets.

#### Usage

```
filter.select(filter.number, family="DaubLeAsymm", constant=1)
```
## **Arguments**

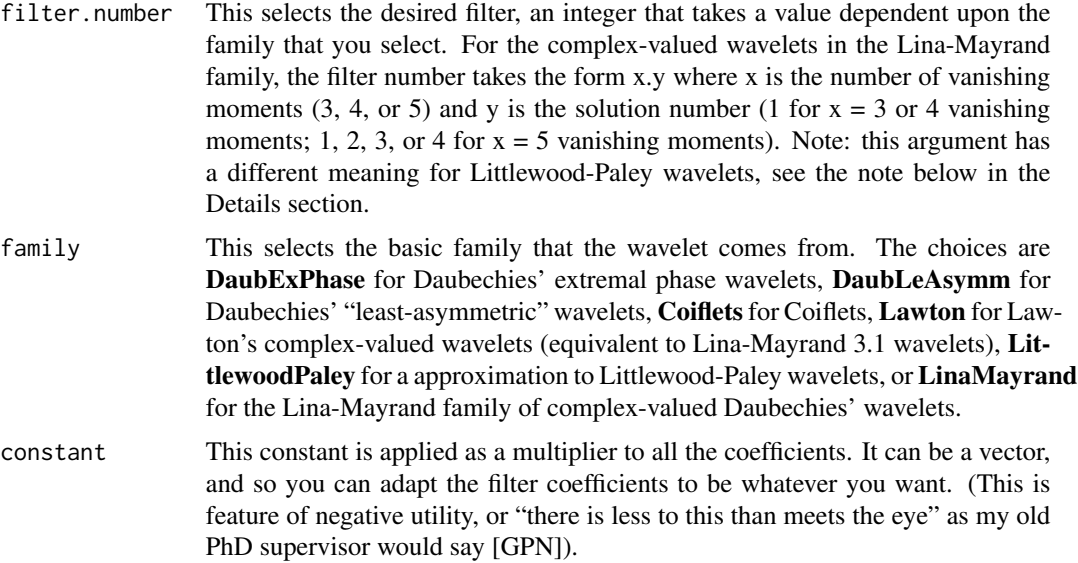

#### Details

This function contains at least three types of filter. Two types can be selected with family set to DaubExPhase, these wavelets are the Haar wavelet (selected by filter.number=1 within this family) and Daubechies "extremal phase" wavelets selected by filter.numbers ranging from 2 to 10). Setting family to DaubLeAsymm gives you Daubechies least asymmetric wavelets, but here the filter number ranges from 4 to 10. For Daubechies wavelets, filter.number corresponds to the N of that paper, the wavelets become more regular as the filter.number increases, but they are all of compact support.

With family equal to "Coiflets" the function supports filter numbers ranging from 1 to 5. Coiflets are wavelets where the scaling function also has vanishing moments.

With family equal to "LinaMayrand", the function returns complex-valued Daubechies wavelets. For odd numbers of vanishing moments, there are symmetric complex-valued wavelets i this family, and for five or more vanishing moments there are multiple distinct complex-valued wavelets, distinguished by their (arbitrary) solution number. At present, Lina-Mayrand wavelets 3.1, 4.1, 5.1, 5.2, 5.3, and 5.4 are available in WaveThresh.

Setting family equal to "Lawton" chooses complex-valued wavelets. The only wavelet available is the one with "filter.number" equal to 3.

With family equal to "LittlewoodPaley" the Littlewood-Paley wavelet is used. The scaling function is also the same as (or at least proportional to, depending on your normalization) that of the Shannon scaling function, so its an approximation to the Shannon wavelet transform. The "filter.number" argument has a special meaning for the Littlewood-Paley wavelets: it does not represent vanishing moments here. Instead, it controls the number of filter taps in the quadrature mirror filter: typically longer values are better, up to the length of the series. Increasing it higher than the length of the series does not usually have much effect. Note: extreme caution should be taken with the Littlewood-Paley wavelet. This implementation is pure time-domain and as such can only be thought of as an approximation to a complete Shannon/LP implementation. For example, in actuality the wavelets

#### filter.select 101

are NOT finite impluse response filters like with Daubechies wavelets. This means that it is possible for an infinite number of Littlewood Paley wavelet coefficients to be nonzero. However, computers can not store an infinite number of coefficients and some will be lost. This is most noticeable with functions with discontinuities and other homogeneities but it can also happen with some smooth functions. A way to check how "bad" is can be is to transform your desired function followed immediately by the inverse transform and compare the original with the resultant sequence.

The function compare. filters can be used to compare two filters.

#### Value

Alist is returned with four components describing the filter:

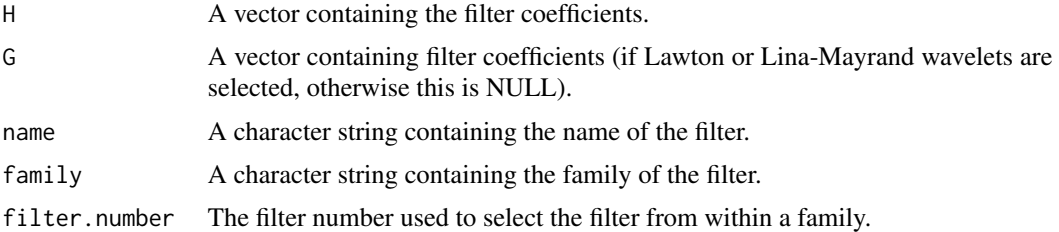

## RELEASE

Version 3.5.3 Copyright Guy Nason 1994, This version originally part of the cthresh release which was merged into wavethresh in Oct 2012. Original cthresh version due to Stuart Barber

#### Note

The (Daubechies) filter coefficients should always sum to sqrt(2). This is a useful check on their validity.

## Author(s)

Stuart Barber and G P Nason

#### See Also

[wd](#page-344-0), [wr](#page-365-0), [wr.wd](#page-368-0), [accessC](#page-7-0), [accessD](#page-14-0), [compare.filters](#page-48-0), [imwd](#page-131-0), [imwr](#page-137-0), [threshold](#page-307-0), [draw](#page-80-0).

#### Examples

#This function is usually called by others. #However, on occasion you may wish to look at the coefficients themselves.

```
#
# look at the filter coefficients for N=4 (by default Daubechies'
# least-asymmetric wavelets.)
#
filter.select(4)
#$H:
#[1] -0.07576571 -0.02963553 0.49761867 0.80373875 0.29785780
```

```
#[6] -0.09921954 -0.01260397 0.03222310
#
#$G:
#NULL
#
#$name:
#[1] "Daub cmpct on least asymm N=4"
#
#$family:
#[1] "DaubLeAsymm"
#
#$filter.number:
#[1] 4
```
find.parameters *Find estimates of prior parameters*

## Description

Estimate the prior parameters for the complex empirical Bayes shrinkage procedure.

## Usage

find.parameters(data.wd, dwwt, j0, code, tol, Sigma)

#### Arguments

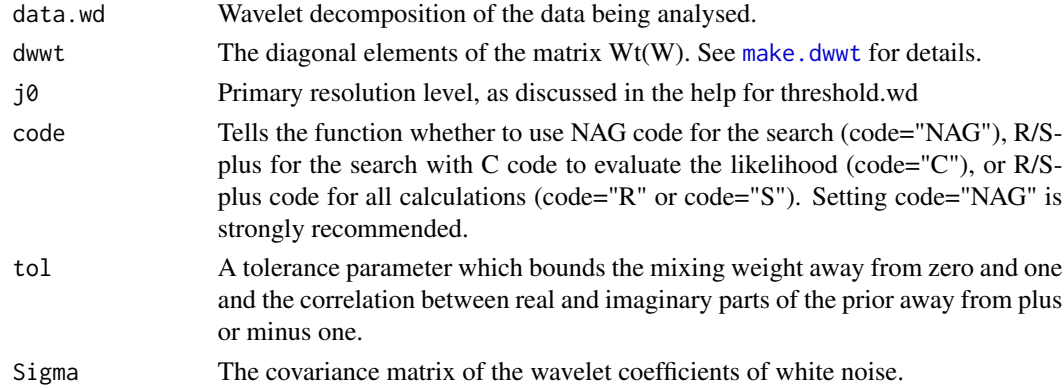

#### Details

The complex empirical Bayes (CEB) shrinkage procedure described by Barber & Nason (2004) places independent mixture priors on each complex-valued wavelet coefficient. This routine finds marginal maximum likelihood estimates of the prior parameters. If the NAG library is available, routine E04JYF is used otherwise the search is done using optimize (in R) or nlminb (in S-plus). In the latter case, the likelihood values should be computed externally using the C code supplied as part of the CThresh package - although a pure R / S-plus version is available, it is very slow. This function will not usually be called directly by the user, but is called from within cthresh.

## first.last 103

## Value

A list with the following components:

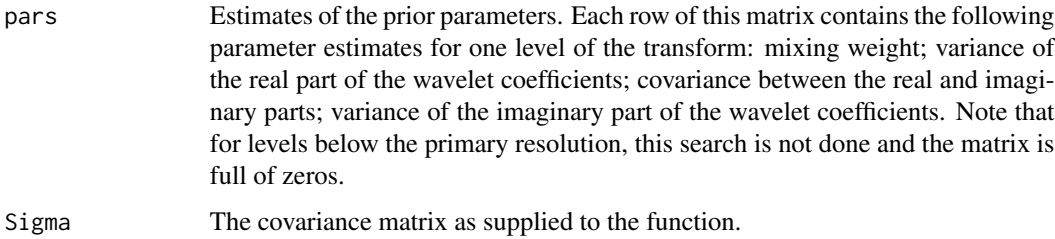

## RELEASE

Part of the CThresh addon to WaveThresh. Copyright Stuart Barber and Guy Nason 2004.

## Note

There may be warning messages from the NAG routine E04JYF. If the indicator variable IFAIL is equal to 5, 6, 7, or 8, then a solution has been found but there is doubt over the convergence. For IFAIL  $= 5$ , it is likely that the correct solution has been found, while IFAIL  $= 8$  means that you should have little confidence in the parameter estimates. For more details, see the NAG software documentation available online at http://www.nag.co.uk/numeric/fl/manual19/pdf/E04/e04jyf\_fl19.pdf

#### Author(s)

Stuart Barber

# See Also

[cthresh](#page-63-0)

<span id="page-102-0"></span>first.last *Build a first/last database for wavelet transforms.*

## Description

This function is not intended for user use, but is used by various functions involved in computing and displaying wavelet transforms. It basically constructs "bookeeping" vectors that WaveThresh uses for working out where coefficient vectors begin and end.

## Usage

```
first.last(LengthH, DataLength, type, bc="periodic", current.scale=0)
```
#### **Arguments**

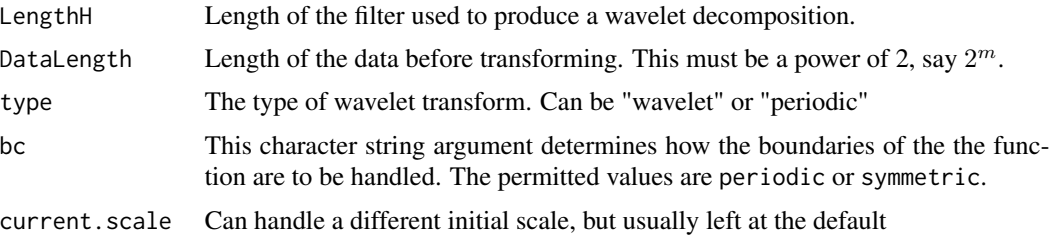

## Details

Suppose you begin with  $2^m = 2048$  coefficients. At the next level you would expect 1024 smoothed data coefficients, and 1024 wavelet coefficients, and if bc="periodic" this is indeed what happens. However, if bc="symmetric" you actually need more than 1024 (as the wavelets extend over the edges). The first last database keeps track of where all these "extras" appear and also where they are located in the packed vectors C and D of pyramidal coefficients within wavelet structures.

For examples, given a first.last.c row of

−2320

The actual coefficients would be

 $c_{-2}, c_{-1}, c_0, c_1, c_2, c_3$ 

In other words, there are 6 coefficients, starting at -2 and ending at 3, and the first of these  $(c_{-2})$ appears at an offset of 20 from the beginning of the \$C component vector of the wavelet structure.

You can "do" first.last in your head for periodic boundary handling but for more general boundary treatments (e.g. symmetric) first.last is indispensable.

## Value

A first/last database structure, a list containing the following information:

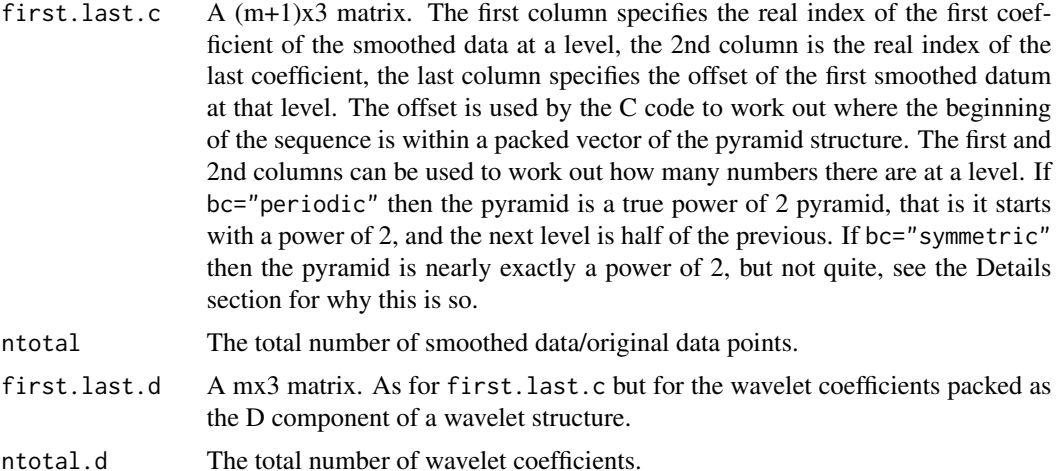

#### first.last 105

# RELEASE

Version 3.5.3 Copyright Guy Nason 1994

## Author(s)

G P Nason

# References

Nason, G.P. and Silverman, B.W. (1994). The discrete wavelet transform in S.

# See Also

[wd](#page-344-0), [wr](#page-365-0), [wr.wd](#page-368-0), [accessC](#page-7-0), [accessD](#page-14-0), [filter.select](#page-98-0). [imwd](#page-131-0).

# Examples

```
#
#If you're twisted then you may just want to look at one of these.
#
first.last(length(filter.select(2)), 64)
#$first.last.c:
#First Last Offset
#[1,] 0 0 126
#[2,] 0 1 124
#[3,] 0 3 120<br>#[4,] 0 7 112
#[4,] 0 7 112
#[5,] 0 15 96
#[6,] 0 31 64
#[7,] 0 63 0
#
#$ntotal:
#[1] 127
#
#$first.last.d:
#First Last Offset
#[1,] 0 0 62
#[2,] 0 1 60
#[3,] 0 3 56<br>#[4,] 0 7 48
#[4,] 0 7 48
#[5,] 0 15 32
#[6,] 0 31 0
#
#$ntotal.d:
#[1] 63
#
#
```
# Description

This function builds a special first/last database for some of the wavelet density estimation functions written by David Herrick and described in his PhD thesis.

See first. last to see what this kind of function does.

## Usage

```
first.last.dh(LengthH, DataLength, type = "wavelet", bc = "periodic",
   firstk = c(0, DataLength - 1))
```
# Arguments

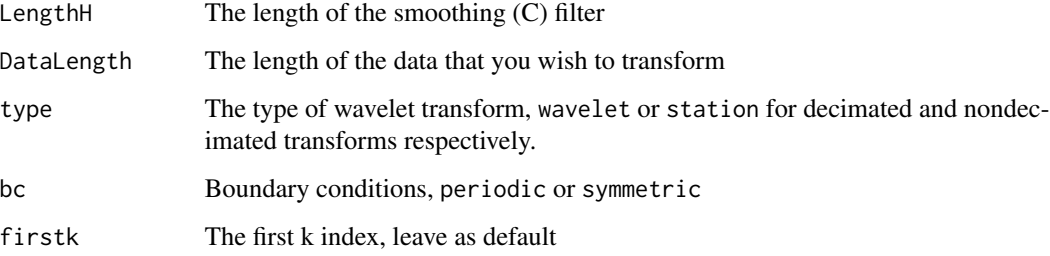

# Details

Description says all.

# Value

A list with several components in exactly the same format as for [first.last](#page-102-0).

# Author(s)

David Herrick

# See Also

[dencvwd](#page-71-0),[first.last](#page-102-0),[wd.dh](#page-349-0)

firstdot *Return the location of the first period character within a character string (for a vector of strings of arbitrary length).*

## Description

Returns the index of the location of the first period character within a character string for a series of strings in a vector of character string of arbitrary length).

This is a subsidiary routine for [rmget](#page-284-0) and not really intended for user use.

#### Usage

firstdot(s)

## Arguments

s Vector of character strings.

## Details

A very simple function. It searches through a character string for the first period character and the returns the position of that period character. It performs this search for each of the character strings in the input vector.

#### Value

A vector of integers of the same length as the input vector. Each integer in the output vector is the index position of the first period character in the corresponding character string in the input vector. If a character string does not contain a period character then the corresponding output integer is zero.

## **RELEASE**

Version 3.9 Copyright Guy Nason 1998

### Author(s)

G P Nason

# References

Nason, G.P., von Sachs, R. and Kroisandt, G. (1998). Wavelet processes and adaptive estimation of the evolutionary wavelet spectrum. *Technical Report*, Department of Mathematics University of Bristol/ Fachbereich Mathematik, Kaiserslautern.

## See Also

[rmget](#page-284-0)

# Examples

```
#
# Let's find the first dot in the following strings...
#
firstdot("mary.had.a.little.lamb")
#[1] 5
#
# I.e. the first period was after "mary" -- the fifth character
#
# This following string doesn't have any periods in it.
#
firstdot("StellaArtois")
#[1] 0
#
# The function works on vectors of character strings
#
TopCricketAve <- c("Don.Bradman", "Graeme.Pollock", "George.Headley",
"Herbert.Sutcliffe", "Vinod.Kambli", "Javed.Miandad")
firstdot(TopCricketAve)
#[1] 4 7 7 8 6 6
```
FullWaveletCV *Perform whole wavelet cross-validation in C code*

# Description

Perform whole wavelet cross-validation in C code. This routine equivalent to [CWCV](#page-68-0) except that more preparatory material is passed to C code for speed.

The major difference is that only the cross-validated wavelet threshold is returned.

#### Usage

```
FullWaveletCV(noisy, 11 = 3, type = "soft", filter.number = 10, family =
    "DaubLeAsymm", tol = 0.01, verbose = 0)
```
## Arguments

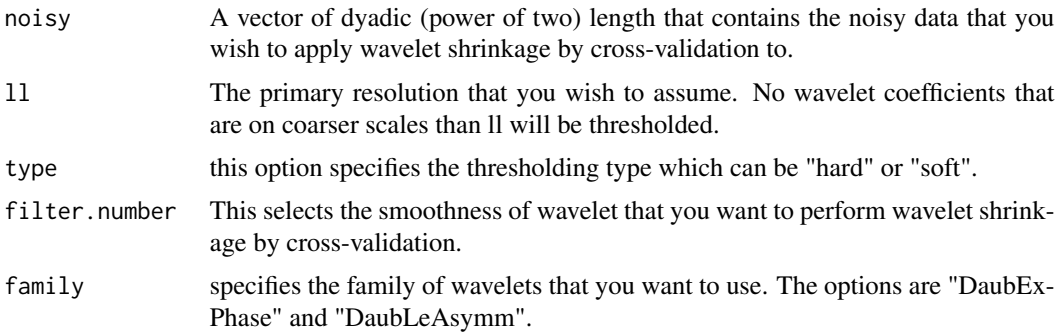
## $GenW$  109

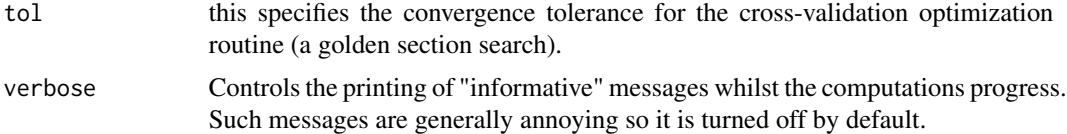

# Details

Description says all

# Value

The cross-validated wavelet threshold.

## Author(s)

G P Nason

# See Also

**[CWCV](#page-68-0)** 

GenW *Generate (inverse) discrete wavelet transform matrix.*

# Description

This function generates a matrix that can perform the discrete wavelet transform (useful for understanding the DWT but use the fast algorithm coded in [wd](#page-344-0) for general use). The function returns the matrix for the inverse transform. Since the matrix is orthogonal transpose the matrix to obtain the forward transform matrix.

## Usage

GenW(n=8, filter.number=10, family="DaubLeAsymm", bc="periodic")

# Arguments

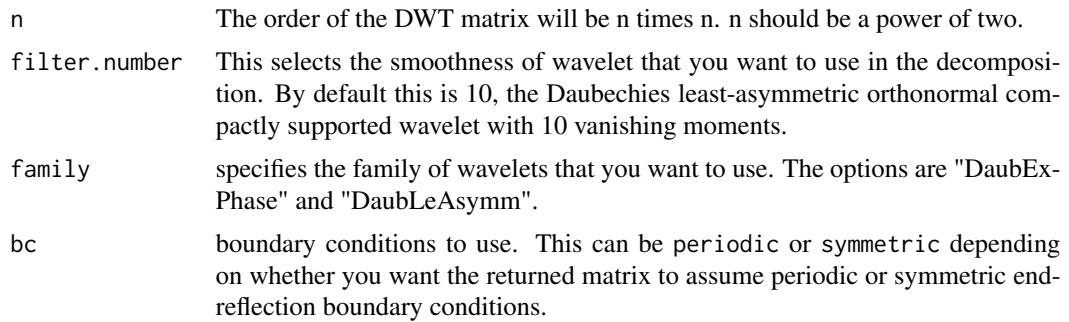

## Details

The discrete wavelet transform is usually computed using the fast pyramid algorithm of Mallat. However, the transform can be written in a matrix form and this is useful for understanding what the fast transform does. One wouldn't normally use the matrix for performing the transform but use the fast transform function [wd](#page-344-0) instead.

The matrix returned by this function represents the inverse DWT. Since the matrix (and transform) is orthogonal one can obtain the matrix representation of the forward transform simply by transposing the matrix using the t function in S-Plus.

The returned matrix is organised as follows. The first column always corresponds to the linear combination corresponding to the scaling function coefficient (so the column is constant. The next n/2 columns correspond to the finest scale wavelet coefficients; the next n/4 columns to the next finest scale and so on until the last column which corresponds to the coarsest scale wavelet coefficients.

The matrix is computed by performing successive fast DWTs on unit vectors.

#### Value

A matrix of order n that contains the inverse discrete wavelet transform.

#### RELEASE

Version 3.2 Copyright Guy Nason 1998

#### Author(s)

G P Nason

## See Also

[wd](#page-344-0), [wr](#page-365-0).

```
#
# Generate the wavelet transform matrix corresponding to the Haar wavelet
# transform of order 8
#
haarmat <- GenW(8, filter.number=1, family="DaubExPhase")
#
# Let's look at this matrix
#
#haarmat
# [,1] [,2] [,3] [,4] [,5] [,6] [,7] [,8]
#[1,] 0.3535534 0.7071068 0.0000000 0.0000000 0.0000000 0.5 0.0 0.3535534
#[2,] 0.3535534 -0.7071068 0.0000000 0.0000000 0.0000000 0.5 0.0 0.3535534
#[3,] 0.3535534 0.0000000 0.7071068 0.0000000 0.0000000 -0.5 0.0 0.3535534
#[4,] 0.3535534 0.0000000 -0.7071068 0.0000000 0.0000000 -0.5 0.0 0.3535534
#[5,] 0.3535534 0.0000000 0.0000000 0.7071068 0.0000000 0.0 0.5 -0.3535534
#[6,] 0.3535534 0.0000000 0.0000000 -0.7071068 0.0000000 0.0 0.5 -0.3535534
#[7,] 0.3535534 0.0000000 0.0000000 0.0000000 0.7071068 0.0 -0.5 -0.3535534
#[8,] 0.3535534 0.0000000 0.0000000 0.0000000 -0.7071068 0.0 -0.5 -0.3535534
```
getarrvec 111

```
#
# As noted above the first column is the l.c. corresponding to the scaling
# function coefficient and then the l.c.s corresponding to the wavelet
# coefficients from the finest to the coarsest.
#
# The above matrix represented the inverse DWT. Let's compute the forward
# transform matrix representation:
#
#t(haarmat)
# [,1] [,2] [,3] [,4] [,5] [,6] [,7] [,8]
#[1,] 0.3535534 0.3535534 0.3535534 0.3535534 0.3535534 0.3535534 0.3535534 0.3535534
#[2,] 0.7071068 -0.7071068 0.0000000 0.0000000 0.0000000 0.0000000 0.0000000 0.0000000
#[3,] 0.0000000 0.0000000 0.7071068 -0.7071068 0.0000000 0.0000000 0.0000000 0.0000000
#[4,] 0.0000000 0.0000000 0.0000000 0.0000000 0.7071068 -0.7071068 0.0000000 0.0000000
#[5,] 0.0000000 0.0000000 0.0000000 0.0000000 0.0000000 0.0000000 0.7071068 -0.7071068
#[6,] 0.5000000 0.5000000 -0.5000000 -0.5000000 0.0000000 0.0000000 0.0000000 0.0000000
#[7,] 0.0000000 0.0000000 0.0000000 0.0000000 0.5000000 0.5000000 -0.5000000 -0.5000000
#[8,] 0.3535534 0.3535534 0.3535534 0.3535534 -0.3535534 -0.3535534 -0.3535534 -0.3535534
#
#
```
getarrvec *Compute and return weaving permutation for conversion from wst objects to wd class objects.*

#### Description

Computes weaving permutation for conversion from [wst](#page-371-0) objects to [wd](#page-344-0)

## Usage

```
getarrvec(nlevels, sort=TRUE)
```
#### Arguments

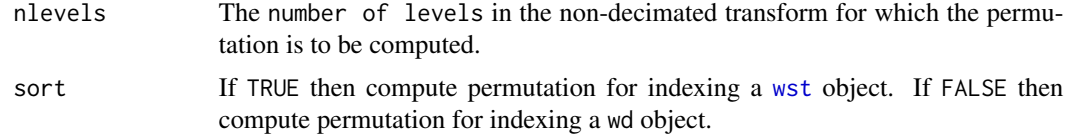

## Details

Conversion of [wst](#page-371-0) objects into [wd](#page-344-0) objects and vice versa can be carried out using the [convert.wst](#page-59-0) and [convert.wd](#page-57-0) functions. These latter functions depend on this getarrvec function to compute the permutation which maps coefficients from one ordering to the other.

This function returns a matrix which gives the necessary permutations for scale levels 1 to nlevels-1. If you want to get the permutation for the level 0 coefficients of the [wst](#page-371-0) object you will have to call the [levarr](#page-156-0) function directly.

This permutation is described in Nason, Sapatinas and Sawczenko, 1998.

The function that actually computes the permutations is [levarr](#page-156-0). This function just combines the results from [levarr](#page-156-0).

# Value

A matrix with nlevels-1 columns. Column 1 corresponds to scale level nlevels-1 in the [wst](#page-371-0) object, and column nlevels-1 corresponds to scale level 1 in the [wst](#page-371-0) object. Replace [wst](#page-371-0) by [wd](#page-344-0) if sort=FALSE.

## RELEASE

Version 3.6 Copyright Guy Nason 1997

#### Author(s)

G P Nason

# See Also

[convert](#page-56-0), [convert.wd](#page-57-0), [convert.wst](#page-59-0), [levarr](#page-156-0), [wst](#page-371-0), [wst.object](#page-373-0), [wpst](#page-359-0).

```
#
# What would the permutation be for a wst
# object with 4 levels?
#
arrvec <- getarrvec(4)
#arrvec
# [,1] [,2] [,3]
# [1,] 1 1 1
\# [2, ] 9 9 9
# [3,] 2 5 5
# [4,] 10 13 13
\# [5, ] 3 2 3
# [6,] 11 10 11
# [7,] 4 6 7
# [8,] 12 14 15
# [9,] 5 3 2
#[10,] 13 11 10
#[11,] 6 7 6
#[12,] 14 15 14
#[13,] 7 4 4
#[14,] 15 12 12
#[15,] 8 8 8
#[16,] 16 16 16
#
# The permutation for level 3 is in column 1
# The permutation for level 2 is in column 2
# The permutation for level 1 is in column 3.
#
```
#### getpacket the contract of the contract of the contract of the contract of the contract of the contract of the contract of the contract of the contract of the contract of the contract of the contract of the contract of the

```
# The following shows that the above is the right permutation (for level 2
# at least.
#
# Start off with some random normal data!
#
myrand \leq rnorm(1:16)#
# Now take both the time ordered non-decimated wavelet
# transform and the packet ordered non-decimated wavelet
# transform.
#
myrwdS <- wd(myrand, type="station")
myrwst <- wst(myrand)
#
# Let's look at the level 2 coefficients of myrwdS
#
accessD(myrwdS, level=2)
# [1] -0.73280829 -0.97892279 1.33305777 1.46320165 -0.94790098
# [6] -1.39276215 0.40023757 0.82517249 -0.56317955 -0.89408713
#[11] 0.77166463 1.56204870 -0.34342230 -1.64133182 0.08235115
#[16] 1.05668106
#
# Let's look at the level 2 coefficients of myrwst
#
accessD(myrwst, level=2)
# [1] -0.73280829 -0.94790098 -0.56317955 -0.34342230 1.33305777
# [6] 0.40023757 0.77166463 0.08235115 -0.97892279 -1.39276215
#[11] -0.89408713 -1.64133182 1.46320165 0.82517249 1.56204870
#[16] 1.05668106
#
# O.k. So the coefficients are the same, but they are not in the
# same order as in myrwdS. So let's use the permutation in the
# second column of arrvec to reorder the myrwst coefficients
# to have the same order as the myrwdS ones
#
accessD(myrwst, level=2)[arrvec[,2]]
# [1] -0.73280829 -0.97892279 1.33305777 1.46320165 -0.94790098
# [6] -1.39276215 0.40023757 0.82517249 -0.56317955 -0.89408713
#[11] 0.77166463 1.56204870 -0.34342230 -1.64133182 0.08235115
#[16] 1.05668106
#
# These coefficients have the correct ordering.
```
getpacket *Get a packet of coefficients from a wavelet object*

#### **Description**

This generic function extracts packets of coefficients from various types of wavelet objects. This function is generic.

Particular methods exist. For objects of class:

wp use the [getpacket.wp](#page-113-0) method.

wst use the [getpacket.wst](#page-117-0) method.

wpst use the [getpacket.wpst](#page-115-0) method.

See individual method help pages for operation and examples.

Use the [accessC](#page-7-0) and [accessD](#page-14-0) function to extract whole resolution levels of coefficients simultaneously.

## Usage

getpacket(...)

#### Arguments

... See individual help pages for details.

# Value

The packet of coefficients requested.

## RELEASE

Version 3.5.3 Copyright Guy Nason 1994

#### Author(s)

G P Nason

## See Also

[getpacket.wp](#page-113-0), [getpacket.wst](#page-117-0), [getpacket.wpst](#page-115-0), [accessD](#page-14-0), [accessC](#page-7-0).

<span id="page-113-0"></span>getpacket.wp *Get packet of coefficients from a wavelet packet object (wp).*

# Description

This function extracts and returns a packet of coefficients from a wavelet packet ([wp](#page-357-0)) object.

# Usage

```
## S3 method for class 'wp'
getpacket(wp, level, index, ... )
```
## getpacket.wp 115

#### Arguments

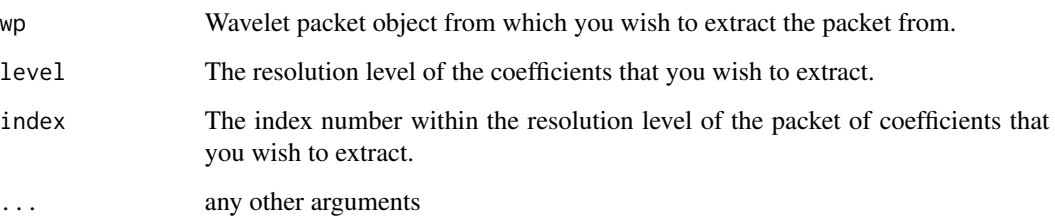

### Details

The [wp](#page-357-0) produces a wavelet packet object. The coefficients in this structure can be organised into a binary tree with each node in the tree containing a packet of coefficients.

Each packet of coefficients is obtained by chaining together the effect of the *two packet operators* DG and DH: these are the high and low pass quadrature mirror filters of the Mallat pyramid algorithm scheme followed by decimation (see Mallat~(1989b)).

Starting with data  $c^{J}$  at resolution level J containing  $2^{J}$  data points the wavelet packet algorithm operates as follows. First DG and DH are applied to  $c<sup>J</sup>$  producing  $d<sup>J-1</sup>$  and  $c<sup>J-1</sup>$  respectively. Each of these sets of coefficients is of length one half of the original data: i.e.  $2^{J-1}$ . Each of these sets of coefficients is a set of *wavelet packet coefficients*. The algorithm then applies both DG and DH to both  $d^{J-1}$  and  $c^{J-1}$  to form a four sets of coefficients at level J-2. Both operators are used again on the four sets to produce 8 sets, then again on the 8 sets to form 16 sets and so on. At level j=J,...,0 there are  $2^{J-j}$  packets of coefficients each containing  $2^j$  coefficients.

This function enables whole packets of coefficients to be extracted at any resolution level. The index argument chooses a particular packet within each level and thus ranges from 0 (which always refer to the father wavelet coefficients), 1 (which always refer to the mother wavelet coefficients) up to  $2^{J-j}$ .

## Value

A vector containing the packet of wavelet packet coefficients that you wished to extract.

# **RELEASE**

Version 3.9 Copyright Guy Nason 1998

## Author(s)

G P Nason

# See Also

[wp](#page-357-0), [putpacket.wp](#page-274-0), [basisplot.wp](#page-37-0), [draw.wp](#page-89-0), [InvBasis.wp](#page-142-0), [MaNoVe.wp](#page-182-0), nlevelsWT.wp, [plot.wp](#page-218-0). [threshold.wp](#page-326-0).

#### Examples

```
#
# Take the wavelet packet transform of some random data
#
MyWP \leq wp(rnorm(1:512))
#
# The above data set was 2^9 in length. Therefore there are
# coefficients at resolution levels 0, 1, 2, ..., and 8.
#
# The high resolution coefficients are at level 8.
# There should be 256 DG coefficients and 256 DH coefficients
#
length(getpacket(MyWP, level=8, index=0))
#[1] 256
length(getpacket(MyWP, level=8, index=1))
#[1] 256
#
# The next command shows that there are only two packets at level 8
#
## Not run: getpacket(MyWP, level=8, index=2)
#Index was too high, maximum for this level is 1
#Error in getpacket.wp(MyWP, level = 8, index = 2): Error occured
#Dumped
#
# There should be 4 coefficients at resolution level 2
#
# The father wavelet coefficients are (index=0)
getpacket(MyWP, level=2, index=0)
#[1] -0.9736576 0.5579501 0.3100629 -0.3834068
#
# The mother wavelet coefficients are (index=1)
#
#[1] 0.72871405 0.04356728 -0.43175307 1.77291483
#
# There will be 127 packets at this level.
#
```
<span id="page-115-0"></span>getpacket.wpst *Get packet of coefficients from a non-decimated wavelet packet object (wpst).*

## **Description**

This function extracts and returns a packet of coefficients from a non-decimated wavelet packet ([wpst](#page-359-0)) object.

#### Usage

```
## S3 method for class 'wpst'
getpacket(wpst, level, index, ... )
```
# getpacket.wpst 117

#### **Arguments**

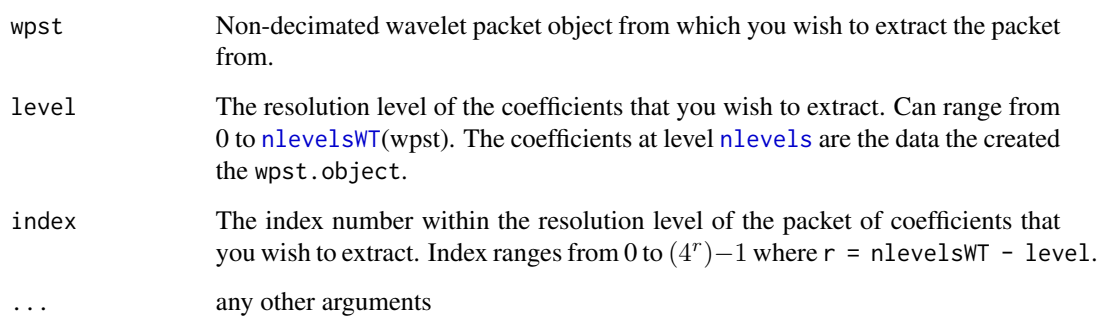

## Details

The [wpst](#page-359-0) transform produces a non-decimated wavelet packet object. This is a "cross" between a wavelet packet object and a non-decimated wavelet object. In other words the transform produces *wavelet packet* coefficients at every possible integer shift (unlike the ordinary wavelet packet transform which is aligned to a dyadic grid).

Each packet of coefficients is obtained by chaining together the effect of the two *packet operators* DG and DH: these are the high and low pass quadrature mirror filters of the Mallat pyramid algorithm scheme followed by both even *and* odd decimation. For a full description of this algorithm and how coefficients are stored within see Nason, Sapatinas and Sawczenko, 1998.

Note that this function extracts *packets*. If you want to obtain the wavelet packet coefficients for each shift you need to use the [accessD.wpst](#page-21-0)function. This function extracts particular wavelet packet coefficients for a particular shift. In particular, this function returns a number of coefficients dependent on the scale level requested whereas [accessD.wpst](#page-21-0) always returns a vector of coefficients of length equal to the input data that created the wpst.object initially.

## Value

A vector containing the packet of non-decimated wavelet packet coefficients that you wished to extract.

## **RELEASE**

Version 3.9 Copyright Guy Nason 1998

#### Author(s)

G P Nason

#### See Also

[accessD.wpst](#page-21-0), [wpst](#page-359-0),

## Examples

```
#
# Create some random data
#
myrand <- rnorm(16)
#myrand
# [1] 0.19268626 -0.41737181 -0.30806613 0.07435407 0.99871757
# [6] -0.58935121 -1.38049759 -0.13346631 1.55555403 -1.60581265
#[11] 0.14353621 1.21277774 1.13762337 -1.08577934 -0.29745609
#[16] 0.50977512
#
# Do the non-decimated wavelet packet transform
#
myrwpst <- wpst(myrand)
#
# Let's access what is a level nlevelsWT(myrwpst)
#
getpacket(myrwpst, nlevelsWT(myrwpst), index=0)
# [1] 0.19268626 -0.41737181 -0.30806613 0.07435407 0.99871757
# [6] -0.58935121 -1.38049759 -0.13346631 1.55555403 -1.60581265
#[11] 0.14353621 1.21277774 1.13762337 -1.08577934 -0.29745609
#[16] 0.50977512
#
# I.e. the data that created the object.
#
# How about extracting the 3rd (last) packet at level 3?
#
getpacket(myrwpst, 3, index=3)
#[1] -2.660657144 0.688415755 -1.764060698 0.717267105 -0.206916242
#[6] -0.659983747 0.005836952 -0.196874007
#
# Of course, there are only 8 coefficients at this level.
```
<span id="page-117-0"></span>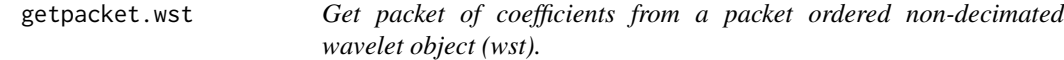

# Description

This function extracts and returns a packet of coefficients from a packet-ordered non-decimated wavelet object ([wst](#page-371-0)) object. The wst objects are computed by the wst function amongst others.

## Usage

```
## S3 method for class 'wst'
getpacket(wst, level, index, type="D", aspect, ...)
```
# getpacket.wst 119

## Arguments

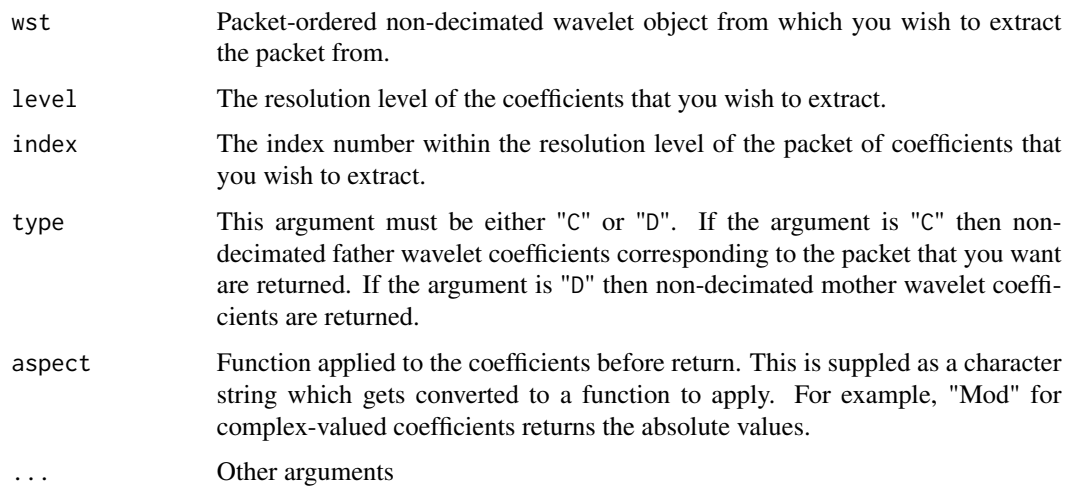

# Details

The [wst](#page-371-0) function produces a packet-ordered non-decimated wavelet object: [wst](#page-371-0). The coefficients in this structure can be organised into a binary tree with each node in the tree containing a packet of coefficients.

Each packet is obtained by repeated application of the usual DG quadrature mirror filter with both even and odd dyadic decimation. See the detailed description given in Nason and Silverman, 1995.

This function enables whole packets of coefficients to be extracted at any resolution level. The index argument chooses a particular packet within each level and thus ranges from 0 to  $2^{J-j}$  for j=0,..., J-1. Each packet corresponds to the wavelet coefficients with respect to different origins.

Note that both mother and father wavelet coefficient at different shifts are available by using the type argument.

## Value

A vector containing the packet of packet-ordered non-decimated wavelet coefficients that you wished to extract.

## RELEASE

Version 3.9 Copyright Guy Nason 1998

#### Author(s)

G P Nason

## See Also

[wst](#page-371-0), [wst.object](#page-373-0),

#### Examples

```
#
# Take the packet-ordered non-decimated transform of some random data
#
MyWST <- wst(rnorm(1:512))
#
# The above data set was 2^9 in length. Therefore there are
# coefficients at resolution levels 0, 1, 2, ..., and 8.
#
# The high resolution coefficients are at level 8.
# There should be 256 coefficients at level 8 in index location 0 and 1.
#
length(getpacket(MyWST, level=8, index=0))
#[1] 256
length(getpacket(MyWST, level=8, index=1))
#[1] 256
#
# There are also 256 FATHER wavelet coefficients at each of these two indices
# (origins)
#
length(getpacket(MyWST, level=8, index=0, type="C"))
#[1] 256
length(getpacket(MyWST, level=8, index=1, type="C"))
#[1] 256
#
# There should be 4 coefficients at resolution level 2
#
getpacket(MyWST, level=2, index=0)
#[1] -0.92103095 0.70125471 0.07361174 -0.43467375
#
# Here are the equivalent father wavelet coefficients
#
getpacket(MyWST, level=2, index=0, type="C")
#[1] -1.8233506 -0.2550734 1.9613138 1.2391913
```
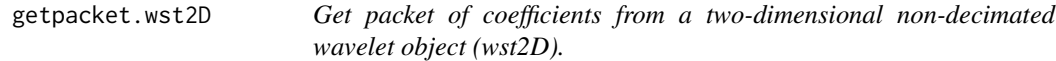

## Description

This function extracts and returns a packet of coefficients from a two-dimensional non-decimated wavelet ([wst2D](#page-374-0)) object.

#### Usage

```
## S3 method for class 'wst2D'
getpacket(wst2D, level, index, type="S", Ccode=TRUE, ...)
```
#### **Arguments**

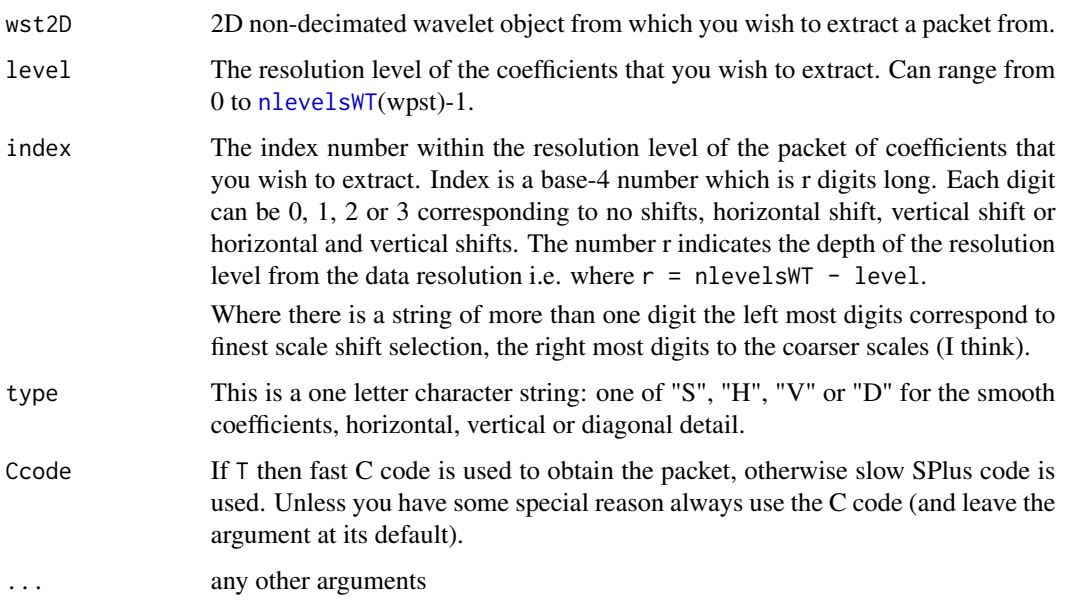

#### Details

The [wst2D](#page-374-0) function creates a [wst2D](#page-374-0) class object. Starting with a smooth the operators H, G, GS and HS (where G, H are the usual Mallat operators and S is the shift-by-one operator) are operated first on the rows and then the columns: i.e. so each of the operators HH, HG, GH, GG, HSH, HSG, GSH, GSG HHS, GHS, HGS, GGS HSHS, HSGS, GSHS and GSGS are applied. Then the same collection of operators is applied to all the derived smooths, i.e. HH, HSH, HHS and HSHS.

So the next level is obtained from the previous level with basically HH, HG, GH and GG but with extra shifts in the horizontal, vertical and horizontal and vertical directions. The index provides a way to enumerate the paths through this tree where each smooth has 4 children and indexed by a number between 0 and 3.

Each of the 4 children has 4 components: a smooth, horizontal, vertical and diagonal detail, much in the same way as for the Mallat 2D wavelet transform implemented in the WaveThresh function [imwd](#page-131-0).

## Value

A matrix containing the packet of the 2D non-decimated wavelet coefficients that you require.

## **RELEASE**

Version 3.9 Copyright Guy Nason 1998

## Author(s)

G P Nason

## See Also

[putpacket.wst2D](#page-278-0), [wst2D](#page-374-0), [wst2D.object](#page-376-0).

```
#
# Create a random image.
#
myrand \leq matrix(rnorm(16), nrow=4, ncol=4)
#myrand
# [,1] [,2] [,3] [,4]
#[1,] 0.01692807 0.1400891 -0.38225727 0.3372708
#[2,] -0.79799841 -0.3306080 1.59789958 -1.0606204
#[3,] 0.29151629 -0.2028172 -0.02346776 0.5833292
#[4,] -2.21505532 -0.3591296 -0.39354119 0.6147043
#
# Do the 2D non-decimated wavelet transform
#
myrwst2D <- wst2D(myrand)
#
# Let's access the finest scale detail, not shifted in the vertical
# direction.
#
getpacket(myrwst2D, nlevelsWT(myrwst2D)-1, index=0, type="V")
\sharp [,1] [,2]
#[1,] -0.1626819 -1.3244064
#
# Compare this to the ordinary 2D DWT for the vertical detail at this
# resolution level
imwd(myrand)[[lt.to.name( 1, "DC")]]
#[1] -0.1626819 -1.3244064 1.4113247 -0.7383336
#
# The same numbers but they're not in matrix format because
# imwd returns vectors not matrices.
#
# Now back to the wst2D object. Let's
# extract vertical detail again at level 1 but this time the horizontally
# shifted data.
#
getpacket(myrwst2D, level=1, index=1, type="V")
# [,1] [,2]
#[1,] -0.5984427 0.2599445
#[2,] -0.6502002 1.8027955
#
# So, yes, different data. Now how about at a deeper resolution level.
# Lets have a horizontal shift, as before, for the level 1 but follow it
# with a diagonal shift and this time extract the smooth component:
#
getpacket(myrwst2D, level=0, index=13, type="S")
# [,1]
#[1,] -0.5459394
#
```
## GetRSSWST 123

# Of course, only one number because this is at level 0

GetRSSWST *Computes estimate of error for function estimate.*

# Description

Computes estimate of error for function estimate. Given noisy data and a threshold value this function uses Nason's 1996 two-fold cross-validation algorithm, but using packet ordered nondecimated wavelet transforms to compute two estimates of an underlying "true" function and uses them to compute an estimate of the error in estimating the truth.

## Usage

```
GetRSSWST(ndata, threshold, levels, family = "DaubLeAsymm",
filter.number = 10, type = "soft", norm = l2norm, verbose = 0,
InverseType = "average")
```
# Arguments

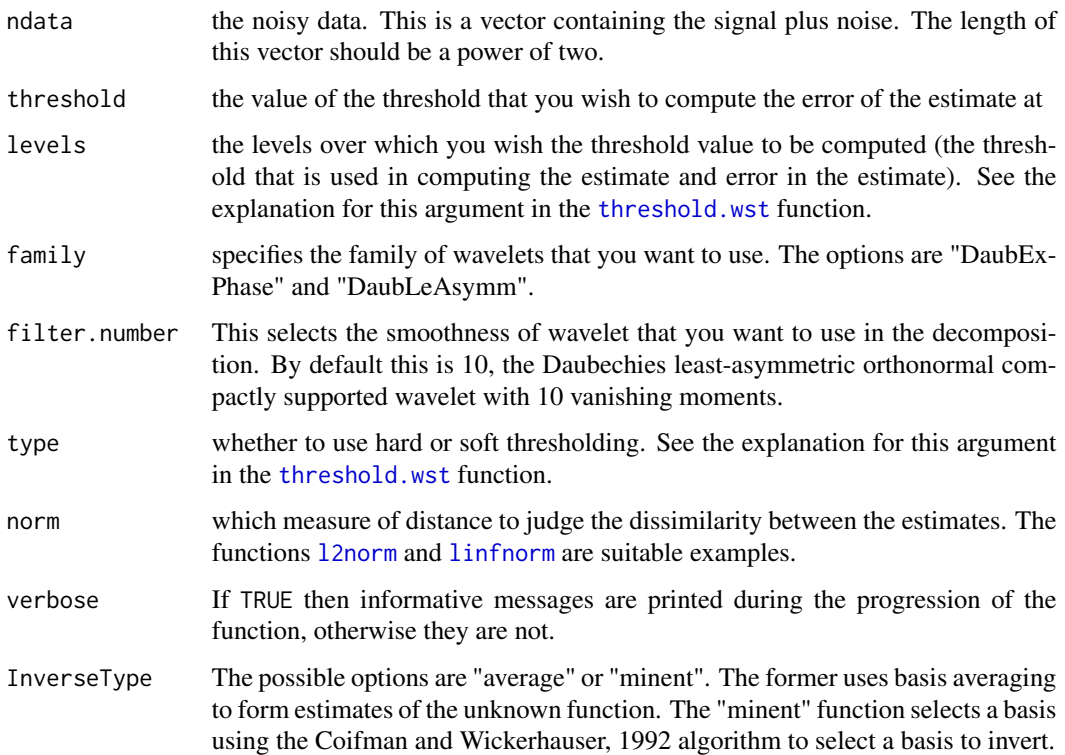

# Details

This function implements the component of the cross-validation method detailed by Nason, 1996 for computing an estimate of the error between an estimate and the "truth". The difference here is that it uses the packet ordered non-decimated wavelet transform rather than the standard Mallat [wd](#page-344-0) discrete wavelet transform. As such it is an examples of the translation-invariant denoising of Coifman and Donoho, 1995 but uses cross-validation to choose the threshold rather than SUREshrink.

Note that the procedure outlined above can use [AvBasis](#page-26-0) basis averaging or basis selection and inversion using the Coifman and Wickerhauser, 1992 best-basis algorithm

## Value

A real number which is estimate of the error between estimate and truth at the given threshold.

#### **RELEASE**

Version 3.6 Copyright Guy Nason 1995

## Author(s)

G P Nason

## See Also

[linfnorm](#page-157-0), [linfnorm](#page-157-0), [wstCV](#page-378-0), [wstCVl](#page-380-0).

#### Examples

```
#
# This function performs the error estimation step for the
# \code{\link{wstCV}} function and so is not intended for
# user use.
#
```
griddata objects *Data interpolated to a grid objects.*

## Description

These are objects of classes

griddata

These objects store the results of interpolating a 1-D regression data set to a grid which is a power of two in length

# griddata objects 125

## Details

The help page for [makegrid](#page-171-0) and Kovac, (1997), p.81 give further details about how a griddata object is constructed.

## Value

The following components must be included in a legitimate griddata object.

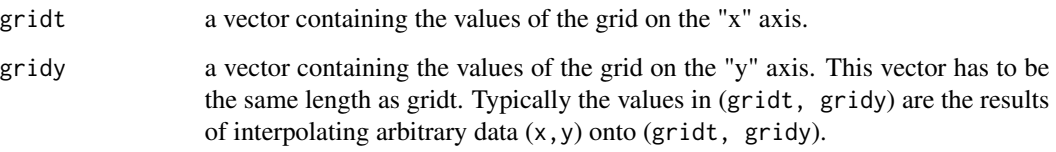

GCodes the value of the linear interpolant matrix for the corresponding entry in gridt. The value at each point corresponds to the proportion of the original data point pointed to by Gindex that contributes to the new value at the corresponding gridt value. See Kovac, (1997), page 81 for further information.

Gindex Each entry in Gindex refers to one of the pairs in  $(x, y)$  which is contributing to the (gridt, gridy) interpolant. See previous help for G.

## **GENERATION**

This class of objects is returned from the [makegrid](#page-171-0) function to represent the results of interpolating a 1-D regression data set to a grid.

# **METHODS**

The griddata class of objects really on has one function that uses it: [irregwd](#page-148-0).

## **RELEASE**

Version 3.9.6 Copyright Arne Kovac 1997 Copyright Guy Nason (help pages) 1999.

#### SEE ALSO

[makegrid](#page-171-0), [irregwd](#page-148-0)

## Author(s)

Arne Kovac

This function shifts (or rotates) the elements of the input vector in a cyclic fashion (end periodicity is used).

## Usage

guyrot(v, n)

## Arguments

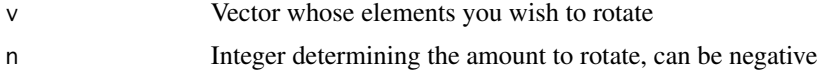

# Details

A very simple function which cyclically shifts the elements of a vector. Not necessarily intended as a top level user function but it is a useful little function.

# Value

A vector containing the shifted or rotated coefficients.

## Author(s)

G P Nason

#### See Also

[wpst2discr](#page-361-0), [wpstCLASS](#page-363-0)

```
#
# Start off with an example vector
#
v \leq c(1, 2, 3, 4, 5, 6)#
# Rotate it one element to the right, rightmost element gets rotated round
# to be first element.
#
guyrot(v,1)
# [1] 6 1 2 3 4 5
#
# Rotate v two spaces to the left, leftmost two elements get rotated around
# to be new last elements
```
#### HaarConcat 127

```
guyrot(v, -2)#
# [1] 3 4 5 6 1 2
#
#
# Now issue a larger rotation, e.g. 19!
#
guyrot(v,19)
# [1] 6 1 2 3 4 5
#
# Its just the same as rotating by 1 since the input vector is of length 6
# and so rotating by 19 is the same as rotating by 6,6,6, and then 1!
#
```
<span id="page-126-0"></span>HaarConcat *Generate a concatenated Haar MA process*

#### Description

This function generates a particular set of four concatenated Haar MA processes.

#### Usage

HaarConcat()

# Arguments

None

# Details

This function generates a realization of particular kind of non-stationary time series probability model. The returned time series is the result of concatenating 4 time series each of length 128 from the Haar MA process generator ([HaarMA](#page-127-0)) of orders 1, 2, 3 and 4. The standard deviation of the innovations is 1. This function was used to generate the figure of the concatenated Haar MA process in Nason, von Sachs and Kroisandt. It produces a kind of time series that can be sparsely represented by the wavelet machinery but at the same time is non-stationary.

See Nason, von Sachs and Kroisandt (2000) Wavelet processes and adaptive estimation of the evolutionary wavelet spectrum. *J R Statist Soc, B*, 62, 271-292.

# Value

A vector containing 512 observations from four concatenated Haar MA processes

## Author(s)

G P Nason

# See Also

[HaarMA](#page-127-0),[ewspec](#page-94-0)

## Examples

```
#
# Generate the concatenated Haar MA process.
#
MyHaarCC <- HaarConcat()
#
# Plot it
#
## Not run: ts.plot(MyHaarCC)
```
<span id="page-127-0"></span>

HaarMA *Generate Haar MA processes.*

## Description

This function generates an arbitrary number of observations from a Haar MA process of any order with a particular variance.

## Usage

HaarMA(n, sd=1, order=5)

### Arguments

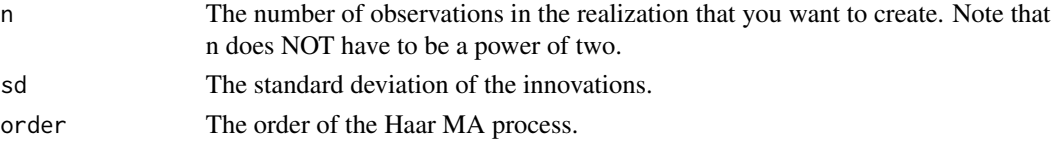

## Details

A Haar MA process is a special kind of time series moving-average (MA) process. A Haar MA process of order k is a MA process of order  $2<sup>k</sup>$ . The coefficients of the Haar MA process are given by the filter coefficients of the discrete Haar wavelet at different scales.

For examples: the Haar MA process of order 1 is an MA process of order 2. The coefficients are 1/ $\sqrt{2}$  and  $-1/\sqrt{2}$ . The Haar MA process of order 2 is an MA process of order 4. The coefficients are 1/2, 1/2, -1/2, -1/2 and so on. It is possible to define other processes for other wavelets as well.

Any Haar MA process is a good examples of a (stationary) LSW process because it is sparsely representable by the locally-stationary wavelet machinery defined in Nason, von Sachs and Kroisandt.

#### Value

A vector containing a realization of a Haar MA process of the specified order, standard deviation and number of observations.

#### HaarMA 129

# RELEASE

Version 3.9 Copyright Guy Nason 1998

## Author(s)

G P Nason

# References

Nason, G.P., von Sachs, R. and Kroisandt, G. (1998). Wavelet processes and adaptive estimation of the evolutionary wavelet spectrum. *Technical Report*, Department of Mathematics University of Bristol/ Fachbereich Mathematik, Kaiserslautern.

# See Also

[HaarConcat](#page-126-0), [ewspec](#page-94-0),

```
#
# Generate a Haar MA process of order 1 (high frequency series)
#
MyHaarMA <- HaarMA(n=151, sd=2, order=1)
#
# Plot it
#
## Not run: ts.plot(MyHaarMA)
#
# Generate another Haar MA process of order 3 (lower frequency), but of
# smaller variance
#
MyHaarMA2 <- HaarMA(n=151, sd=1, order=3)
#
# Plot it
#
## Not run: ts.plot(MyHaarMA2)
#
# Let's plot them next to each other so that you can really see the
# differences.
#
# Plot a vertical dotted line which indicates where the processes are
# joined
#
## Not run: ts.plot(c(MyHaarMA, MyHaarMA2))
## Not run: abline(v=152, lty=2)
```
Produces a representation of a nondecimated wavelet transform (time-ordered) as an image.

# Usage

```
## S3 method for class 'wd'
image(x, struct = 10, type = "D", transform = I, ...)
```
# Arguments

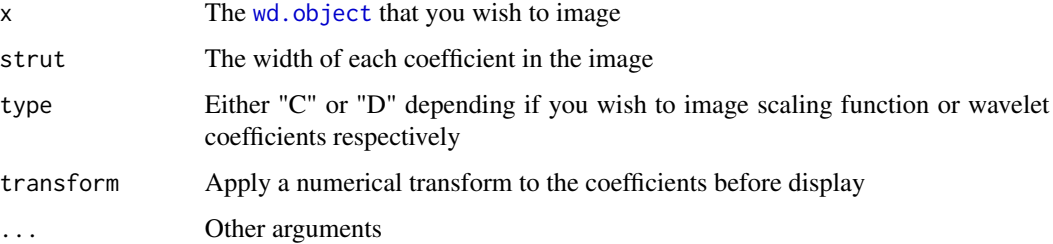

# Details

Description says all

## Value

None

# Author(s)

G P Nason

# See Also

[logabs](#page-163-0), [nlevelsWT](#page-199-0),[wd](#page-344-0)

## Examples

tmp <- wd(rnorm(256), type="station") ## Not run: image(tmp)

Produces an image representation of the coefficients contained within a [wst.object](#page-373-0) class object.

# Usage

```
## S3 method for class 'wst'
image(x, nv, struct = 10, type = "D", transform = I, ...)
```
# Arguments

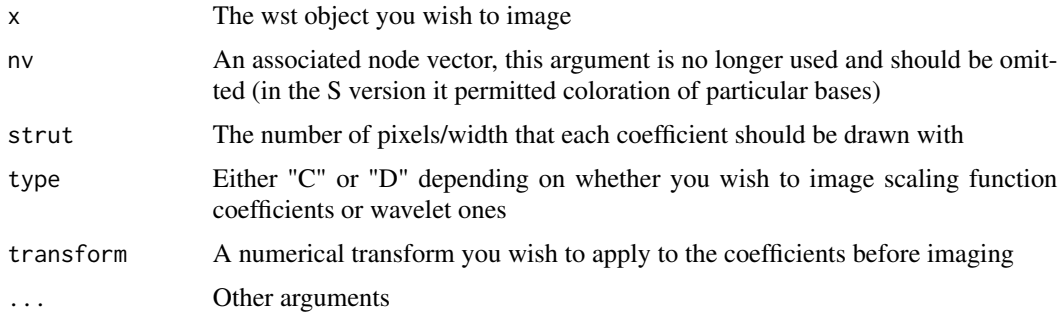

# Details

Description says all

## Value

None

# Author(s)

G P Nason

# See Also

[logabs](#page-163-0),[wst](#page-371-0)

```
tmp <- wst(rnorm(1024))
## Not run: image(tmp)
## Not run: image(tmp, transform=logabs)
```
<span id="page-131-0"></span>This function can perform two types of two-dimensional discrete wavelet transform (DWT). The standard transform (type="wavelet") computes the 2D DWT according to Mallat's pyramidal algorithm (Mallat, 1989). The spatially ordered non-decimated 2D DWT (NDWT) (type="station") contains all possible spatially shifted versions of the DWT. The order of computation of the DWT is  $O(n)$ , and it is  $O(n \log n)$  for the NDWT if n is the number of pixels.

# Usage

```
imwd(image, filter.number=10, family="DaubLeAsymm", type="wavelet",
bc="periodic", RetFather=TRUE, verbose=FALSE)
```
# Arguments

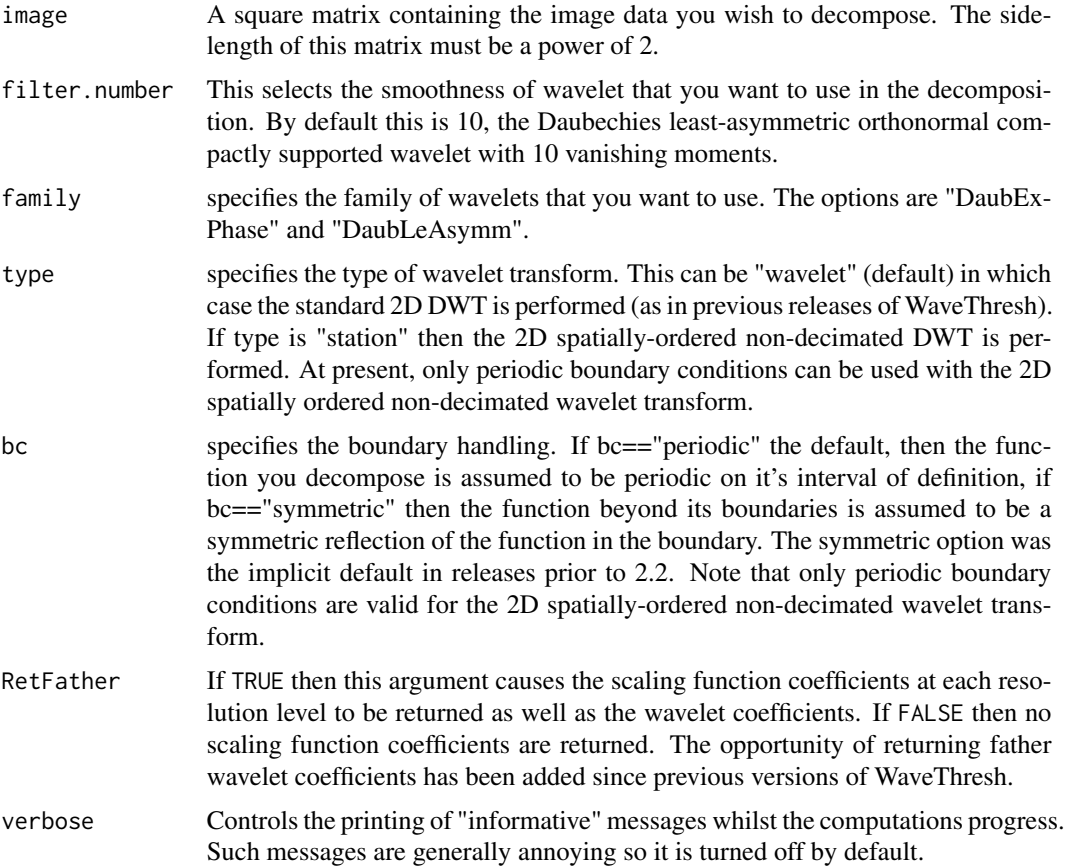

#### imwd 133

#### Details

The 2D algorithm is essentially the application of many 1D filters. First, the columns are attacked with the smoothing (H) and bandpass (G) filters, and the rows of each of these resultant images are attacked again with each of G and H, this results in 4 images. Three of them, GG, GH, and HG correspond to the highest resolution wavelet coefficients. The HH image is a smoothed version of the original and can be further attacked in exactly the same way as the original image to obtain GG(HH), GH(HH), and HG(HH), the wavelet coefficients at the second highest resolution level and HH(HH) the twice-smoothed image, which then goes on to be further attacked.

If RetFather=TRUE then the results of the HH smooth (the scaling function coefficients) are returned additionally.

There are now two methods of handling "boundary problems". If you know that your function is periodic (on it's interval) then use the bc="periodic" option, if you think that the function is symmetric reflection about each boundary then use bc="symmetric". If you don't know then it is wise to experiment with both methods, in any case, if you don't have very much data don't infer too much about your decomposition! If you have loads of data then don't worry too much about the boundaries. It can be easier to interpret the wavelet coefficients from a bc="periodic" decomposition, so that is now the default.

The spatially-ordered non-decimated DWT contains all spatial (toroidal circular) shifts of the standard DWT.

The standard DWT is orthogonal, the spatially-ordered non-decimated transform is most definitely not. This has the added disadvantage that non-decimated wavelet coefficients, even if you supply independent normal noise. This is unlike the standard DWT where the coefficients are independent (normal noise).

The two-dimensional packet-ordered non-decimated discrete wavelet transform is computed by the [wst2D](#page-374-0) function.

## Value

An object of class imwd. object containing the two-dimensional wavelet transform (possibly spatiallyordered non-decimated).

#### RELEASE

Version 3.3 Copyright Guy Nason 1994

#### Author(s)

G P Nason

## See Also

[wd](#page-344-0), [imwd.object](#page-133-0), [filter.select](#page-98-0)

## Examples

data(lennon) # # Let's use the lennon test image

# 134 imwd.object

```
#
## Not run: image(lennon)
#
# Now let's do the 2D discrete wavelet transform
#
lwd <- imwd(lennon)
#
# Let's look at the coefficients
#
## Not run: plot(lwd)
```
<span id="page-133-0"></span>

imwd.object *Two-dimensional wavelet decomposition objects.*

# Description

These are objects of classes

imwd

They represent a decomposition of an image with respect to a two-dimensional wavelet basis (or tight frame in the case of the two-dimensional (space-ordered) non-decimated wavelet decomposition).

# Details

In previous releases the original image was stored as the "original" component of a imwd object. This is not done now as the resulting objects were excessively large.

# Value

The following components must be included in a legitimate 'imwd' object.

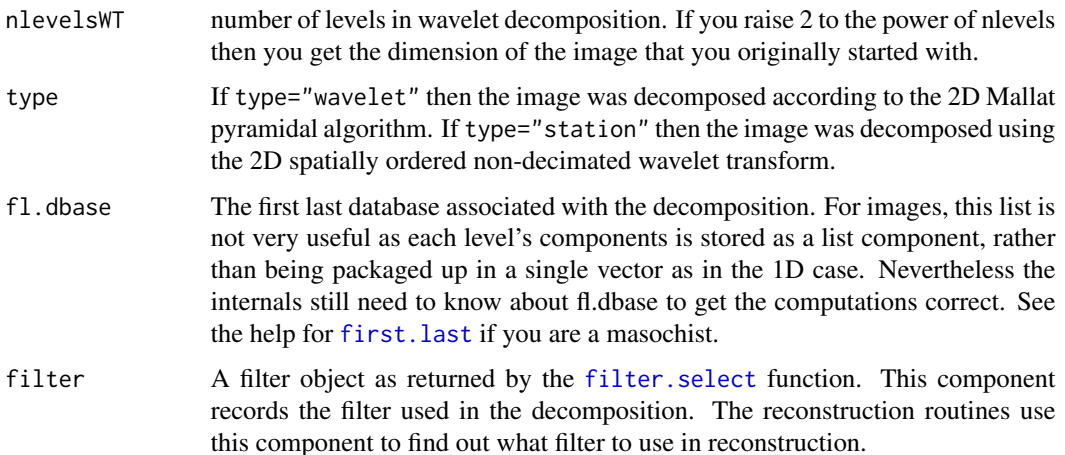

# imwdc.object 135

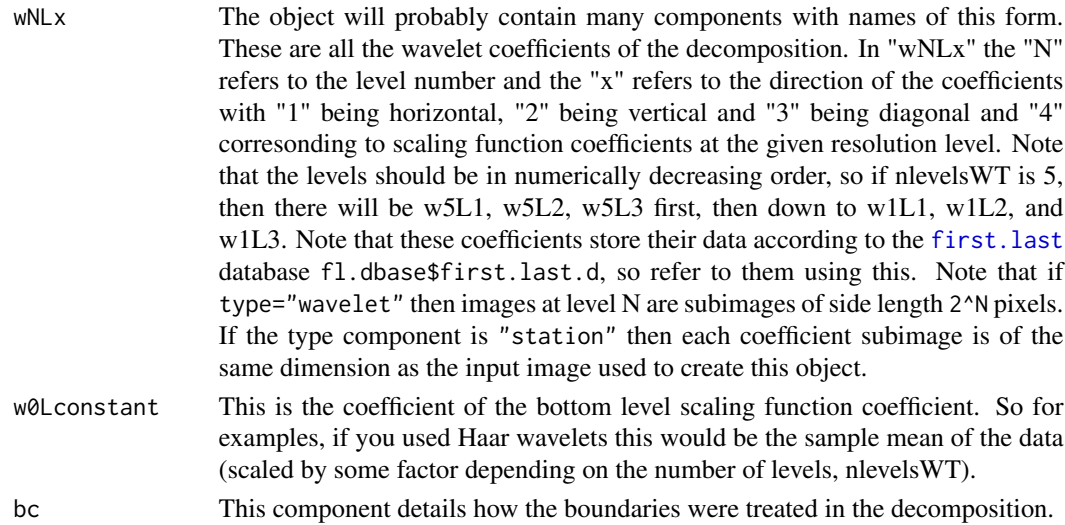

# **GENERATION**

This class of objects is returned from the [imwd](#page-131-0) function to represent a two-dimensional (possibly space-ordered non-decimated) wavelet decomposition of a function. Many other functions return an object of class imwd.

## METHODS

The imwd class of objects has methods for the following generic functions: [compress](#page-51-0), [draw](#page-80-0), [imwr](#page-137-0), [nullevels.imwd](#page-202-0), [plot](#page-0-0), [print](#page-0-0), [summary](#page-0-0), [threshold.imwd](#page-308-0).

## RELEASE

Version 3.5.3 Copyright Guy Nason 1994

#### Author(s)

G P Nason

## See Also

[imwd](#page-131-0)

<span id="page-134-0"></span>imwdc.object *Two-dimensional compressed wavelet decomposition objects.*

# Description

These are objects of classes

imwdc

They represent a decomposition of an image with respect to a two-dimensional wavelet basis

# Details

In previous releases the original image was stored as the "original" component of a imwd object. This is not done now as the resulting objects were excessively large.

To uncompress this class of object back into an object of class imwd. object use the uncompress. imwdc function.

## Value

The following components must be included in a legitimate 'imwdc' object.

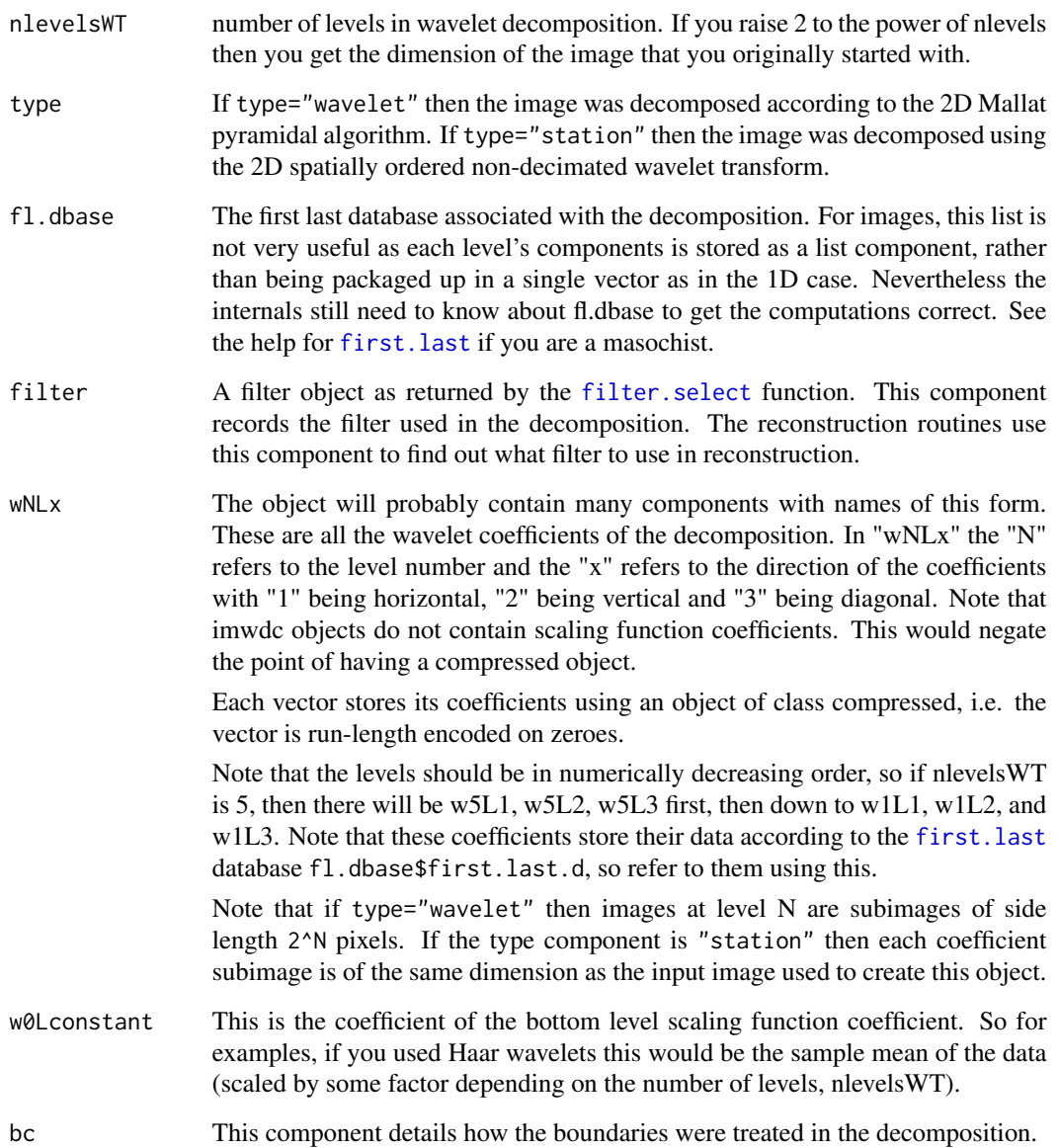

# **GENERATION**

This class of objects is returned from the [threshold.imwd](#page-308-0) function to represent a thresholded twodimensional wavelet decomposition of a function. Some other functions return an object of class imwdc.

# **METHODS**

The imwd class of objects has methods for the following generic functions: [draw](#page-80-0), [imwr](#page-137-0), [nullevels](#page-201-0), [plot](#page-0-0), [print](#page-0-0), [summary](#page-0-0), [threshold.imwdc](#page-312-0).

#### RELEASE

Version 3.5.3 Copyright Guy Nason 1994

## Author(s)

G P Nason

# See Also

[imwd](#page-131-0) [imwd.object](#page-133-0), [threshold.imwd](#page-308-0), [uncompress.imwdc](#page-340-0).

```
#
# Perform the standard two-dimensional DWT
# on the lennon image.
#
data(lennon)
lwd <- imwd(lennon)
#
# Now let's see how many horizontal detail coefficients there are at
# scale 6
#
length(lwd$w6L1)
# [1] 4096
#
# So the horizontal detail ``image'' at scale contains 64x64=4096 coefficients.
# A lot!
#
# Now, suppose we threshold this
# two-dimensional wavelet decomposition object
#
lwdT <- threshold(lwd)
#
# First of all. What is the class of the detail coefficients now?
#
class(lwdT$w6L1)
# [1] "compressed"
#
```
138 imwr

```
# Aha. So this set of coefficients got compressed using the
# compress.default function.
#
# How many coefficients are being stored here?
#
lwdT$w6L1
# $position:
# [1] 173 2829 2832 2846
#
# $values:
# [1] 141.5455 -190.2810 -194.5714 -177.1791
#
# $original.length:
# [1] 4096
#
# attr(, "class"):
# [1] "compressed"
#
# Wow! Only 4 coefficients are not zero. Wicked compression!
```
<span id="page-137-0"></span>imwr *Inverse two-dimensional wavelet transform.*

#### Description

Perform inverse two-dimensional wavelet transform using Mallat's, 1989 algorithm.

This function is generic.

Particular methods exist. For the [imwd](#page-131-0) class object this generic function uses [imwr.imwd](#page-138-0). For the imwdc class object this generic function uses [imwr.imwdc](#page-139-0).

#### Usage

imwr(...)

#### Arguments

... See individual help pages for details.

## Details

See individual method help pages for operation and examples.

## Value

A square matrix whose side length is a power of two that represents the inverse 2D wavelet transform of the input object x.

#### imwr.imwd 139

## **RELEASE**

Version 2 Copyright Guy Nason 1993

#### Author(s)

G P Nason

# See Also

[imwd](#page-131-0), [imwr.imwd](#page-138-0), [imwr.imwdc](#page-139-0).

<span id="page-138-0"></span>imwr.imwd *Inverse two-dimensional discrete wavelet transform.*

## Description

This functions performs the reconstruction stage of Mallat's pyramid algorithm (i.e. the inverse discrete wavelet transform) for images.

## Usage

## S3 method for class 'imwd' imwr(imwd, bc=imwd\$bc, verbose=FALSE, ...)

#### Arguments

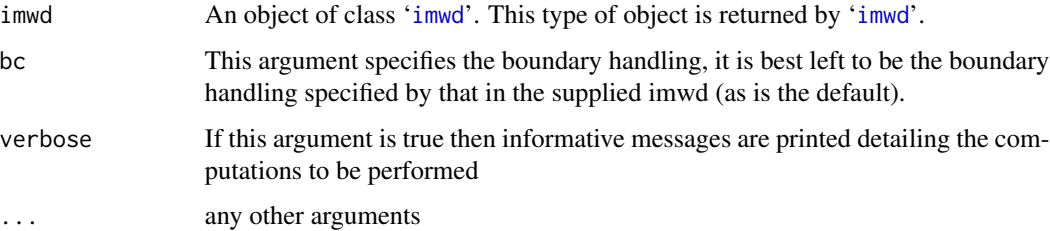

## Details

Details of the algorithm are to be found in Mallat (1989). Similarly to the decomposition function, [imwd](#page-131-0) the inverse algorithm works by applying many 1D reconstruction algorithms to the coefficients. The filters in these 1D reconstructions are incorporated in the supplied [imwd.object](#page-133-0) and originally created by the [filter.select](#page-98-0) function in WaveThresh3.

This function is a method for the generic function [imwr](#page-137-0) for class [imwd.object](#page-133-0). It can be invoked by calling [imwr](#page-137-0) for an object of the appropriate class, or directly by calling imwr.imwd regardless of the class of the object.

A matrix, of dimension determined by the original data set supplied to the initial decomposition (more precisely, determined by the [nlevelsWT](#page-199-0) component of the [imwd.object](#page-133-0)). This matrix is the highest resolution level of the reconstruction. If a [imwd](#page-131-0) two-dimensional wavelet transform is followed immediately by a [imwr](#page-137-0) inverse two-dimensional wavelet transform then the returned matrix will be exactly the same as the original image.

# **RELEASE**

Version 3.5.3 Copyright Guy Nason 1994

#### Author(s)

G P Nason

# See Also

[imwd](#page-131-0), [imwd.object](#page-133-0), [imwr](#page-137-0).

#### Examples

```
#
# Do a decomposition, then exact reconstruction
# Look at the error
#
test.image <- matrix(rnorm(32*32), nrow=32)
#
# Test image is just some sort of square matrix whose side length
# is a power of two.
#
max( abs(imwr(imwd(test.image)) - test.image))
# [1] 1.014611e-11
```
<span id="page-139-0"></span>imwr.imwdc *Inverse two-dimensional discrete wavelet transform.*

#### Description

Inverse two-dimensional discrete wavelet transform.

# Usage

```
## S3 method for class 'imwdc'
imwr(imwd, verbose=FALSE, ...)
```
# Value

#### imwr.imwdc 141

#### **Arguments**

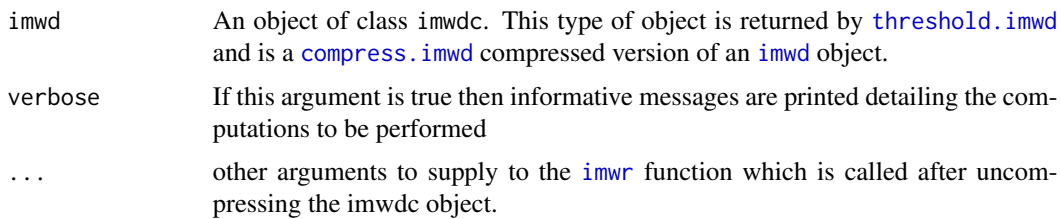

# Details

This function merely uncompresses the supplied [imwdc.object](#page-134-0) and passes the resultant [imwd](#page-131-0) object to the [imwr.imwd](#page-138-0) function.

This function is a method for the generic function [imwr](#page-137-0) for class [imwdc.object](#page-134-0). It can be invoked by calling [imwr](#page-137-0) for an object of the appropriate class, or directly by calling imwr.imwdc regardless of the class of the object.

## Value

A matrix, of dimension determined by the original data set supplied to the initial decomposition (more precisely, determined by the [nlevelsWT](#page-199-0) component of the [imwdc.object](#page-134-0)). This matrix is the highest resolution level of the reconstruction.

#### **RELEASE**

Version 3.5.3 Copyright Guy Nason 1994

#### Author(s)

G P Nason

# See Also

[compress.imwd](#page-53-0), [imwd](#page-131-0), [imwd.object](#page-133-0), [imwr](#page-137-0).

```
#
# Do a decomposition, thresholding, then exact reconstruction
# Look at the error
#
test.image <- matrix(rnorm(32*32), nrow=32)
# Test image is just some sort of square matrix whose side length
# is a power of two.
#
max( abs(imwr(threshold(imwd(test.image))) - test.image))
# [1] 62.34
#
```

```
# The answer is not zero (see contrasting examples in the help page for
```

```
# imwr.imwd because we have thresholded the
```

```
# 2D wavelet transform here).
```
<span id="page-141-0"></span>InvBasis *Generic basis inversion for libraries*

# Description

Will invert either a wst or wp object given that object and some kind of basis specification.

## Usage

InvBasis(...)

# Arguments

... Usually a library representation and a basis specification

## Details

Description says it all

# Value

The reconstruction.

# Author(s)

G P Nason

# See Also

[InvBasis.wp](#page-142-0),[InvBasis.wst](#page-143-0),[MaNoVe](#page-181-0),[numtonv](#page-206-0)

<span id="page-142-0"></span>

Inverts a wp basis representation with a given basis specification, for example an output from the [MaNoVe](#page-181-0) function.

## Usage

```
## S3 method for class 'wp'
InvBasis(wp, nvwp, pktlist, verbose=FALSE, ...)
```
#### Arguments

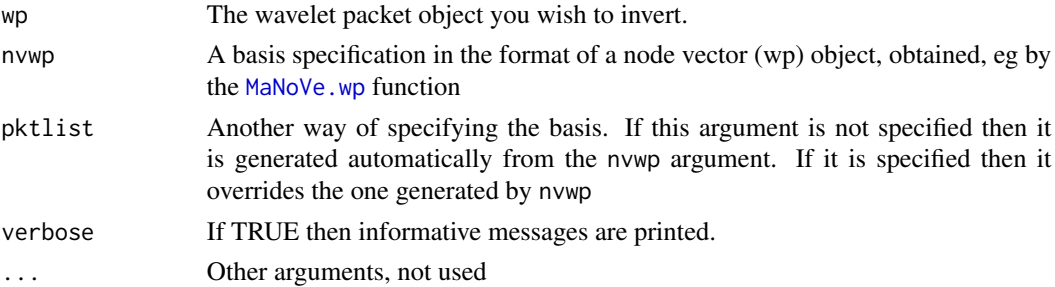

## Details

Objects arising from a [wp.object](#page-358-0) specification are a representation of a signal with respect to a library of wavelet packet basis functions. A particular basis specification can be obtained using the [numtonv](#page-206-0) function which can pick an indexed basis function, or MaNoVe. wp which uses the Coifman-Wickerhauser minimum entropy method to select a basis. This function takes a [wp.object](#page-358-0) and a particular basis description (in a nv. object node vector object) and inverts the representation with respect to that selected basis.

The function can alternatively take a packet list pktlist specification which overrides the node vector if supplied. If the pktlist is missing then one is generated internally from the nvwp object using the [print.nvwp](#page-233-0) function.

## Value

The inverted reconstruction

#### Author(s)

G P Nason

#### See Also

[InvBasis](#page-141-0),[MaNoVe.wp](#page-182-0),[numtonv](#page-206-0),[print.nvwp](#page-233-0),[wp](#page-357-0)

# Examples

```
#
# The example in InvBasis.wst can be used here, but replaced wst by wp
#
```
<span id="page-143-0"></span>InvBasis.wst *Invert a wst library representation with a basis specification*

## Description

Inverts a wst basis representation with a given basis specification, for example an output from the [MaNoVe](#page-181-0) function.

## Usage

## S3 method for class 'wst' InvBasis(wst, nv, ...)

#### **Arguments**

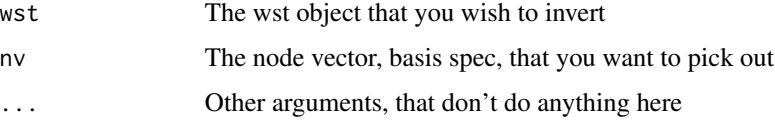

# Details

Objects arising from a [wst.object](#page-373-0) specification are a representation of a signal with respect to a library of basis functions. A particular basis specification can be obtained using the [numtonv](#page-206-0) function which can pick an indexed basis function, or [MaNoVe.wst](#page-183-0) which uses the Coifman-Wickerhauser minimum entropy method to select a basis. This function takes a [wst.object](#page-373-0) and a particular basis description (in a nv. object node vector object) and inverts the representation with respect to that selected basis.

## Value

The inverted reconstruction

#### Author(s)

G P Nason

## See Also

[numtonv](#page-206-0),[nv.object](#page-208-0),[MaNoVe.wst](#page-183-0),[threshold.wst](#page-329-0),[wst](#page-371-0)
# Examples

```
#
# Let's generate a noisy signal
#
x \le - example.1()$y + rnorm(512, sd=0.2)
#
# You can plot this if you like
#
## Not run: ts.plot(x)
#
# Now take the nondecimated wavelet transform
#
xwst \leftarrow wst(x)#
# Threshold it
#
xwstT <- threshold(xwst)
#
# You can plot this too if you like
#
## Not run: plot(xwstT)
#
# Now use Coifman-Wickerhauser to get a "good" basis
#
xwstTNV <- MaNoVe(xwstT)
#
# Now invert the thresholded wst using this basis specification
#
xTwr <- InvBasis(xwstT, xwstTNV)
#
# And plot the result, and superimpose the truth in dotted
#
## Not run: ts.plot(xTwr)
## Not run: lines(example.1()$y, lty=2)
```
ipd *Inductance plethysmography data.*

## Description

Inductance plethysmography trace.

# Usage

data(ipd)

# Author(s)

G P Nason

#### Source

This data set contains 4096 observations of inductance plethsymography data sampled at 50Hz starting at 1229.98 seconds. This is a regular time series object.

I am grateful to David Moshal and Andrew Black of the Department of Anaesthesia, University of Bristol for permission to include this data set.

This data set was used in Nason, 1996 to illustrate noise reduction with wavelet shrinkage and using cross-validation for choosing the threshold.

A plethysmograph is an apparatus for measuring variations in the size of parts of the body. In this experiment the inductance plethysmograph consists of a coil of wire encapsulated in a belt. A radiofrequency carrier signal is passed through the wire and size variations change the inductance of the coil that can be detected as a change in voltage. When properly calibrated the output voltage of the inductance plethysmograph is proportional to the change in volume of the part of the body under examination.

It is of both clinical and scientific interest to discover how anaesthetics or analgesics may alter normal breathing patterns post-operatively. Sensors exist that measure blood oxygen saturation but by the time they indicate critically low levels the patient is often apnoeic (cease breathing) and in considerable danger. It is possible for a nurse to continually observe a patient but this is expensive, prone to error and requires training. In this examples the plethysmograph is arranged around the chest and abdomen of a set of patients and is used to measure the flow of air during breathing. The recordings below were made by the Department of Anaesthesia at the Bristol Royal Infirmary after the patients had undergone surgery under general anaesthetic. The data set (shown below) shows a section of plethysmograph recording lasting approximately 80 seconds. The two main sets of regular oscillations correspond to normal breathing. The disturbed behaviour in the centre of the plot where the normal breathing pattern disappears corresponds to the patient vomiting.

## Examples

```
#
data(ipd)
## Not run: ts.plot(ipd)
```
ipndacw *Compute inner product matrix of discrete non-decimated autocorrelation wavelets.*

#### Description

This function computes the inner product matrix of discrete non-decimated autocorrelation wavelets.

## Usage

```
ipndacw(J, filter.number = 10, family = "DaubLeAsymm", tol = 1e-100, verbose
         = FALSE, \ldots)
```
#### ipndacw 147

#### Arguments

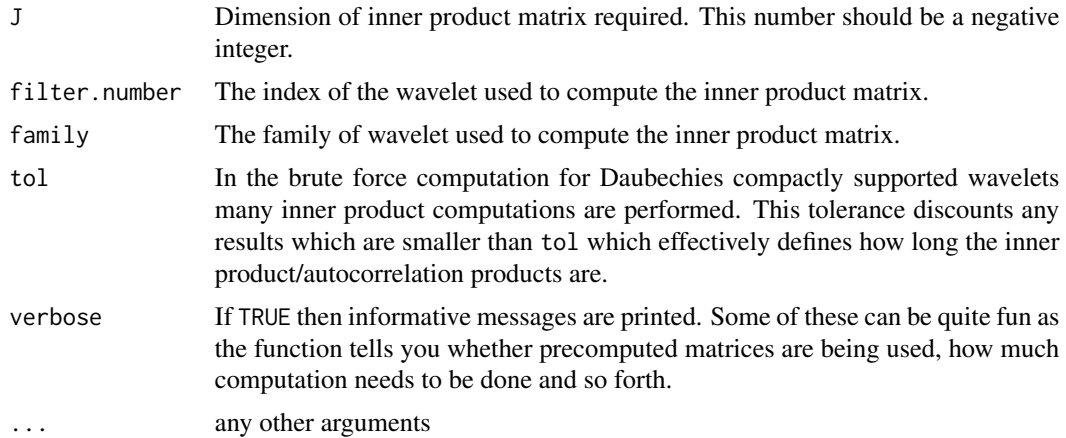

#### Details

This function computes the inner product matrix of the discrete non-decimated autocorrelation wavelets. This matrix is used to correct the wavelet periodogram as a step to turning it into a evolutionary wavelet spectral estimate. The matrix returned by ipndacw is the one called A in the paper by Nason, von Sachs and Kroisandt.

For the Haar wavelet the matrix is computed by using the analytical formulae in the paper by Nason, von Sachs and Kroisandt and is hence very fast and efficient and can be used for large values of -J.

For other Daubechies compactly supported wavelets the matrix is computed directly by autocorrelating discrete non-decimated wavelets at different scales and then forming the inner products of these. A function that computes the autocorrelation wavelets themselves is [PsiJ](#page-248-0). This *brute force* computation is slow and memory inefficient hence ipndacw contains a mechanism that stores any inner product matrix that it creates according to a naming scheme defined by the convention defined in [rmname](#page-286-0). The stored matrices are assigned to the user-visible environment [WTEnv](#page-383-0).

These stored matrices can be used in future computations by the following automatic procedure:

- 1 The [rmget](#page-284-0) looks to see whether previous computations have been performed that might be useful.
- 2 If a matrix of higher order is discovered then the appropriate top-left submatrix is returned, otherwise
- 3 If the right order of matrix is found it is returned, otherwise ...
- 4 If a matrix of *smaller* order is found it is used as the top-left submatrix of the answer. The remaining elements to the right of and below the submatrix are computed and then the whole matrix is returned, otherwise...
- 5 If none are found then the whole matrix is computed in C and returned.

In this way a particular matrix for a given wavelet need only be computed once.

#### Value

A matrix of order (-J)x(-J) containing the inner product matrix of the discrete non-decimated autocorrelation matrices.

148 **ipndacw** *i*pndacw **in the set of the set of the set of the set of the set of the set of the set of the set of the set of the set of the set of the set of the set of the set of the set of the set of the set of the set** 

## **RELEASE**

Version 3.9 Copyright Guy Nason 1998

#### Author(s)

G P Nason

## References

Nason, G.P., von Sachs, R. and Kroisandt, G. (1998). Wavelet processes and adaptive estimation of the evolutionary wavelet spectrum. *Technical Report*, Department of Mathematics University of Bristol/ Fachbereich Mathematik, Kaiserslautern.

#### See Also

[ewspec](#page-94-0), [PsiJ](#page-248-0), [rmname](#page-286-0), [rmget](#page-284-0), [filter.select](#page-98-0).

#### Examples

```
#
# Let us create the 4x4 inner product matrix for the Haar wavelet.
# We'll turn on the jolly verbose messages as well.
#
ipndacw(-4, filter.number=1, family="DaubExPhase", verbose=TRUE)
#Computing ipndacw
#Calling haarmat
#Took 0.0699999 seconds
\# -1 -2 -3 -4
#-1 1.5000 0.7500 0.3750 0.1875
#-2 0.7500 1.7500 1.1250 0.5625
#-3 0.3750 1.1250 2.8750 2.0625
#-4 0.1875 0.5625 2.0625 5.4375
#
# If we do this again it will use the precomputed version
#
ipndacw(-4, filter.number=1, family="DaubExPhase", verbose=TRUE)
#Computing ipndacw
#Returning precomputed version: using 4
#Took 0.08 seconds
\# -1 -2 -3 -4
#-1 1.5000 0.7500 0.3750 0.1875
#-2 0.7500 1.7500 1.1250 0.5625
#-3 0.3750 1.1250 2.8750 2.0625
#-4 0.1875 0.5625 2.0625 5.4375
#
# Let's use a smoother wavelet from the least-asymmetric family
# and generate the 6x6 version.
#
ipndacw(-6, filter.number=10, family="DaubLeAsymm", verbose=TRUE)
#Computing ipndacw
#Took 0.95 seconds
\# -1 -2 -3 -4 -5
```
#### irregwd 149

```
#-1 1.839101e+00 3.215934e-01 4.058155e-04 8.460063e-06 4.522125e-08
#-2 3.215934e-01 3.035353e+00 6.425188e-01 7.947454e-04 1.683209e-05
#-3 4.058155e-04 6.425188e-01 6.070419e+00 1.285038e+00 1.589486e-03
#-4 8.460063e-06 7.947454e-04 1.285038e+00 1.214084e+01 2.570075e+00
#-5 4.522125e-08 1.683209e-05 1.589486e-03 2.570075e+00 2.428168e+01
#-6 5.161675e-10 8.941666e-08 3.366416e-05 3.178972e-03 5.140150e+00
# -6
#-1 5.161675e-10
#-2 8.941666e-08
#-3 3.366416e-05
#-4 3.178972e-03
#-5 5.140150e+00
#-6 4.856335e+01
#
```
<span id="page-148-0"></span>irregwd *Irregular wavelet transform (decomposition).*

## Description

This function performs the irregular wavelet transform as described in the paper by Kovac and Silverman.

## Usage

irregwd(gd, filter.number=2, family="DaubExPhase", bc="periodic", verbose=FALSE)

# Arguments

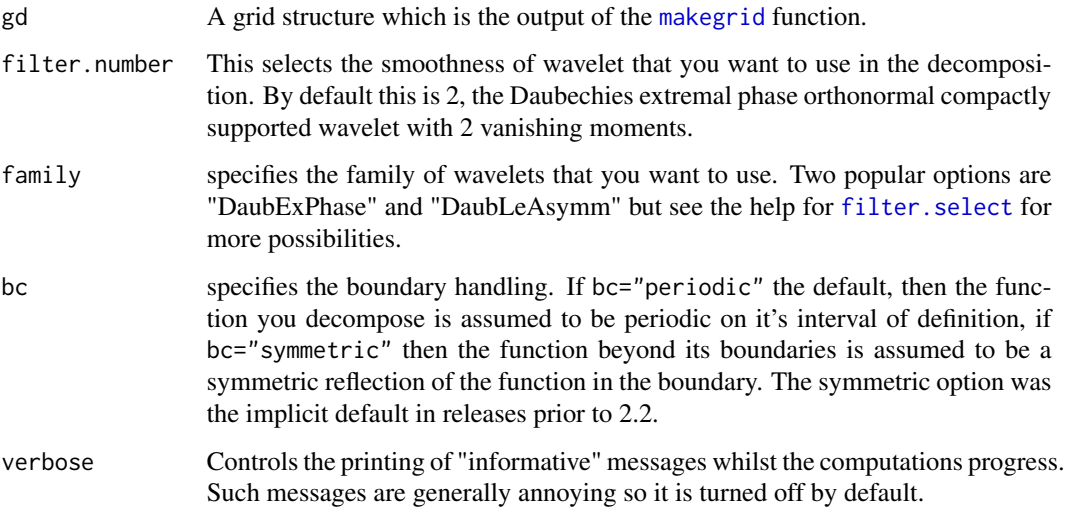

# Details

If one has irregularly spaced one-dimensional regression data  $(t, y)$ , say. Then the function [makegrid](#page-171-0) interpolates this to a regular grid and then the standard wavelet transform is used to transform the interpolated data. However, unlike the standard wavelet denoising set-up the interpolated data, y, values are correlated. Hence the wavelet coefficients of the interpolated will be correlated (even after using an orthogonal transform). Hence, in particular, the variance of each wavelet coefficient may well be different and so this routine also computes those variances using a fast algorithm (related to the two-dimensional wavelet transform).

When thresholding with threshold. irregwd the threshold function makes use of the information about the variance of each coefficient to modify the variance locally on a coefficient by coefficient basis.

## Value

An object of class [irregwd](#page-148-0) which is a list with the following components.

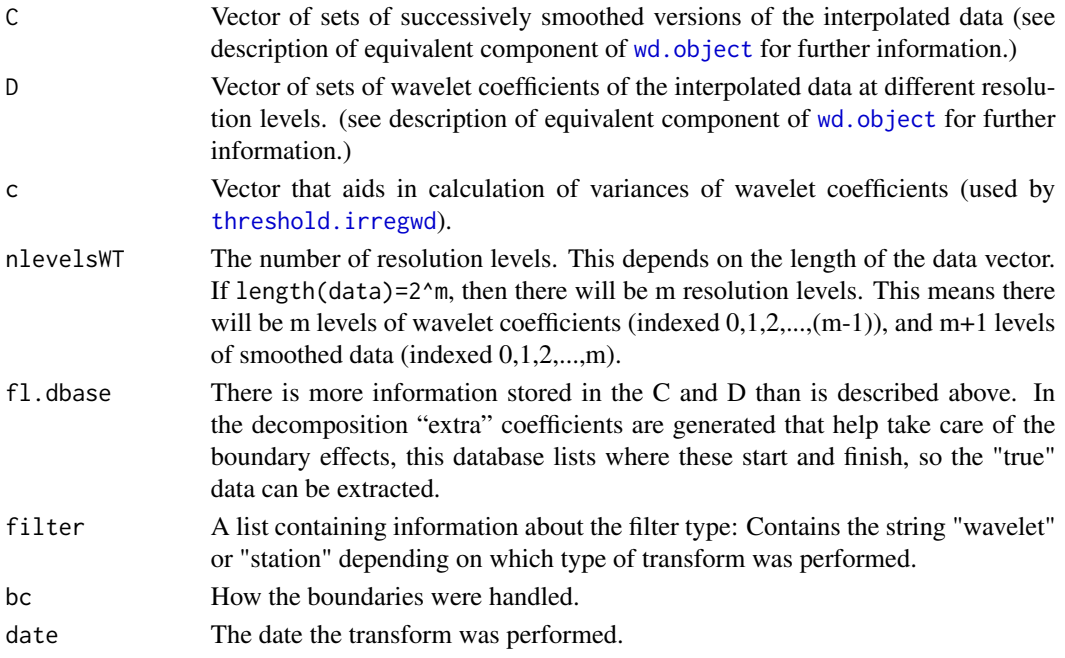

## **RELESASE**

3.9.4 Code Copyright Arne Kovac 1997

# Author(s)

Arne Kovac

# See Also

[makegrid](#page-171-0), [wd](#page-344-0), [wr.wd](#page-368-0), [accessC](#page-7-0), [accessc](#page-8-0), [accessD](#page-14-0), [putD](#page-263-0), [putC](#page-255-0), [filter.select](#page-98-0), [plot.irregwd](#page-210-0), [threshold.irregwd](#page-313-0).

## irregwd.objects 151

## Examples

```
#
# See full examples at the end of the help for makegrid.
#
```
irregwd.objects *Irregular wavelet decomposition objects.*

#### **Description**

These are objects of classes

#### wd

They represent a decomposition of a function with respect to a wavelet basis. The function will have been interpolated to a grid and these objects represent the discrete wavelet transform [wd](#page-344-0).

#### Details

To retain your sanity the C and D coefficients should be extracted by the [accessC](#page-7-0) and [accessD](#page-14-0) functions and inserted using the [putC](#page-255-0) and [putD](#page-263-0) functions (or more likely, their methods), rather than by the \$ operator.

One can use the [accessc](#page-8-0) function to obtain the c component.

Mind you, if you want to muck about with coefficients directly, then you'll have to do it yourself by working out what the fl.dbase list means (see [first.last](#page-102-0) for a description.)

# **GENERATION**

This class of objects is returned from the [irregwd](#page-148-0) function. Some other functions that process these kinds of objects also return this class of object (such as [threshold.irregwd](#page-313-0).)

#### METHODS

The irregwd class of objects has methods for the following generic functions: [plot](#page-0-0), [threshold](#page-307-0),

#### **STRUCTURE**

All components in a legitimate 'irregwd' are identical to the components in an ordinary wd. object with the exception of type component and with the addition of the following component:

c vector that aids in the calculation of variances of wavelet coefficients (used by [threshold.irregwd](#page-313-0)).

### **RELEASE**

Version 3.9.4 Copyright Arne Kovac 1997, Help Copyright Guy Nason 2004

## Author(s)

G P Nason

# See Also

[irregwd](#page-148-0), [threshold.irregwd](#page-313-0), [plot.irregwd](#page-210-0),[wd](#page-344-0)

<span id="page-151-0"></span>IsEarly *Generic function to detect whether object is from an early version*

# Description

Generic function to detect whether object is from an early version of WaveThresh

## Usage

IsEarly(x)

# Arguments

x The object you want to see whether its from an early version

#### Details

Description says all

# Value

Returns TRUE if object is from an earlier version of WaveThresh, FALSE if not.

# Author(s)

G P Nason

# See Also

[ConvertMessage](#page-61-0),[IsEarly.default](#page-152-0),[IsEarly](#page-151-0), [IsEarly.wd](#page-152-1)

<span id="page-152-0"></span>IsEarly.default *Detects whether object is from an earlier version of WaveThresh*

# Description

Detects whether object is from an earlier version of WaveThresh.

# Usage

## Default S3 method: IsEarly(x)

## Arguments

x Object to discern

## Details

The default method always returns FALSE, i.e. unless the object is of a specific type handled by a particular method then it won't be from an earlier version.

## Value

Always FALSE for the generic

## Author(s)

G P Nason

## See Also

[IsEarly](#page-151-0)

<span id="page-152-1"></span>IsEarly.wd *Function to detect whether a wd object is from WaveThresh2 or not*

# Description

Function to detect whether a wd object is from WaveThresh2 or not.

# Usage

## S3 method for class 'wd' IsEarly(x)

#### Arguments

x The wd object that you are trying to check

# Details

The function merely looks to see whether the wd object has a component called date. If it does not then it is from version 2. This routine is legacy and not very important anymore.

## Value

Returns TRUE if from an earlier version of WaveThresh (v2), returns FALSE if not.

## Author(s)

G P Nason

## See Also

[IsEarly](#page-151-0)

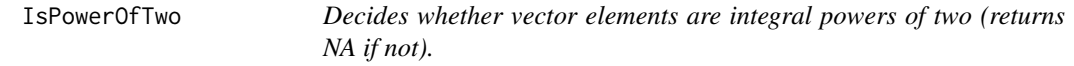

# Description

This function checks to see whether its input is a power of two. If it is then it returns that power otherwise it returns NA.

#### Usage

IsPowerOfTwo(n)

### Arguments

n Vector of numbers that are to be checked whether it is a power of two.

## Details

Function takes the log of the input, divides this by log(2) and if the result is integral then it knows the input is true power of two.

## Value

If n is a power of two, then the power is returned otherwise NA is returned.

l2norm 155

# RELEASE

Version 3.6.0 Copyright Guy Nason 1995

# Author(s)

G P Nason

# See Also

[nlevelsWT.default](#page-200-0).

# Examples

```
#
# Try and see whether 1,2,3 or 4 are powers of two!
#
IsPowerOfTwo(1:4)
# [1] 0 1 NA 2
#
# Yes, 1,2 and 4 are the 0, 1 and 2nd power of 2. However, 3 is not an
# integral power of two.
```
<span id="page-154-0"></span>l2norm *Compute L2 distance between two vectors of numbers.*

# Description

Compute L2 distance between two vectors of numbers (square root of sum of squares of differences between two vectors).

# Usage

l2norm(u,v)

## Arguments

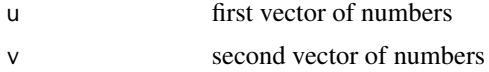

# Details

Function simply computes the L2 distance between two vectors and is implemented as sqrt(sum((u-v)^2))

## Value

A real number which is the L2 distance between two vectors.

# RELEASE

Version 3.6 Copyright Guy Nason 1995

## Note

This function would probably be more accurate if it used the Splus function vecnorm.

# Author(s)

G P Nason

## See Also

[linfnorm](#page-157-0), [wstCV](#page-378-0), [wstCVl](#page-380-0).

# Examples

```
#
# What is the L2 norm between the following sets of vectors
#
p \leftarrow c(1, 2, 3, 4, 5)q \leftarrow c(1, 2, 3, 4, 5)r < -c(2,3,4,5,6)l2norm(p,q)
# [1] 0
l2norm(q,r)
# [1] 2.236068
l2norm(r,p)
# [1] 2.236068
```
lennon *John Lennon image.*

# Description

A 256x256 matrix. Each entry of the matrix contains an image intensity value. The whole matrix represents an image of John Lennon

## Usage

data(lennon)

## Format

A 256x256 matrix. Each entry of the matrix contains an image intensity value. The whole matrix represents an image of John Lennon

levarr and the set of the set of the set of the set of the set of the set of the set of the set of the set of the set of the set of the set of the set of the set of the set of the set of the set of the set of the set of th

## Author(s)

G P Nason

# Source

The John Lennon image was supplied uncredited on certain UNIX workstations as an examples image. I am not sure who the Copyright belongs to. Please let me know if you know

# Examples

```
#
# This command produces the image seen above.
#
# image(lennon)
#
```
levarr *Subsidiary routine that generates a particular permutation*

## Description

Not intended for casual user use. This function is used to provide the partition to reorder [wst.object](#page-373-0) into [wd.object](#page-351-0) (nondecimated time ordered) objects.

# Usage

levarr(v, levstodo)

# Arguments

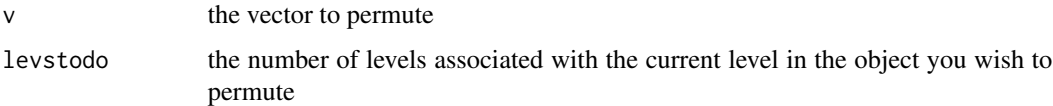

# Details

Description says all

# Value

A permutation of the v vector according to the number of levels that need handling

## Author(s)

G P Nason

#### 158 linfnorm

# See Also

[getarrvec](#page-110-0), [convert.wd](#page-57-0), [convert.wst](#page-59-0)

#### Examples

levarr(1:4, 3) # [1] 1 3 2 4

<span id="page-157-0"></span>linfnorm *Compute L infinity distance between two vectors of numbers.*

# Description

Compute L infinity distance between two vectors of numbers (maximum absolute difference between two vectors).

#### Usage

linfnorm(u,v)

# Arguments

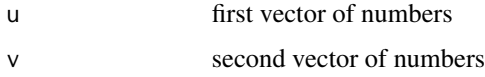

# Details

Function simply computes the L infinity distance between two vectors and is implemented as max(abs(u-v))

## Value

A real number which is the L infinity distance between two vectors.

## RELEASE

Version 3.6 Copyright Guy Nason 1995

# Note

This function would probably be more accurate if it used the Splus function vecnorm.

# Author(s)

G P Nason

# LocalSpec 159

# See Also

[l2norm](#page-154-0), [wstCV](#page-378-0), [wstCVl](#page-380-0).

# Examples

```
#
# What is the L infinity norm between the following sets of vectors
#
p \leftarrow c(1, 2, 3, 4, 5)q \leftarrow c(1, 2, 3, 4, 5)r < -c(2,3,4,5,6)linfnorm(p,q)
# [1] 0
linfnorm(q,r)
# [1] 1
linfnorm(r,p)
# [1] 1
```
LocalSpec *Compute Nason and Silverman smoothed wavelet periodogram.*

## Description

This function is obsolete. Use the function [ewspec](#page-94-0). Performs the Nason and Silverman smoothed wavelet periodogram as described in Nason and Silverman (1995).

This function is generic.

Particular methods exist. For the wd class object this generic function uses [LocalSpec.wd](#page-159-0).

#### Usage

LocalSpec(...)

# Arguments

... See individual help pages for details.

#### Details

See individual method help pages for operation and examples.

# Value

The LocalSpec of the wavelet object supplied. See method help files for examples.

## RELEASE

Version 3.9 Copyright Guy Nason 1997

#### Author(s)

G P Nason

## See Also

[wd](#page-344-0), [wd.object](#page-351-0), [LocalSpec.wd](#page-159-0)

<span id="page-159-0"></span>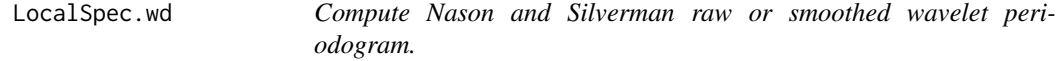

# Description

*This smoothing in this function is now obsolete*. You should now use the function [ewspec](#page-94-0).

This function computes the Nason and Silverman raw or smoothed wavelet periodogram as described by Nason and Silverman (1995).

#### Usage

```
## S3 method for class 'wd'
LocalSpec(wdS, lsmooth="none", nlsmooth=FALSE, prefilter=TRUE,
  verbose=FALSE, lw.number=wdS$filter$filter.number,
  lw.family=wdS$filter$family, nlw.number=wdS$filter$filter.number,
  nlw.family=wdS$filter$family, nlw.policy="LSuniversal",
  nlw.levels=0:(nlevelsWT(wdS) - 1), nlw.type="hard", nlw.by.level=FALSE,
  nlw.value=0, nlw.dev=var, nlw.boundary=FALSE, nlw.verbose=FALSE,
  nlw.cvtol=0.01, nlw.Q=0.05, nlw.alpha=0.05, nlw.transform=I,
  nlw.inverse=I, debug.spectrum=FALSE, ...)
```
#### Arguments

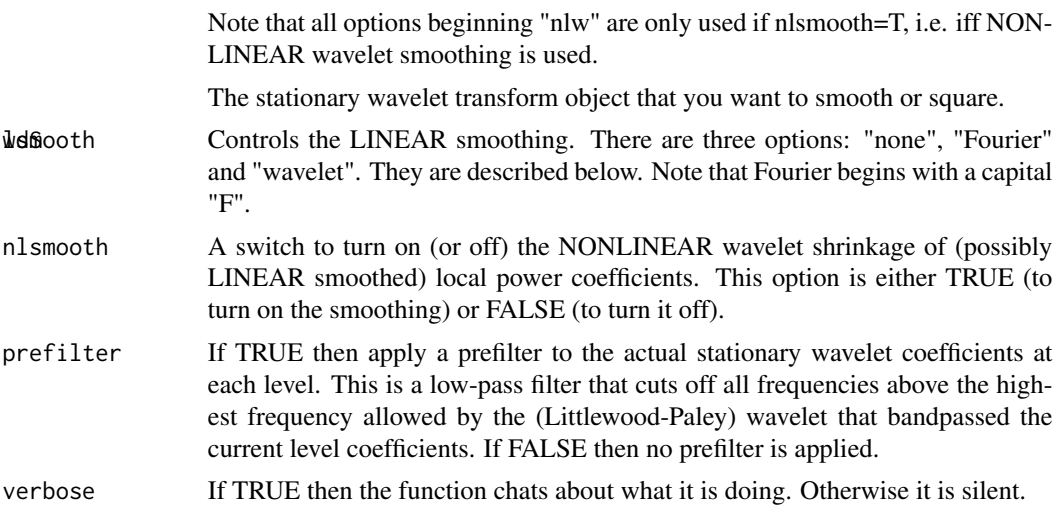

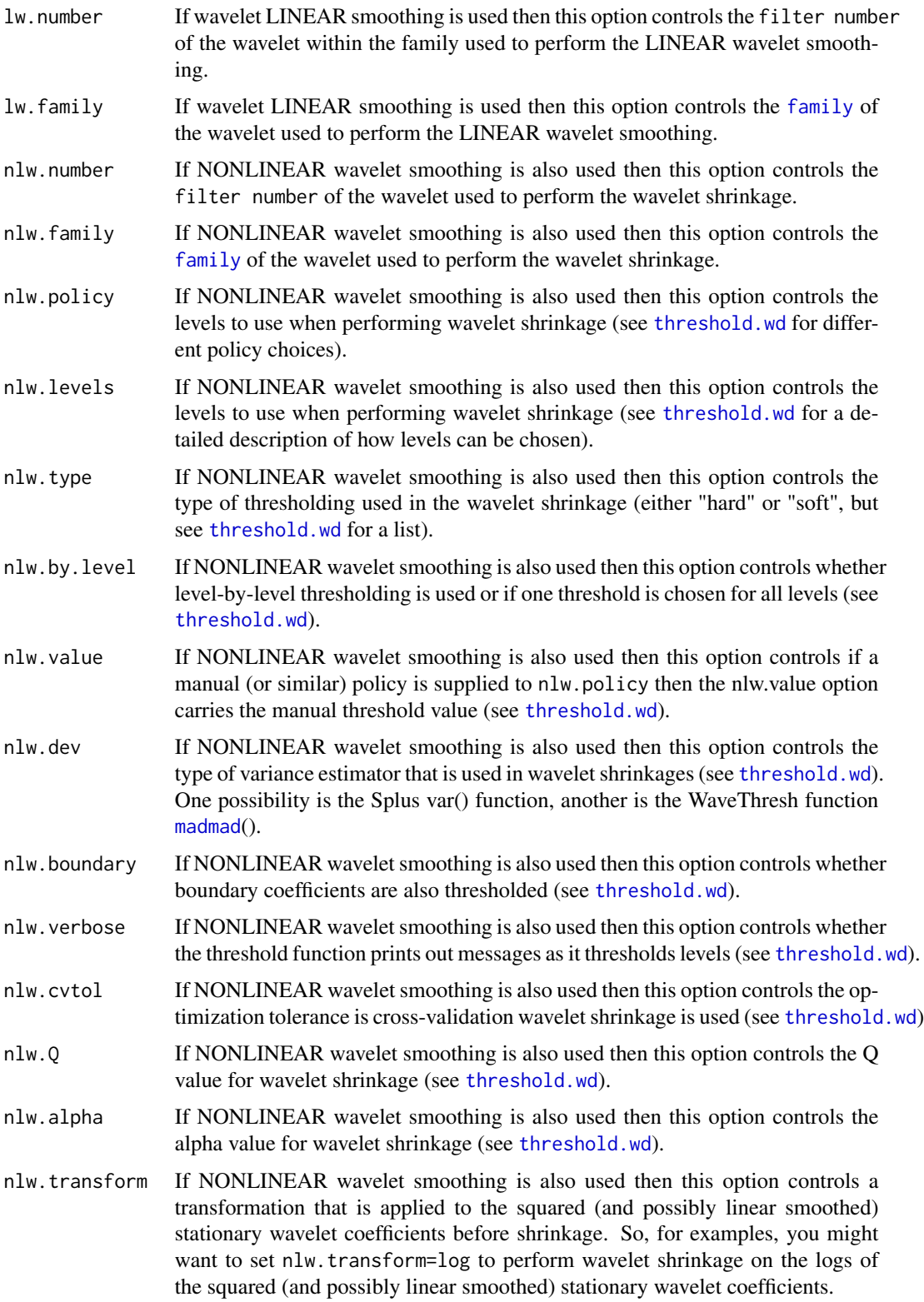

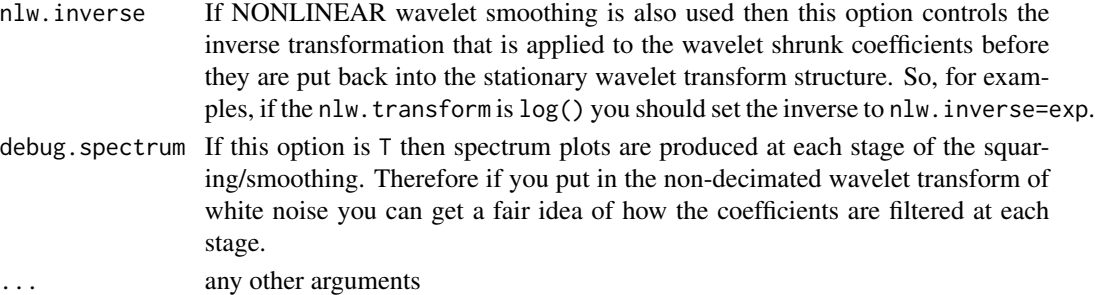

#### Details

*This smoothing in this function is now obsolete.* Use the function [ewspec](#page-94-0) instead. However, this function is still useful for computing the raw periodogram.

This function attempts to produce a picture of local time-scale power of a signal. There are two main components to this function: linear smoothing of squared coefficients and non-linear smoothing of these. Neither, either or both of these components may be used to process the data. The function expects a non-decimated wavelet transform object (of class wd, type="station") such as that produced by the [wd](#page-344-0)() function with the type option set to "station". The following paragraphs describe the various methods of smoothing.

LINEAR SMOOTHING. There are three varieties of linear smoothing. None simply squares the coefficients. Fourier and wavelet apply linear smoothing methods in accordance to the prescription given in Nason and Silverman (1995). Each level in the SWT corresponds to a band-pass filtering to a frequency range [sl, sh]. After squaring we obtain power in the range [0, 2sl] and [2sl, 2sh]. The linear smoothing gets rid of the power in [2sl, 2sh]. The Fourier method simply applies a discrete Fourier transform (rfft) and cuts off frequencies above 2sl. The wavelet method is a bit more suble. The DISCRETE wavelet transform is taken of a level (i) and all levels within the DWT, j, where  $\geq$ i are set to zero and then the inverse is taken. Approximately this performs the same operation as the Fourier method only faster. By default the same wavelets are used to perform the linear smoothing as were used to compute the stationary wavelet transform in the first place. This can be changed by altering lw.number and lw.family.

NONLINEAR SMOOTHING. After either of the linear smoothing options above it is possible to use wavelet shrinkage upon each level in the squared (and possibly Fourier or wavelet linear smoothed) to denoise the coefficients. This process is akin to smoothing the ordinary periodogram. All the usual wavelet shrinkage options are available as nlw.\* where \* is one of the usual [threshold.wd](#page-318-0) options. By default the same wavelets are used to perform the wavelet shrinkage as were used to compute the non-decimated wavelet transform. These wavelets can be replaced by altering nlw.number and nlw.family. Also, it is possible to transform the squared (and possibly smoothed coefficients) before applying wavelet shrinkage. The transformation is effected by supplying an appropriate transformation function (AND ITS INVERSE) to nlw.transform and nlw.inverse. (For examples, nlw.transform=log and nlw.inverse=exp might be a good idea).

#### Value

An object of class [wd](#page-344-0) a time-ordered non-decimated wavelet transform. Each level of the returned object contains a smoothed wavelet periodogram. Note that this is not the *corrected* smoothed wavelet periodogram, or the *evolutionary wavelet spectrum*. Use the function [ewspec](#page-94-0) to compute the evolutionary wavelet spectrum.

LocalSpec.wst 163

# **RELEASE**

Version 3.9 Copyright Guy Nason 1998

#### Author(s)

G P Nason

# References

Nason and Silverman, (1995).

#### See Also

[ewspec](#page-94-0),

## Examples

```
#
# This function is obsolete. See ewspec()
#
# Compute the raw periodogram of the BabyECG
# data using the Daubechies least-asymmetric wavelet $N=10$.
#
data(BabyECG)
babywdS <- wd(BabyECG, filter.number=10, family="DaubLeAsymm", type="station")
babyWP <- LocalSpec(babywdS, lsmooth = "none", nlsmooth = FALSE)
## Not run: plot(babyWP, main="Raw Wavelet Periodogram of Baby ECG")
#
# Note that the lower levels of this plot are too large. This is partly because
# there are "too many" coefficients at the lower levels. For a better
# picture of the local spectral properties of this time series see
# the examples section of ewspec
#
# Other results of this function can be seen in the paper by
# Nason and Silverman (1995) above.
#
```
LocalSpec.wst *Obsolete function (use ewspec)*

## Description

This function computes a local spectra as described in Nason and Silverman (1995). However, the function is obsolete and superceded by [ewspec](#page-94-0).

#### Usage

```
## S3 method for class 'wst'
LocalSpec(wst, ...)
```
164 logabs

# Arguments

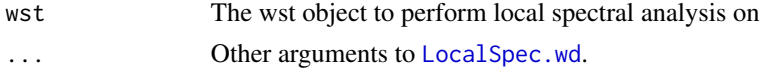

# Details

Description says it all.

However, this function converts the [wst.object](#page-373-0) object to a nondecimated [wd.object](#page-351-0) and then calls [LocalSpec.wd](#page-159-0).

## Value

Same value as [LocalSpec.wd](#page-159-0).

## Author(s)

G P Nason

# See Also

[ewspec](#page-94-0)

logabs *Take the logarithm of the squares of the argument*

# Description

Take the log of the squares of the argument

# Usage

logabs(x)

## Arguments

x A number

#### Details

Description says all

# Value

Just the logarithm of the square of the argument

# Author(s)

G P Nason

#### LSWsim and the contract of the contract of the contract of the contract of the contract of the contract of the contract of the contract of the contract of the contract of the contract of the contract of the contract of the

## See Also

[image.wd](#page-129-0), [image.wst](#page-130-0)

## Examples

logabs(3) # [1] 1.098612

LSWsim *Simulate arbitrary locally stationary wavelet process.*

#### Description

Simulates an arbitrary LSW process given a spectrum.

#### Usage

LSWsim(spec)

### **Arguments**

spec An object of class [wd](#page-344-0) (the NDWT kind) which contains the spectral information for simulating your process. See examples below on how to create and manipulate this object.

#### Details

This function uses a spectral definition in spec to simulate a locally stationary wavelet process (defined by the Nason, von Sachs and Kroisandt, 2000, JRSSB paper).

The input object, spec, is a [wd](#page-344-0) class object which contains a spectral description. In particular, all coefficients must be nonnegative and LSWsim() checks for this and returns an error if it is not so. Other than that the spectrum can contain pretty much anything. An object of this type can be easily created by the convenience routine [cns](#page-47-0). This creates an object of the correct structure but all elements are initially set to zero. The spectrum structure spec can then be filled by using the [putD](#page-263-0) function.

The function works by first checking for non-negativity. Then it takes the square root of all coefficients. Then it multiplies all coefficients by a standard normal variate (from rnorm()) and multiples the finest level by 2, the next finest by 4, the next by 8 and so on. (This last scalar multiplication is intended to undo the effect of the average basis averaging which combines cofficients but divides by two at each combination). Finally, the modified spectral object is subjected to the [convert](#page-56-0) function which converts the object from a [wd](#page-344-0) time-ordered NWDT object to a [wst](#page-371-0) packet-ordered object which can then be inverted using [AvBasis](#page-26-0).

Note that the NDWT transforms in WaveThresh are periodic so that the process that one simulates with this function is also periodic.

#### Value

A vector simulated from the spectral description given in the spec description. The returned vector will exhibit the spectral characteristics defined by spec.

# **RELEASE**

Version 3.9 Copyright Guy Nason 2004

#### Author(s)

G P Nason

# See Also

[wd.object](#page-351-0), [putD](#page-263-0), [cns](#page-47-0), [AvBasis](#page-26-0), [convert](#page-56-0), [ewspec](#page-94-0), [plot.wst](#page-221-0),

#### Examples

```
#
# Suppose we want to create a LSW process of length 1024 and with a spectral
# structure that has a squared sinusoidal character at level 4 and a burst of
# activity from time 800 for 100 observations at scale 9 (remember for a
# process of length 1024 there will be 9 resolution levels (since 2^10=1024)
# where level 9 is the finest and level 0 is the coarsest).
#
# First we will create an empty spectral structure for series of 1024 observations
#
#
myspec \leq cns(1024)
#
# If you plot it you'll get a null spectrum (since every spectral entry is zero)
#
## Not run: plot(myspec, main="My Spectrum")
#
#
# Now let's add the desired spectral structure
#
# First the squared sine (remember spectra are positive)
#
myspec <- putD(myspec, level=4, sin(seq(from=0, to=4*pi, length=1024))^2)
#
# Let's create a burst of spectral info of size 1 from 800 to 900. Remember
# the whole vector has to be of length 1024.
#
burstat800 <- c(rep(0,800), rep(1,100), rep(0,124))
#
# Insert this (00000111000) type vector into the spectrum at fine level 9
#
myspec <- putD(myspec, level=9, v=burstat800)
#
# Now it's worth plotting this spectrum
#
```
### $LSWsim$  167

```
## Not run: plot(myspec, main="My Spectrum")
#
# The squared sinusoid at level 4 and the burst at level 9 can clearly
# be seen
#
#
# Now simulate a random process with this spectral structure.
#
myLSWproc <- LSWsim(myspec)
#
# Let's see what it looks like
#
## Not run: ts.plot(myLSWproc)
#
#
# The burst is very clear but the sinusoidal structure is less apparent.
# That's basically it.
#
# You could now play with the spectrum (ie alter it) or simulate another process
# from it.
#
# [The following is somewhat of an aside but useful to those more interested
# in the LSW scene. We could now ask, so what? So you can simulate an
# LSW process. How can I be sure that it is doing so correctly? Well, here is
# a partial, computational, answer. If you simulate many realisations from the
# same spectral structure, estimate its spectrum, and then average those
# estimates then the average should tend to the spectrum you supplied. Here is a
# little function to do this (just for Haar but this function could easily be
# developed to be more general):
#
checkmyews <- function(spec, nsim=10){
        ans <- cns(2^nlevelsWT(spec))
        for(i in 1:nsim) {
                cat(".")
                LSWproc <- LSWsim(spec)
                ews <- ewspec(LSWproc, filter.number=1, family="DaubExPhase",
                        WPsmooth=F)
                ans$D <- ans$D + ews$S$D
                ans$C <- ans$C + ews$S$C
        }
        ans$D <- ans$D/nsim
        ans$C <- ans$C/nsim
        ans
}
# If you supply it with a spectral structure (like myspec)
# from above and do enough simulations you'll get something looking like
# the original myspec structure. E.g. try
#
## Not run: plot(checkmyews(myspec, nsim=100))
##
# for fun. This type of check also gives you some idea of how much data
# you really need for LSW estimation for given spectral structures.]
#
```
## Description

Function codes the name of a desired level and wavelet coefficient orientation into a string which is used by the 2D DWT functions to access and manipulate wavelet coefficients.

## Usage

lt.to.name(level, type)

#### Arguments

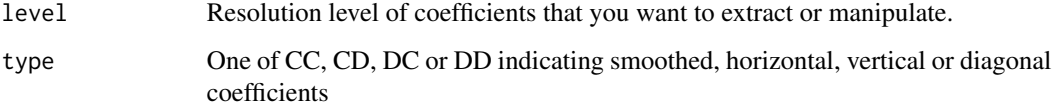

#### Details

For the 1D wavelet transform (and others) the [accessC](#page-7-0) and [accessD](#page-14-0) function extracts wavelet coefficients from 1D wavelet decomposition objects. For [imwd.object](#page-133-0) class objects, which are the 2D wavelet transforms of lattice objects (images) the wavelet coefficients are stored within components of the list object that underlies the imwd object.

This function provides an easy way to specify a resolution level and orientation in a human readable way and this function then produces the character string necessary to access the wavelet coefficients in an imwd object.

Note that this function *does not* actually extract any coefficients itself.

## Value

A character string which codes the level and type of coefficients. It reads wXLY X is the resolution level and Y is an integer corresponding to the orientation (1=horizontal, 2=vertical, 3=diagonal, 4=smoothed).

#### Author(s)

G P Nason

## See Also

[imwd](#page-131-0), [imwd.object](#page-133-0)

#### madmad and the contract of the contract of the contract of the contract of the contract of the contract of the contract of the contract of the contract of the contract of the contract of the contract of the contract of the

#### Examples

```
#
# Generate the character string for the component of the imwd object
#
# The string associated with the diagonal detail at the third level...
#
lt.to.name(3, "DD")
# [1] "w3L3"
#
# Show how to access wavelet coefficients of imwd object.
#
# First, make up some data (using matrix/rnorm) and then subject it
# to an image wavelet transform.
#
tmpimwd \leq imwd(matrix(rnorm(64),64,64))
#
# Get the horizontal coefficients at the 2nd level
#
tmpimwd[[ lt.to.name(2, "CD") ]]
# [1] 6.962251e-13 4.937486e-12 3.712157e-12 -3.064831e-12 6.962251e-13
# [6] 4.937486e-12 3.712157e-12 -3.064831e-12 6.962251e-13 4.937486e-12
# [11] 3.712157e-12 -3.064831e-12 6.962251e-13 4.937486e-12 3.712157e-12
# [16] -3.064831e-12
#
#
# If you want the coefficients returned as a matrix use the matrix function,
# i.e.
#
matrix(tmpimwd[[ lt.to.name(2, "CD") ]], 4,4)
# [0,1] [0,2] [0,3] [0,4]#[1,] 6.962251e-13 6.962251e-13 6.962251e-13 6.962251e-13
#[2,] 4.937486e-12 4.937486e-12 4.937486e-12 4.937486e-12
#[3,] 3.712157e-12 3.712157e-12 3.712157e-12 3.712157e-12
#[4,] -3.064831e-12 -3.064831e-12 -3.064831e-12 -3.064831e-12
#
# Note that the dimensions of the matrix depend on the resolution level
# that you extract and dim = 2^level
```
madmad *Compute square of median absolute deviation (mad) function.*

#### Description

This function simply returns the square of the median absolute deviation (mad) function in S-Plus. This is required for supply to the [threshold](#page-307-0) series of functions which require estimates of spread on the variance scale (not the standard deviation scale).

#### Usage

 $madmad(x)$ 

#### 170 madmad na kung kalendar kasa na kung kasa na kung kasa na kung kasa na kung kasa na kung kasa na kung kasa

#### Arguments

x The vector for which you wish to compute the square of mad on.

# Value

The square of the median absolute deviation of the coefficients supplied by x.

# RELEASE

Version 3.4.1 Copyright Guy Nason 1994

#### Note

Its a MAD MAD world!

## Author(s)

G P Nason

## See Also

[threshold](#page-307-0)

# Examples

```
#
#
# Generate some normal data with mean 0 and sd of 8
# and we'll also contaminate it with an outlier of 1000000
# This is akin to signal wavelet coefficients mixing with the noise.
#
ContamNormalData <- c(1000000, rnorm(1000, mean=0, sd=8))
#
# What is the variance of the data?
#
var(ContamNormalData)
# [1] 999000792
#
# Wow, a seriously unrobust answer!
#
# How about the median absolute deviation?
#
mad(ContamNormalData)
# [1] 8.14832
#
# A much better answer!
#
# Now let's use madmad to get the answer on the variance scale
#
madmad(ContamNormalData)
# [1] 66.39512
```
#### make.dwwt 171

# # The true variance was 64, so the 66.39512 was a much better answer # than that returned by the call to the variance function.

make.dwwt *Compute diagonal of the matrix WWT*

# Description

Computes the values which specify the covariance structure of complex-valued wavelet coefficients.

#### Usage

```
make.dwwt(nlevels, filter.number = 3.1, family = "LinaMayrand")
```
#### Arguments

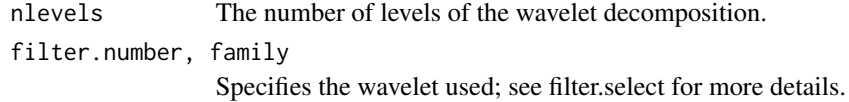

#### Details

If real-valued signals are decomposed by a discrete wavelet transform using a complex-valued Daubechies wavelet (as described by Lina & Mayrand (1995)), the resulting coefficients are complexvalued. The covariance structure of these coefficients are determined by the diagonal entries of the matrix  $WW<sup>T</sup>$ . This function computes these values for use in shrinkage. For more details, see Barber & Nason (2004)

## Value

A vector giving the diagonal elements of  $WW<sup>T</sup>$ .

## **RELEASE**

Part of the CThresh addon to WaveThresh. Copyright Stuart Barber and Guy Nason 2004.

#### Author(s)

Stuart Barber

## See Also

[cthresh](#page-63-0)

<span id="page-171-0"></span>

#### Description

This function takes a set of univariate  $(x,y)$  data with x arbitrary in  $(0,1)$  and linearly interpolates (x,y) to an equally spaced dyadic grid.

#### Usage

```
makegrid(t, y, gridn = 2^{(100r(\log(\text{length}(t)-1,2)) + 1))
```
### Arguments

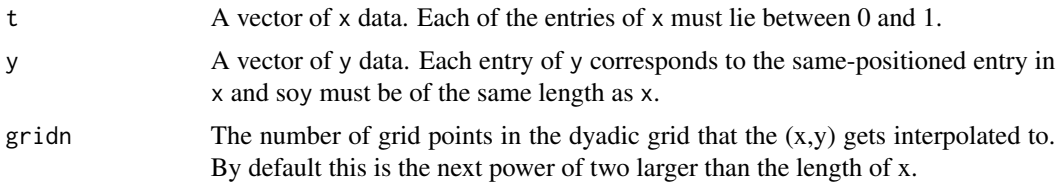

#### Details

One method for performing wavelet regression on data that is not equally spaced nor of power of two length is that described in Kovac, (1997) and Kovac and Silverman, (2000).

The Kovac-Silverman algorithm linearly interpolates arbitrarily spaced (x,y) data to a dyadic grid and applies wavelet shrinkage to the interpolated data. However, if one assumes that the original data obeys a signal+noise model with iid data the interpolated data will be correlated due to the interpolation. This fact needs to be taken into account after taking the DWT and before thresholding one realizes that each coefficient has its own variance. The Kovac-Silverman algorithm computes this variance efficiently using knowledge of the interpolation scheme.

## Value

An object of class griddata.

#### **RELEASE**

Version 3.9.6 Copyright Arne Kovac 1997 Copyright Guy Nason (help pages) 1999

#### Author(s)

Arne Kovac

## See Also

[accessc](#page-8-0), [irregwd](#page-148-0), [newsure](#page-198-0), [plot.irregwd](#page-210-0), [threshold.irregwd](#page-313-0),

#### makegrid 173

## Examples

```
#
# Generate some values in (0,1), then sort them (for plotting)
#
tt <- sort(runif(100))
#
# Now evaluate the \code{\link{doppler}} function and add
# some noise.
#
yy <- doppler(tt) + rnorm(100, 0, 0.15)
#
# Now make the grid with this data
#
yygrid <- makegrid(t=tt, y=yy)
#
# Jolly good. Now let's take the wavelet transform of this gridded data.
# Note that we have to use the \code{\link{irregwd}} function
# of the gridded data as it computes the variances of the coefficients
# as well as the coefficients themselves.
#
yyirregwd <- irregwd(yygrid)
#
# You might want to plot the coefficients
#
# If you want to see the actual coefficients you have to first convert
# the class of the yyirregwd object to a wd object and then use
# \code{\link{plot.wd}} like this
#
yyirregwd2 <- yyirregwd
class(yyirregwd2) <- "wd"
## Not run: plot(yyirregwd2)
#
# If you want to see the variance factors (essentially the coefficient
# variances divided by the overall variance). Then just use
# \code{\link{plot.irregwd}}
#
## Not run: plot(yyirregwd)
#
# Ok. So you've seen the coefficients. Now let's do some thresholding.
#
yy.thresh.sure <- threshold(yyirregwd, policy="sure", type="soft", dev=madmad)
#
# And now do the reconstruct
#
yy.wr <- wr(yy.thresh.sure)
#
# And you can even plot the answer on the new grid!
#
## Not run: plot(yygrid$gridt, yy.wr, type="l")
#
# And superimpose the original data!
#
```

```
## Not run: points(tt, yy)
#
# This is sort of \code{Doppler} like!
```
<span id="page-173-0"></span>makewpstDO *Help page for a function*

#### Description

Takes two time series: one a real-valued discrete-time time series, timeseries, the other, groups, a time series containing factor levels. This function performs a discriminant analysis of groups on a subset of the best-correlating nondecimated wavelet packets of timeseries

#### Usage

```
makewpstDO(timeseries, groups, filter.number=10, family="DaubExPhase",
mincor=0.69999999999999996)
```
## Arguments

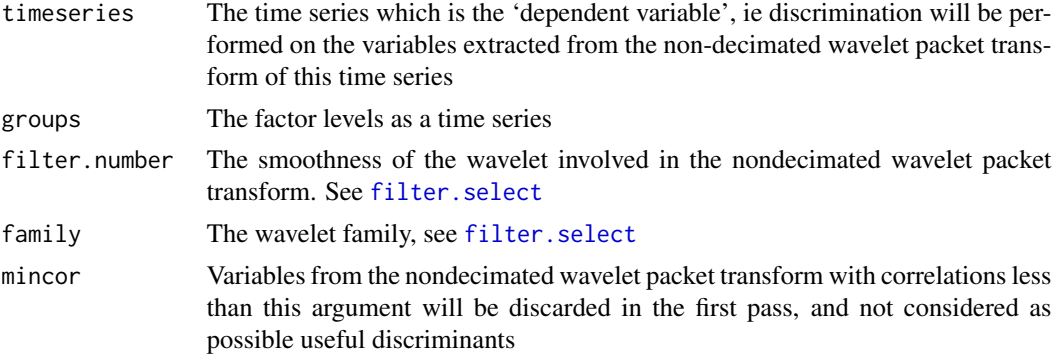

## Details

This function implements the 'discrimination' version of the "Wavelet packet transfer function modelling of nonstationary series" by Guy Nason and Theofanis Sapatinas, *Statistics and Computing*, /bold12, 45-56.

The function first takes the non-decimated wavelet packet transform of timeseries using the [wpst](#page-359-0) function. Then the set of nondecimated wavelet packets is put into matrix form using the [wpst2discr](#page-361-0) function. The [Best1DCols](#page-40-0) function selects those variables from the matrix whose correlation with the groups time series is greater than mincor. The selected variables are put into a reduced matrix.

The next step, [BMdiscr](#page-42-0), performs a linear discriminant analysis of the groups values onto the reduced matrix. In principle, one could have carried out a discriminant analysis using the full matrix of all the packets, but the problem is not well-conditioned and computationally efficient. The strategy adopted by Nason and Sapatinas is to do a "first pass" to select a large number of "likely" variables that might contribute something to discrimination, and then carry out a "second

# makewpstDO 175

pass" which performs a more detailed analysis to jointly determine which variables are the key ones for discrimination.

Note, using the discriminant model developed here, it is possible to use future values of timeseries and the model to predict future values of groups. See example below.

#### Value

An object of class wpstDO. This is a list containing the following components.

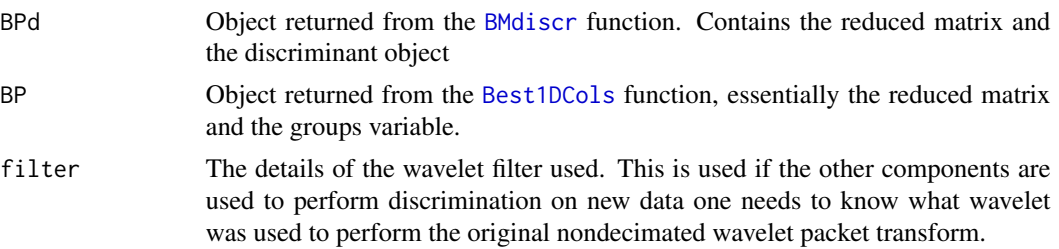

#### Author(s)

G P Nason

## See Also

[basisplot.BP](#page-36-0), [Best1DCols](#page-40-0), [BMdiscr](#page-42-0), [wpst](#page-359-0), [wpst2discr](#page-361-0), [wpstCLASS](#page-363-0)

## Examples

```
#
# Use BabySS and BabyECG data for this example.
#
# Want to predict future values of BabySS from future values of BabyECG
#
# Build model on first 256 values of both
#
data(BabyECG)
data(BabySS)
BabyModel <- makewpstDO(timeseries=BabyECG[1:256], groups=BabySS[1:256],
mincor=0.5)
#
# The results (ie print out answer)
#BabyModel
#Stationary wavelet packet discrimination object
#Composite object containing components:[1] "BPd" "BP" "filter"
#Fisher's discrimination: done
#BP component has the following information
#BP class object. Contains "best basis" information
#Components of object:[1] "nlevelsWT" "BasisMatrix" "level" "pkt" "basiscoef"
#[6] "groups"
#Number of levels 8
#List of "best" packets
#Level id Packet id Basis coef
```
#[1,] 4 0 0.7340580 #[2,] 5 0 0.6811251 #[3,] 6 0 0.6443167 #[4,] 3 0 0.6193434 #[5,] 7 0 0.5967620 #[6,] 0 3 0.5473777 #[7,] 1 53 0.5082849 # # You can plot the select basis graphically using # ## Not run: basisplot(BabyModel\$BP) # # An interesting thing are the final "best" packets, these form the # "reduced" matrix, and the final discrimination is done on this # In this case 7 wavelet packets were identified as being good for # univariate high correlation. # # In the second pass lda analysis, using the reduced matrix, the following # turns up as the best linear discriminant vectors # # The discriminant variables can be obtained by typing #BabyModel\$BPd\$dm\$scaling #LD1 LD2 #[1,] 5.17130434 1.8961807 #[2,] 1.56487144 -3.5025251 #[3,] 1.69328553 1.1585477 #[4,] 3.63362324 8.4543247 #[5,] 0.15202947 -0.4530523 #[6,] 0.35659009 -0.3850318 #[7,] 0.09429836 -0.1281240 # # # Now, suppose we get some new data for the BabyECG time series. # For the purposes of this example, this is just the continuing example # ie BabyECG[257:512]. We can use our new discriminant model to predict # new values of BabySS # BabySSpred <- wpstCLASS(newTS=BabyECG[257:512], BabyModel) # # Let's look at the first 10 (eg) values of this prediction # #BabySSpred\$class[1:10] #[1] 4 4 4 4 4 4 4 4 4 4 #Good. Now let's look at what the "truth" was: #BabySS[257:267] #[1] 4 4 4 4 4 4 4 4 4 4 #Good. However, the don't agree everywhere, let's do a cross classification #between the prediction and the truth. # #> table(tmp2\$class, BabySS[257:512]) # # 1 2 3 4 # 1 4 1 1 0

## makewpstRO 177

```
# 2 116 0 23 3
# 4 2 12 0 94
#
#So class 3 and 4 agree pretty much, but class 1 has been mispredicted at class
#2 a lot.
```
makewpstRO *Make a wavelet packet regression object from a dependent and independent time series variable.*

## **Description**

The idea here is to try and build facilities to enable a transfer function model along the lines of that described by Nason and Sapatinas 2002 in *Statistics and Computing*. The idea is to turn the timeseries variable into a set of nondecimated wavelet packets which are already pre-selected to have some semblance of relationship to the response time series. The function does not actually perform any regression, in contrast to the related [makewpstDO](#page-173-0) but returns a data frame which the user can use to build their own models.

#### Usage

```
makewpstRO(timeseries, response, filter.number = 10,
    family = "DaubExPhase", trans = logabs, percentage = 10)
```
#### Arguments

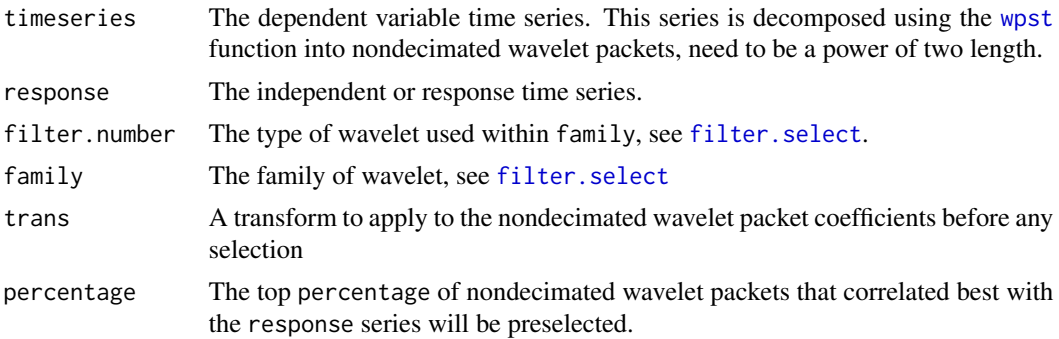

#### Details

The idea behind this methodology is that a response time series might not be directly related to the dependent timeseries time series, but it might be related to the nondecimated wavelet packets of the timeseries, these packets can pick out various features of the timeseries including certain delays, oscillations and others.

The best packets (the number if controlled by percentage), those that correlate best with response are selected and returned. The response and the best nondecimated wavelet packets are returned in a data frame object and then any convenient form of statistical modeling can be used to build a model of the response in terms of the packet variables.

Once a model has been built it can be interpreted in the usual way, but with respect to nondecimated wavelet packets.

Note that nondecimated wavelet packets are essential, as they are all of the same length as the original response series. If a decimated wavelet packet algorithm had been used then it is not clear what to do with the "gaps"!

If new timeseries data comes along the [wpstREGR](#page-364-0) function can be used to extract the identical packets as the ones produced by this function (as the result of this function stores the identities of these packets). Then the statistical modelling that build the model from the output of this function, can be used to predict future values of the response time series from future values of the timeseries series.

## Value

An object of class wpstRO containing the following items

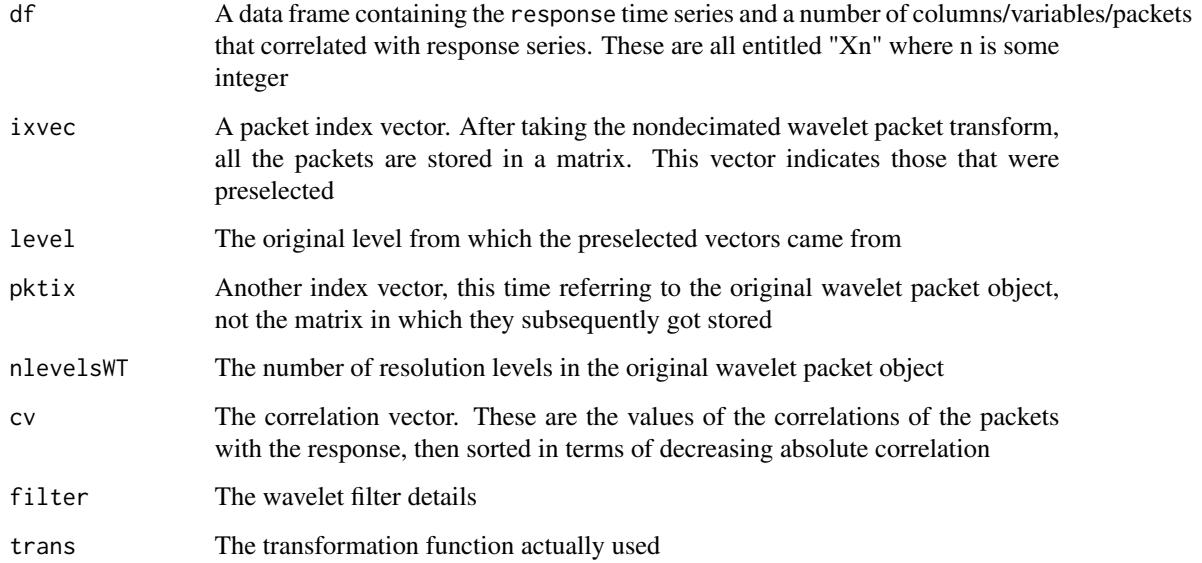

#### Author(s)

G P Nason

# References

Nason, G.P. and Sapatinas, T. (2002) Wavelet packet transfer function modeling of nonstationary time series. *Statistics and Computing*, 12, 45-56.

## See Also

[makewpstDO](#page-173-0), [wpst](#page-359-0), [wpstREGR](#page-364-0)

## makewpstRO 179

### Examples

```
data(BabyECG)
baseseries <- BabyECG[1:256]
#
# Make up a FICTITIOUS response series!
#
response <- BabyECG[6:261]*3+52
#
# Do the modeling
#
BabeModel <- makewpstRO(timeseries=baseseries, response=response)
#Level: 0 ..........
#1 ..........
#2 ..........
#3 ..........
#4 ................
#5
#6
#7
#
#Contains SWP coefficients
#Original time series length: 256
#Number of bases: 25
#Some basis selection performed
# Level Pkt Index Orig Index Score
#[1,] 5 0 497 0.6729833
#[2,] 4 0 481 0.6120771
#[3,] 6 0 505 0.4550616
#[4,] 3 0 449 0.4309924
#[5,] 7 0 509 0.3779385
#[6,] 1 53 310 0.3275428
#[7,] 2 32 417 −0.3274858<br>#[8.] 2 59 444 −0.2912863
#[8,] 2 59 444 -0.2912863
#[9,] 3 16 465 -0.2649679
#[10,] 1 110 367 0.2605178
#etc. etc.
#
#
# Let's look at the data frame component
#
names(BabeModel$df)
# [1] "response" "X1" "X2" "X3" "X4" "X5"
# [7] "X6" "X7" "X8" "X9" "X10" "X11"
#[13] "X12" "X13" "X14" "X15" "X16" "X17"
#[19] "X18" "X19" "X20" "X21" "X22" "X23"
#[25] "X24"
#
# Generate a formula including all of the X's (note we could use the .
# argument, but we later want to be more flexible
#
xnam <- paste("X", 1:25, sep="")
fmla1 <- as.formula(paste("response ~ ", paste(xnam, collapse= "+")))
```
180 makewpstRO

```
#
# Now let's fit a linear model, the response on all the Xs
#
Babe.lm1 <- lm(fmla1, data=BabeModel$df)
#
# Do an ANOVA to see what's what
#
anova(Babe.lm1)
#Analysis of Variance Table
#
#Response: response
# Df Sum Sq Mean Sq F value Pr(>F)
#X1 1 214356 214356 265.7656 < 2.2e-16 ***
#X2 1 21188 21188 26.2701 6.289e-07 ***
#X3 1 30534 30534 37.8565 3.347e-09 ***
#X4 1 312 312 0.3871 0.5344439
#X5 1 9275 9275 11.4999 0.0008191 ***
#X6 1 35 35 0.0439 0.8343135
#X7 1 195 195 0.2417 0.6234435
#X8 1 94 94 0.1171 0.7324600
#X9 1 331 331 0.4103 0.5224746
#X10 1 0 0 0.0006 0.9810560
#X11 1 722 722 0.8952 0.3450597
#X12 1 0 0 0.0004 0.9850243
#X13 1 77 77 0.0959 0.7570769
#X14 1 2770 2770 3.4342 0.0651404 .
#X15 1 6 6 0.0072 0.9326155
#X16 1 389 389 0.4821 0.4881649
#X17 1 44 44 0.0544 0.8157015
#X18 1 44 44 0.0547 0.8152640
#X19 1 4639 4639 5.7518 0.0172702 *
#X20 1 490 490 0.6077 0.4364469
#X21 1 389 389 0.4823 0.4880660
#X22 1 85 85 0.1048 0.7463860
#X23 1 1710 1710 2.1198 0.1467664
#X24 1 12 12 0.0148 0.9033427
#X25 1 82 82 0.1019 0.7498804
#Residuals 230 185509 807
#---
#Signif. codes: 0 '***' 0.001 '**' 0.01 '*' 0.05 '.' 0.1 ' ' 1
#
# Looks like X1, X2, X3, X5, X14 and X19 are "significant". Also throw in
# X4 as it was a highly ranked preselected variable, and refit
#
fmla2 <- response ~ X1 + X2 + X3 + X4 + X5 + X14 + X19Babe.lm2 <- lm(fmla2, data=BabeModel$df)
#
# Let's see the ANOVA table for this
#
anova(Babe.lm2)
#Analysis of Variance Table
#
#Response: response
```
```
# Df Sum Sq Mean Sq F value Pr(>F)
#X1 1 214356 214356 279.8073 < 2.2e-16 ***
#X2 1 21188 21188 27.6581 3.128e-07 ***
#X3 1 30534 30534 39.8567 1.252e-09 ***
#X4 1 312 312 0.4076 0.5238034
#X5 1 9275 9275 12.1075 0.0005931 ***
#X14 1 3095 3095 4.0405 0.0455030 *
#X19 1 4540 4540 5.9259 0.0156263 *
#Residuals 248 189989 766
#-----#Signif. codes: 0 '***' 0.001 '**' 0.01 '*' 0.05 '.' 0.1 ' ' 1
#
# So, let's drop X4, refit, and then do ANOVA
#
Babe.lm3 <- update(Babe.lm2, \sim . -X4)
anova(Babe.lm3)
#
# After viewing this, drop X14
#
Babe.lm4 \leq update(Babe.lm3, \sim . \sim X14)
anova(Babe.lm4)
#
# Let's plot the original series, and the "fitted" one
#
## Not run: ts.plot(BabeModel$df[["response"]])
## Not run: lines(fitted(Babe.lm4), col=2)
#
# Let's plot the wavelet packet basis functions associated with the model
#
## Not run: oldpar <- par(mfrow=c(2,2))
## Not run: z <- rep(0, 256)
## Not run: zwp <- wp(z, filter.number=BabeModel$filter$filter.number,
    family=BabeModel$filter$family)
## End(Not run)
## Not run: draw(zwp, level=BabeModel$level[1], index=BabeModel$pktix[1], main="", sub="")
## Not run: draw(zwp, level=BabeModel$level[2], index=BabeModel$pktix[2], main="", sub="")
## Not run: draw(zwp, level=BabeModel$level[3], index=BabeModel$pktix[3], main="", sub="")
## Not run: draw(zwp, level=BabeModel$level[5], index=BabeModel$pktix[5], main="", sub="")
## Not run: par(oldpar)
#
# Now let's do some prediction of future values of the response, given
# future values of the baseseries
#
newseries <- BabyECG[257:512]
#
# Get the new data frame
#
newdfinfo <- wpstREGR(newTS = newseries, wpstRO=BabeModel)
#
# Now use the best model (Babe.lm4) with the new data frame (newdfinfo)
# to predict new values of response
#
newresponse <- predict(object=Babe.lm4, newdata=newdfinfo)
```
#### 182 MaNoVe

```
#
# What is the "true" response, well we made up a response earlier, so let's
# construct the true response for this future data (in your case you'll
# have a separate genuine response variable)
#
trucfictresponse <- BabyECG[262:517]*3+52
#
# Let's see them plotted on the same plot
#
## Not run: ts.plot(trucfictresponse)
## Not run: lines(newresponse, col=2)
#
# On my plot they look tolerably close!
#
```
<span id="page-181-0"></span>MaNoVe *Make Node Vector (using Coifman-Wickerhauser best-basis type algorithm)*

#### Description

This generic function chooses a "best-basis" using the Coifman-Wickerhauser (1992) algorithm. This function is generic. Particular methods exist: [MaNoVe.wp](#page-182-0) and [MaNoVe.wst](#page-183-0).

#### Usage

MaNoVe(...)

# Arguments

... Methods may have other arguments

# Details

Description says all.

## Value

A node vector, which describes a particular basis specification relevant to the kind of object that the function was applied to.

# Author(s)

G P Nason

# See Also

[MaNoVe.wp](#page-182-0), [MaNoVe.wst](#page-183-0), [wp.object](#page-358-0), [wst.object](#page-373-0), [wp](#page-357-0), [wst](#page-371-0)

<span id="page-182-0"></span>MaNoVe.wp *Make Node Vector (using Coifman-Wickerhauser best-basis type algorithm) on wavelet packet object*

## Description

This method chooses a "best-basis" using the Coifman-Wickerhauser (1992) algorithm applied to wavelet packet, [wp.object](#page-358-0), objects.

## Usage

## S3 method for class 'wp' MaNoVe(wp, verbose=FALSE, ...)

# Arguments

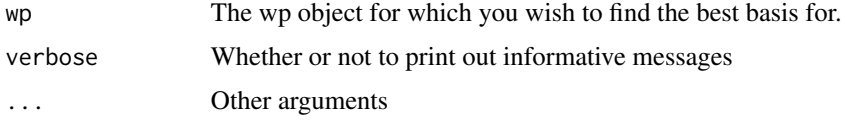

# Details

Description says all

#### Value

A wavelet packet node vector object of class nvwp, a basis description. This can be fed into a basis inversion using, say, the function [InvBasis](#page-141-0).

## Author(s)

G P Nason

## See Also

[InvBasis](#page-141-0), [MaNoVe](#page-181-0), [MaNoVe.wst](#page-183-0), [wp.object](#page-358-0), [wp](#page-357-0)

```
#
# See example of use of this function in the examples section
# of the help of plot.wp
#
# A node vector vnv is created there that gets plotted.
#
```
<span id="page-183-0"></span>

# Description

This method chooses a "best-basis" using the Coifman-Wickerhauser (1992) algorithm applied to nondecimated wavelet transform, [wst.object](#page-373-0), objects.

#### Usage

```
## S3 method for class 'wst'
MaNoVe(wst, entropy=Shannon.entropy, verbose=FALSE,
stopper=FALSE, alg="C", ...)
```
# Arguments

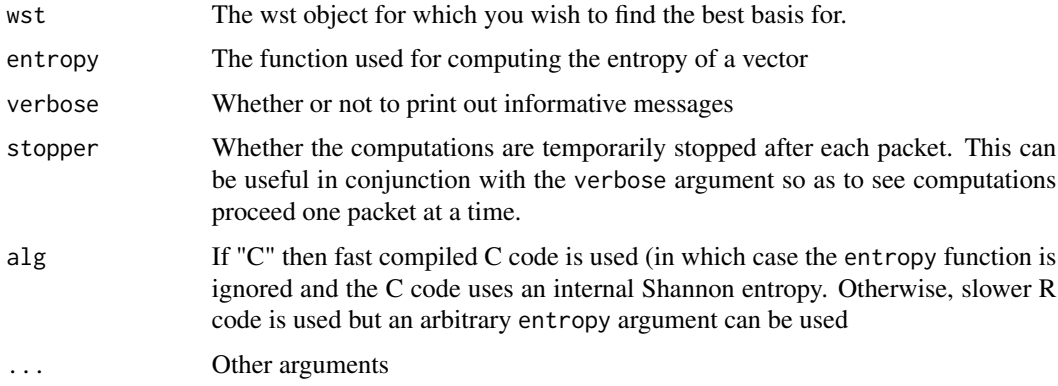

# Details

Description says all

## Value

A wavelet node vector object, of class nv, a basis description. This can be fed into a basis inversion using, say, the function [InvBasis](#page-141-0).

## Author(s)

G P Nason

# See Also

[InvBasis](#page-141-0), [MaNoVe](#page-181-0), [MaNoVe.wp](#page-182-0), [Shannon.entropy](#page-291-0), [wst.object](#page-373-0), [wst](#page-371-0)

#### MaNoVe.wst 185

```
#
# What follows is a simulated denoising example. We first create our
# "true" underlying signal, v. Then we add some noise to it with a signal
# to noise ratio of 6. Then we take the packet-ordered non-decimated wavelet
# transform and then threshold that.
#
# Then, to illustrate this function, we compute a "best-basis" node vector
# and use that to invert the packet-ordered NDWT using this basis. As a
# comparison we also use the Average Basis method
# (cf Coifman and Donoho, 1995).
#
# NOTE: It is IMPORTANT to note that this example DOES not necessarily
# use an appropriate or good threshold or necessarily the right underlying
# wavelet. I am trying to show the general idea and please do not "quote" this
# example in literature saying that this is the way that WaveThresh (or
# any of the associated authors whose methods it attempts to implement)
# does it. Proper denoising requires a lot of care and thought.
#
#
# Here we go....
#
# Create an example vector (the Donoho and Johnstone heavisine function)
#
v <- DJ.EX()$heavi
#
# Add some noise with a SNR of 6
#
vnoise \leftarrow v + rnorm(length(v), 0, sd=sqrt(var(v))/6)
#
# Take packet-ordered non-decimated wavelet transform (note default wavelet
# used which might not be the best option for denoising performance).
#
vnwst <- wst(vnoise)
#
# Let's take a look at the wavelet coefficients of vnoise
#
## Not run: plot(vnwst)
#
# Wow! A huge number of coefficients, but mostly all noise.
#
#
# Threshold the resultant NDWT object.
# (Once again default arguments are used which are certainly not optimal).
#
vnwstT <- threshold(vnwst)
#
# Let's have a look at the thresholded wavelet coefficients
#
## Not run: plot(vnwstT)
```
#### 186 MaNoVe.wst

```
#
# Ok, a lot of the coefficients have been removed as one would expect with
# universal thresholding
#
#
# Now select packets for a basis using a Coifman-Wickerhauser algorithm
#
vnnv <- MaNoVe(vnwstT)
#
# Let's have a look at which packets got selected
#
vnnv
# Level : 9 Action is R (getpacket Index: 1 )
# Level : 8 Action is L (getpacket Index: 2 )
# Level : 7 Action is L (getpacket Index: 4 )
# Level : 6 Action is L (getpacket Index: 8 )
# Level : 5 Action is R (getpacket Index: 17 )
# Level : 4 Action is L (getpacket Index: 34 )
# Level : 3 Action is L (getpacket Index: 68 )
# Level : 2 Action is R (getpacket Index: 137 )
# Level : 1 Action is R (getpacket Index: 275 )
# There are 10 reconstruction steps
#
# So, its not the regular decimated wavelet transform!
#
# Let's invert the representation with respect to this basis defined by
# vnnv
#
vnwrIB <- InvBasis(vnwstT, vnnv)
#
# And also, for completeness let's do an Average Basis reconstruction.
#
vnwrAB <- AvBasis(vnwstT)
#
# Let's look at the Integrated Squared Error in each case.
#
sum( (v - vnwrIB)^2)
# [1] 386.2501
#
sum( (v - vnwrAB)^2)
# [1] 328.4520
#
# So, for this limited example the average basis method does better. Of course,
# for *your* simulation it could be the other way round. "Occasionally", the
# inverse basis method does better. When does this happen? A good question.
#
# Let's plot the reconstructions and also the original
#
## Not run: plot(vnwrIB, type="l")
## Not run: lines(vnwrAB, lty=2)
## Not run: lines(v, lty=3)
```
#### mfilter.select 187

```
# The dotted line is the original. Neither reconstruction picks up the
# spikes in heavisine very well. The average basis method does track the
# original signal more closely though.
#
```
<span id="page-186-0"></span>mfilter.select *Provide filter coefficients for multiple wavelets.*

#### Description

This function returns the filter coefficients necessary for doing a discrete multiple wavelet transform (and its inverse).

## Usage

mfilter.select(type = "Geronimo")

#### Arguments

type The name for the multiple wavelet basis. The two possible types are "Geronimo" and "Donovan3".

#### Details

This function supplies the multiple wavelet filter coefficients required by the [mwd](#page-193-0) function.

A multiple wavelet filter is somewhat different from a single wavelet filter. Firstly the filters are made up of matrices not single coefficients. Secondly there is no simple expression for the high pass coefficients G in terms of the low pass coefficients H, so both sets of coefficients must be specified. Note also that the transpose of the filter coefficients are used in the inverse transform, an unnecessary detail with scalar coefficients. There are two filters available at the moment. Geronimo is the default, and is recommended as it has been checked thoroughly. Donovan3 uses three orthogonal wavelets described in Donovan et al. but this coding has had little testing.

See Donovan, Geronimo and Hardin, 1996 and Geronimo, Hardin and Massopust, 1994.

This function fulfils the same purpose as the [filter.select](#page-98-0) function does for the standard DWT [wd](#page-344-0).

#### Value

A list is returned with the following eight components which describe the filter:

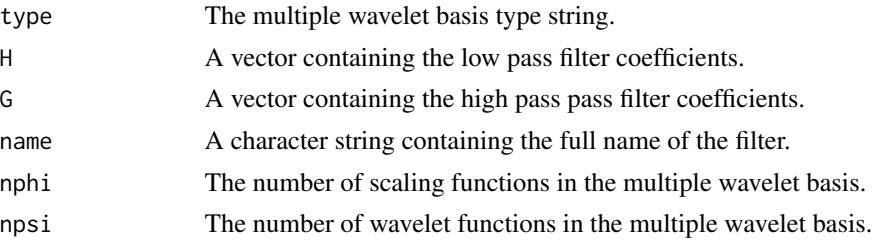

# RELEASE

Version 3.9.6 (Although Copyright Tim Downie 1995-6)

#### Author(s)

Tim Downie

## See Also

```
accessC.mwd, accessD.mwd, draw.mwd, mfirst.last, mwd.object, mwd, mwr, plot.mwd, print.mwd,
putC.mwd, putD.mwd, summary.mwd, threshold.mwd, wd, wr.mwd.
```

```
#This function is currently used by `mwr' and `mwd' in decomposing and
#reconstructing, however you can view the coefficients.
#
# look at the filter coefficients for Geronimo multiwavelet
#
mfilter.select()
#$type:
#[1] "Geronimo"
#
#$name:
#[1] "Geronimo Multiwavelets"
#
#$nphi:
#[1] 2
#
#$npsi:
#[1] 2
#
#$NH:
#[1] 4
#
#$ndecim:
#[1] 2
#$H:
# [1] 0.4242641 0.8000000 -0.0500000 -0.2121320 0.4242641 0.0000000
# [7] 0.4500000 0.7071068 0.0000000 0.0000000 0.4500000 -0.2121320
#[13] 0.0000000 0.0000000 -0.0500000 0.0000000
#
#$G:
# [1] -0.05000000 -0.21213203 0.07071068 0.30000000 0.45000000 -0.70710678
#
# [7] -0.63639610 0.00000000 0.45000000 -0.21213203 0.63639610 -0.30000000
#[13] -0.05000000 0.00000000 -0.07071068 0.00000000
```
<span id="page-188-0"></span>

## Description

This function is not intended for user use, but is used by various functions involved in computing and displaying multiple wavelet transforms.

#### Usage

```
mfirst.last(LengthH, nlevels, ndecim, type = "wavelet", bc = "periodic")
```
#### Arguments

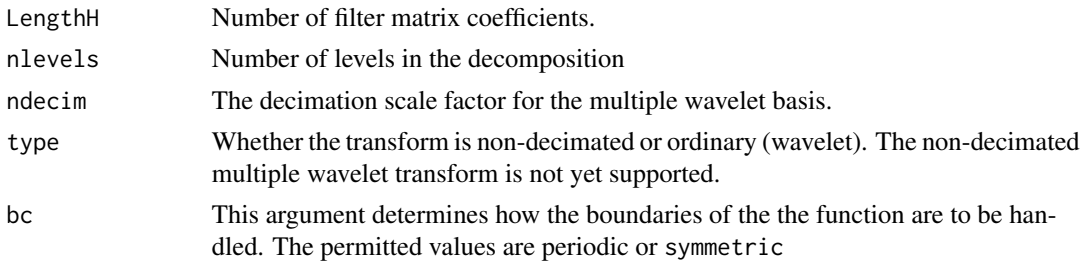

## Details

Suppose you begin with 2^m=2048 coefficient vectors. At the next level you would expect 1024 smoothed data vectors, and 1024 wavelet vectors, and if bc="periodic" this is indeed what happens. However, if bc="symmetric" you actually need more than 1024 (as the wavelets extend over the edges). The first last database keeps track of where all these "extras" appear and also where they are located in the packed vectors C and D of pyramidal coefficients within wavelet structures.

For examples, given a first.last.c row of

−2320

The 'position' of the coefficient vectors would be

$$
c_{-2}, c_{-1}, c_0, c_1, c_2, c_3
$$

In other words, there are 6 coefficients, starting at -2 and ending at 3, and the first of these  $(c_{-2})$ appears at column 20 of the \$C component matrix of the wavelet structure.

You can "do" first.last in your head for periodic boundary handling but for more general boundary treatments (e.g. symmetric) first.last is indispensable.

The numbers in first last databases were worked out from inequalities derived from: Daubechies, I. (1988).

A first/last database structure, a list containing the following information:

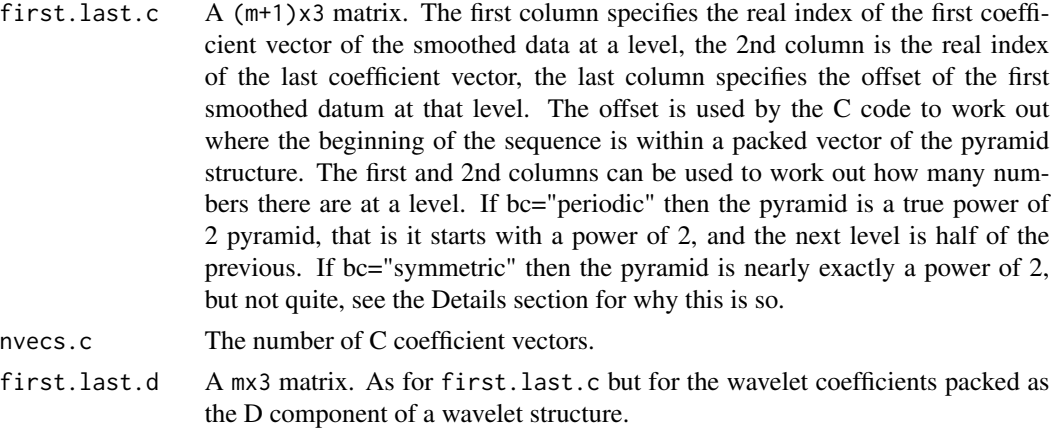

nvecs.d The number of D coefficient vectors.

# RELEASE

Version 3.9.6 (Although Copyright Tim Downie 1995-6)

#### Author(s)

Tim Downie

## See Also

[accessC.mwd](#page-9-0), [accessD.mwd](#page-15-0), [draw.mwd](#page-87-0), [mwd.object](#page-195-0), [mwd](#page-193-0), [mwr](#page-197-0), [plot.mwd](#page-212-0), [print.mwd](#page-230-0), [putC.mwd](#page-256-0), [putD.mwd](#page-264-0), [summary.mwd](#page-296-0), [threshold.mwd](#page-315-0), [wd](#page-344-0), [wr.mwd](#page-367-0).

```
#
#To see the housekeeping variables for a decomposition with
# 4 filter coefficient matices
# 5 resolution levels and a decimation scale of two
# use:
mfirst.last(4,5,2)
# $first.last.c:
# First Last Offset
# [1,] 0 0 62
# [2,] 0 1 60
# [3,] 0 3 56
# [4,] 0 7 48
# [5,] 0 15 32
# [6,] 0 31 0
#
# $nvecs.c:
# [1] 63
```
#### modernise 191

# # \$first.last.d: # First Last Offset<br># [1,] 0 0 # [1,] 0 0 30 # [2, ] 0 1 28<br># [3, ] 0 3 24 # [3,] 0 3 24 # [4,] 0 7 16 # [5,] 0 15 0 # # \$nvecs.d: # [1] 31

modernise *Generic function to upgrade a V2 WaveThresh object to V4*

# Description

Not really used in practice. The function [IsEarly](#page-151-0) can be used to tell if an object comes from an earlier version of wavethresh. Note that the earlier version only has a [wd.object](#page-351-0) class object so there is only a method for that.

## Usage

modernise(...)

#### Arguments

... Other objects

# Details

Description says all

# Value

A modernised version of the object.

#### Author(s)

G P Nason

# See Also

[IsEarly](#page-151-0),[modernise.wd](#page-191-0)

<span id="page-191-0"></span>

## Description

Upgrade a version 2 [wd.object](#page-351-0) to version 4. The function [IsEarly](#page-151-0) can tell if the object comes from an earlier version of WaveThresh.

# Usage

## S3 method for class 'wd' modernise(wd, ...)

# Arguments

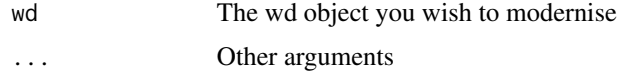

## Details

Description says all.

## Value

The modernised object.

## Author(s)

G P Nason

<span id="page-191-1"></span>mpostfilter *Multiwavelet postfilter*

#### Description

A multiwavelet postfilter turns a multivariate sequence into a univariate sequence. As such, the postfilter is used on the inverse transform, it is the inverse of an earlier used prefilter.

Not intended for direct user use.

# Usage

```
mpostfilter(C, prefilter.type, filter.type,
   nphi, npsi, ndecim, nlevels, verbose = FALSE)
```
#### mprefilter that the contract of the contract of the contract of the contract of the contract of the contract of the contract of the contract of the contract of the contract of the contract of the contract of the contract o

## Arguments

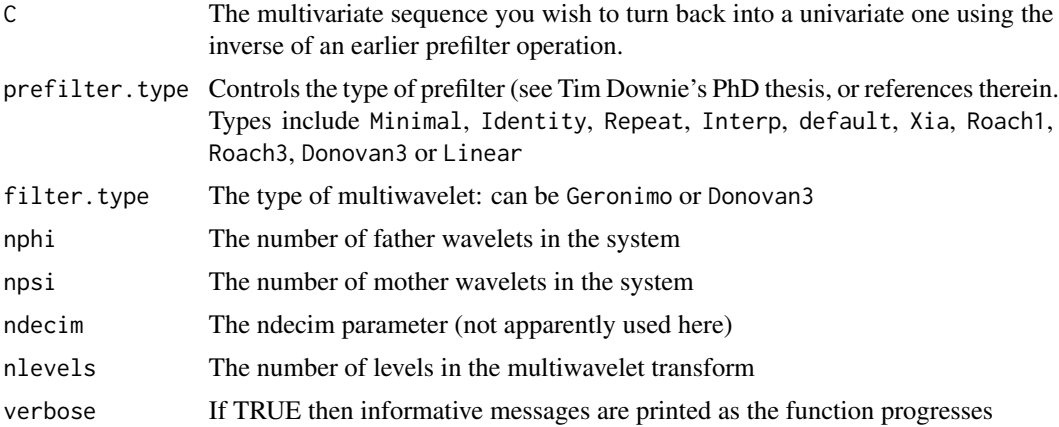

# Details

Description says all

# Value

The appropriate postfiltered data.

# Author(s)

Tim Downie

## See Also

[mprefilter](#page-192-0),[mwd](#page-193-0)

<span id="page-192-0"></span>mprefilter *Multiwavelet prefilter*

# Description

A multiwavelet prefilter turns a univariate sequence into a bivariate (in this case) sequence suitable for processing by a multiwavelet transform, such as [mwd](#page-193-0). As such, the prefilter is used on the forward transform.

Not intended for direct user use.

# Usage

```
mprefilter(data, prefilter.type, filter.type, nlevels, nvecs.c,
    nphi, npsi, ndecim, verbose = FALSE)
```
# Arguments

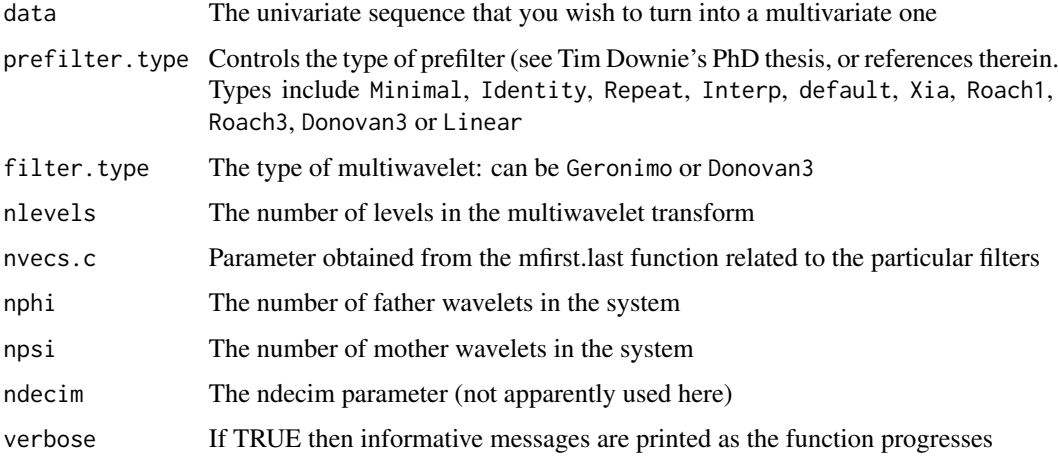

# Details

Description says all

# Value

The appropriate prefiltered data.

# Author(s)

Tim Downie

# See Also

[mpostfilter](#page-191-1),[mwd](#page-193-0)

<span id="page-193-0"></span>

mwd *Discrete multiple wavelet transform (decomposition).*

# Description

This function performs the discrete multiple wavelet transform (DMWT). Using an adaption of Mallat's pyramidal algorithm. The DMWT gives vector wavelet coefficients.

# Usage

```
mwd(data, prefilter.type = "default", filter.type = "Geronimo",
       bc ="periodic", verbose = FALSE)
```
#### mwd 195

## **Arguments**

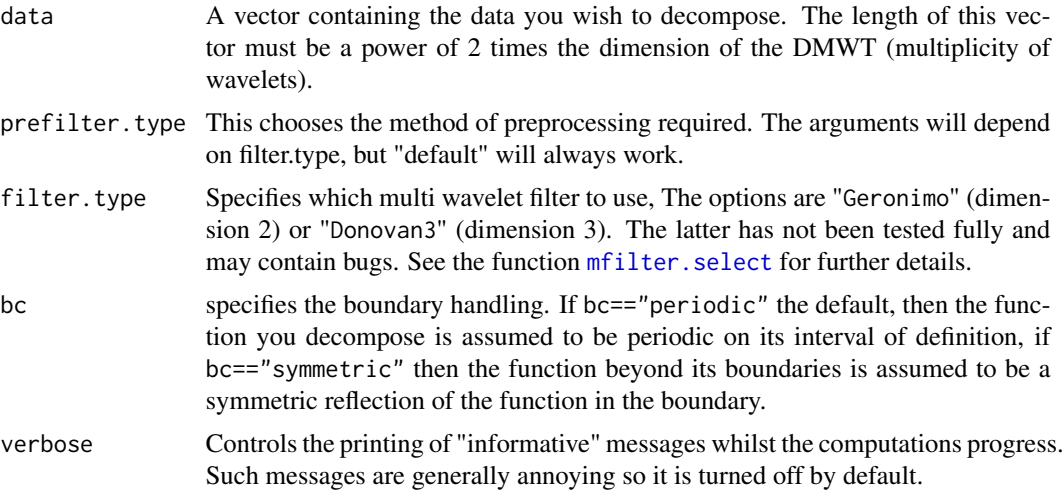

## Details

The code implements Mallat's pyramid algorithm adapted for multiple wavelets using Xia, Geronimo, Hardin and Suter, 1996. The method takes a data vector of length  $2^{\lambda} J^*M$ , and preprocesses it. This has two effects, firstly it puts the data into matrix form and then filters it so that the DMWT can operate more efficiently Most of the technical details are similar to the single wavelet transform except for the matrix algebra considerations, and the prefiltering process. See Downie and Silverman (1998) for further details and how this transform can be used in a statistical context.

# Value

An object of class [mwd](#page-193-0).

## RELEASE

Version 3.9.6 (Although Copyright Tim Downie 1996)

## Author(s)

Tim Downie

## See Also

[accessC.mwd](#page-9-0), [accessD.mwd](#page-15-0), [draw.mwd](#page-87-0), [mfirst.last](#page-188-0), [mfilter.select](#page-186-0), [mwd.object](#page-195-0), [mwr](#page-197-0), [plot.mwd](#page-212-0), [print.mwd](#page-230-0), [putC.mwd](#page-256-0), [putD.mwd](#page-264-0), [summary.mwd](#page-296-0), [threshold.mwd](#page-315-0), [wd](#page-344-0), [wr.mwd](#page-367-0).

```
#
# Generate some test data
#
test.data <- example.1()$y
```
## 196 mwd.object

```
## Not run: ts.plot(test.data)
#
# Decompose test.data with multiple wavelet transform and
# plot the wavelet coefficients
#
tdmwd <- mwd(test.data)
## Not run: plot(tdmwd)
#[1] 1.851894 1.851894 1.851894 1.851894 1.851894 1.851894 1.851894
#
# You should see a plot with wavelet coefficients like in
#\code{\link{plot.wd}} but at each coefficient position
# there are two coefficients in two different colours one for each of
# the wavelets at that position.
#
# Note the scale for each level is returned by the function.
```
<span id="page-195-0"></span>mwd.object *Multiple wavelet decomposition object (1D)*

#### **Description**

These are objects of class

mwd

They represent a decomposition of a function with respect to a multiple wavelet basis.

#### Details

To retain your sanity the C and D coefficients should be extracted by the [accessC](#page-7-0) and [accessD](#page-14-0) functions and put using the [putC](#page-255-0) and [putD](#page-263-0) functions, rather than by the \$ operator.

#### Value

The following components must be included in a legitimate 'mwd' object.

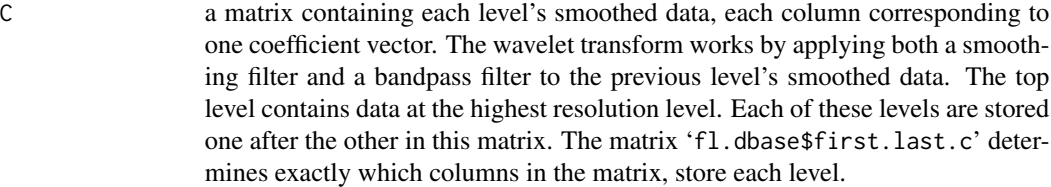

D wavelet coefficient matrix. If you were to write down the discrete wavelet transform of a function then columns of D would be the vector coefficients of the wavelet basis function s. Like the C, they are also formed in a pyramidal manner, but stored in a linear matrix. The storage details are to be found in 'fl.dbase\$first.last.d'.

# mwd.object 197

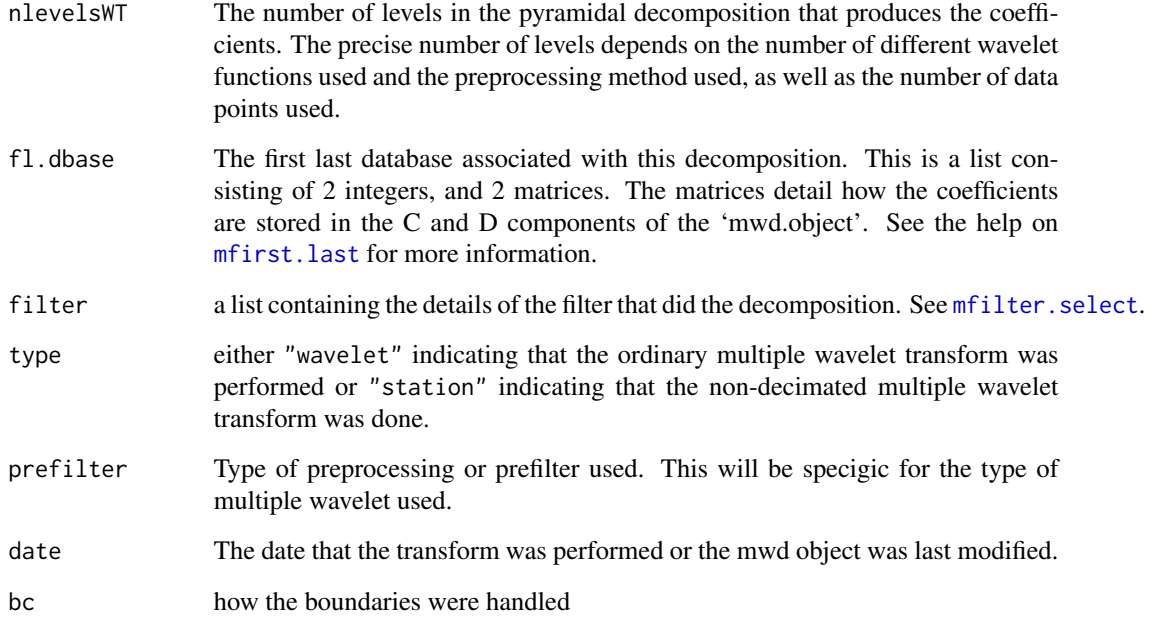

# **GENERATION**

This class of objects is returned from the [mwd](#page-193-0) function to represent a multiple wavelet decomposition of a function. Many other functions return an object of class mwd.

# METHODS

The mwd class of objects has methods for the following generic functions: [accessC](#page-7-0), [accessD](#page-14-0), [draw](#page-80-0), [plot](#page-0-0), [print](#page-0-0), [putC](#page-255-0), [putD](#page-263-0), [summary](#page-0-0), [threshold](#page-307-0), [wr.mwd](#page-367-0).

## RELEASE

Version 3.9.6 (Although Copyright Tim Downie, 1995-6).

# Author(s)

Tim Downie

# See Also

[accessC.mwd](#page-9-0), [accessD.mwd](#page-15-0), [draw.mwd](#page-87-0), [mfirst.last](#page-188-0), [mfilter.select](#page-186-0), [mwd.object](#page-195-0), [mwr](#page-197-0), [plot.mwd](#page-212-0),[print.mwd](#page-230-0), [putC.mwd](#page-256-0), [putD.mwd](#page-264-0), [summary.mwd](#page-296-0), [threshold.mwd](#page-315-0), [wd](#page-344-0), [wr.mwd](#page-367-0).

#### <span id="page-197-0"></span>Description

This function performs the reconstruction stage of Mallat's pyramid algorithm adapted for multiple wavelets (see Xia et al.(1996)), i.e. the discrete inverse *multiple* wavelet transform.

#### Usage

```
mwr(mwd, prefilter.type = mwd$prefilter, verbose = FALSE, start.level = 0,
returnC = FALSE)
```
#### Arguments

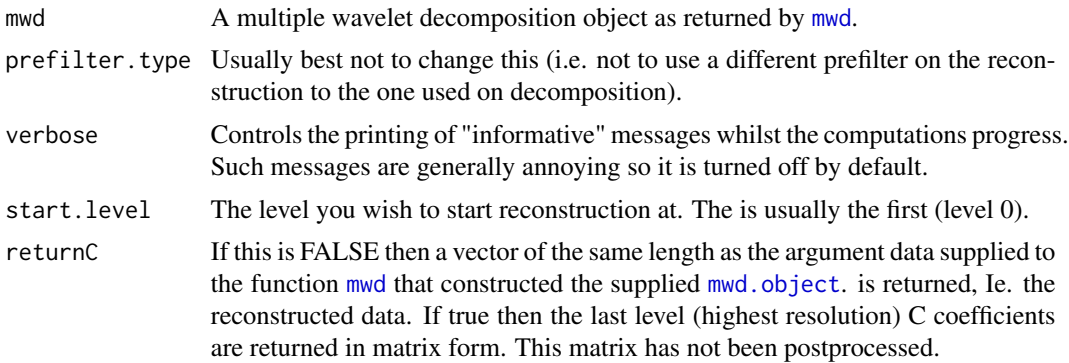

# Details

The code implements Mallat's pyramid algorithm adapted for multiple wavelet decompositions (Xia et al. 1996). In the reconstruction the quadrature mirror filters G and H are supplied with C0 and D0, D1, ... D(J-1) (the wavelet coefficients) and rebuild C1,..., CJ.

The matrix CJ is postprocessed which returns the full reconstruction

If [mwd.object](#page-195-0) was obtained directly from [mwd](#page-193-0) then the original function can be reconstructued exactly. Usually, the [mwd.object](#page-195-0) has been modified in some way, for examples, some coefficients set to zero by [threshold](#page-307-0). Mwr then reconstructs the function with that set of wavelet coefficients.

See also Downie and Silverman, 1998

#### Value

Either a vector containing the final reconstruction or a matrix containing unpostprocessed coefficients.

# RELEASE

Version 3.9.6 (Although Copyright Tim Downie 1996)

#### newsure the contract of the contract of the contract of the contract of the contract of the contract of the contract of the contract of the contract of the contract of the contract of the contract of the contract of the co

## Author(s)

Tim Downie

#### See Also

[accessC.mwd](#page-9-0), [accessD.mwd](#page-15-0), [draw.mwd](#page-87-0), [mfirst.last](#page-188-0), [mfilter.select](#page-186-0), [mwd](#page-193-0), [mwd.object](#page-195-0), [plot.mwd](#page-212-0), [print.mwd](#page-230-0), [putC.mwd](#page-256-0), [putD.mwd](#page-264-0), [summary.mwd](#page-296-0), [threshold.mwd](#page-315-0), [wd](#page-344-0), [wr.mwd](#page-367-0).

# Examples

```
#
# Decompose and then exactly reconstruct test.data
#
test.data <- rnorm(128)
tdecomp <- mwd(test.data)
trecons <- mwr(tdecomp)
#
# Look at accuracy of reconstruction
max(abs(trecons - test.data))
#[1] 2.266631e-12
#
# See also the examples of using \code{\link{wr}} or mwr in
# the \code{examples} section of
# the help for \code{\link{threshold.mwd}}.
```
newsure *Version of sure that acts as subsidiary for threshold.irregwd*

#### Description

Version of the [sure](#page-304-0) function used as a subsidiary for [threshold.irregwd](#page-313-0).

## Usage

newsure(s, x)

## Arguments

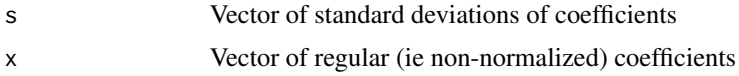

## Details

Description says all

## Value

The SURE threshold

# Author(s)

Arne Kovac

# See Also

[sure](#page-304-0), [threshold.irregwd](#page-313-0)

<span id="page-199-0"></span>nlevelsWT *Returns number of scale (resolution) levels.*

## Description

Returns the number of scales (or resolutions) in various wavelet objects and for some objects returns the number of scales that would result if processed by a wavelet routine.

This function is generic.

One methods exists at present as most wavelet objects store the number of levels as the nlevelsWT component. The method that exists is[nlevelsWT.default](#page-200-0)

## Usage

nlevelsWT(...)

#### **Arguments**

... See individual help pages for details.

# Details

See individual method help pages for operation and examples.

## Value

An integer representing the number of levels associated with the object.

# **RELEASE**

Version 3.6.0 Copyright Guy Nason 1995

#### Author(s)

G P Nason

#### See Also

[nlevelsWT.default](#page-200-0)

<span id="page-200-0"></span>nlevelsWT.default *Returns number of levels associated with an object*

#### Description

This function returns the number of scale levels associated with either a wavelet type object or an atomic object.

# Usage

```
## Default S3 method:
nlevelsWT(object, ...)
```
## Arguments

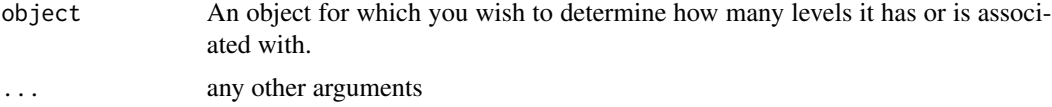

# Details

This function first checks to see whether the input object has a component called nlevelsWT. If it does then it returns the value of this component. If it does not then it takes the length of the object and then uses the [IsPowerOfTwo](#page-153-0) function to return the power of two which equals the length (if any) or NA if the length of the object is not a power of two.

# Value

The number of resolution (scale) levels associated with the object.

#### Author(s)

Version 3.6.0 Copyright Guy Nason 1995

## See Also

[nlevelsWT](#page-199-0)

```
#
# Generate some test data
#
test.data <- example.1()$y
#
# Now, this vector is 512 elements long. What number of levels would any
# wavelet object be that was associated with this vector?
#
```
#### 202 nullevels

```
nlevelsWT(test.data)
# [1] 9
#
# I.e. 2^9=512. Let's check by taking the wavelet transform of the
# test data and seeing how many levels it actually has
#
nlevelsWT(wd(test.data))
# [1] 9
```
<span id="page-201-0"></span>nullevels *Set whole resolution levels of coefficients equal to zero.*

# Description

Generic function which sets whole resolution levels of coefficients equal to zero.

Particular methods exist. For objects of class:

imwd use the nullevels. imwd method.

wd use the [nullevels.wd](#page-203-0) method.

wst use the [nullevels.wst](#page-205-0) method.

See individual method help pages for operation and examples.

#### Usage

```
nullevels(...)
```
# Arguments

... See individual help pages for details.

#### Value

An object of the same class as x but with the specified levels set to zero.

# **RELEASE**

Version 3.8.1 Copyright Guy Nason 1997

# Author(s)

G P Nason

# See Also

[nullevels.imwd](#page-202-0) [nullevels.wd](#page-203-0) [nullevels.wst](#page-205-0) [wd.object](#page-351-0), [wd](#page-344-0) [wst.object](#page-373-0) [wst](#page-371-0)

<span id="page-202-0"></span>nullevels.imwd *Sets whole resolution levels of coefficients equal to zero in a imwd object.*

## Description

Sets whole resolution levels of coefficients equal to zero in a [imwd.object](#page-133-0)

#### Usage

```
## S3 method for class 'imwd'
nullevels(imwd, levelstonull, ...)
```
#### Arguments

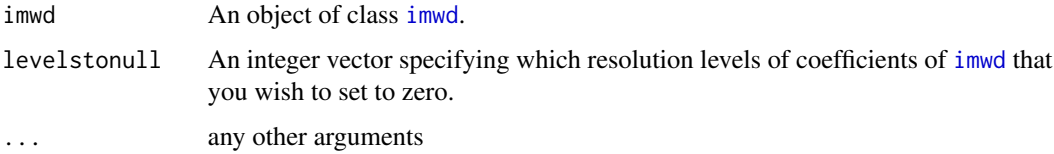

#### Details

Setting whole resolution levels of coefficients to zero can be very useful. For examples, one can construct a linear smoothing method by setting all coefficients above a particular resolution (the *primary resolution* equal to zero. Also setting particular levels equal to zero can also be useful for removing noise which is specific to a particular resolution level (as long as important signal is not also contained at that level).

Note that this function removes the horiztonal, diagonal and vertical detail coefficients at the resolution level specified. It does not remove the father wavelet coefficients at those resolution levels.

To remove individual coefficients on a systematic basis you probably want to look at the [threshold](#page-307-0) function.

#### Value

An object of class [imwd](#page-131-0) where the coefficients in resolution levels specified by levelstonull have been set to zero.

#### RELEASE

Version 3.9.5 Copyright Guy Nason 1998

#### Author(s)

G P Nason

# See Also

[nullevels](#page-201-0), [imwd](#page-131-0), [imwd.object](#page-133-0), [threshold](#page-307-0).

# Examples

```
#
# Do the wavelet transform of the Lennon image
#
data(lennon)
lenimwd <- imwd(lennon)
#
# Set scales (resolution levels) 2, 4 and 6 equal to zero.
#
lenwdNL <- nullevels(lenimwd, levelstonull=c(2,4,6))
#
# Now let's plot the coefficients using a nice blue-heat colour map
#
# You will see that coefficients at levels 2, 4 and 6 are black (i.e. zero)
# You can see that coefficients at other levels are unaffected and still
# show the Lennon coefficients.
#
## Not run: plot(lenwdNL)
```
<span id="page-203-0"></span>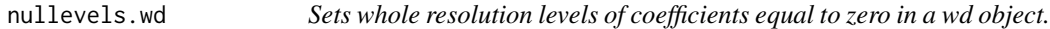

# Description

Sets whole resolution levels of coefficients equal to zero in a [wd.object](#page-351-0)

# Usage

```
## S3 method for class 'wd'
nullevels(wd, levelstonull, ...)
```
# Arguments

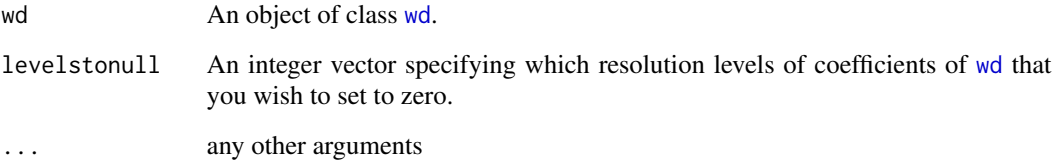

#### nullevels.wd 205

## Details

Setting whole resolution levels of coefficients to zero can be very useful. For examples, one can construct a linear smoothing method by setting all coefficients above a particular resolution (the *primary resolution* equal to zero. Also setting particular levels equal to zero can also be useful for removing noise which is specific to a particular resolution level (as long as important signal is not also contained at that level).

Note that this function removes the horiztonal, diagonal and vertical detail coefficients at the resolution level specified. It does not remove the father wavelet coefficients at those resolution levels.

To remove individual coefficients on a systematic basis you probably want to look at the [threshold](#page-307-0) function.

## Value

An object of class [wd](#page-344-0) where the coefficients in resolution levels specified by levelstonull have been set to zero.

# RELEASE

Version 3.8.1 Copyright Guy Nason 1997

#### Author(s)

G P Nason

## See Also

[nullevels](#page-201-0), [wd](#page-344-0), [wd.object](#page-351-0), [threshold](#page-307-0).

```
#
# Generate some test data
#
test.data <- example.1()$y
#
# Do wavelet transform of test.data and plot the wavelet coefficients
#
wds <- wd(test.data)
## Not run: plot(wds)
#
# Now let us set all the coefficients in ODD resolution levels equal to zero!
#
# This is just to illustrate the capabilities of the function. I cannot
# imagine you wanting to do this in practice!
##
wdsnl \le nullevels(wds, levelstonull = c(1, 3, 5, 7))
#
# Now let's plot the result
#
## Not run: plot(wdsnl, scaling = "by.level")
```
# # Lo and behold the odd levels have been set to zero!

<span id="page-205-0"></span>nullevels.wst *Sets whole resolution levels of coefficients equal to zero in a wst object.*

#### Description

Sets whole resolution levels of coefficients equal to zero in a [wd](#page-344-0) object.

## Usage

```
## S3 method for class 'wst'
nullevels(wst, levelstonull, ...)
```
# Arguments

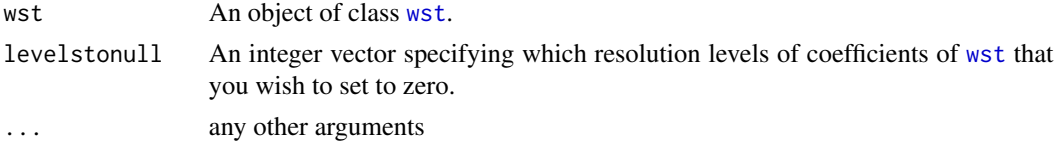

## Details

Setting whole resolution levels of coefficients to zero can be very useful. For examples, one can construct a linear smoothing method by setting all coefficients above a particular resolution (the *primary resolution* equal to zero. Also setting particular levels equal to zero can also be useful for removing noise which is specific to a particular resolution level (as long as important signal is not also contained at that level).

To remove individual coefficients on a systematic basis you probably want to look at the [threshold](#page-307-0) function.

#### Value

An object of class [wst](#page-371-0) where the coefficients in resolution levels specified by levelstonull have been set to zero.

# RELEASE

Version 3.8.1 Copyright Guy Nason 1997

## Author(s)

G P Nason

#### See Also

[nullevels](#page-201-0), [wst](#page-371-0), [wst.object](#page-373-0), [threshold](#page-307-0).

#### numtonv 207

## Examples

```
#
# Look at the examples for \code{\link{nullevels.wd}}.
# The operation is almost identical except that \code{\link{wst}}
```
# objects are replaced by \code{\link{wd}} ones.

numtonv *Convert an index number into a node vector object.*

#### **Description**

Convert an index number into a node vector object.

## Usage

numtonv(number, nlevels)

#### Arguments

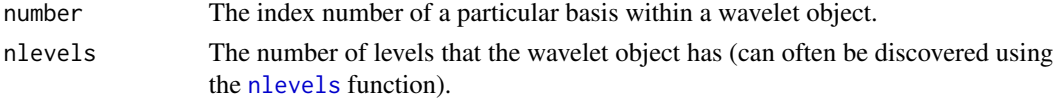

#### Details

A basis within a (e.g. non-decimated) wavelet object (such as a [wst.object](#page-373-0)) is represented in WaveThresh by a nv or node vector.

A packet-ordered non-decimated wavelet transform object [wst](#page-371-0) for short) which is the transform of a vector of length n contains n bases. Each basis can be indexed from 0 to (n-1) .

A [wst.object](#page-373-0) is simply a fully populated binary tree. There are nlevels levels in the tree with a split at each level. The root of the tree is at level 0, there are two branches at level 1, four at level 2, eight at level 3 and so on. A path through the tree can be constructed by starting at the root and choosing "left" or "right" at each possible branch. For certain data situations this path is constructed using minimum entropy algorithms (for examples [MaNoVe](#page-181-0)). This function (numtonv takes the numerical representation of a path and converts it into a node. vector form suitable for passing to [InvBasis](#page-141-0) to invert the representation according to a basis specicified by number.

The least significant digit in number corresponds to deciding on the left/right decision at the fine leaves of the tree (high-frequency structure) and the most significant digit in number corresponds to deciding on the left/right decision at the root. Therefore gradually incrementing number from 0 to 2^{nlevels}-1 steps through all possible bases in the [wst](#page-371-0) object ranging from all decisions being made "left" to all decisions being made "right". The "number" dividied by 2^{nlevels} corresponds exactly to the binary number epsilon in Nason and Silverman (1995).

#### Value

An object of class nv (node vector). This contains information about a path through a wavelet object (a basis in a wavelet object).

#### 208 numtonv

# **RELEASE**

Version 3.6.0 Copyright Guy Nason 1995

#### Author(s)

G P Nason

# See Also

[wst](#page-371-0), [wst.object](#page-373-0), [MaNoVe](#page-181-0), [nv.object](#page-208-0), [InvBasis](#page-141-0), [nlevels](#page-0-0).

```
#
# Generate some test data
#
test.data <- example.1()$y
#
# Make it noisy
#
ynoise <- test.data + rnorm(512, sd=0.1)
#
# Do packet ordered non-decimated wavelet transform
#
ynwst <- wst(ynoise)
#
# Now threshold the coefficients
#
ynwstT <- threshold(ynwst)
#
# Select basis number 9 (why not?)
#
NodeVector9 <- numtonv(9, nlevelsWT(ynwstT))
#
# Let's print it out to see what it looks like
# (nb, if you're repeating this examples, the basis might be different
# as you may have generated different pseudo random noise to me)
#
NodeVector9
# Level : 8 Action is R (getpacket Index: 1 )
# Level : 7 Action is L (getpacket Index: 2 )
# Level : 6 Action is L (getpacket Index: 4 )
# Level : 5 Action is R (getpacket Index: 9 )
# Level : 4 Action is L (getpacket Index: 18 )
# Level : 3 Action is L (getpacket Index: 36 )
# Level : 2 Action is L (getpacket Index: 72 )
# Level : 1 Action is L (getpacket Index: 144 )
# Level : 0 Action is L (getpacket Index: 288 )
# There are 9 reconstruction steps
#
# The print-out describes the tree through ynwstT that corresponds to
# basis 9.
```
#### nv.object 209

# # The NodeVector9 and ynwstT objects could now be supplied to # InvBasis.wst for inverting ynwstT according # to the NodeVector9 or basis number 9.

<span id="page-208-0"></span>nv.object *Node vector objects.*

#### Description

These are objects of classes

nv

They represent a basis in a packet-ordered non-decimated wavelet transform object.

#### Details

A nv object is a description of a basis which is a path through a packet ordered non-decimated wavelet transform. To view the basis just print it! See the examples in [numtonv](#page-206-0) for a print out of its structure.

A similar object exists for describing a basis in a wavelet packet object see nvwp.

#### Value

The following components must be included in a legitimate 'nv' object.

node.list This is a complicated structure composed of one-dimensional array of nv\$nlevelsWT lists. Each item in the array is itself a list having two components\$upperctrl and upperl. Each component is described as follows:

- upperctrl The 'upperctrl' item in each is the most important. It consists of a vector of characters. Each character refers to a node in the non-decimated wavelet tree at that level and can only be one of the characters L (for left), R (for right) and S (for stop). Each character in the vector informs reconstruction algorithms that, to do the best thing (whatever the best thing is in any particular case, e.g. select the minimum entropy node downwards), you should select the left/right node or stop at the current node.
- upperl The 'upperl' vector is in 1-1 correspondance with the 'upperctrl' vector. Each entry is a number related in some way to the L/R/S entry. (For the minumum entropy this is the minmum entropy achieved by this selection).
- nlevelsWT The number of levels in the [wst](#page-371-0) object that was involved in the creation of the nv object. Nv objects describe a basis relative to a packet ordered non-decimated wavelet transform object and thus must know the number of levels in that object.

# **GENERATION**

This class of objects is returned from the [MaNoVe.wst](#page-183-0) and [numtonv](#page-206-0) functions. The former returns the minimum entropy basis (most sparse basis) obtained using the Coifman-Wickerhauser, 1992 algorithm. The latter permits selection of a basis by an index number.

# **METHODS**

The nv class of objects has methods for the following generic functions: print, [nlevelsWT](#page-199-0), [InvBasis](#page-141-0),

# RELEASE

Version 3.6.0 Copyright Guy Nason 1995

## Author(s)

G P Nason

# See Also

[wst](#page-371-0), [wst.object](#page-373-0), [numtonv](#page-206-0), [print](#page-0-0), [nlevelsWT](#page-199-0), [InvBasis](#page-141-0), [MaNoVe.wst](#page-183-0).

plot.imwd *Draw a picture of the 2D wavelet coefficients using image*

# Description

This function images 2D the absolute values discrete wavelet transform coefficients arising from a [imwd.object](#page-133-0) object.

# Usage

```
## S3 method for class 'imwd'
plot(x, scaling = "by.level", co.type = "abs",
package = "R", plot.type = "mallat", arrangement = c(3, 3),
transform = FALSE, tfunction = sqrt, ...)
## S3 method for class 'imwdc'
plot(x, verbose=FALSE, ...)
```
## Arguments

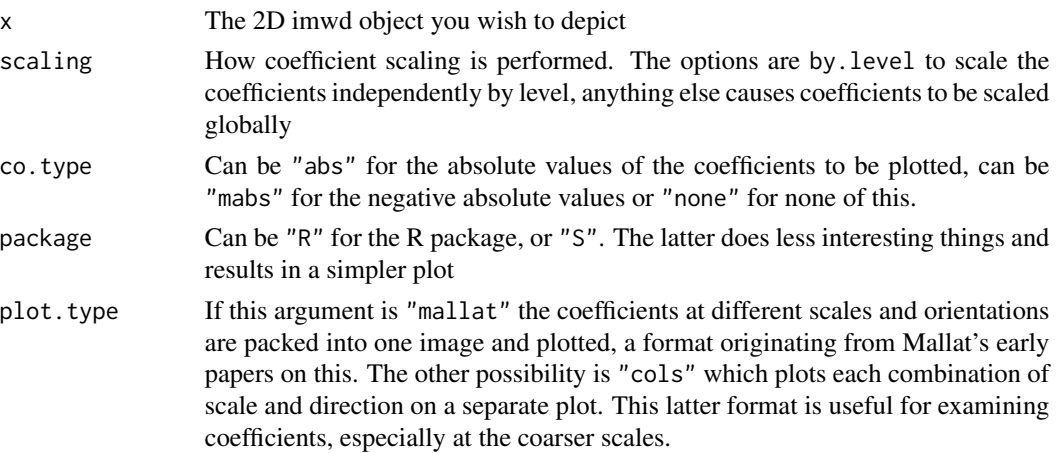

# plot.irregwd 211

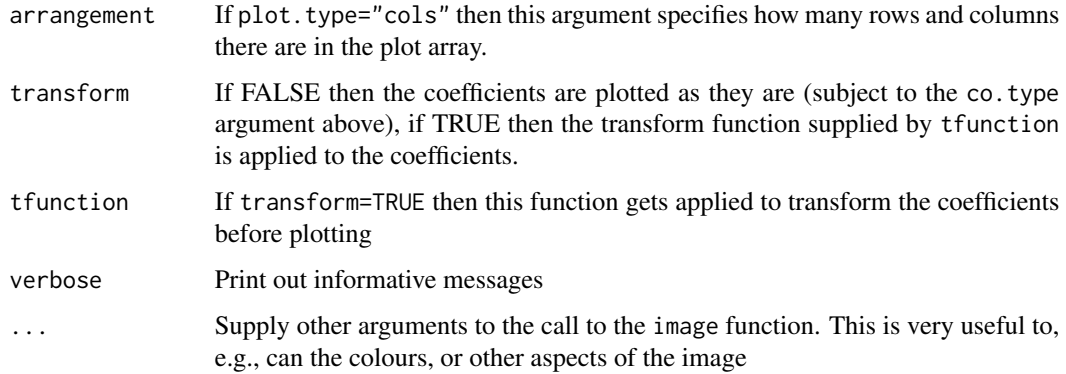

# Details

Description says all

# Value

If the package="S" argument is set then a matrix is returned containing the image that would have been plotted (and this only works if the plot.type="mallat" argument is set also.

# Author(s)

G P Nason

# See Also

[imwd](#page-131-0), [imwd.object](#page-133-0), [threshold.imwd](#page-308-0)

# Examples

```
data(lennon)
lwd <- imwd(lennon)
## Not run: plot(lwd)
## Not run: plot(lwd, col=grey(seq(from=0, to=1, length=100)), transform=TRUE)
```
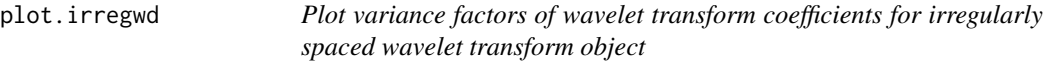

# Description

This function plots the variance factors associated with the wavelet coefficients arising from a [irregwd.objects](#page-150-0) irregularly spaced wavelet decomposition object.

# Usage

```
## S3 method for class 'irregwd'
plot(x, xlabels, first.level = 1,
main = "Wavelet Decomposition Coefficients", scaling = "by.level",
rhlab = FALSE, sub, ...
```
# Arguments

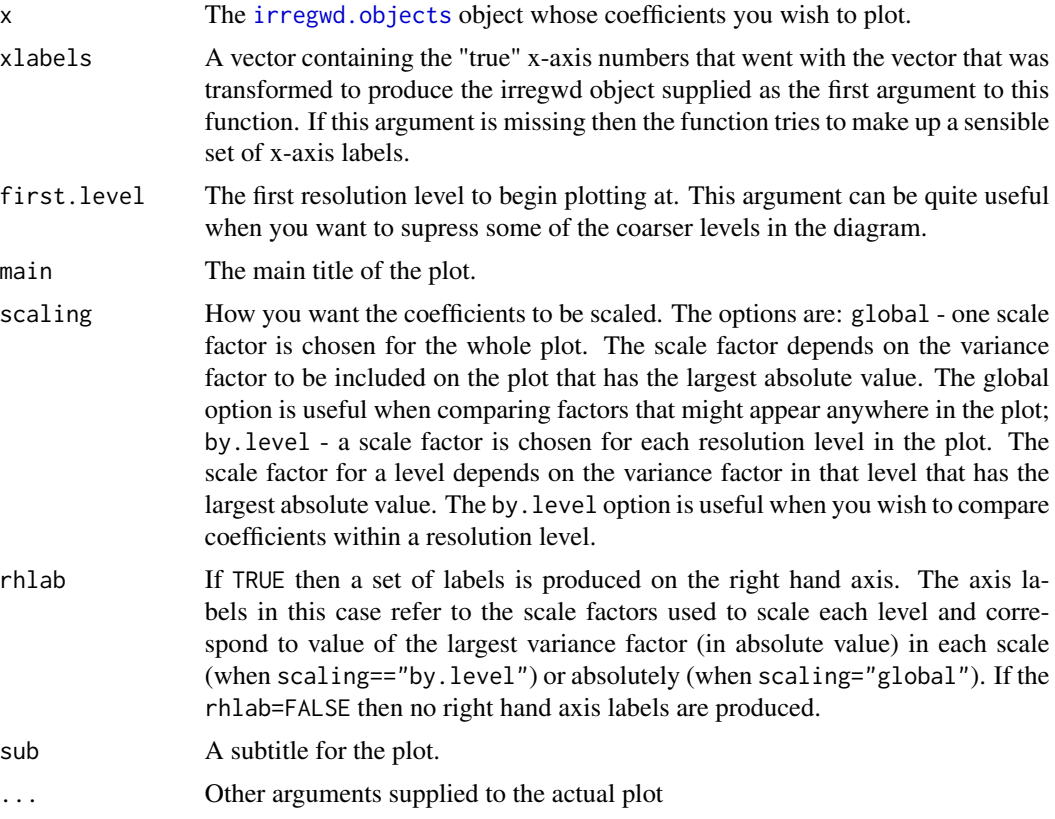

## Details

Produces a plot similar in style to the ones in Donoho and Johnstone, 1994. This function is basically the same as [plot.wd](#page-215-0) except that variance factors and not coefficients are plotted. A variance factor is a number that quantifies the variability of a coefficient induced by the irregular design that was interpolated to a regular grid by the [makegrid](#page-171-0) function which is used the by [irregwd](#page-148-0) irregular wavelet transform function.

High values of the variance factor correspond to large variance in the wavelet coefficients but due to the irregular design, not the original noise structure on the coefficients.

#### Value

If rhlab==TRUE then the scaling factors applied to each scale level are returned. Otherwise NULL is returned.

#### plot.mwd 213

# Author(s)

Arne Kovac

# Examples

# # The help for makegrid contains an example # of using this function. #

<span id="page-212-0"></span>

plot.mwd *Use plot on an mwd object.*

# Description

Plots the wavelet coefficients of a [mwd](#page-193-0) class object.

# Usage

```
## S3 method for class 'mwd'
plot(x, first. level = 1, main = "Wavelet Decomposition Coefficients",scaling = "compensated", rhlab = FALSE, sub = x$filter$name,
NotPlotVal = 0.05, xlab = "Translate", ylab = "Resolution level",
return.scale = TRUE, colour = (2:(npsi + 1)), ...
```
# Arguments

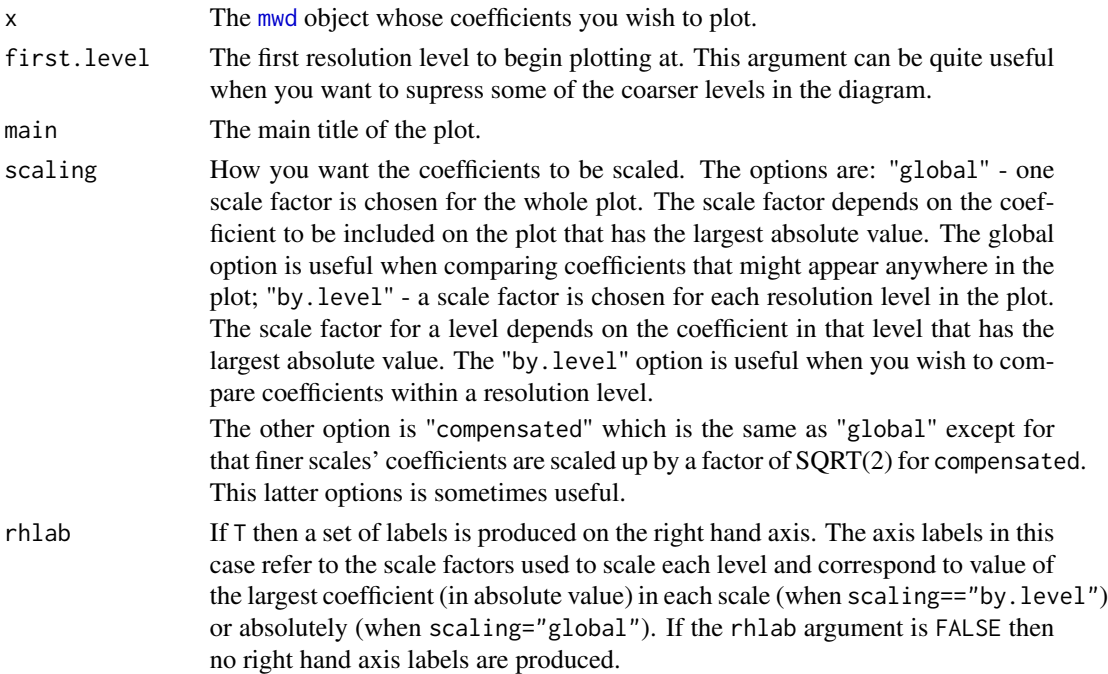

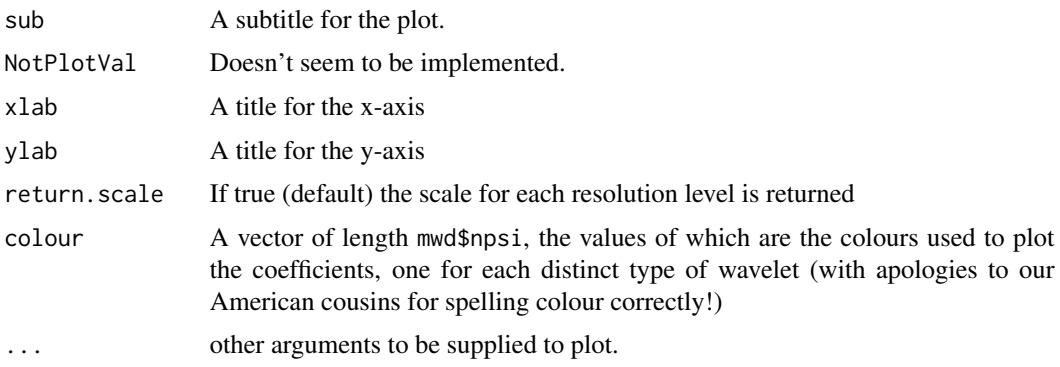

#### Details

Produces a plot similar to the ones in Donoho and Johnstone, 1994.

Wavelet coefficients for each resolution level are plotted one above the other, with the high resolution coefficients at the bottom, and the low resolution at the top. Each vector is represented by mwd\$npsi lines one for each element in the coefficient vector. If colour is supported by the device each element will be represented by a different coulour. The coefficients are plotted using the segment function, with a large positive coefficient being plotted above an imaginary horizontal centre line, and a large negative coefficient plotted below it. The position of a coefficient along a line is indicative of the wavelet basis function's translate number.

The resolution levels are labelled on the left-hand side axis, and the maximum values of the absolute values of the coefficients for the particular level form the right-hand side axis.

The levels of coefficients can be scaled in three ways. If you are not interested in comparing the relative scales of coefficients from different levels, then the default scaling option, "by.level" is what you need. This computes the maximum of the absolute value of the coefficients at a particular level and scales the so that the fit nicely onto the plot. For this option, each level is scaled DIFFER-ENTLY. To obtain a uniform scale for all the levels specify the "global" option to the scaling argument. This will allow you to make inter-level comparisons.

# Value

Axis labels for each resolution level unless return.scale=F when NULL is returned. The axis values are the maximum of the absolute value of the coefficients at that resolution level. They are returned because they are sometimes hard to read on the plot.

#### RELEASE

Version 3.9.6 (Although Copyright Tim Downie 1995-6).

# Note

A plot of the coefficients contained within the [mwd](#page-193-0) object at each resolution level is produced.

## Author(s)

G P Nason

#### plot.nvwp 215

# See Also

[accessC.mwd](#page-9-0), [accessD.mwd](#page-15-0), [draw.mwd](#page-87-0), [mfirst.last](#page-188-0), [mfilter.select](#page-186-0), [mwd](#page-193-0), [mwd.object](#page-195-0), [mwr](#page-197-0), [print.mwd](#page-230-0), [putC.mwd](#page-256-0), [putD.mwd](#page-264-0), [summary.mwd](#page-296-0), [threshold.mwd](#page-315-0), [wd](#page-344-0), [wr.mwd](#page-367-0).

#### Examples

```
#
# Generate some test data
#
test.data <- example.1()$y
## Not run: ts.plot(test.data)
#
# Decompose test.data with multiple wavelet transform and
# plot the wavelet coefficients
#
tdmwd <- mwd(test.data)
## Not run: plot(tdmwd)
#[1] 1.851894 1.851894 1.851894 1.851894 1.851894 1.851894 1.851894
#
# You should see a plot with wavelet coefficients like in
# plot.wd but at each coefficient position
# there are two coefficients in two different colours one for each of
# the wavelets at that position.
#
# Note the scale for each level is returned by the function.
```
plot.nvwp *Depict wavelet packet basis specfication*

# Description

The nvwp class object (generated from [MaNoVe.wp](#page-182-0) for example) contains a wavelet packet basis specification. This function produces a graphical depiction of such a basis.

#### Usage

```
## S3 method for class 'nvwp'
plot(x, \ldots)
```
#### **Arguments**

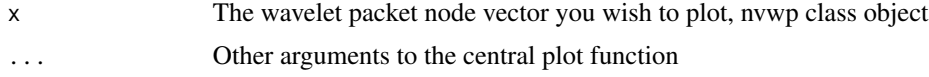

## Details

The vertical axis indicates the resolution level, the horizontal axes indicates the packet index for the finest scales.

216 plot.wd

# Value

Nothing

# Author(s)

G P Nason

# See Also

[MaNoVe.wp](#page-182-0),[print.nvwp](#page-233-0),[wp](#page-357-0)

## Examples

```
v \le rnorm(512)
vwp \leftarrow wp(v)vnv <- MaNoVe(vwp)
## Not run: plot(vnv)
```
# <span id="page-215-0"></span>plot.wd *Plot wavelet transform coefficients.*

## Description

This function plots discrete wavelet transform coefficients arising from a [wd](#page-344-0) object.

# Usage

```
## S3 method for class 'wd'
plot(x, xlabvals, xlabchars, ylabchars, first. level = 0,main = "Wavelet Decomposition Coefficients", scaling = "global",
rhlab = FALSE, sub, NotPlotVal = 0.005, xlab = "Translate",
ylab = "Resolution Level",
aspect = "Identity", ...)
```
## Arguments

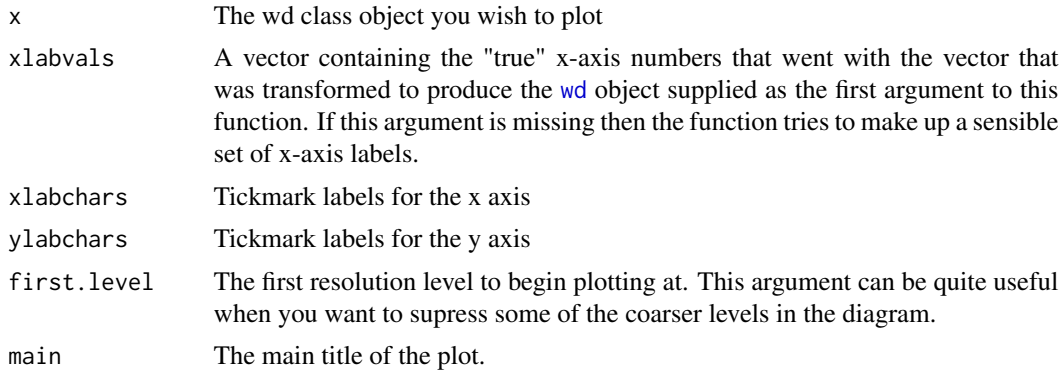
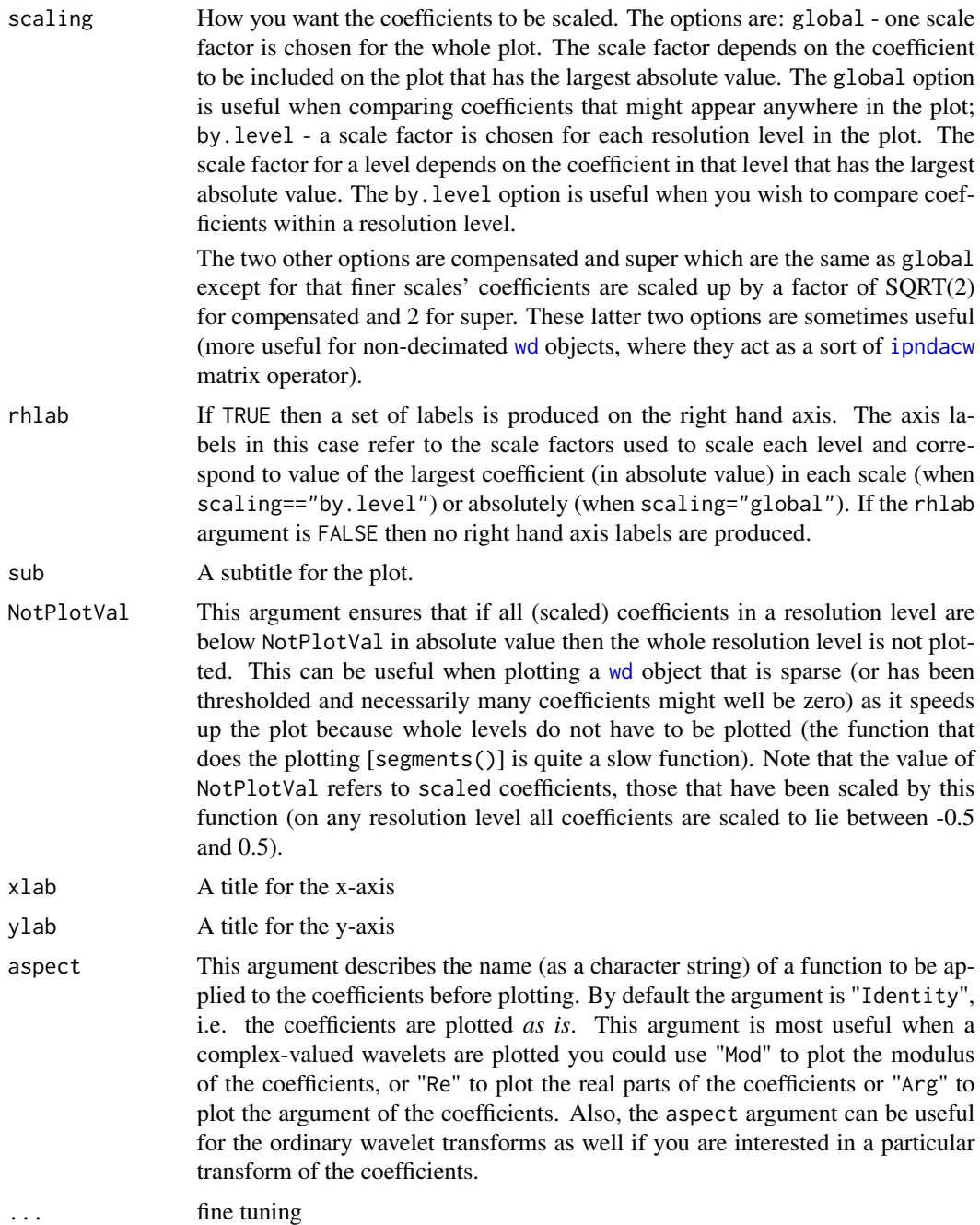

# Details

Produces a plot similar to the ones in Donoho and Johnstone, 1994.

A wavelet decomposition of a signal consists of discrete wavelet coefficients at different scales (resolution levels) and locations. This function plots the coefficients as a pyramid (derived from Mallat's pyramid algorithm). See the examples below.

The resolution levels are stacked one above the other: coarse scale coefficients are always towards the top of the plot, fine scale coefficients are always located toward the bottom of the plot. The location of coefficients increases from left to right across the plot in synchrony with the input signal to the [wd](#page-344-0) object. In other words the position of a coefficient along a line is indicative of the associated wavelet basis function's translate number. The actual coefficients are plotted using S-Plus's segments() function. This plots each coefficient as a vertical line with positive coefficients being plotted above an imaginary centre line and negative coefficients being plotted below.

The resolution levels are labelled on the left-hand side axis, and if rhlab==T the maximum values of the absolute values of the coefficients, for the particular level, are plotted on the right-hand axis.

The coefficients in the plot may be scaled in 4 ways. If you are interested in comparing coefficients in different levels then the default scaling option scaling=="global" is what you need. This works by finding the coefficient with the largest absolute value amongst all coeffients to be plotted and then scales all the other coefficients by the largest so that all coefficients lie in the range -1/2 to 1/2. The scaled coefficients are then plotted. If you are not interested in comparing relative resolution levels and want to see all that goes on within a particular scale then you should use the scaling option scaling=="by.level" which picks out the largest coefficient (in absolute value) from each level and scales each level separately. The "compensated" and super options are like the "global" option except that finer levels are scaled up (as discussed in the arguments list above): this can be useful when plotting non-decimated wavelet transform coefficients as it emphasizes the higher frequencies.

#### Value

If rhlab==T then the scaling factors applied to each scale level are returned. Otherwise NULL is returned.

# RELEASE

Version 3.5.3 Copyright Guy Nason 1994

## Note

A plot of the coefficients contained within the [wd](#page-344-0) object is produced.

#### Author(s)

G P Nason

## See Also

[wd](#page-344-0)

```
#
# Generate some test data
#
test.data <- example.1()$y
## Not run: ts.plot(test.data)
#
```
plot.wp 219

```
# Decompose test.data and plot the wavelet coefficients
#
wds <- wd(test.data)
## Not run: plot(wds)
#
# Now do the time-ordered non-decimated wavelet transform of the same thing
#
## Not run: wdS <- wd(test.data, type="station")
## Not run: plot(wdS)
#
# Next examples
# ------------
# The chirp signal is also another good examples to use.
#
# Generate some test data
#
test.chirp <- simchirp()$y
## Not run: ts.plot(test.chirp, main="Simulated chirp signal")
#
# Now let's do the time-ordered non-decimated wavelet transform.
# For a change let's use Daubechies least-asymmetric phase wavelet with 8
# vanishing moments (a totally arbitrary choice, please don't read
# anything into it).
#
chirpwdS <- wd(test.chirp, filter.number=8, family="DaubLeAsymm", type="station")
## Not run: plot(chirpwdS, main="TOND WT of Chirp signal")
```
<span id="page-218-0"></span>

plot.wp *Plot wavelet packet transform coefficients*

## Description

This function plots wavelet packet transform coefficients arising from a wp. object object.

## Usage

```
## S3 method for class 'wp'
plot(x, nvwp = NULL, main = "Wavelet Packet Decomposition",
   sub, first.level = 5, scaling = "compensated", dotted.turn.on = 5,
   color.force = FALSE, WaveletColor = 2, NodeVecColor = 3,
   fast = FALSE, SmoothedLines = TRUE, ...)
```
#### Arguments

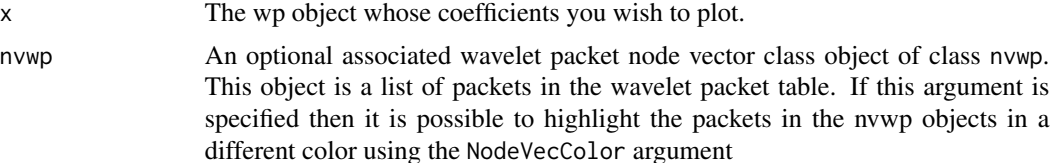

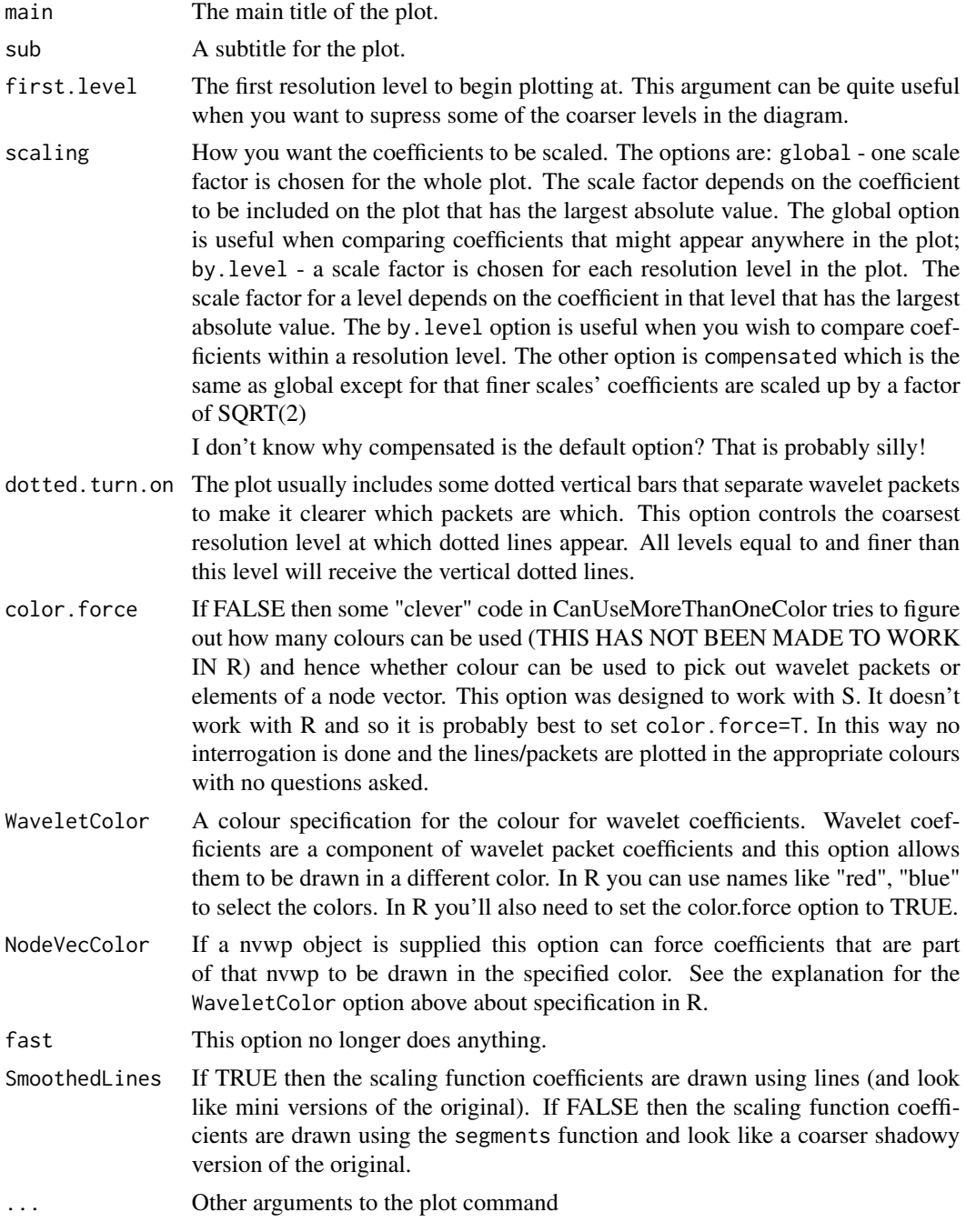

# Details

A wavelet packet object contains wavelet packet coefficients of a signal (usually obtained by the [wp](#page-357-0) wavelet packet transform function). Given a wavelet packet object wp it possesses nlevelsWT(wp) resolution levels. In WaveThresh the coarsest level is level 0 and the finest is level nlevelsWT-1. For wavelet packets the number of packets at level j is  $2^{\wedge}$ (nlevelsWT-j).

#### plot.wp 221

This function plots the wavelet packet coefficients. At the bottom of the plot the original input function (if present) is plotted. Then levels above the original plot successively coarser wavelet packet coefficients. From the Mallat transform point of view smoothing goes up off the the left of the picture and detail to the right. The packets are indexed from 0 to the number of packets going from left to right within each resolution level.

The function has the ability to draw wavelet coefficients in a different color using the WaveletColor argument.

Optionally, if a node vector wavelet packet object is also supplied, which contains the specification of a basis selected from the packet table, then packets in that node vector can be highlighted in a another colour determined by the NodeVecColor.

Packets are drawn on the plot and can be separated by vertical dotted lines. The resolution levels at which this happens can be controlled by the dotted.turn.on option. The coarsest resolution level to be drawn is controlled by the first.level option.

## Value

Nothing

## Author(s)

G P Nason

#### See Also

[MaNoVe](#page-181-0), [wp](#page-357-0), [wp.object](#page-358-0)

```
#
# Generate some test data
#
v <- DJ.EX()$blocks
#
# Let's plot these to see what they look like
#
## Not run: plot(v, type="l")
#
# Do a wavelet packet transform
#
vwp \leftarrow wp(v)#
# And create a node vector
#
vnv <- MaNoVe(vwp)
#
# Now plot the wavelet packets with the associated node vector
#
## Not run: plot(vwp, vnv, color.force=T, WaveletColor="red", dotted.turn.on=7)
#
# The wavelet coefficients are plotted in red. Packets from the node vector
```

```
# are depicted in green. The node vector gets plotted after the wavelet
# coefficients so the green packets overlay the red (retry the plot command
# but without the vnv object to see just the
# wavelet coefficients). The vertical dotted lines start at resolution
# level 7.
#
#
```
plot.wst *Plot packet-ordered non-decimated wavelet transform coefficients.*

# Description

This function plots packet-ordered non-decimated wavelet transform coefficients arising from a [wst.object](#page-373-0) object.

## Usage

```
## S3 method for class 'wst'
plot(x, main = "Nondecimated Wavelet (Packet) Decomposition",
    sub, first.level = 5, scaling = "compensated", dotted.turn.on = 5,
    aspect = "Identity", ...)
```
# Arguments

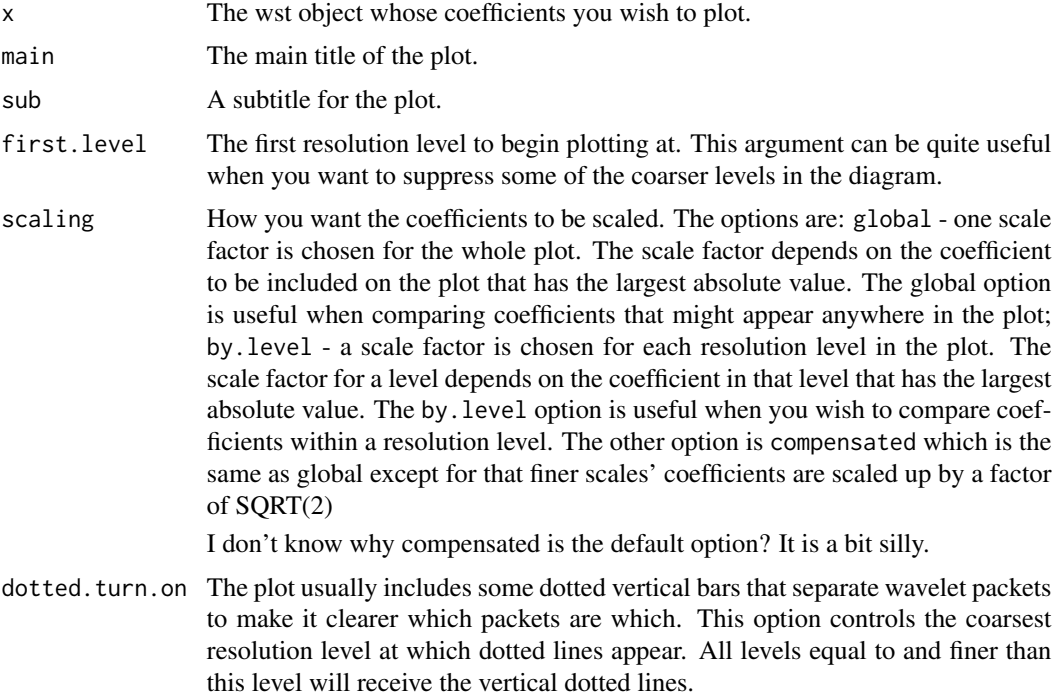

#### plot.wst 223

## Details

A packet-ordered non-decimated wavelet object contains coefficients of a signal (usually obtained by the [wst](#page-371-0) packet-ordered non-decimated wavelet transform, but also functions that derive such objects, such as [threshold.wst](#page-329-0)).

A packet-ordered nondecimated wavelet object, x, possesses nlevelsWT( $x$ ) resolution levels. In WaveThresh the coarsest level is level 0 and the finest is level nlevelsWT-1. For packet-ordered nondecimated wavelet the number of blocks (packets) at level j is  $2^{\lambda}$ (nlevelsWT-j).

This function plots the coefficients. At the bottom of the plot the original input function (if present) is plotted. Then levels above the original plot successively coarser wavelet coefficients. Each packet of coefficients is plotted within dotted vertical lines. At the finest level there are two packets: one (the left one) correspond to the wavelet coefficients that would be obtained using the (standard) decimated wavelet transform function, [wd](#page-344-0), and the other packet are those coefficients that would have been obtained using the standard decimated wavelet transform after a unit cyclic shift.

For coarser levels there are more packets corresponding to different cyclic shifts (although the computation is not performed using shifting operations the effect is the same). For full details see Nason and Silverman, 1995.

Packets are drawn on the plot and can be separated by vertical dotted lines. The resolution levels at which this happens can be controlled by the dotted.turn.on option. The coarsest resolution level to be drawn is controlled by the first.level option.

*It should be noted that the packets referred to here are just the blocks of nondecimated wavelet coefficients in a packet-ordering. These are different to wavelet packets (produced by* [wp](#page-357-0)*) and nondecimated wavelet packets (produced by* [wpst](#page-359-0)*)*

## Value

Nothing

## Author(s)

G P Nason

#### See Also

[MaNoVe](#page-181-0),[threshold.wst](#page-329-0), [wst](#page-371-0), [wst.object](#page-373-0)

```
#
# Generate some test data
#
v <- DJ.EX()$heavi
#
```

```
# Let's plot these to see what they look like
#
## Not run: plot(v, type="l")
#
# Do a packet-ordered non-decimated wavelet packet transform
#
vwst \leftarrow wst(v)#
# Now plot the coefficients
#
## Not run: plot(vwst)
#
# Note that the "original" function is at the bottom of the plot.
# The finest scale coefficients (two packets) are immediately above.
# Increasingly coarser scale coefficients are above that!
#
```
plot.wst2D *Plot packet-ordered 2D non-decimated wavelet coefficients.*

## Description

This function plots packet-ordered 2D non-decimated wavelet coefficients arising from a [wst2D](#page-374-0) object.

## Usage

```
## S3 method for class 'wst2D'
plot(x, plot-type='level", main='", ...)
```
## Arguments

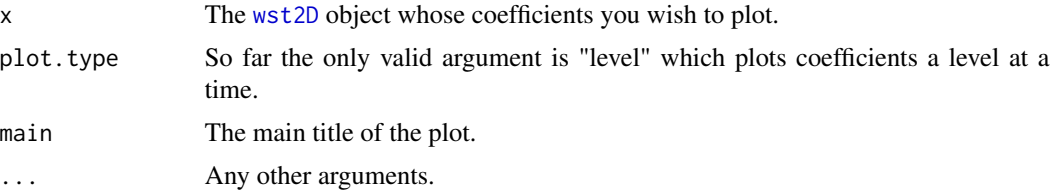

## Details

The coefficients in a [wst2D](#page-374-0) object are stored in a three-dimensional subarray called wst2D. The first index of the 3D array indexes the resolution level of coefficients: this function with plot.type="level" causes an image of coefficients to be plotted one for each resolution level.

The following corresponds to images produced on  $S$ + graphics devices (e.g. image on motif()). Given a resolution level there are  $4^(nlevelswT-level)$  packets within a level. Each packet can be addressed by a base-4 string of length nlevels-level. A zero corresponds to no shift, a 1 to a horizontal shift, a 2 to a vertical shift and a 3 to both a horizontal and vertical shift.

## plotdenwd 225

So, for examples, at resolution level nlevelsWT-1 there are 4 sub-images each containing 4 subimages. The main subimages correspond to (clockwise from bottom-left) no shift, horizontal shift, both shift and vertical shifts. The sub-images of the sub-images correspond to the usual smooth, horizontal detail, diagonal detail and vertical detail (clockwise, again from bottom left). Coarser resolution levels correspond to finer shifts! The following figure demonstrates the nlevels-1 resolution level for the ua image (although the whole image has been rotated by 90 degrees clockwise for display here!):

# Value

A plot of the coefficients contained within the [wst2D](#page-374-0) object is produced.

## **RELEASE**

Version 3.9 Copyright Guy Nason 1998

## Author(s)

G P Nason

# See Also

[getpacket.wst2D](#page-119-0), [putpacket.wst2D](#page-278-0), [wst2D](#page-374-0), [wst2D.object](#page-376-0).

## Examples

```
#
# The above picture is one of a series produced by
#
#plot(uawst2D)
#
# Where the uawst2D object was produced in the EXAMPLES section
# of the help for \code{\link{wst2D}}
```
plotdenwd *Plot the wavelet coefficients of a p.d.f.*

## Description

Plots the wavelet coefficients of a density function.

## Usage

```
plotdenwd(wd, xlabvals, xlabchars, ylabchars, first.level=0,
top.level=nlevelsWT(wd)-1,
main="Wavelet Decomposition Coefficients", scaling="global",
rhlab=FALSE, sub, NotPlotVal=0.005, xlab="Translate",
ylab="Resolution Level", aspect="Identity", ...)
```
# Arguments

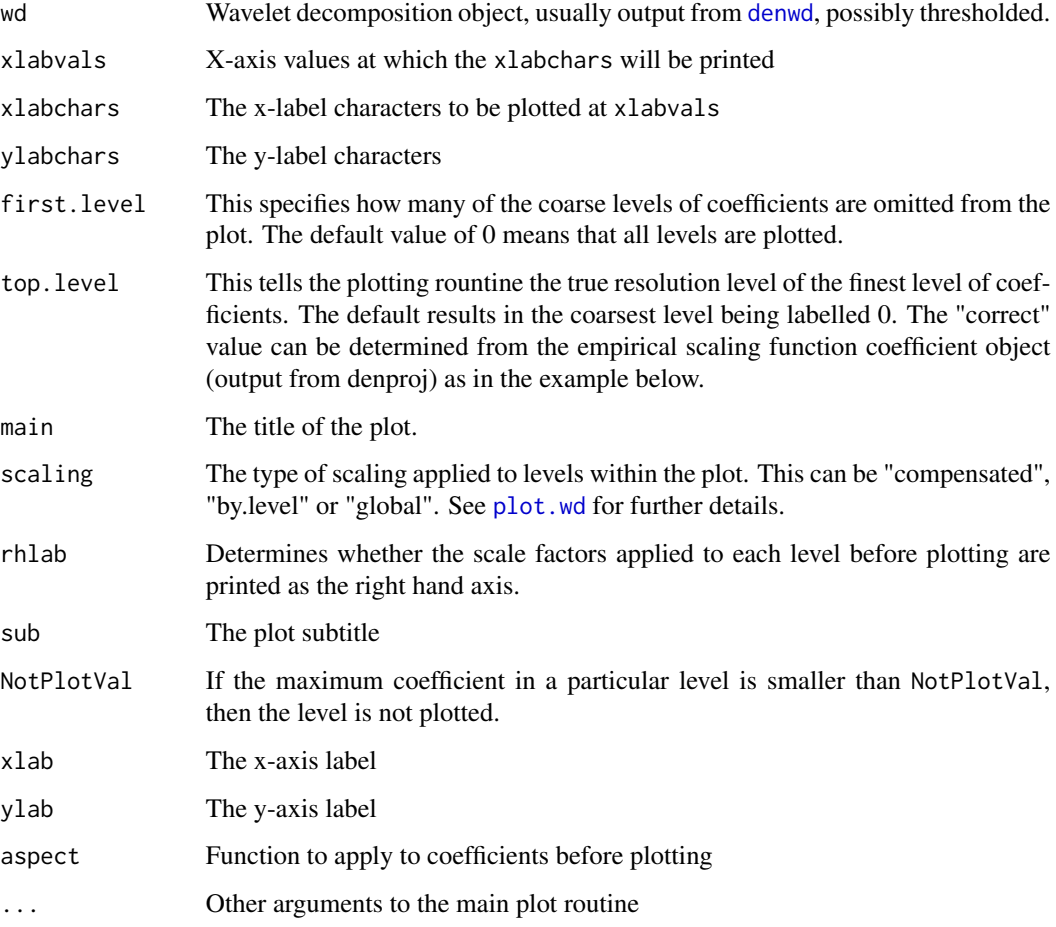

# Details

Basically the same as [plot.wd](#page-215-0) except that it copes with the zero boundary conditions used in density estimation. Note that for large filter number wavelets the high level coefficients will appear very squashed compared with the low level coefficients. This is a consequence of the zero boundary conditions and the use of the convention that each coefficient is plotted midway between two coefficients at the next highest level, as in [plot.wd](#page-215-0).

# Value

Axis labels to the right of the picture (scale factors). These are returned as they are sometimes hard to read on the plot.

# Author(s)

David Herrick

#### plotpkt 227

## Examples

```
# Simulate data from the claw density, find the empirical
# scaling function coefficients, decompose them and plot
# the resulting wavelet coefficients
data <- rclaw(100)
datahr <- denproj(data, J=8, filter.number=2, family="DaubExPhase")
data.wd <- denwd(datahr)
## Not run: plotdenwd(data.wd, top.level=(datahr$res$J-1))
#
# Now use a smoother wavelet
#
datahr <- denproj(data, J=8, filter.number=10, family="DaubLeAsymm")
data.wd <- denwd(datahr)
## Not run: plotdenwd(data.wd, top.level=(datahr$res$J-1))
```
plotpkt *Sets up a high level plot ready to show the time-frequency plane and wavelet packet basis slots*

## Description

Sets up a high level plot ready to add wavelet packet slots using, e.g. [addpkt](#page-24-0). This function is used by several routines to begin plotting graphical representations of the time-frequency plane and spaces for packets.

## Usage

plotpkt(J)

## Arguments

J The number of resolution levels associated with the wavelet packet object you want to depict

## Details

Description says all

#### Value

Nothing of interest

## Author(s)

G P Nason

## See Also

[addpkt](#page-24-0), [basisplot](#page-35-0), [basisplot.BP](#page-36-0), [basisplot.wp](#page-37-0), [plot.nvwp](#page-214-0)

<span id="page-227-0"></span>

## Description

The function [Best1DCols](#page-40-0) works out what are the best packets in a selection of packets. This function prints out what the best packet are.

The [Best1DCols](#page-40-0) is not intended for user use, and hence neither is this print method.

## Usage

## S3 method for class 'BP'  $print(x, \ldots)$ 

# Arguments

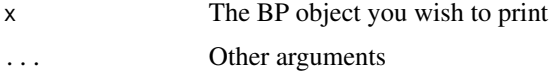

## Details

Description says all

# Value

None.

## Author(s)

G P Nason

## See Also

[Best1DCols](#page-40-0)

print.imwd *Print out information about an imwd object in readable form.*

# Description

This function prints out information about an [imwd.object](#page-133-0) in a nice human-readable form.

Note that this function is automatically called by SPlus whenever the name of an [imwd.object](#page-133-0) is typed or whenever such an object is returned to the top level of the S interpreter.

# print.imwd 229

# Usage

```
## S3 method for class 'imwd'
print(x, \ldots)
```
# Arguments

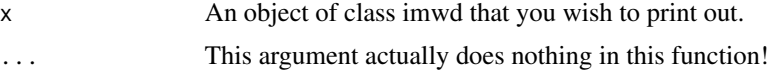

# Details

Prints out information about [imwd](#page-131-0) objects in nice readable format.

# Value

The last thing this function does is call summary. imwd so the return value is whatever is returned by this function.

# RELEASE

Version 3.0 Copyright Guy Nason 1994

## Author(s)

G P Nason

## See Also

[imwd.object](#page-133-0), [summary.imwd](#page-294-0).

```
#
# Generate an imwd object.
#
tmp <- imwd(matrix(0, nrow=32, ncol=32))
#
# Now get R to use print.imwd
#
tmp
# Class 'imwd' : Discrete Image Wavelet Transform Object:
# ~~~~ : List with 27 components with names
# nlevelsWT fl.dbase filter type bc date w4L4 w4L1 w4L2 w4L3
# w3L4 w3L1 w3L2 w3L3 w2L4 w2L1 w2L2 w2L3 w1L4 w1L1 w1L2 w1L3 w0L4 w0L1
# w0L2 w0L3 w0Lconstant
#
# $ wNLx are LONG coefficient vectors !
#
# summary(.):
# ----------
# UNcompressed image wavelet decomposition structure
```

```
# Levels: 5
# Original image was 32 x 32 pixels.
# Filter was: Daub cmpct on least asymm N=10
# Boundary handling: periodic
```
print.imwdc *Print out information about an imwdc object in readable form.*

# Description

This function prints out information about an [imwdc.object](#page-134-0) in a nice human-readable form.

Note that this function is automatically called by SPlus whenever the name of an [imwdc.object](#page-134-0) is typed or whenever such an object is returned to the top level of the S interpreter.

# Usage

## S3 method for class 'imwdc'  $print(x, \ldots)$ 

# Arguments

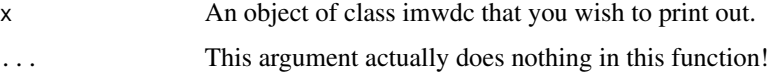

## Details

Prints out information about imwdc objects in nice readable format.

## Value

The last thing this function does is call [summary.imwdc](#page-295-0) so the return value is whatever is returned by this function.

## RELEASE

Version 2.2 Copyright Guy Nason 1994

## Author(s)

G P Nason

# See Also

[imwdc.object](#page-134-0), [summary.imwdc](#page-295-0).

#### print.mwd 231

# Examples

```
#
# Generate an imwd object.
#
tmp <- imwd(matrix(0, nrow=32, ncol=32))
#
# Now get R to use print.imwd
#
tmp
# Class 'imwd' : Discrete Image Wavelet Transform Object:
# ~~~~ : List with 27 components with names
# nlevelsWT fl.dbase filter type bc date w4L4 w4L1 w4L2 w4L3
# w3L4 w3L1 w3L2 w3L3 w2L4 w2L1 w2L2 w2L3 w1L4 w1L1 w1L2 w1L3 w0L4 w0L1
# w0L2 w0L3 w0Lconstant
#
# $ wNLx are LONG coefficient vectors !
#
# summary(.):
# ----------
# UNcompressed image wavelet decomposition structure
# Levels: 5
# Original image was 32 x 32 pixels.
# Filter was: Daub cmpct on least asymm N=10
# Boundary handling: periodic
```
print.mwd *Use print() on a mwd object.*

#### Description

This function prints out information about an [mwd.object](#page-195-0) in a nice human-readable form.

Note that this function is automatically called by SPlus whenever the name of an [mwd.object](#page-195-0) is typed or whenever such an object is returned to the top level of the S interpreter.

# Usage

## S3 method for class 'mwd' print(x, ...)

## Arguments

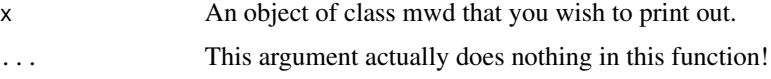

# Details

Prints out information about [mwd](#page-193-0) objects in nice readable format.

## Value

The last thing this function does is call [summary.mwd](#page-296-0) so the return value is whatever is returned by this function.

## **RELEASE**

Version 3.9.6 (Although Copyright Tim Downie 1995-6)

## Author(s)

G P Nason

## See Also

[accessC.mwd](#page-9-0), [accessD.mwd](#page-15-0), [draw.mwd](#page-87-0), [mfirst.last](#page-188-0), [mfilter.select](#page-186-0),[mwd](#page-193-0), [mwd.object](#page-195-0), [mwr](#page-197-0), [plot.mwd](#page-212-0), [putC.mwd](#page-256-0), [putD.mwd](#page-264-0), [summary.mwd](#page-296-0), [threshold.mwd](#page-315-0), [wd](#page-344-0), [wr.mwd](#page-367-0).

```
#
# Generate an mwd object.
#
tmp < - mwd(rnorm(32))
#
# Now get Splus to use print.mwd
#
tmp
# Class 'mwd' : Discrete Multiple Wavelet Transform Object:
# ~~~ : List with 10 components with names
# C D nlevelsWT ndata filter fl.dbase type bc prefilter date
#
# $ C and $ D are LONG coefficient vectors !
#
# Created on : Tue Nov 16 13:16:07 GMT 1999
# Type of decomposition: wavelet
#
# summary:
# ----------
# Length of original: 32
# Levels: 4
# Filter was: Geronimo Multiwavelets
# Scaling fns: 2
# Wavelet fns: 2
# Prefilter: default
# Scaling factor: 2
# Boundary handling: periodic
# Transform type: wavelet
# Date: Tue Nov 16 13:16:07 GMT 1999
```
print.nv *Print a node vector object, also used by several other functions to obtain packet list information*

## Description

Ostensibly prints out node vector information, but also produces packet indexing information for several functions.

## Usage

```
## S3 method for class 'nv'
print(x, printing = TRUE, verbose = FALSE, ...)
```
# Arguments

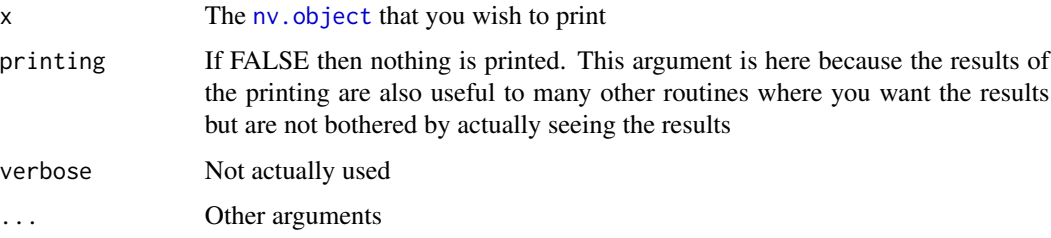

## Details

A node vector contains selected basis information, but this is stored as a tree object. Hence, it is not immediately obvious which basis elements have been stored. This function produces a list of the packets at each resolution level that have been selected in the basis. This information is so useful to other functions that the function is used even when printing is not the primary objective.

#### Value

A list containing two components: indexlist and rvector. The former is a list of packets that were selected at each resolution level. Rvector encodes a list of "rotate/non-rotate" instructions in binary. At each selected packet level a decision has to be made whether to select the LH or RH basis element, and this information is stored in rvector.

## Author(s)

G P Nason

## See Also

[InvBasis.wst](#page-143-0), [nv.object](#page-208-0), [plot.wp](#page-218-0)

## Examples

```
v < - rnorm(128)
vwst \leftarrow wst(v)vnv <- MaNoVe(vwst)
print(vnv)
#Level : 6 Action is R (getpacket Index: 1 )
#Level : 5 Action is L (getpacket Index: 2 )
#Level : 4 Action is L (getpacket Index: 4 )
#Level : 3 Action is R (getpacket Index: 9 )
#Level : 2 Action is L (getpacket Index: 18 )
#There are 6 reconstruction steps
#
# The L or R indicate whether to move to the left or the right basis function
# when descending the node tree
#
#
```
print.nvwp *Print a wavelet packet node vector object, also used by several other functions to obtain packet list information*

## Description

Ostensibly prints out wavlet packet node vector information, but also produces packet indexing information for several functions.

## Usage

## S3 method for class 'nvwp'  $print(x, printing = TRUE, ...)$ 

## Arguments

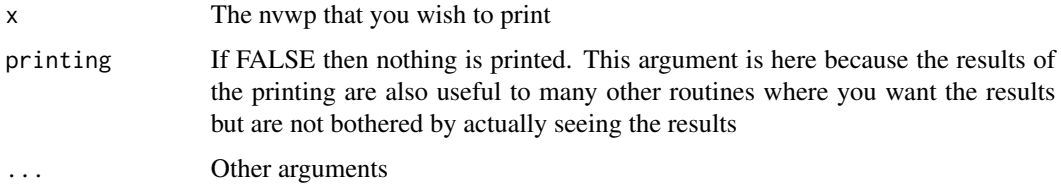

## Details

A node vector contains selected basis information, but this is stored as a tree object. Hence, it is not immediately obvious which basis elements have been stored. This function produces a list of the packets at each resolution level that have been selected in the basis. This information is so useful to other functions that the function is used even when printing is not the primary objective.

# print.nvwp 235

## Value

A list containing two components: level and pkt. These are the levels and packet indices of the select packets in the basis.

## Author(s)

G P Nason

# See Also

[InvBasis.wp](#page-142-0), [MaNoVe.wp](#page-182-0), [plot.nvwp](#page-214-0), [plot.wp](#page-218-0)

```
v \le- rnorm(128)
vwp \leftarrow wp(v)vnv <- MaNoVe(vwp)
print(vnv)
#Level: 6 Packet: 1
#Level: 3 Packet: 0
#Level: 2 Packet: 4
#Level: 2 Packet: 13
#Level: 2 Packet: 15
#Level: 1 Packet: 5
#Level: 1 Packet: 10
#Level: 1 Packet: 13
#Level: 1 Packet: 14
#Level: 1 Packet: 15
#Level: 1 Packet: 16
#Level: 1 Packet: 20
#Level: 1 Packet: 21
#Level: 1 Packet: 24
#Level: 0 Packet: 8
#Level: 0 Packet: 9
#Level: 0 Packet: 12
#Level: 0 Packet: 13
#Level: 0 Packet: 14
#Level: 0 Packet: 15
#Level: 0 Packet: 22
#Level: 0 Packet: 23
#Level: 0 Packet: 24
#Level: 0 Packet: 25
#Level: 0 Packet: 34
#Level: 0 Packet: 35
#Level: 0 Packet: 36
#Level: 0 Packet: 37
#Level: 0 Packet: 38
#Level: 0 Packet: 39
#Level: 0 Packet: 44
#Level: 0 Packet: 45
#Level: 0 Packet: 46
#Level: 0 Packet: 47
```
#Level: 0 Packet: 50 #Level: 0 Packet: 51 #Level: 0 Packet: 56 #Level: 0 Packet: 57 #Level: 0 Packet: 58 #Level: 0 Packet: 59

print.w2d *Print method for printing w2d class objects*

# Description

Prints information about a w2d class object. These objects are not typically directly used by a user.

# Usage

## S3 method for class 'w2d'  $print(x, \ldots)$ 

# Arguments

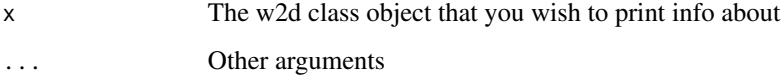

# Details

Description says all

# Value

Nothing

# Author(s)

G P Nason

# See Also

[wpst2discr](#page-361-0)

# Description

These objects are the matrix representation of a nondecimated wavelet packet object

## Usage

```
## S3 method for class 'w2m'
print(x, maxbasis = 10, ...)
```
# Arguments

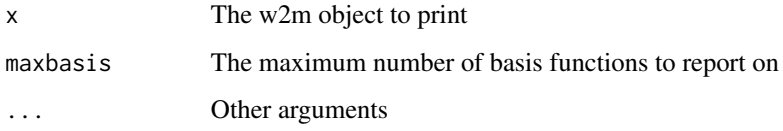

# Details

Prints out information about a w2m object. This function gets called during [makewpstRO](#page-176-0), and so you can see its output in the example code in that help function

# Value

None

# Author(s)

G P Nason

# See Also

[makewpstRO](#page-176-0),[wpst2m](#page-362-0)

```
#
# See example in makewpstRO
#
```
## Description

This function prints out information about an wd. object in a nice human-readable form.

Note that this function is automatically called by SPlus whenever the name of an [wd.object](#page-351-0) is typed or whenever such an object is returned to the top level of the S interpreter

## Usage

## S3 method for class 'wd'  $print(x, \ldots)$ 

## Arguments

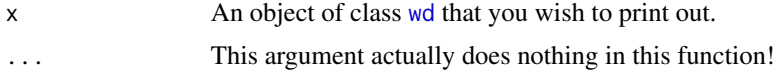

# Details

Prints out information about [wd](#page-344-0) objects in nice readable format.

## Value

The last thing this function does is call [summary.wd](#page-297-0) so the return value is whatever is returned by this function.

# **RELEASE**

Version 3.0 Copyright Guy Nason 1994

## Author(s)

G P Nason

## See Also

[wd.object](#page-351-0), [summary.wd](#page-297-0).

```
#
# Generate an wd object.
#
tmp <- wd(rnorm(32))
#
# Now get R to use print.wd
```
print.wd3D 239

```
#
tmp
# Class 'wd' : Discrete Wavelet Transform Object:
# ~~ : List with 8 components with names
# C D nlevelsWT fl.dbase filter type bc date
#
# $ C and $ D are LONG coefficient vectors !
#
# Created on : Fri Oct 23 19:56:00 1998
# Type of decomposition: wavelet
#
# summary(.):
# ----------
# Levels: 5
# Length of original: 32
# Filter was: Daub cmpct on least asymm N=10
# Boundary handling: periodic
# Transform type: wavelet
# Date: Fri Oct 23 19:56:00 1998
#
#
```
<span id="page-238-0"></span>

print.wd3D *Print out information about an wd3D object in a readable form.*

## Description

This function prints out information about an [wd3D.object](#page-354-0) in a readable form.

Note that this function is automatically called by SPlus whenever the name of an [wd3D.object](#page-354-0) is typed or whenever such an object is returned to the top level of the S interpreter

# Usage

```
## S3 method for class 'wd3D'
print(x, \ldots)
```
## Arguments

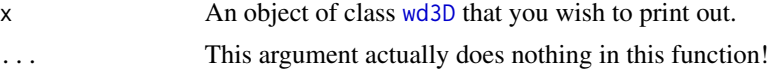

# Details

Prints out information about [wd3D](#page-353-0) objects in nice readable format.

#### Value

The last thing this function does is call [summary.wd3D](#page-298-0) so the return value is whatever is returned by this function.

240 print.wp

# **RELEASE**

Version 3.9.6 Copyright Guy Nason 1997

# Author(s)

G P Nason

## See Also

[accessD.wd3D](#page-18-0), [print.wd3D](#page-238-0), [putD.wd3D](#page-268-0), [putDwd3Dcheck](#page-272-0), [summary.wd3D](#page-298-0), [threshold.wd3D](#page-323-0), [wd3D](#page-353-0), [wd3D.object](#page-354-0), [wr3D](#page-370-0).

## Examples

```
#
# Generate an wd3D object.
#
tmp < - wd3D(array(rnorm(512), dim=c(8,8,8)))
#
# Now get R to use print.wd
#
tmp
#Class 'wd3d' : 3D DWT Object:
# ~~~~ : List with 5 components with names
# a filter.number family date nlevelsWT
#
#$ a is the wavelet coefficient array
#Dimension of a is [1] 8 8 8
#
#Created on : Wed Oct 20 17:24:15 BST 1999
#
#summary(.):
#----------
#Levels: 3
#Filter number was: 10
#Filter family was: DaubLeAsymm
#Date: Wed Oct 20 17:24:15 BST 1999
```
print.wp *Print out information about an wd object in readable form.*

## Description

This function prints out information about an wp. object in a nice human-readable form.

Note that this function is automatically called by SPlus whenever the name of an [wp.object](#page-358-0) is typed or whenever such an object is returned to the top level of the S interpreter

#### print.wp 241

# Usage

```
## S3 method for class 'wp'
print(x, \ldots)
```
# Arguments

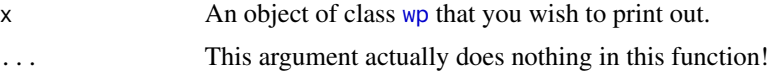

# Details

Prints out information about [wp](#page-357-0) objects in nice readable format.

# Value

The last thing this function does is call [summary.wp](#page-299-0) so the return value is whatever is returned by this function.

# RELEASE

Version 3.0 Copyright Guy Nason 1994

## Author(s)

G P Nason

## See Also

[wp.object](#page-358-0), [summary.wp](#page-299-0).

```
#
# Generate an wp object.
#
tmp < -wp(rnorm(32))#
# Now get Splus to use print.wp
#
tmp
#
# Now get Splus to use print.wp
#
# tmp
# Class 'wp' : Wavelet Packet Object:
# ~~ : List with 4 components with names
# wp nlevelsWT filter date
#
# $wp is the wavelet packet matrix
#
# Created on : Fri Oct 23 19:59:01 1998
```

```
#
# summary(.):
# ----------
# Levels: 5
# Length of original: 32
# Filter was: Daub cmpct on least asymm N=10
```
print.wpst *Prints out basic information about a wpst class object*

# Description

Prints out basic information about a wpst class object generated by the, e.g., [wpst](#page-359-0) function.

*Note:* stationary wavelet packet objects are now known as nondecimated wavelet packet objects.

# Usage

```
## S3 method for class 'wpst'
print(x, \ldots)
```
# Arguments

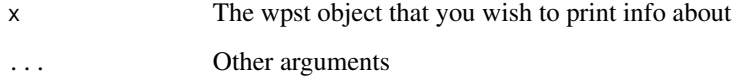

# Details

Description says all

# Value

Nothing

# Author(s)

G P Nason

# See Also

[wpst](#page-359-0)

# print.wpstCL 243

# Examples

```
v < - rnorm(128)
vwpst < -wpst(v)## Not run: print(vwpst)
#Class 'wpst' : Stationary Wavelet Packet Transform Object:
# ~~~ : List with 5 components with names
# wpst nlevelsWT avixstart filter date
#
#$wpst is a coefficient vector
#
#Created on : Fri Mar 5 15:06:56 2010
#
#summary(.):
#----------
#Levels: 7
#Length of original: 128
#Filter was: Daub cmpct on least asymm N=10
#Date: Fri Mar 5 15:06:56 2010
```
print.wpstCL *Prints some information about a wpstCL object*

## Description

Prints basic information about a wpstCL object

# Usage

## S3 method for class 'wpstCL'  $print(x, \ldots)$ 

# Arguments

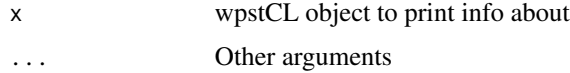

## Details

Description says all

# Value

Nothing

# Author(s)

G P Nason

# See Also

[makewpstDO](#page-173-0),[wpstCLASS](#page-363-0)

## Examples

```
#
# Use BabySS and BabyECG data for this example.
#
# Want to predict future values of BabySS from future values of BabyECG
#
# Build model on first 256 values of both
#
# See example in makewpstDO from which this one originates
#
data(BabyECG)
data(BabySS)
BabyModel <- makewpstDO(timeseries=BabyECG[1:256], groups=BabySS[1:256],
mincor=0.5)
#
# Now, suppose we get some new data for the BabyECG time series.
# For the purposes of this example, this is just the continuing example
# ie BabyECG[257:512]. We can use our new discriminant model to predict
# new values of BabySS
#
BabySSpred <- wpstCLASS(newTS=BabyECG[257:512], BabyModel)
#
BabySSpred
#wpstCL class object
#Results of applying discriminator to time series
#Components: BasisMatrix BasisMatrixDM wpstDO PredictedOP PredictedGroups
```
print.wpstDO *Print information about a wpstDO class object*

## Description

Prints out the type of object, prints out the object's names, then uses print. BP to print out the best single packets.

## Usage

```
## S3 method for class 'wpstDO'
print(x, \ldots)
```
## Arguments

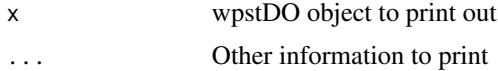

# print.wpstDO 245

# Details

Description says all

# Value

Nothing

## Author(s)

G P Nason

## See Also

[makewpstDO](#page-173-0)

```
#
# Use BabySS and BabyECG data for this example.
#
# Want to predict future values of BabySS from future values of BabyECG
#
# Build model on first 256 values of both
#
data(BabyECG)
data(BabySS)
BabyModel <- makewpstDO(timeseries=BabyECG[1:256], groups=BabySS[1:256],
mincor=0.5)
#
# The results (ie print out answer)
BabyModel
#Stationary wavelet packet discrimination object
#Composite object containing components:[1] "BPd" "BP" "filter"
#Fisher's discrimination: done
#BP component has the following information
#BP class object. Contains "best basis" information
#Components of object:[1] "nlevelsWT" "BasisMatrix" "level" "pkt" "basiscoef"
#[6] "groups"
#Number of levels 8
#List of "best" packets
#Level id Packet id Basis coef
#[1,] 4 0 0.7340580<br>#[2,] 5 0 0.6811251
#[2, 1<br>
#[3, 1<br>
4 [3, 1<br>
4 [3, 1]<br>
4 [3, 1]<br>
4 [3, 1]<br>
4 [3, 1]<br>
4 [3, 1]#[3, ] 6 0.6443167<br>
#[4, ] 3 0 0.6193434
#[4,] 3 0 0.6193434
#[5,] 7 0 0.5967620
#[6,] 0 3 0.5473777
#[7,] 1 53 0.5082849
#
```
# Description

Prints out a representation of an wpstRO object

# Usage

## S3 method for class 'wpstRO' print(x, maxbasis =  $10, ...$ )

# Arguments

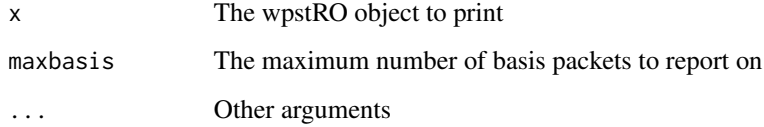

# Details

Description says all

# Value

None

# Author(s)

G P Nason

# See Also

[makewpstRO](#page-176-0)

# Examples

# # See example in makewpstRO function #

# Description

This function prints out information about an [wst.object](#page-373-0) object in a nice human-readable form.

# Usage

```
## S3 method for class 'wst'
print(x, \ldots)
```
## Arguments

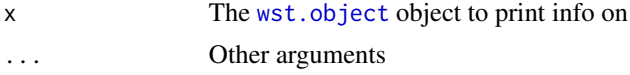

# Details

Description says all

## Value

Nothing

# Author(s)

G P Nason

# See Also

[wst](#page-371-0), [wst.object](#page-373-0)

```
#
# Generate an wst object (a "nonsense" one for
# the example).
#
vwst <- wst(DJ.EX()$heavi)
#
# Now get Splus/R to use print.wst
#
vwst
#Class 'wst' : Stationary Wavelet Transform Object:
# ~~~ : List with 5 components with names
# wp Carray nlevelsWT filter date
#
#$wp and $Carray are the coefficient matrices
```

```
#
#Created on : Wed Sep 08 09:24:03 2004
#
#summary(.):
#----------
#Levels: 10
#Length of original: 1024
#Filter was: Daub cmpct on least asymm N=10
#Date: Wed Sep 08 09:24:03 2004
```
print.wst2D *Print out information about an wst2d object in a readable form.*

# Description

This function prints out information about an wst2D. object in a nice human-readable form.

Note that this function is automatically called by SPlus whenever the name of an [wst2D.object](#page-376-0) is typed or whenever such an object is returned to the top level of the S interpreter

# Usage

```
## S3 method for class 'wst2D'
print(x, \ldots)
```
## Arguments

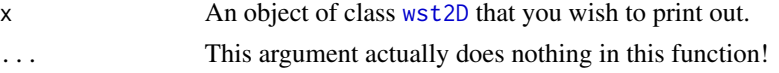

## Details

Prints out information about [wst2D](#page-374-0) objects in nice readable format.

## Value

The last thing this function does is call [summary.wst2D](#page-302-0) so the return value is whatever is returned by this function.

# RELEASE

Version 3.9.6 Copyright Guy Nason 1998

## Author(s)

G P Nason

## See Also

[wst2D.object](#page-376-0), [summary.wst2D](#page-302-0).

## PsiJ 249

# Examples

```
#
# This examples uses the uawst2D object created in the EXAMPLES
# section of the help page for wst2D
#
#uawst2D
#Class 'wst2D' : 2D Stationary Wavelet Transform Object:
# ~~~~~ : List with 4 components with names
# wst2D nlevelsWT filter date
#
#$wst2D is the coefficient array
#
#Created on : Fri Nov 5 18:06:17 GMT 1999
#
#summary(.):
#----------
#Levels: 8
#Length of original: 256 x 256
#Filter was: Daub cmpct on least asymm N=10
#Date: Fri Nov 5 18:06:17 GMT 1999
```
<span id="page-248-0"></span>PsiJ *Compute discrete autocorrelation wavelets.*

# Description

This function computes discrete autocorrelation wavelets.

The inner products of the discrete autocorrelation wavelets are computed by the routine [ipndacw](#page-145-0).

## Usage

```
PsiJ(J, filter.number = 10, family = "DaubLeAsymm", tol = 1e-100,
    OPLENGTH=10^7, verbose=FALSE)
```
# Arguments

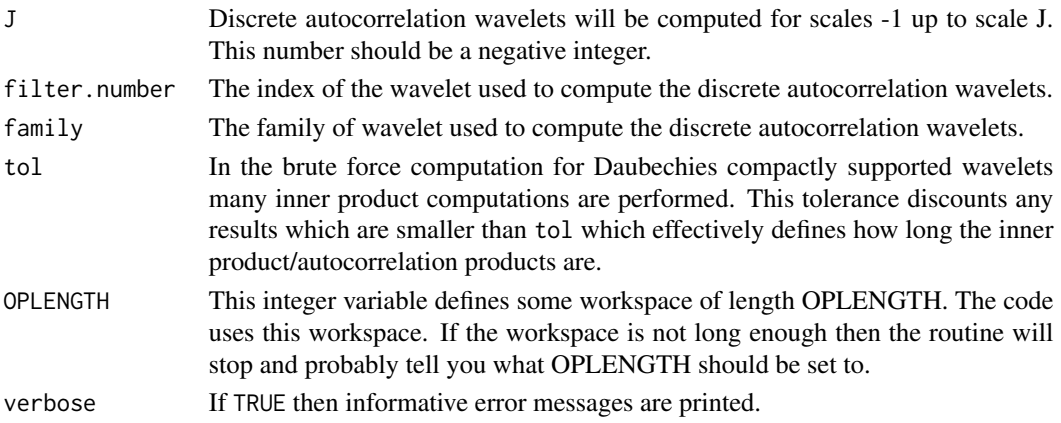

# Details

This function computes the discrete autocorrelation wavelets. It does not have any direct use for time-scale analysis (e.g. [ewspec](#page-94-0)). However, it is useful to be able to numerically compute the discrete autocorrelation wavelets for arbitrary wavelets and scales as there are still unanswered theoretical questions concerning the wavelets. The method is a brute force – a more elegant solution would probably be based on interpolatory schemes.

Horizontal scale. This routine returns only the values of the discrete autocorrelation wavelets and not their horiztonal positions. Each discrete autocorrelation wavelet is compactly supported with the support determined from the compactly supported wavelet that generates it. See the paper by Nason, von Sachs and Kroisandt which defines the horiztonal scale (but basically the finer scale discrete autocorrelation wavelets are interpolated versions of the coarser ones. When one goes from scale j to j-1 (negative j remember) an extra point is inserted between all of the old points and the discrete autocorrelation wavelet value is computed there. Thus as J tends to negative infinity the numerical approximation tends towards the continuous autocorrelation wavelet.

This function stores any discrete autocorrelation wavelet sets that it computes. The storage mechanism is not as advanced as that for [ipndacw](#page-145-0) and its subsidiary routines [rmget](#page-284-0) and [firstdot](#page-106-0) but helps a little bit. The [Psiname](#page-254-0) function defines the naming convention for objects returned by this function.

Sometimes it is useful to have the discrete autocorrelation wavelets stored in matrix form. The Psi Imat does this.

Note: intermediate calculations are stored in a user-visible environment called [WTEnv](#page-383-0). Previous versions of wavethresh stored this in the user's default data space (.GlobalEnv) but wavethresh did not ask permission nor notify the user. You can make these objects persist if you wish.

#### Value

A list containing -J components, numbered from 1 to -J. The [[j]]th component contains the discrete autocorrelation wavelet at scale j.

#### RELEASE

Version 3.9 Copyright Guy Nason 1998

## Author(s)

G P Nason

## References

Nason, G.P., von Sachs, R. and Kroisandt, G. (1998). Wavelet processes and adaptive estimation of the evolutionary wavelet spectrum. echnical Report, Department of Mathematics University of Bristol/ Fachbereich Mathematik, Kaiserslautern.

## See Also

[ewspec](#page-94-0), [ipndacw](#page-145-0), [PsiJmat](#page-251-0), [Psiname](#page-254-0).

```
#
# Let us create the discrete autocorrelation wavelets for the Haar wavelet.
# We shall create up to scale 4.
#
PsiJ(-4, filter.number=1, family="DaubExPhase")
#Computing PsiJ
#Returning precomputed version
#Took 0.00999999 seconds
#[[1]]:
#[1] -0.5 1.0 -0.5
#
#[[2]]:
#[1] -0.25 -0.50 0.25 1.00 0.25 -0.50 -0.25
#
#[[3]]:
# [1] -0.125 -0.250 -0.375 -0.500 -0.125 0.250 0.625 1.000 0.625 0.250
#[11] -0.125 -0.500 -0.375 -0.250 -0.125
#
#[[4]]:
# [1] -0.0625 -0.1250 -0.1875 -0.2500 -0.3125 -0.3750 -0.4375 -0.5000 -0.3125
#[10] -0.1250 0.0625 0.2500 0.4375 0.6250 0.8125 1.0000 0.8125 0.6250
#[19] 0.4375 0.2500 0.0625 -0.1250 -0.3125 -0.5000 -0.4375 -0.3750 -0.3125
#[28] -0.2500 -0.1875 -0.1250 -0.0625
#
# You can plot the fourth component to get an idea of what the
# autocorrelation wavelet looks like.
#
# Note that the previous call stores the autocorrelation wavelet
# in Psi.4.1.DaubExPhase. This is mainly so that it doesn't have to
# be recomputed.
#
# Note that the x-coordinates in the following are approximate.
#
## Not run: plot(seq(from=-1, to=1, length=length(Psi.4.1.DaubExPhase[[4]])),
Psi.4.1.DaubExPhase[[4]], type="l",
xlab = "t", ylab = "Haar Autocorrelation Wavelet")
## End(Not run)
#
#
# Now let us repeat the above for the Daubechies Least-Asymmetric wavelet
# with 10 vanishing moments.
# We shall create up to scale 6, a higher resolution version than last
# time.
#
p6 <- PsiJ(-6, filter.number=10, family="DaubLeAsymm", OPLENGTH=5000)
p6
##[[1]]:
# [1] 3.537571e-07 5.699601e-16 -7.512135e-06 -7.705013e-15 7.662378e-05
# [6] 5.637163e-14 -5.010016e-04 -2.419432e-13 2.368371e-03 9.976593e-13
#[11] -8.684028e-03 -1.945435e-12 2.605208e-02 6.245832e-12 -6.773542e-02
#[16] 4.704777e-12 1.693386e-01 2.011086e-10 -6.209080e-01 1.000000e+00
```
## 252 **PsiJmat**

```
#[21] -6.209080e-01 2.011086e-10 1.693386e-01 4.704777e-12 -6.773542e-02
#[26] 6.245832e-12 2.605208e-02 -1.945435e-12 -8.684028e-03 9.976593e-13
#[31] 2.368371e-03 -2.419432e-13 -5.010016e-04 5.637163e-14 7.662378e-05
#[36] -7.705013e-15 -7.512135e-06 5.699601e-16 3.537571e-07
#
#[[2]]
# scale 2 etc. etc.
#
#[[3]] scale 3 etc. etc.
#
#scales [[4]] and [[5]]...
#
#[[6]]
#...
# remaining scale 6 elements...
#...#[2371] -1.472225e-31 -1.176478e-31 -4.069848e-32 -2.932736e-41 6.855259e-33
#[2376] 5.540202e-33 2.286296e-33 1.164962e-42 -3.134088e-35 3.427783e-44
#[2381] -1.442993e-34 -2.480298e-44 5.325726e-35 9.346398e-45 -2.699644e-36
#[2386] -4.878634e-46 -4.489527e-36 -4.339365e-46 1.891864e-36 2.452556e-46
#[2391] -3.828924e-37 -4.268733e-47 4.161874e-38 3.157694e-48 -1.959885e-39
##
# Let's now plot the 6th component (6th scale, this is the finest
# resolution, all the other scales will be coarser representations)
#
#
# Note that the x-coordinates in the following are non-existant!
#
## Not run: ts.plot(p6[[6]], xlab = "t",
ylab = "Daubechies N=10 least-asymmetric Autocorrelation Wavelet")
## End(Not run)
```
<span id="page-251-0"></span>PsiJmat *Compute discrete autocorrelation wavelets but return result in matrix form.*

## **Description**

This function computes discrete autocorrelation wavelets using the [PsiJ](#page-248-0) function but it returns the results as a matrix rather than a list object.

## Usage

```
PsiJmat(J, filter.number = 10, family = "DaubLeAsymm", OPLENGTH=10^7)
```
#### Arguments

J Discrete autocorrelation wavelets will be computed for scales -1 up to scale J. This number should be a negative integer.
## PsiJmat 253

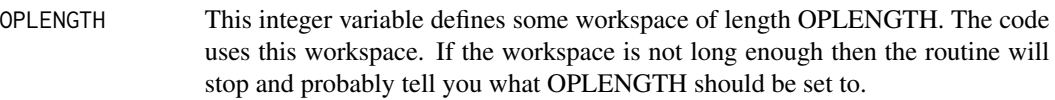

# Details

The discrete autocorrelation wavelet values are computed using the [PsiJ](#page-248-0) function. This function merely organises them into a matrix form.

## Value

A matrix containing -J rows and a number of columns less than OPLENGTH. Each row contains the values of the discrete autocorrelation wavelet for a different scale. Row one contains the scale -1 coefficients, row two contains the scale -2, and so on.

The number of columns is an odd number. The middle position of each row is the value of the discrete autocorrelation wavelet at zero — this is always 1. The discrete autocorrelation wavelet is symmetric about this point.

*Important* Apart from the central element none of the other columns line up in this way. This could be improved upon.

## RELEASE

Version 3.9 Copyright Guy Nason 1998

## Author(s)

G P Nason

## References

Nason, G.P., von Sachs, R. and Kroisandt, G. (1998). Wavelet processes and adaptive estimation of the evolutionary wavelet spectrum. *Technical Report*, Department of Mathematics University of Bristol/ Fachbereich Mathematik, Kaiserslautern.

#### See Also

[PsiJ](#page-248-0)

```
#
# As a simple first examples we shall compute the matrix containing
# the discrete autocorrelation wavelets up to scale 3.
#
PsiJmat(-3, filter.number=1, family="DaubExPhase")
#Computing PsiJ
#Took 0.25 seconds
```

```
# [,1] [,2] [,3] [,4] [,5] [,6] [,7] [,8] [,9] [,10] [,11]
#[1,] 0.000 0.00 0.000 0.0 0.000 0.00 -0.500 1 -0.500 0.00 0.000
#[2,] 0.000 0.00 0.000 0.0 -0.250 -0.50 0.250 1 0.250 -0.50 -0.250
#[3,] -0.125 -0.25 -0.375 -0.5 -0.125 0.25 0.625 1 0.625 0.25 -0.125
# [,12] [,13] [,14] [,15]
#[1,] 0.0 0.000 0.00 0.000
#[2,] 0.0 0.000 0.00 0.000
#[3,] -0.5 -0.375 -0.25 -0.125
#
# Note that this contains 3 rows (since J=-3).
# Each row contains the same discrete autocorrelation wavelet at different
# scales and hence different resolutions.
# Compare to the output given by PsiJ for the
# equivalent wavelet and scales.
# Note also that apart from column 8 which contains 1 (the value of the
# ac wavelet at zero) none of the other columns line up. E.g. the value of
# this wavelet at 1/2 is -0.5: this appears in columns 9, 10 and 12
# we could have written it differently so that they should line up.
# I might do this in the future.
#
#
# Let's compute the matrix containing the discrete autocorrelation
# wavelets up to scale 6 using Daubechies N=10 least-asymmetric
# wavelets.
#
P6mat <- PsiJmat(-6, filter.number=10, family="DaubLeAsymm")
#
# What is the dimension of this matrix?
#
dim(P6mat)
#[1] 6 2395
#
# Hmmm. Pretty large, so we shan't print it out.
#
# However, these are the ac wavelets... Therefore if we compute their
# inner product we should get the same as if we used the ipndacw
# function directly.
#
P6mat
# [,1] [,2] [,3] [,4] [,5]
#[1,] 1.839101e+00 3.215934e-01 4.058155e-04 8.460063e-06 4.522125e-08
#[2,] 3.215934e-01 3.035353e+00 6.425188e-01 7.947454e-04 1.683209e-05
#[3,] 4.058155e-04 6.425188e-01 6.070419e+00 1.285038e+00 1.589486e-03
#[4,] 8.460063e-06 7.947454e-04 1.285038e+00 1.214084e+01 2.570075e+00
#[5,] 4.522125e-08 1.683209e-05 1.589486e-03 2.570075e+00 2.428168e+01
#[6,] 5.161675e-10 8.941666e-08 3.366416e-05 3.178972e-03 5.140150e+00
# [,6]
#[1,] 5.161675e-10
#[2,] 8.941666e-08
#[3,] 3.366416e-05
#[4,] 3.178972e-03
#[5,] 5.140150e+00
#[6,] 4.856335e+01
```
Psiname 255

```
#
# Let's check it against the ipndacw call
#
ipndacw(-6, filter.number=10, family="DaubLeAsymm")
# -1 -2 -3 -4 -5
#-1 1.839101e+00 3.215934e-01 4.058155e-04 8.460063e-06 4.522125e-08
#-2 3.215934e-01 3.035353e+00 6.425188e-01 7.947454e-04 1.683209e-05
#-3 4.058155e-04 6.425188e-01 6.070419e+00 1.285038e+00 1.589486e-03
#-4 8.460063e-06 7.947454e-04 1.285038e+00 1.214084e+01 2.570075e+00
#-5 4.522125e-08 1.683209e-05 1.589486e-03 2.570075e+00 2.428168e+01
#-6 5.161675e-10 8.941666e-08 3.366416e-05 3.178972e-03 5.140150e+00
# -6
#-1 5.161675e-10
#-2 8.941666e-08
#-3 3.366416e-05
#-4 3.178972e-03
#-5 5.140150e+00
#-6 4.856335e+01
#
# Yep, they're the same.
#
```
Psiname *Return a PsiJ list object style name.*

## Description

This function returns a character string according to a particular format for naming [PsiJ](#page-248-0) objects.

## Usage

Psiname(J, filter.number, family)

#### Arguments

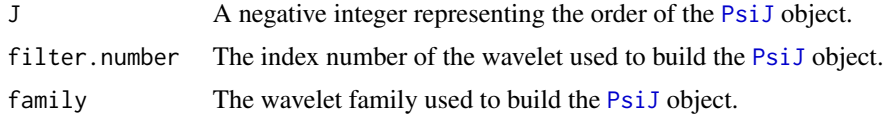

#### Details

Some of the objects computed by [PsiJ](#page-248-0) take a long time to compute. Hence it is a good idea to store them and reuse them. This function generates a name according to a particular naming scheme that permits a search algorithm to easily find the matrices.

Each object has three defining characteristics: its *order*, *filter.number* and *family*. Each of these three characteristics are concatenated together to form a name.

This function performs exactly the same role as [rmname](#page-286-0) except for objects produced by [PsiJ](#page-248-0).

A character string containing the name of an object according to a particular naming scheme.

### RELEASE

Version 3.9 Copyright Guy Nason 1998

# Author(s)

G P Nason

# References

Nason, G.P., von Sachs, R. and Kroisandt, G. (1998). Wavelet processes and adaptive estimation of the evolutionary wavelet spectrum. *Technical Report*, Department of Mathematics University of Bristol/ Fachbereich Mathematik, Kaiserslautern

# See Also

[PsiJ](#page-248-0)

# Examples

```
#
# What's the name of the order 4 Haar PsiJ object?
#
Psiname(-4, filter.number=1, family="DaubExPhase")
#[1] "Psi.4.1.DaubExPhase"
#
# What's the name of the order 12 Daubechies least-asymmetric wavelet PsiJ
# with 7 vanishing moments?
#
Psiname(-12, filter.number=7, family="DaubLeAsymm")
#[1] "Psi.12.7.DaubLeAsymm"
```
<span id="page-255-0"></span>putC *Put smoothed data (father wavelet) coefficients into wavelet structure*

## Description

This generic function inserts smooths into various types of wavelet objects.

This function is generic.

Particular methods exist. For objects of class:

wd use the [putC.wd](#page-258-0) method.

wp use the [putC.wp](#page-260-0) method.

wst use the [putC.wst](#page-261-0) method.

# putC.mwd 257

See individual method help pages for operation and examples.

See [accessC](#page-7-0) if you wish to *extract* father wavelet coefficients. See [putD](#page-263-0) if you wish to insert *mother* wavelet coefficients

## Usage

putC(...)

# Arguments

... See individual help pages for details.

# Value

A wavelet object of the same class as x with the new father wavelet coefficients inserted.

# **RELEASE**

Version 3.5.3 Copyright Guy Nason 1994

# Author(s)

G P Nason

## See Also

[putC.wd](#page-258-0), [putC.wp](#page-260-0), [putC.wst](#page-261-0), [accessC](#page-7-0), [putD](#page-263-0).

<span id="page-256-0"></span>putC.mwd *Put smoothed data into wavelet structure*

# Description

The smoothed and original data from a multiple wavelet decomposition structure, [mwd.object](#page-195-0), (e.g. returned from [mwd](#page-193-0)) are packed into a single matrix in that structure. This function copies the [mwd.object](#page-195-0), replaces some smoothed data in the copy, and then returns the copy.

# Usage

```
## S3 method for class 'mwd'
putC(mwd, level, M, boundary = FALSE, index = FALSE, ...)
```
## **Arguments**

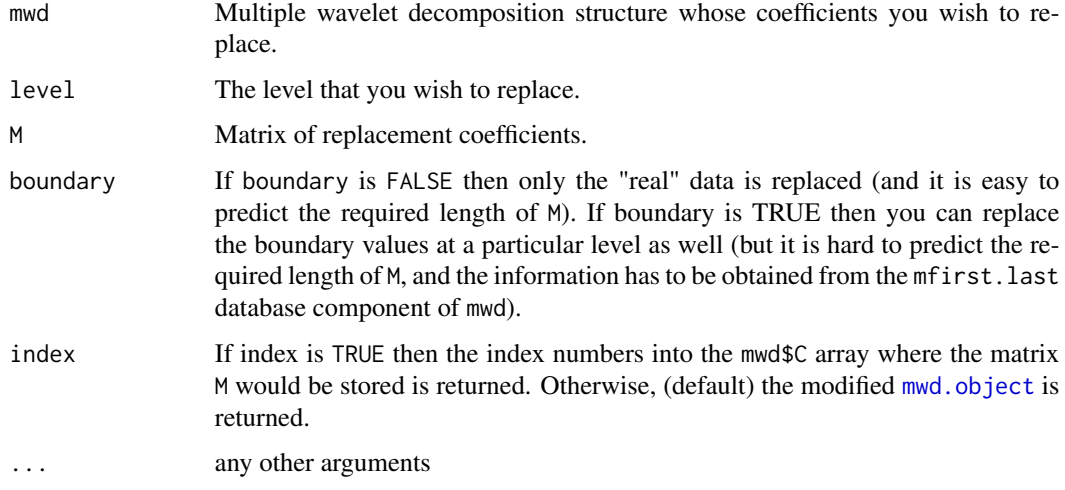

# Details

The [mwd](#page-193-0) function produces a wavelet decomposition structure.

The need for this function is a consequence of the pyramidal structure of Mallat's algorithm and the memory efficiency gain achieved by storing the pyramid as a linear matrix of coefficients. PutC obtains information about where the smoothed data appears from the fl.dbase component of mwd, in particular the array fl.dbase\$first.last.c which gives a complete specification of index numbers and offsets for mwd\$C.

Note also that this function only *puts* information into [mwd](#page-193-0) class objects. To *extract* coefficients from [mwd](#page-193-0) structures you have to use the [accessC.mwd](#page-9-0) function.

See Downie and Silverman, 1998.

# Value

An object of class [mwd.object](#page-195-0) if index is FALSE, otherwise the index numbers indicating where the M matrix would have been inserted into the mwd\$C object are returned.

# **RELEASE**

Version 3.9.6 (Although Copyright Tim Downie 1995-6).

# Author(s)

G P Nason

## See Also

[accessC.mwd](#page-9-0), [accessD.mwd](#page-15-0), [draw.mwd](#page-87-0), [mfirst.last](#page-188-0), [mfilter.select](#page-186-0), [mwd](#page-193-0), [mwd.object](#page-195-0), [mwr](#page-197-0), [plot.mwd](#page-212-0), [print.mwd](#page-230-0), [putD.mwd](#page-264-0), [summary.mwd](#page-296-0), [threshold.mwd](#page-315-0), [wd](#page-344-0), [wr.mwd](#page-367-0).

#### putC.wd 259

## Examples

```
#
# Generate an mwd object
#
tmp < - mwd(rnorm(32))
#
# Now let's examine the finest resolution smooth...
#
accessC(tmp, level=3)
# [,1] [,2] [,3] [,4] [,5] [,6]
#[1,] -0.4669103 -1.3150580 -0.7094966 -0.1979214 0.32079986 0.5052254
#[2,] -0.7645379 -0.8680941 0.1004062 0.6633268 -0.05860848 0.5757286
\sharp [,7] [,8]
#[1,] 0.5187380 0.6533843
#[2,] 0.2864293 -0.4433788
#
# A matrix. There are two rows one for each father wavelet in this
# two-ple multiple wavelet transform and at level 3 there are 2^3 columns.
#
# Let's set the coefficients of the first father wavelet all equal to zero
# for this examples
#
newcmat <- accessC(tmp, level=3)
newcmat[1,] < -0#
# Ok, let's insert it back at level 3
#
tmp2 <- putC(tmp, level=3, M=newcmat)
#
# And check it
#
accessC(tmp2, level=3)
# [,1] [,2] [,3] [,4] [,5] [,6] [,7]
#[1,] 0.0000000 0.0000000 0.0000000 0.0000000 0.00000000 0.0000000 0.0000000
#[2,] -0.7645379 -0.8680941 0.1004062 0.6633268 -0.05860848 0.5757286 0.2864293
           [,8]#[1,] 0.0000000
#[2,] -0.4433788
#
# Yep, all the first father wavelet coefficients at level 3 are now zero.
```
<span id="page-258-0"></span>putC.wd *Puts a whole resolution level of father wavelet coeffients into wd wavelet object.*

## Description

Makes a copy of the [wd](#page-344-0) object, replaces some father wavelet coefficients data in the copy, and then returns the copy.

## Usage

```
## S3 method for class 'wd'
putC(wd, level, v, boundary=FALSE, index=FALSE, ...)
```
# Arguments

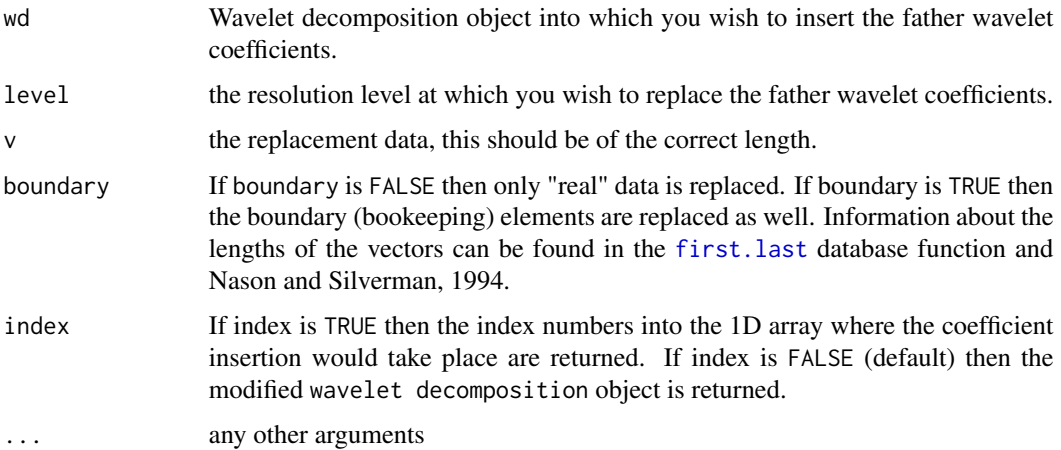

## Details

The function [accessC](#page-7-0) obtains the father wavelet coefficients for a particular level. The function putC.wd replaces father wavelet coefficients at a particular resolution level and returns a modified wd object reflecting the change.

The need for this function is a consequence of the pyramidal structure of Mallat's algorithm and the memory efficiency gain achieved by storing the pyramid as a linear vector. PutC.wd obtains information about where the smoothed data appears from the  $f1$ . dbase component of an wd. object, in particular the array

fl.dbase\$first.last.c

which gives a complete specification of index numbers and offsets for

wd.object\$C.

Note that this function is method for the generic function [putC](#page-255-0). When the wd. object is definitely a wd class object then you only need use the generic version of this function.

Note also that this function only puts information into [wd](#page-344-0) class objects. To extract coefficients from a [wd](#page-344-0) object you have to use the [accessC](#page-7-0) function (or more precisely, the [accessC.wd](#page-10-0) method).

## Value

A [wd](#page-344-0) class object containing the modified father wavelet coefficients.

# **RELEASE**

Version 3.5.3 Copyright Guy Nason 1994

#### $p$ utC.wp  $261$

## Author(s)

G P Nason

# See Also

[putC](#page-255-0), [wd.object](#page-351-0), [wd](#page-344-0), [accessC](#page-7-0),[putD](#page-263-0), [first.last](#page-102-0),

## Examples

```
#
# Generate an EMPTY wd object:
#
zero <- rep(0, 16)
zerowd <- wd(zero)
#
# Put some random father wavelet coefficients into the object at
# resolution level 2. For the decimated wavelet transform there
# are always 2^i coefficients at resolution level i. So we have to
# insert 4 coefficients
#
mod.zerowd <- putC( zerowd, level=2, v=rnorm(4))
#
# If you use accessC on mod.zerowd you would see that there were only
# coefficients at resolution level 2 where you just put the coefficients.
#
# Now, for a time-ordered non-decimated wavelet transform object the
# procedure is exactly the same EXCEPT that there are going to be
# 16 coefficients at each resolution level. I.e.
#
# Create empty TIME-ORDERED NON-DECIMATED wavelet transform object
#
zerowdS <- wd(zero, type="station")
#
# Now insert 16 random coefficients at resolution level 2
##
mod.zerowdS <- putC(zerowdS, level=2, v=rnorm(16))
#
# Once more if you use accessC on mod.zerowdS you will see that there are
# only coefficients at resolution level 2.
```
<span id="page-260-0"></span>putC.wp *Warning function when trying to insert father wavelet coefficients into wavelet packet object (wp).*

## **Description**

There are no real smooths to insert in a [wp](#page-357-0) wavelet packet object. This function returns an error message. To insert coefficients into a wavelet packet object you should use the [putpacket](#page-273-0) collection of functions.

# Usage

## S3 method for class 'wp' putC(wp, ...)

# Arguments

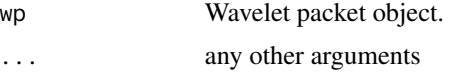

## Value

An error message!

# RELEASE

Version 3.5.3 Copyright Guy Nason 1994

# Author(s)

G P Nason

# See Also

[putpacket](#page-273-0), [putpacket.wp](#page-274-0).

<span id="page-261-0"></span>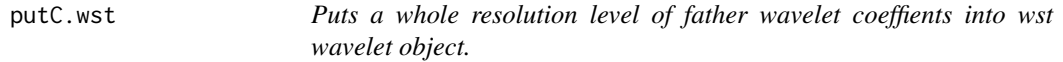

# Description

Makes a copy of the [wst](#page-371-0) object, replaces a whole resolution level of father wavelet coefficients data in the copy, and then returns the copy.

# Usage

```
## S3 method for class 'wst'
putC(wst, level, value, ...)
```
## Arguments

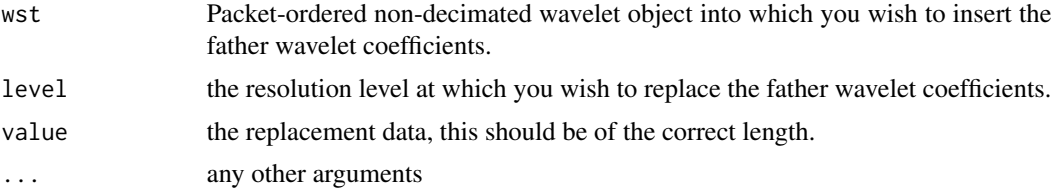

#### putC.wst 263

## Details

The function [accessC.wst](#page-13-0) obtains the father wavelet coefficients for a particular level. The function putC.wst replaces father wavelet coefficients at a particular resolution level and returns a modified wst object reflecting the change.

For the non-decimated wavelet transforms the number of coefficients at each resolution level is the same and equal to 2^nlevelsWT where nlevels is the number of levels in the [wst.object](#page-373-0). The number of coefficients at each resolution level is also, of course, the number of data points used to initially form the [wst](#page-371-0) object in the first place.

Use the [accessC.wst](#page-13-0) to extract whole resolution levels of father wavelet coefficients. Use [accessD.wst](#page-23-0) and [putD.wst](#page-271-0) to extract/insert whole resolution levels of mother wavelet coefficients. Use the [getpacket.wst](#page-117-0) and [putpacket.wst](#page-276-0) functions to extract/insert packets of coefficients into a packetordered non-decimated wavelet object.

# Value

A [wst](#page-371-0) class object containing the modified father wavelet coefficients

## RELEASE

Version 3.5.3 Copyright Guy Nason 1994

#### Author(s)

G P Nason

## See Also

[wst.object](#page-373-0), [wst](#page-371-0), [putC](#page-255-0), [accessD.wst](#page-23-0), [putD.wst](#page-271-0), [getpacket.wst](#page-117-0), [putpacket.wst](#page-276-0).

```
#
# Generate an EMPTY wst object:
#
zero <- rep(0, 16)
zerowst <- wst(zero)
#
# Put some random father wavelet coefficients into the object at
# resolution level 2. For the non-decimated wavelet transform there
# are always 16 coefficients at every resolution level.
#
mod.zerowst <- putC( zerowst, level=2, v=rnorm(16))
#
# If you use accessC on mod.zerowd you would see that there were only
# coefficients at resolution level 2 where you just put the coefficients.
```
<span id="page-263-0"></span>

## Description

This generic function inserts smooths into various types of wavelet objects.

This function is generic.

Particular methods exist. For objects of class:

wd use the [putD.wd](#page-266-0) method.

wp use the [putD.wp](#page-269-0) method.

wst use the [putD.wst](#page-271-0) method.

See individual method help pages for operation and examples.

See [accessD](#page-14-0) if you wish to *extract* mother wavelet coefficients. See [putC](#page-255-0) if you wish to insert *father* wavelet coefficients.

# Usage

putD(...)

## Arguments

... See individual help pages for details.

## Value

A wavelet object of the same class as x with the new mother wavelet coefficients inserted.

## RELEASE

Version 3.5.3 Copyright Guy Nason 1994

#### Author(s)

G P Nason

# See Also

[putD.wd](#page-266-0), [putD.wp](#page-269-0), [putD.wst](#page-271-0), [accessD](#page-14-0), [putC](#page-255-0).

<span id="page-264-0"></span>

## **Description**

The wavelet coefficients from a multiple wavelet decomposition structure, [mwd.object](#page-195-0), (e.g. returned from  $mwd$ ) are packed into a single matrix in that structure. This function copies the  $mwd$ . object, replaces some wavelet coefficients in the copy, and then returns the copy.

## Usage

```
## S3 method for class 'mwd'
putD(mwd, level, M, boundary = FALSE, index = FALSE, ...)
```
## **Arguments**

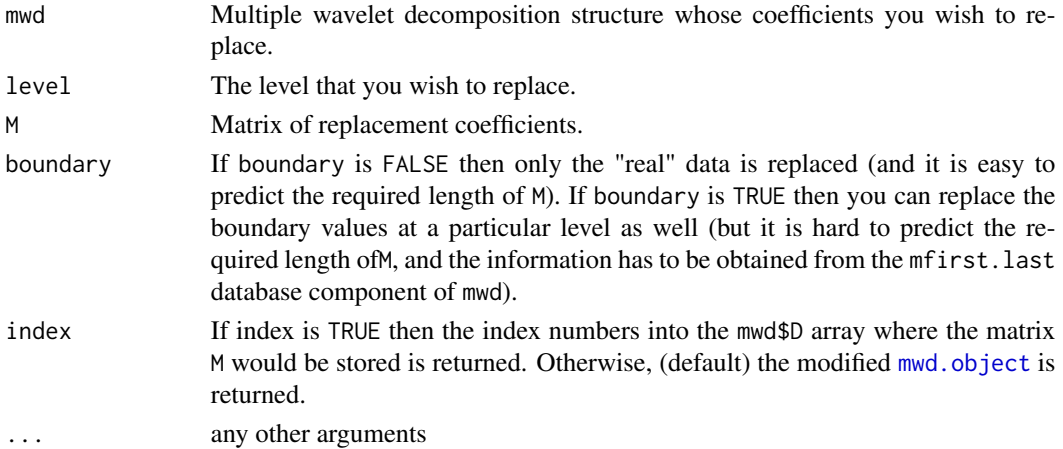

# Details

The [mwd](#page-193-0) function produces a wavelet decomposition structure.

The need for this function is a consequence of the pyramidal structure of Mallat's algorithm and the memory efficiency gain achieved by storing the pyramid as a linear matrix of coefficients. PutD obtains information about where the wavelet coefficients appear from the fl.dbase component of mwd, in particular the array fl.dbase\$first.last.d which gives a complete specification of index numbers and offsets for mwd\$D.

Note also that this function only puts information into mwd class objects. To extract coefficients from mwd structures you have to use the accessD.mwd function.

See Downie and Silverman, 1998.

#### Value

An object of class [mwd.object](#page-195-0) if index is FALSE, otherwise the index numbers indicating where the M matrix would have been inserted into the mwd\$D object are returned.

# **RELEASE**

Version 3.9.6 (Although Copyright Tim Downie 1995-6).

## Author(s)

Tim Downie

# See Also

[accessC.mwd](#page-9-0), [accessD.mwd](#page-15-0), [draw.mwd](#page-87-0), [mfirst.last](#page-188-0), [mfilter.select](#page-186-0), [mwd](#page-193-0), [mwd.object](#page-195-0), [mwr](#page-197-0), [plot.mwd](#page-212-0), [print.mwd](#page-230-0), [putC.mwd](#page-256-0), [summary.mwd](#page-296-0), [threshold.mwd](#page-315-0), [wd](#page-344-0), [wr.mwd](#page-367-0).

```
#
# Generate an mwd object
#
tmp <- mwd(rnorm(32))
#
# Now let's examine the finest resolution detail...
#
accessD(tmp, level=3)
# [,1] [,2] [,3] [,4] [,5] [,6]
#[1,] 0.8465672 0.4983564 0.3408087 0.1340325 0.5917774 -0.06804291
#[2,] 0.6699962 -0.2535760 -1.0344445 0.2068644 -0.4912086 1.16039885
\# [,7] [,8]
#[1,] -0.6226445 0.2617596
#[2,] -0.4956576 -0.5555795
#
#
# A matrix. There are two rows one for each mother wavelet in this
# two-ple multiple wavelet transform and at level 3 there are 2^3 columns.
#
# Let's set the coefficients of the first mother wavelet all equal to zero
# for this examples
#
newdmat <- accessD(tmp, level=3)
newdmat[1, ] < - \emptyset#
# Ok, let's insert it back at level 3
#
tmp2 <- putD(tmp, level=3, M=newdmat)
#
# And check it
#
accessD(tmp2, level=3)
# [,1] [,2] [,3] [,4] [,5] [,6] [,7]
#[1,] 0.0000000 0.000000 0.000000 0.0000000 0.0000000 0.000000 0.0000000
#[2,] 0.6699962 -0.253576 -1.034445 0.2068644 -0.4912086 1.160399 -0.4956576
# [,8]
#[1,] 0.0000000
#[2,] -0.5555795
```
#### putD.wd 267

# # # Yep, all the first mother wavelet coefficients at level 3 are now zero.

<span id="page-266-0"></span>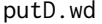

Puts a whole resolution level of mother wavelet coeffients into wd *wavelet object.*

# Description

Makes a copy of the [wd](#page-344-0) object, replaces some mother wavelet coefficients data in the copy, and then returns the copy.

## Usage

## S3 method for class 'wd' putD(wd, level, v, boundary=FALSE, index=FALSE, ...)

## **Arguments**

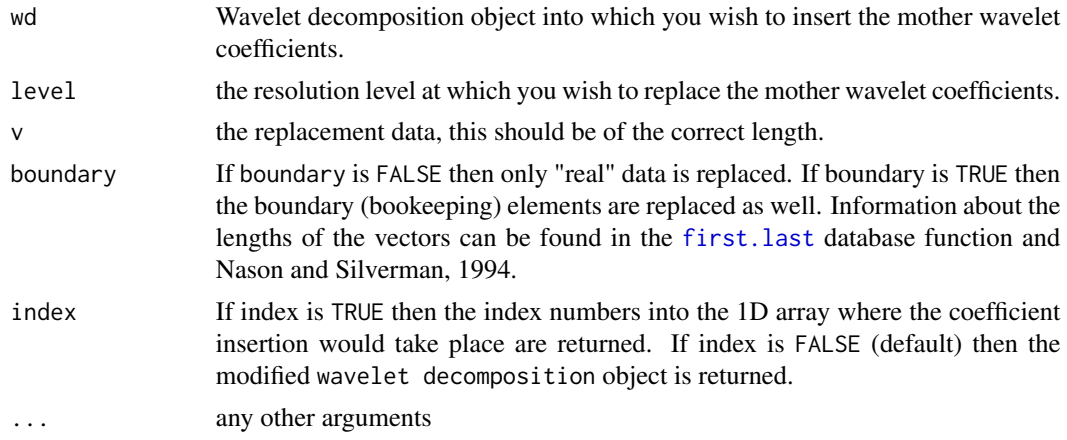

# Details

The function [accessD](#page-14-0) obtains the mother wavelet coefficients for a particular level. The function putD.wd replaces father wavelet coefficients at a particular resolution level and returns a modified wd object reflecting the change.

The need for this function is a consequence of the pyramidal structure of Mallat's algorithm and the memory efficiency gain achieved by storing the pyramid as a linear vector. PutD.wd obtains information about where the smoothed data appears from the fl. dbase component of an wd. object, in particular the array

fl.dbase\$first.last.d

which gives a complete specification of index numbers and offsets for wd.object\$D.

Note that this function is method for the generic function [putD](#page-263-0). When the wd. object is definitely a wd class object then you only need use the generic version of this function.

Note also that this function only puts information into [wd](#page-344-0) class objects. To extract coefficients from a [wd](#page-344-0) object you have to use the [accessD](#page-14-0) function (or more precisely, the [accessD.wd](#page-16-0) method).

## Value

A [wd](#page-344-0) class object containing the modified mother wavelet coefficients.

#### **RELEASE**

Version 3.5.3 Copyright Guy Nason 1994

## Author(s)

G P Nason

# See Also

[putD](#page-263-0), [wd.object](#page-351-0), [wd](#page-344-0), [accessD](#page-14-0),[putD](#page-263-0), [first.last](#page-102-0),

```
#
# Generate an EMPTY wd object:
#
zero \leq rep(0, 16)
zerowd <- wd(zero)
#
# Put some random father wavelet coefficients into the object at
# resolution level 2. For the decimated wavelet transform there
# are always 2^i coefficients at resolution level i. So we have to
# insert 4 coefficients
#
mod.zerowd <- putD( zerowd, level=2, v=rnorm(4))
#
# If you plot mod.zerowd you will see that there are only
# coefficients at resolution level 2 where you just put the coefficients.
#
# Now, for a time-ordered non-decimated wavelet transform object the
# procedure is exactly the same EXCEPT that there are going to be
# 16 coefficients at each resolution level. I.e.
#
# Create empty TIME-ORDERED NON-DECIMATED wavelet transform object
#
zerowdS <- wd(zero, type="station")
#
# Now insert 16 random coefficients at resolution level 2
#
mod.zerowdS <- putD(zerowdS, level=2, v=rnorm(16))
#
# Once more if you plot mod.zerowdS then there will only be
```
# putD.wd3D 269

# coefficients at resolution level 2.

<span id="page-268-0"></span>

# Description

This function put an array of wavelet coefficients, corresponding to a particular resolution level into a [wd](#page-344-0) wavelet decomposition object.

The pyramid of coefficients in a wavelet decomposition (returned from the [wd3D](#page-353-0) function, say) are packed into a single array in WaveThresh3.

## Usage

## S3 method for class 'wd3D'  $putD(x, v, \ldots)$ 

## Arguments

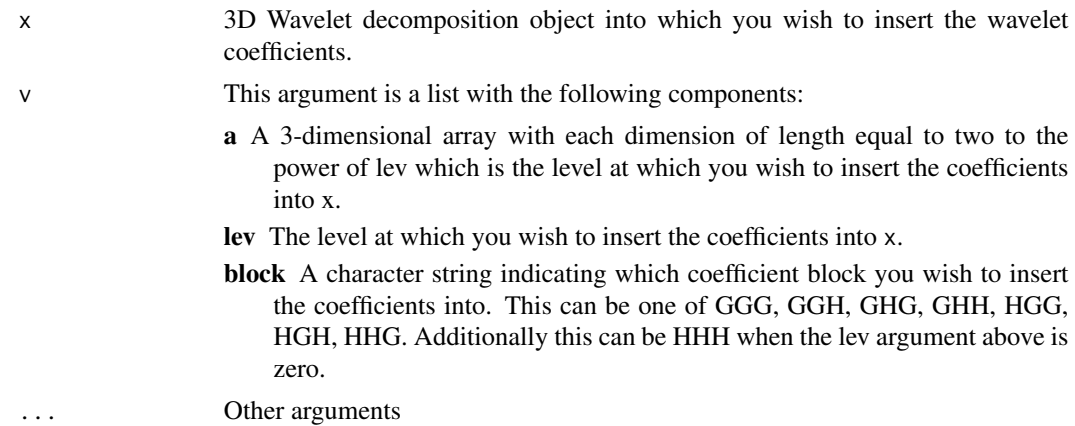

# Details

The need for this function is a consequence of the pyramidal structure of Mallat's algorithm and the memory efficiency gain achieved by storing the pyramid as an array.

Note that this function is a method for the generic function [putD](#page-263-0).

## Value

A new [wd3D.object](#page-354-0) is returned with the coefficients at level lev in block given by block are replaced by the contents of a, if a is of the correct dimensions!

## RELEASE

Version 3.9.6 Copyright Guy Nason 1997

# Author(s)

G P Nason

# See Also

```
accessD, accessD.wd3D, print.wd3D, putD, putDwd3Dcheck, summary.wd3D, threshold.wd3D,
wd3D, wd3D.object, wr3D.
```
# Examples

```
#
# Generate some test data
#
a \leq \arctan(\arctan(8*8*8), \, \dim=c(8,8,8))#
# Perform the 3D DWT
#
awd3D \leftarrow wd3D(a)#
# Replace the second level coefficients by uniform random variables
# in block GGG (for some reason)
#
#
newsubarray <- list(a = array(runif(4*4*4), dim=c(4,4,4)), lev=2, block="GGG")
awd3D <- putD(awd3D, v=newsubarray)
```
<span id="page-269-0"></span>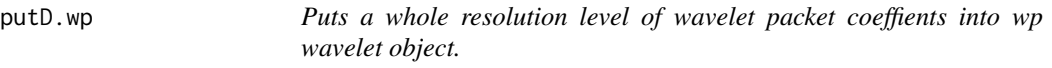

# Description

Makes a copy of the [wp](#page-357-0) object, replaces a whole resolution level of wavelet packet coefficients data in the copy, and then returns the copy.

# Usage

```
## S3 method for class 'wp'
putD(wp, level, value, ...)
```
#### Arguments

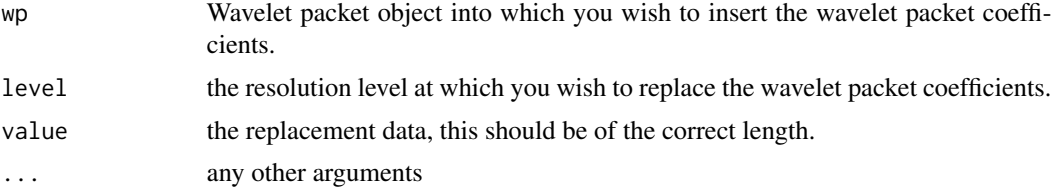

#### putD.wp 271

# Details

The function [accessD.wp](#page-20-0) obtains the wavelet packet coefficients for a particular level.

For wavelet packet transforms the number of coefficients at each resolution level is the same and equal to 2^nlevelsWT where nlevels is the number of levels in the [wp.object](#page-358-0). The number of coefficients at each resolution level is also, of course, the number of data points used to initially form the [wp](#page-357-0) object in the first place.

Use the accessD. wp to extract whole resolution levels of wavelet packet coefficients.

We don't recommend that you use this function unless you really know what you are doing. Usually it is more convenient to manipulate individual *packets* of coefficients using [getpacket](#page-112-0)/[putpacket](#page-273-0) functions. If you must use this function to insert whole resolution levels of coefficients you must ensure that the data vector you supply is valid: i.e. contains packet coefficients in the right order.

# Value

A [wp](#page-357-0) class object containing the modified wavelet packet coefficients.

## **RELEASE**

Version 3.5.3 Copyright Guy Nason 1994

## Author(s)

G P Nason

#### See Also

[wp.object](#page-358-0), [wp](#page-357-0), [accessD](#page-14-0), [accessD.wp](#page-20-0), [getpacket.wp](#page-113-0), [putpacket.wp](#page-274-0).

```
#
# Generate an EMPTY wp object:
#
zero \leq rep(0, 16)
zerowp <- wp(zero)
#
# Put some random mother wavelet coefficients into the object at
# resolution level 2. For the wavelet packet transform there
# are always 16 coefficients at every resolution level.
#
mod.zerowp <- putD( zerowp, level=2, v=rnorm(16))
#
# If you plot mod.zerowp you will see that there are only
# coefficients at resolution level 2 where you just put the coefficients.
```
<span id="page-271-0"></span>

# Description

Makes a copy of the [wst](#page-371-0) object, replaces a whole resolution level of mother wavelet coefficients data in the copy, and then returns the copy.

#### Usage

```
## S3 method for class 'wst'
putD(wst, level, value, ...)
```
## Arguments

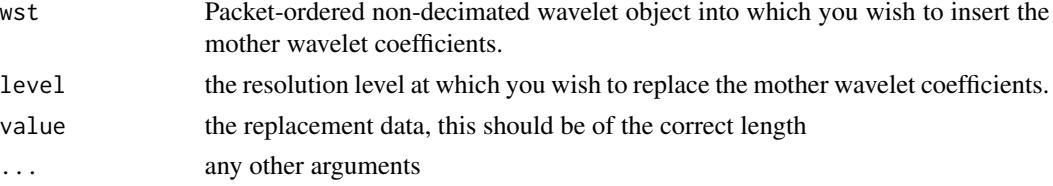

## Details

The function [accessD.wst](#page-23-0) obtains the mother wavelet coefficients for a particular level. The function putD.wst replaces mother wavelet coefficients at a particular resolution level and returns a modified wst object reflecting the change.

For the non-decimated wavelet transforms the number of coefficients at each resolution level is the same and equal to 2^nlevelsWT where nlevels is the number of levels in the [wst.object](#page-373-0). The number of coefficients at each resolution level is also, of course, the number of data points used to initially form the wst object in the first place.

Use the [accessD.wst](#page-23-0) to extract whole resolution levels of mother wavelet coefficients. Use [accessC.wst](#page-13-0) and [putC.wst](#page-261-0) to extract/insert whole resolution levels of father wavelet coefficients. Use the [getpacket.wst](#page-117-0) and [putpacket.wst](#page-276-0) functions to extract/insert packets of coefficients into a packetordered non-decimated wavelet object.

## Value

A [wst](#page-371-0) class object containing the modified mother wavelet coefficients.

# **RELEASE**

Version 3.5.3 Copyright Guy Nason 1994

## Author(s)

G P Nason

# putDwd3Dcheck 273

# See Also

[wst.object](#page-373-0), [wst](#page-371-0), [putD](#page-263-0), [accessD.wst](#page-23-0), [putC.wst](#page-261-0), [getpacket.wst](#page-117-0), [putpacket.wst](#page-276-0).

## Examples

```
#
# Generate an EMPTY wst object:
#
zero <- rep(0, 16)
zerowst <- wst(zero)
#
# Put some random mother wavelet coefficients into the object at
# resolution level 2. For the non-decimated wavelet transform there
# are always 16 coefficients at every resolution level.
#
mod.zerowst <- putD( zerowst, level=2, v=rnorm(16))
#
# If you plot mod.zerowst you will see that there are only
# coefficients at resolution level 2 where you just put the coefficients.
```
<span id="page-272-0"></span>putDwd3Dcheck *Check argument list for putD.wd3D*

# Description

This function checks the argument list for [putD.wd3D](#page-268-0) and is not meant to be directly called by any user.

# Usage

putDwd3Dcheck(lti, dima, block, nlx)

## **Arguments**

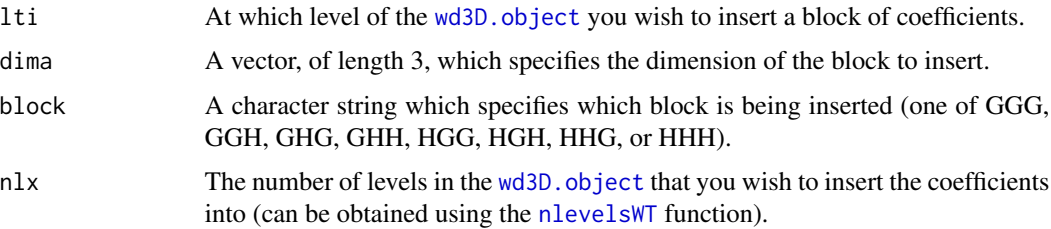

# Details

This function merely checks that the dimensions and sizes of the array to be inserted into a wd3D. object using the [putD.wd3D](#page-268-0) function are correct.

#### 274 putpacket

# **RELEASE**

Version 3.9.6 Copyright Guy Nason 1997

## Author(s)

G P Nason

# See Also

[accessD](#page-14-0), [putD](#page-263-0), [accessD.wd3D](#page-18-0), [print.wd3D](#page-238-0), putD, [summary.wd3D](#page-298-0), [threshold.wd3D](#page-323-0), [wd3D](#page-353-0), [wd3D.object](#page-354-0), [wr3D](#page-370-0).

# Examples

# # Not intended to be used by the user! #

<span id="page-273-0"></span>putpacket *Insert a packet of coefficients into a wavelet object.*

## Description

This generic function inserts packets of coefficients into various types of wavelet objects.

This function is generic.

Particular methods exist. For objects of class:

wp use the [putpacket.wp](#page-274-0) method.

wst use the [putpacket.wst](#page-276-0) method.

wst2D use the [putpacket.wst2D](#page-278-0) method.

See individual method help pages for operation and examples.

Use the [putC](#page-255-0) and [putD](#page-263-0) function to insert whole resolution levels of coefficients simultaneously.

## Usage

putpacket(...)

## Arguments

... See individual help pages for details.

## Value

A wavelet object of the same class as x the input object. The returned wavelet object is the same as the input except that the appropriate packet of coefficients supplied is replaced.

# putpacket.wp 275

# **RELEASE**

Version 3.5.3 Copyright Guy Nason 1994

#### Author(s)

G P Nason

## See Also

[putpacket.wp](#page-274-0), [putpacket.wst](#page-276-0), [putpacket.wst2D](#page-278-0), [putD](#page-263-0), [putC](#page-255-0), [wp.object](#page-358-0), [wst.object](#page-373-0), [wst2D.object](#page-376-0).

<span id="page-274-0"></span>putpacket.wp *Inserts a packet of coefficients into a wavelet packet object (wp).*

## **Description**

This function inserts a packet of coefficients into a wavelet packet ([wp](#page-357-0)) object.

## Usage

```
## S3 method for class 'wp'
putpacket(wp, level, index, packet , ...)
```
#### Arguments

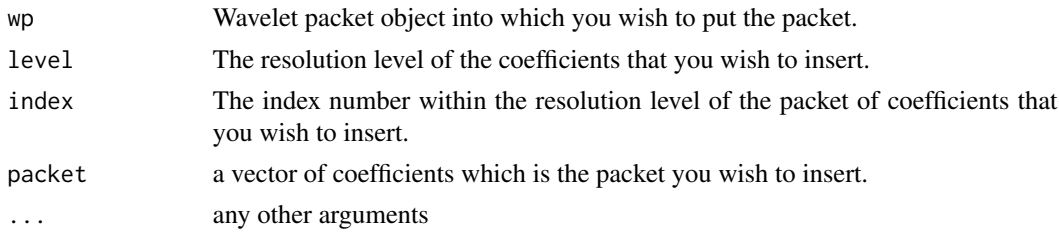

#### Details

The coefficients in this structure can be organised into a binary tree with each node in the tree containing a packet of coefficients.

Each packet of coefficients is obtained by chaining together the effect of the two *packet operators* DG and DH: these are the high and low pass quadrature mirror filters of the Mallat pyramid algorithm scheme followed by decimation (see Mallat (1989b)).

Starting with data  $c^{J}$  at resolution level J containing  $2^{J}$  data points the wavelet packet algorithm operates as follows. First DG and DH are applied to  $c<sup>J</sup>$  producing  $d<sup>J-1</sup>$  and  $c<sup>J-1</sup>$  respectively. Each of these sets of coefficients is of length one half of the original data: i.e.  $2^{J-1}$ . Each of these sets of coefficients is a set of *wavelet packet coefficients*. The algorithm then applies both DG and DH to both  $d^{J-1}$  and  $c^{J-1}$  to form a four sets of coefficients at level J-2. Both operators are used again on the four sets to produce 8 sets, then again on the 8 sets to form 16 sets and so on. At level j=J,...,0 there are  $2^{J-j}$  packets of coefficients each containing  $2^j$  coefficients.

This function enables whole packets of coefficients to be inserted at any resolution level. The index argument chooses a particular packet within each level and thus ranges from 0 (which always refer to the father wavelet coefficients), 1 (which always refer to the mother wavelet coefficients) up to  $2^{J-j}$ .

# Value

An object of class [wp.object](#page-358-0) which is the same as the input [wp.object](#page-358-0) except it now has a modified packet of coefficients.

# **RELEASE**

Version 3.9 Copyright Guy Nason 1998

## Author(s)

G P Nason

## See Also

[wp](#page-357-0), [getpacket.wp](#page-113-0). [putpacket](#page-273-0).

```
#
# Take the wavelet packet transform of some random data
#
MyWP \leq wp(rnorm(1:512))
#
# The above data set was 2^9 in length. Therefore there are
# coefficients at resolution levels 0, 1, 2, ..., and 8.
#
# The high resolution coefficients are at level 8.
# There should be 256 DG coefficients and 256 DH coefficients
#
length(getpacket(MyWP, level=8, index=0))
# [1] 256
length(getpacket(MyWP, level=8, index=1))
# [1] 256
#
# The next command shows that there are only two packets at level 8
#
#getpacket(MyWP, level=8, index=2)
# Index was too high, maximum for this level is 1
# Error in getpacket.wp(MyWP, level = 8, index = 2): Error occured
# Dumped
#
# There should be 4 coefficients at resolution level 2
#
# The father wavelet coefficients are (index=0)
getpacket(MyWP, level=2, index=0)
# [1] -0.9736576 0.5579501 0.3100629 -0.3834068
```
putpacket.wst 277

```
#
# The mother wavelet coefficients are (index=1)
#
getpacket(MyWP, level=2, index=1)
# [1] 0.72871405 0.04356728 -0.43175307 1.77291483
#
# Well, that exercised the getpacket.wp
# function. Now that we know that level 2 coefficients have 4 coefficients
# let's insert some into the MyWP object.
#
MyWP <- putpacket(MyWP, level=2, index=0, packet=c(21,32,67,89))
#
# O.k. that was painless. Now let's check that the correct coefficients
# were inserted.
#
getpacket(MyWP, level=2, index=0)
#[1] 21 32 67 89
#
# Yep. The correct coefficients were inserted.
```
<span id="page-276-0"></span>putpacket.wst *Put a packet of coefficients into a packet ordered non-decimated wavelet object (wst).*

# Description

This function inserts a packet of coefficients into a packet-ordered non-decimated wavelet object ([wst](#page-371-0)) object. The [wst](#page-371-0) objects are computed by the [wst](#page-371-0) function amongst others.

## Usage

```
## S3 method for class 'wst'
putpacket(wst, level, index, packet, ...)
```
## Arguments

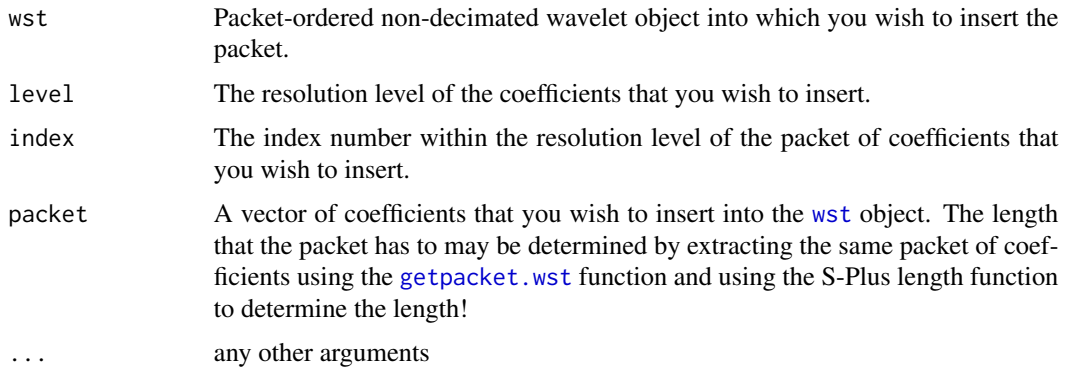

## Details

This function actually calls the [putpacket.wp](#page-274-0) to do the insertion.

In the future this function will be extended to insert father wavelet coefficients as well.

# Value

An object of class [wst.object](#page-373-0) containing the packet ordered non-decimated wavelet coefficients that have been modified: i.e. with packet inserted.

# **RELEASE**

Version 3.9 Copyright Guy Nason 1998

#### Author(s)

G P Nason

## See Also

[getpacket.wst](#page-117-0), [putpacket](#page-273-0), [putpacket.wp](#page-274-0), [wst](#page-371-0), [wst.object](#page-373-0).

```
#
# Take the packet-ordered non-decimated transform of some random data
#
MyWST \leq wst(rnorm(1:512))
#
# The above data set was 2^9 in length. Therefore there are
# coefficients at resolution levels 0, 1, 2, ..., and 8.
#
# The high resolution coefficients are at level 8.
# There should be 256 coefficients at level 8 in index location 0 and 1.
#
length(getpacket(MyWST, level=8, index=0))
# [1] 256
length(getpacket(MyWST, level=8, index=1))
# [1] 256
#
# There should be 4 coefficients at resolution level 2
#
getpacket(MyWST, level=2, index=0)
# [1] -0.92103095 0.70125471 0.07361174 -0.43467375
#
# O.k. Let's insert the packet containing the numbers 19,42,21,32
#
NewMyWST <- putpacket(MyWST, level=2, index=0, packet=c(19,42,31,32))
#
# Let's check that it put the numbers in correctly by reaccessing that
# packet...
#
```

```
getpacket(NewMyWST, level=2, index=0)
# [1] 19 42 31 32
#
# Yep. It inserted the packet correctly.
```
<span id="page-278-0"></span>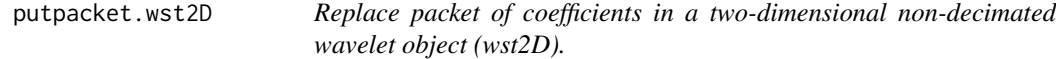

# Description

This function replaces a packet of coefficients from a two-dimensional non-decimated wavelet ([wst2D](#page-374-0)) object and returns the modified object.

# Usage

## S3 method for class 'wst2D' putpacket(wst2D, level, index, type="S", packet, Ccode=TRUE, ...)

# Arguments

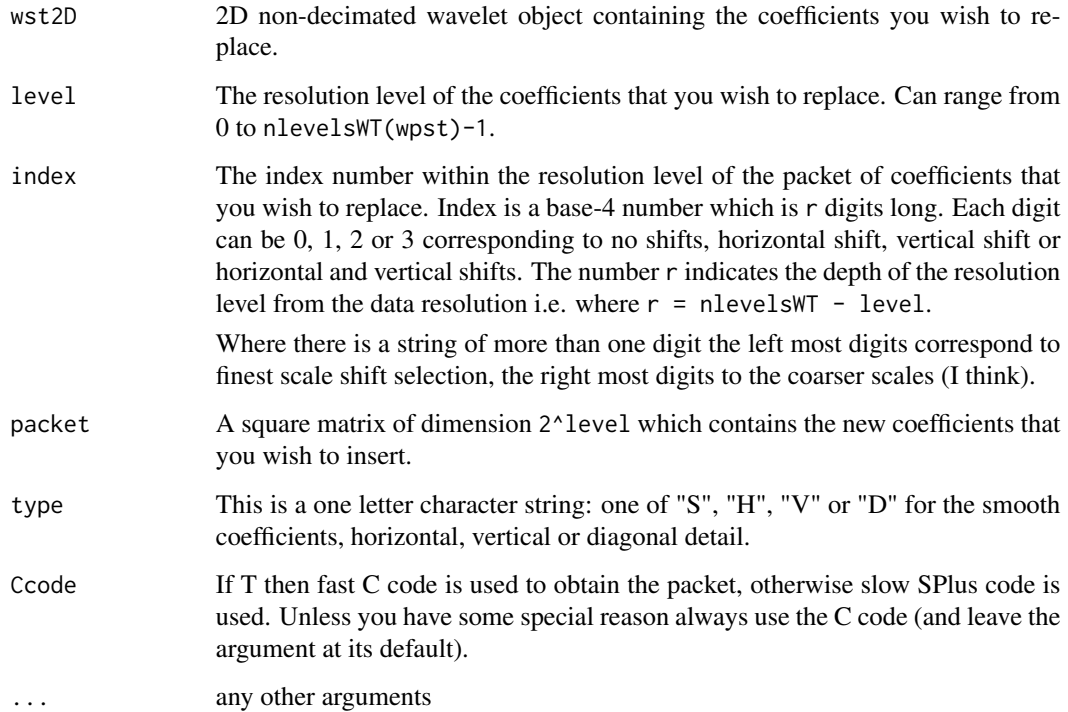

## Details

The [wst2D](#page-374-0) function creates a [wst2D](#page-374-0) class object. Starting with a smooth the operators H, G, GS and HS (where G, H are the usual Mallat operators and S is the shift-by-one operator) are operated first on the rows and then the columns: i.e. so each of the operators HH, HG, GH, GG, HSH, HSG, GSH, GSG HHS, GHS, HGS, GGS HSHS, HSGS, GSHS and GSGS are applied. Then the same collection of operators is applied to all the derived smooths, i.e. HH, HSH, HHS and HSHS.

So the next level is obtained from the previous level with basically HH, HG, GH and GG but with extra shifts in the horizontal, vertical and horizontal and vertical directions. The index provides a way to enumerate the paths through this tree where each smooth has 4 children and indexed by a number between 0 and 3.

Each of the 4 children has 4 components: a smooth, horizontal, vertical and diagonal detail, much in the same way as for the Mallat 2D wavelet transform implemented in the WaveThresh function [imwd](#page-131-0).

## Value

An object of class [wst2D](#page-374-0) with coefficients at resolution level level, packet index and orientation given by type replaced by the matrix packet.

# RELEASE

Version 3.9 Copyright Guy Nason 1998

#### Author(s)

G P Nason

## See Also

[getpacket.wst2D](#page-119-0), [wst2D](#page-374-0), [wst2D.object](#page-376-0).

```
#
# Create a random image.
#
myrand <- matrix(rnorm(16), nrow=4, ncol=4)
#myrand
# [,1] [,2] [,3] [,4]
#[1,] 0.01692807 0.1400891 -0.38225727 0.3372708
#[2,] -0.79799841 -0.3306080 1.59789958 -1.0606204
#[3,] 0.29151629 -0.2028172 -0.02346776 0.5833292
#[4,] -2.21505532 -0.3591296 -0.39354119 0.6147043
#
# Do the 2D non-decimated wavelet transform
#
myrwst2D <- wst2D(myrand)
#
# Let's access the finest scale detail, not shifted in the vertical
# direction.
```
rcov 281

```
#
getpacket(myrwst2D, nlevelsWT(myrwst2D)-1, index=0, type="V")
# [,1] [,2]
#[1,] -0.1626819 -1.3244064
#[2,] 1.4113247 -0.7383336
#
# Let's put some zeros in instead...
#
zmat \leq matrix(c(0,0,0,0), 2,2)
newwst2D <- putpacket(myrwst2D, nlevelsWT(myrwst2D)-1,
index=0, packet=zmat, type="V")
#
# And now look at the same packet as before
#
getpacket(myrwst2D, nlevelsWT(myrwst2D)-1, index=0, type ="V")
# [,1] [,2]
#[1,] 0 0
#[2,] 0 0
#
# Yup, packet insertion o.k.
```
rcov *Computes robust estimate of covariance matrix*

## Description

Computes a robust correlation matrix from x.

## Usage

rcov(x)

# Arguments

x Matrix that you wish to find robust covariance of. Number of variables is number of rows, number of observations is number of columns. This is the opposite way round to the convention expected by var, for example

# Details

Method originates from Huber's "Robust Statistics" book. Note that the columns of x must be observations, this is the opposite way around to the usual way for functions like var.

# Value

The robust covariance matrix

## Author(s)

Tim Downie

# See Also

[threshold.mwd](#page-315-0)

## Examples

```
#
# A standard normal data matrix with 3 variables, 100 observations
#
v <- matrix(rnorm(100*3), nrow=3, ncol=100)
#
# Robust covariance
#
rcov(v)
```
#### <span id="page-281-0"></span>rfft *Real Fast Fourier transform*

# Description

Compute a real Fast Fourier transform of x.

# Usage

rfft(x)

# Arguments

x The vector whose Fourier transform you wish to take

# Details

Given a vector x this function computes the real continuous Fourier transform of x, i.e. it regards x as points on a periodic function on [0,1] starting at 0, and finding the coefficients of the functions as points on a periodic function on [0,1] starting at 0, and imaing the coefficients of the functions  $1, \sqrt{2} \cos(2\pi t), \sqrt{2} \sin(2\pi t)$ , etc. that gives the expansion of the interpolant of x. The number of terms in the expansion is the length of  $x$ . If  $x$  is of even length, the last coefficient will be that of a cosine term with no matching sine.

## Value

Returns the Fourier coefficients

## Author(s)

Bernard Silverman

## See Also

[LocalSpec.wd](#page-159-0), [rfftinv](#page-282-0)

## rfftinv 283

# Examples

```
x <- seq(from=0, to=2*pi, length=150)
s1 \leftarrow \sin(10*x)s2 <- sin(7*x)s \leq -s1 + s2w \leftarrow \text{rfft}(s)## Not run: ts.plot(w)
#
# Should see two peaks, corresponding to the two sines at different frequencies
#
```
# <span id="page-282-0"></span>rfftinv *Inverse real FFT, inverse of rfft*

# Description

Inverse function of [rfft](#page-281-0)

# Usage

 $rfftinv(rz, n = length(rz))$ 

# Arguments

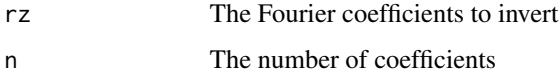

# Details

Just the inverse function of [rfft](#page-281-0).

# Value

The inverse FT of the input

# Author(s)

Bernard Silverman

## See Also

[rfft](#page-281-0)

## Description

Weight the real Fourier series xrfft of even length by a weight sequence wt. The first term of xrfft is left alone, and the weights are then applied to pairs of terms in xrfft. Note: wt is half the length of xrfft.

## Usage

rfftwt(xrfft, wt)

# Arguments

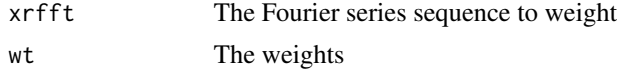

# Details

Description says all

## Value

The weighted sequence

## Author(s)

Bernard Silverman

## See Also

[rfft](#page-281-0)

rm.det *Set coarse levels of a wavelets on the interval transform object to zero*

# Description

Set the wavelet coefficients of certain coarse levels for a "wavelets on the interval" object equal to zero. The operation of this function is somewhat similar to the [nullevels](#page-201-0) function, but for objects associated with the "wavelets on the interval code".

#### Usage

rm.det(wd.int.obj)

### rmget 285

# Arguments

wd.int.obj the object whose coarse levels you wish to set to zero

# Details

The "wavelets on the interval" code is contained within the [wd](#page-344-0) function. All levels coarser than (but not including) the wd.int.obj\$current.scale are set to zero.

# Value

A [wd.object](#page-351-0) of type="interval" containing the modified input object with certain coarse levels set to zero.

# Author(s)

Piotr Fryzlewicz

#### See Also

[nullevels](#page-201-0), [wd](#page-344-0)

rmget *Search for existing ipndacw matrices.*

# Description

Returns the integer corresponding to the smallest order [ipndacw](#page-145-0) matrix of greater than or equal to order than the order, J requested.

Not really intended for user use.

# Usage

```
rmget(requestJ, filter.number, family)
```
## Arguments

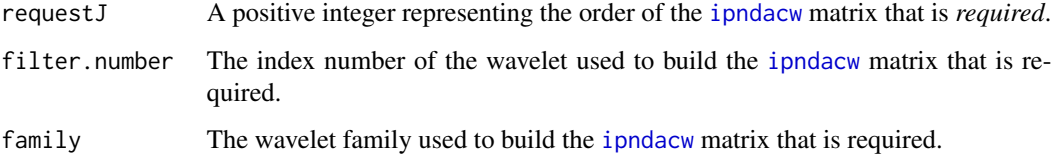

## Details

Some of the matrices computed by [ipndacw](#page-145-0) take a long time to compute. Hence it is a good idea to store them and reuse them.

This function is asked to find an [ipndacw](#page-145-0) matrix of a particular order, *filter.number* and *family*. The function steps through all of the directories in the search() list collecting names of all [ipndacw](#page-145-0) matrices having the same *filter.number* and *family* characteristics. It then keeps any names where the *order* is larger than, or equal to, the requested order. This means that a suitable [ipndacw](#page-145-0) matrix of the same or larger order is visible in one of the search() directories. The matrix name with the smallest order is selected and the *order* of the matrix is returned. The routine that called this function can then get() the matrix and either use it "as is" or extract the top-left hand corner of it if requestJ is less than the order returned by this function.

If no such matrix, as described by the previous paragraph, exists then this function returns NULL.

This function calls the subsidiary routine [firstdot](#page-106-0).

## Value

If a matrix of order larger than or equal to the requested order exists somewhere on the search path *and* the filter.number and [family](#page-0-0) is as specified then its order is returned. If more than one such matrix exists then the order of the smallest one larger than or equal to the requested one is returned.

If no such matrix exists the function returns NULL.

# **RELEASE**

Version 3.9 Copyright Guy Nason 1998

## Author(s)

G P Nason

# References

Nason, G.P., von Sachs, R. and Kroisandt, G. (1998). Wavelet processes and adaptive estimation of the evolutionary wavelet spectrum. *Technical Report*, Department of Mathematics University of Bristol/ Fachbereich Mathematik, Kaiserslautern.

## See Also

[firstdot](#page-106-0), [ipndacw](#page-145-0), [rmname](#page-286-0).

```
#
# Suppose there are no matrices in the search path.
#
# Let's look for the matrix rm.4.1.DaubExPhase (Haar wavelet matrix of
# order 4)
#
rmget(requestJ=4, filter.number=1, family="DaubExPhase")
#NULL
```
rmname 287

```
#
# I.e. a NULL return code. So there were no suitable matrices.
#
#If we create two Haar ipndacw matrix of order 7 and 8
#
ipndacw(-7, filter.number=1, family="DaubExPhase")
ipndacw(-8, filter.number=1, family="DaubExPhase")
#
# Now let's repeat the earlier search
#
rmget(requestJ=4, filter.number=1, family="DaubExPhase")
#[1] 7
#
# So, as we the smallest Haar ipndacw matrix available larger than
# the requested order of 4 is "7".
#
```
rmname *Return a ipndacw matrix style name.*

#### Description

This function returns a character string according to a particular format for naming [ipndacw](#page-145-0) matrices.

## Usage

rmname(J, filter.number, family)

#### Arguments

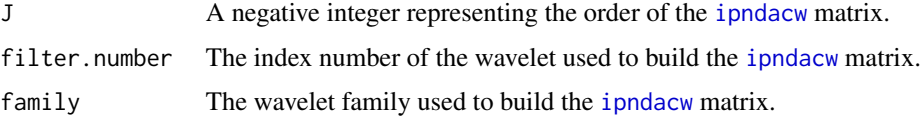

# Details

Some of the matrices computed by [ipndacw](#page-145-0) take a long time to compute. Hence it is a good idea to store them and reuse them. This function generates a name according to a particular naming scheme that permits a search algorithm to easily find the matrices.

Each matrix has three defining characteristics: its *order*, *filter.number* and *family*. Each of these three characteristics are concatenated together to form a name.

# Value

A character string containing the name of a matrix according to a particular naming scheme.

288 rotateback and the control of the control of the control of the control of the control of the control of the control of the control of the control of the control of the control of the control of the control of the cont

# **RELEASE**

Version 3.9 Copyright Guy Nason 1998

# Author(s)

G P Nason

# References

Nason, G.P., von Sachs, R. and Kroisandt, G. (1998). Wavelet processes and adaptive estimation of the evolutionary wavelet spectrum. *Technical Report*, Department of Mathematics University of Bristol/ Fachbereich Mathematik, Kaiserslautern.

#### See Also

[ewspec](#page-94-0), [ipndacw](#page-145-0),

## Examples

```
#
# What's the name of the order 4 Haar matrix?
#
rmname(-4, filter.number=1, family="DaubExPhase")
#[1] "rm.4.1.DaubExPhase"
#
# What's the name of the order 12 Daubechies least-asymmetric wavelet
# with 7 vanishing moments?
#
rmname(-12, filter.number=7, family="DaubLeAsymm")
#[1] "rm.12.7.DaubLeAsymm"
```
rotateback *Cyclically shift a vector one place to the right*

#### Description

Cyclically shifts the elements of a vector one place to the right. The right-most element becomes the first element.

#### Usage

rotateback(v)

#### Arguments

v The vector to shift
#### rsswav 289

## Details

Subsidiary function used by the [av.basis](#page-25-0) function which is the R function component of the [AvBasis.wst](#page-27-0) function.

## Value

The rotated vector

### Author(s)

G P Nason

## Examples

```
#
# Here is a test vector
#
v <- 1:10
#
# Apply this function
#
rotateback(v)
#[1] 10 1 2 3 4 5 6 7 8 9
#
# A silly little function really!
```
rsswav *Compute mean residual sum of squares for odd prediction of even ordinates and vice versa*

### Description

Compute mean of residual sum of squares (RSS) for odd prediction of even ordinates and vice versa using wavelet shrinkage with a specified threshold. This is a subsidiary routine of the [WaveletCV](#page-343-0) cross validation function. A version implemented in C exists called [Crsswav](#page-62-0).

### Usage

```
rsswav(noisy, value = 1, filter.number = 10, family = "DaubLeAsymm",
   thresh.type = "hard", 11 = 3)
```
### Arguments

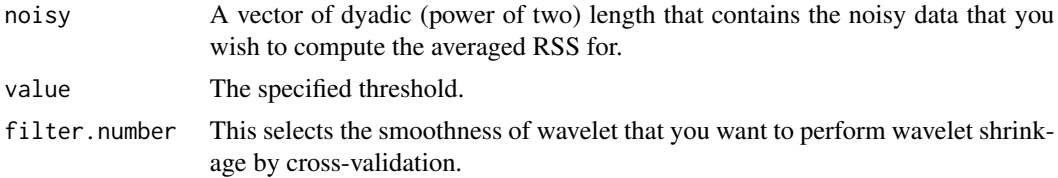

290 rsswav

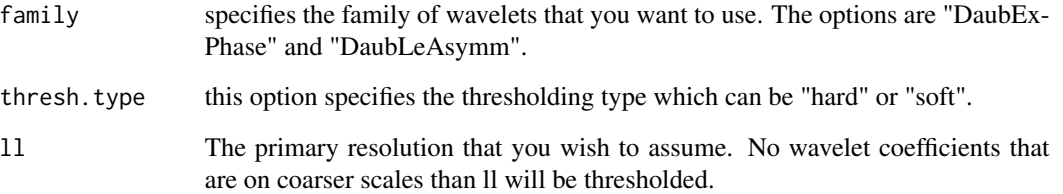

### Details

Note: a faster C based implementation of this function called [Crsswav](#page-62-0) is available. It takes the same arguments and returns the same values.

Two-fold cross validation can be computed for a wd object using the "cv" policy option in [threshold.wd](#page-318-0). As part of this procedure for each threshold value that the CV optimisation algorithm selects a RSS value must be computed (the CV optimisation algorithm seeks to minimize this RSS value).

The RSS value computed is this. First, the even and odd indexed values are separated. The even values are used to construct an estimate of the odd true values using wavelet shrinkage with the given threshold. The sum of squares between the estimate and the noisy odds is computed. An equivalent calculation is performed by swapping the odds and evens. The two RSS values are then averaged and the average returned. This algorithm is described more fully in Nason, (1996).

#### Value

A list with the following components

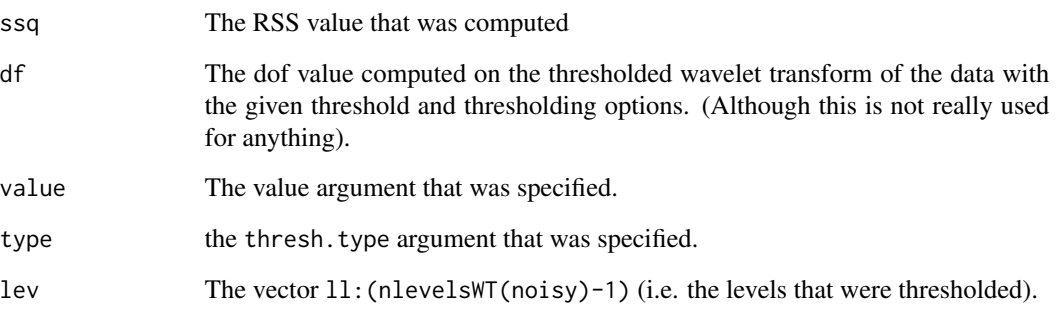

### Author(s)

G P Nason

## See Also

[Crsswav](#page-62-0),[threshold.wd](#page-318-0), [WaveletCV](#page-343-0)

This is a subsidiary routine not intended to be called by a user: use [draw](#page-80-0) instead. Generates scaling functions by inserting a Kronecker delta function into the bottom of the inverse DWT and repeating the inverting steps.

## Usage

```
ScalingFunction(filter.number = 10, family = "DaubLeAsymm", resolution = 4096,
    itlevels = 50)
```
# Arguments

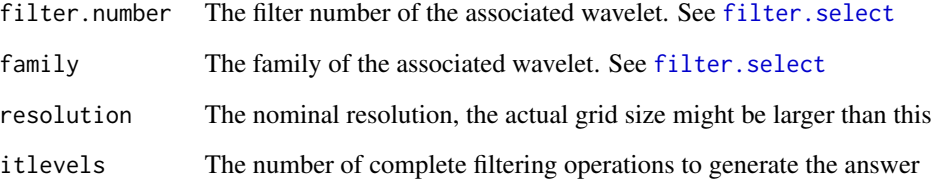

# Details

Description says all

# Value

A list containing the x and y values of the required scaling function.

#### Author(s)

G P Nason

# See Also

[draw](#page-80-0)

Computes Shannon entropy of the squares of a set of coefficients.

### Usage

```
Shannon.entropy(v, zilchtol=1e-300)
```
### Arguments

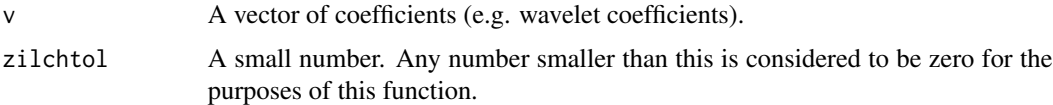

## Details

This function computes the Shannon entropy of the squares of a set of coefficients. The squares are used because we are only interested in the entropy of the energy of the coefficients, not their actual sign.

The entropy of the squares of v is given by sum( $v^2 \times \log(v^2)$ ). In this implementation any zero coefficients (determined by being less than zilchtol) have a zero contribution to the entropy.

The Shannon entropy measures how "evenly spread" a set of numbers is. If the size of the entries in a vector is approximately evenly spread then the Shannon entropy is large. If the vector is sparsely populated or the entries are very different then the Shannon entropy is near zero. Note that the input vectors to this function usually have their norm normalized so that diversity of coefficients corresponds to sparsity.

### Value

A number representing the Shannon entropy of the input vector.

### RELEASE

Version 3.7.2 Copyright Guy Nason 1996

#### Author(s)

G P Nason

## See Also

[MaNoVe.wst](#page-183-0), [wst](#page-371-0),

#### simchirp 293

## Examples

```
#
# Generate some test data
#
#
# A sparse set
#
Shannon.entropy(c(1,0,0,0))
#0
#
# A evenly spread set
#
Shannon.entropy( rep( 1/ sqrt(4), 4 ))
#1.386294
```
simchirp *Compute and return simulated chirp function.*

## Description

This function computes and returns the coordinates of the reflected simulated chirp function described in Nason and Silverman, 1995. This function is a useful test function for evaluating wavelet shrinkage and time-scale analysis methodology as its frequency changes over time.

#### Usage

simchirp(n=1024)

## Arguments

n The number of ordinates from which to sample the chirp signal.

### Details

This function computes and returns the x and y coordinates of the reflected chirp function described in Nason and Silverman, 1995.

The formula for the reflected simulated chirp is \*formula\*

The chirp returned is a discrete sample on n equally spaced points between -1 and 1.

### Value

A list with two components:

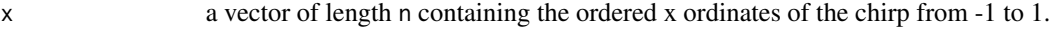

y a vector of length n containing the corresponding y ordinates of the chirp.

 $294$  ssq

# RELEASE

Version 3.5.3 Copyright Guy Nason 1994

## Author(s)

G P Nason

## Examples

```
#
# Generate the chirp
#
test.data <- simchirp()$y
## Not run: ts.plot(test.data)
```
## ssq *Compute sum of squares difference between two vectors*

# Description

Given two vectors, u and v, of length n, this function computes  $\sum_{i=1}^{n} (u_i - v_i)^2$ .

## Usage

ssq(u,v)

## Arguments

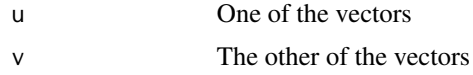

## Details

Description says all

## Value

The sum of squares difference between the two vectors

# Author(s)

G P Nason

## Examples

 $ssq(c(1,2), c(3,4))$ #[1] 8

Prints out the number of levels, the dimensions of the original image from which the object came, the type of wavelet filter associated with the decomposition, the type of boundary handling.

### Usage

```
## S3 method for class 'imwd'
summary(object, ...)
```
## Arguments

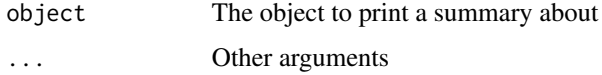

## Details

Description says all

## Value

Nothing

## Author(s)

G P Nason

## See Also

[imwd](#page-131-0), [threshold.imwd](#page-308-0)

```
m <- matrix(rnorm(32*32),nrow=32)
mimwd < - imwd(m)summary(mimwd)
#UNcompressed image wavelet decomposition structure
#Levels: 5
#Original image was 32 x 32 pixels.
#Filter was: Daub cmpct on least asymm N=10
#Boundary handling: periodic
```
Prints out the number of levels, the dimensions of the original image from which the object came, the type of wavelet filter associated with the decomposition, the type of boundary handling.

### Usage

```
## S3 method for class 'imwdc'
summary(object, ...)
```
#### Arguments

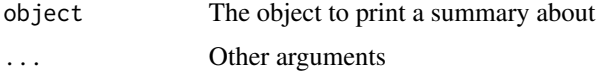

### Details

Description says all

## Value

Nothing

### Author(s)

G P Nason

## See Also

[imwd](#page-131-0), [threshold.imwd](#page-308-0)

```
m <- matrix(rnorm(32*32),nrow=32)
mimwd < - imwd(m)mimwdc <- threshold(mimwd)
summary(mimwdc)
#Compressed image wavelet decomposition structure
#Levels: 5
#Original image was 32 x 32 pixels.
#Filter was: Daub cmpct on least asymm N=10
#Boundary handling: periodic
```
<span id="page-296-0"></span>

This function prints out more information about an [mwd.object](#page-195-0) in a nice human-readable form.

### Usage

```
## S3 method for class 'mwd'
summary(object, ...)
```
### Arguments

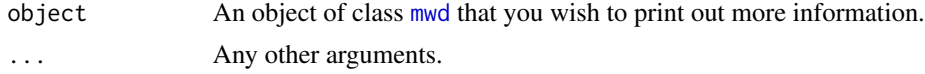

### Value

Nothing of any particular interest.

## RELEASE

Version 3.9.6 (Although Copyright Tim Downie 1995-6)

## Note

Prints out information about [mwd](#page-193-0) objects in nice readable format.

#### Author(s)

Tim Downie

#### See Also

[accessC.mwd](#page-9-0), [accessD.mwd](#page-15-0), [draw.mwd](#page-87-0), [mfirst.last](#page-188-0), [mfilter.select](#page-186-0), [mwd](#page-193-0), [mwd.object](#page-195-0), [mwr](#page-197-0), [plot.mwd](#page-212-0), [print.mwd](#page-230-0), [putC.mwd](#page-256-0), [putD.mwd](#page-264-0), [threshold.mwd](#page-315-0), [wd](#page-344-0), [wr.mwd](#page-367-0).

```
#
# Generate an mwd object.
#
tmp <- mwd(rnorm(32))
#
# Now get Splus to use summary.mwd
#
summary(tmp)
# Length of original: 32
```

```
# Levels: 4
# Filter was: Geronimo Multiwavelets
# Scaling fns: 2
# Wavelet fns: 2
# Prefilter: default
# Scaling factor: 2
# Boundary handling: periodic
# Transform type: wavelet
# Date: Tue Nov 16 13:55:26 GMT 1999
```
summary.wd *Print out some basic information associated with a wd object*

## Description

Prints out the number of levels, the length of the original vector from which the object came, the type of wavelet filter associated with the decomposition, the type of boundary handling, the transform type and the date of production.

### Usage

## S3 method for class 'wd' summary(object, ...)

## Arguments

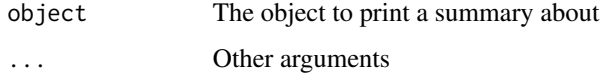

### Details

Description says all

# Value

Nothing

### Author(s)

G P Nason

### See Also

[wd](#page-344-0)

## summary.wd3D 299

### Examples

```
vwd \leftarrow wd(1:8)summary(vwd)
#Levels: 3
#Length of original: 8
#Filter was: Daub cmpct on least asymm N=10
#Boundary handling: periodic
#Transform type: wavelet
#Date: Mon Mar 8 21:30:32 2010
```
summary.wd3D *Print out some basic information associated with a wd3D object*

### Description

Prints out the number of levels, the type of wavelet filter associated with the decomposition, and the date of production.

#### Usage

## S3 method for class 'wd3D' summary(object, ...)

### Arguments

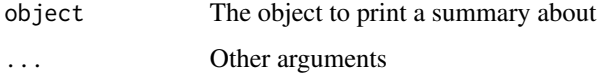

## Details

Description says all

### Value

Nothing

## Author(s)

G P Nason

### See Also

[wd3D](#page-353-0)

## Examples

```
test.data.3D <- array(rnorm(8*8*8), dim=c(8,8,8))tdwd3D <- wd3D(test.data.3D)
summary(tdwd3D)
#Levels: 3
#Filter number was: 10
#Filter family was: DaubLeAsymm
#Date: Mon Mar 8 21:48:00 2010
```
summary.wp *Print out some basic information associated with a wp object*

### Description

Prints out the number of levels, the length of the original vector from which the object came, the type of wavelet filter associated with the decomposition.

#### Usage

## S3 method for class 'wp' summary(object, ...)

### Arguments

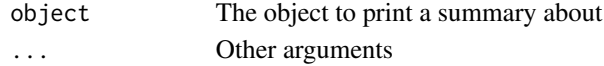

### Details

Description says all

#### Value

Nothing

### Author(s)

G P Nason

#### See Also

[wp](#page-357-0)

```
vwp <- wp(rnorm(32))
summary(vwp)
#Levels: 5
#Length of original: 32
#Filter was: Daub cmpct on least asymm N=10
```
Prints out the number of levels, the length of the original vector from which the object came, the type of wavelet filter associated with the decomposition, and the date of production.

### Usage

## S3 method for class 'wpst' summary(object, ...)

## Arguments

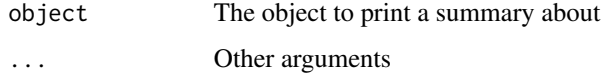

### Details

Description says all

### Value

Nothing

### Author(s)

G P Nason

### See Also

[wpst](#page-359-0)

```
vwpst <- wpst(rnorm(32))
summary(vwpst)
#Levels: 5
#Length of original: 32
#Filter was: Daub cmpct on least asymm N=10
#Date: Mon Mar 8 21:54:47 2010
```
Prints out the number of levels, the length of the original vector from which the object came, the type of wavelet filter associated with the decomposition, and the date of production.

### Usage

## S3 method for class 'wst' summary(object, ...)

## Arguments

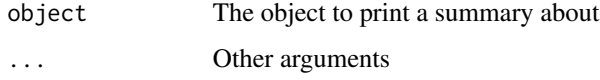

### Details

Description says all

### Value

Nothing

### Author(s)

G P Nason

### See Also

[wst](#page-371-0)

```
vwst <- wst(rnorm(32))
summary(vwst)
#Levels: 5
#Length of original: 32
#Filter was: Daub cmpct on least asymm N=10
#Date: Mon Mar 8 21:56:12 2010
```
Prints out the number of levels, the dimensions of the original image from which the object came, the type of wavelet filter associated with the decomposition, and the date of production.

### Usage

## S3 method for class 'wst2D' summary(object, ...)

## Arguments

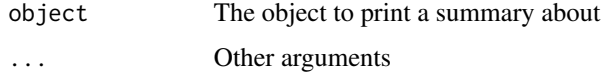

## Details

Description says all

## Value

Nothing

## Author(s)

G P Nason

#### See Also

[wst2D](#page-374-0)

```
m <- matrix(rnorm(32*32), nrow=32)
mwst2D \leftarrow wst2D(m)summary(mwst2D)
#Levels: 5
#Length of original: 32 x 32
#Filter was: Daub cmpct on least asymm N=10
#Date: Mon Mar 8 21:57:55 2010
```
Returns the support for compactly supported wavelets. This information is useful for drawing wavelets for annotating axes.

## Usage

```
support(filter.number=10, family="DaubLeAsymm", m=0, n=0)
```
# Arguments

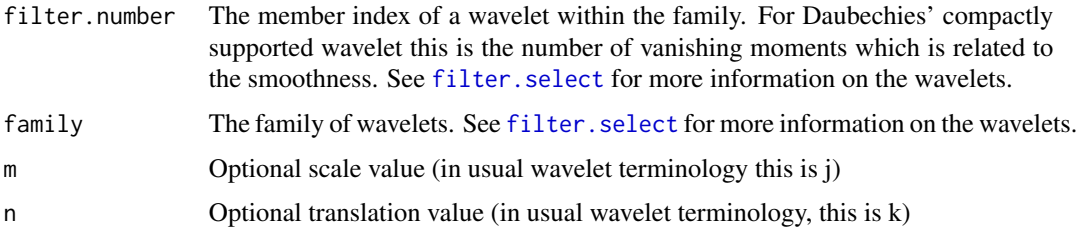

# Details

It is useful to know the support of a wavelet when drawing it to annotate labels. Other functions, such as wavelet density estimation ([CWavDE](#page-66-0)), also use this information.

## Value

A list with the following components (each one is a single numeric value)

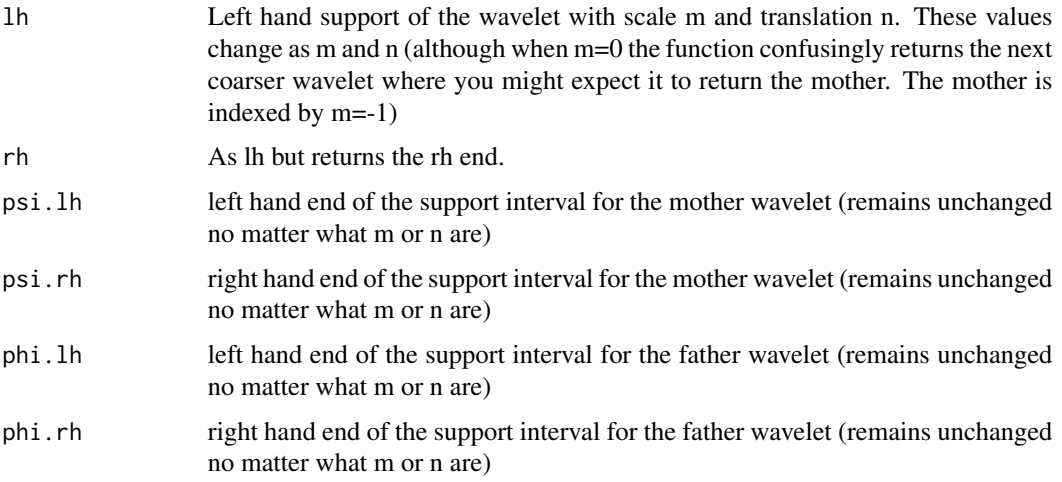

 $sure$  305

## Author(s)

G P Nason

# See Also

[CWavDE](#page-66-0), [draw.default](#page-81-0), [filter.select](#page-98-0)

## Examples

```
#
# What is the support of a Haar wavelet?
#
support(filter.number=1, family="DaubExPhase", m=0, n=0)
#$lh
#[1] 0
#
#$rh
#[1] 2
#
#$psi.lh
#[1] 0
#
#$psi.rh
#[1] 1
#
#$phi.lh
#[1] 0
#
#$phi.rh
#[1] 1
#
# So the mother and father wavelet have support [0,1]
#
```
<span id="page-304-0"></span>sure *Computes the minimum of the SURE thresholding function*

## Description

Computes the minimum of the SURE thresholding function for wavelet shrinkage as described in Donoho, D.L. and Johnstone, I.M. (1995) Adapting to unknown smoothness via wavelet shrinkage. *J. Am. Statist. Ass.*, 90, 1200-1224.

## Usage

sure(x)

### Arguments

x Vector of (normalized) wavelet coefficients. Coefficients should be supplied divided by their standard deviation, or some robust measure of scale

### Details

SURE is a method for unbiasedly estimating the risk of an estimator. Stein (1981) showed that for a nearly arbitrary, nonlinear biased estimator, one can estimate its loss unbiasedly. See the Donoho and Johnstone, 1995 for further references and explanation. This function minimizes formula (11) from that paper.

#### Value

The absolute value of the wavelet coefficient that minimizes the SURE criteria

## Author(s)

G P Nason

## See Also

[threshold](#page-307-0)

#### Examples

```
#
# Let's create "pretend" vector of wavelet coefficients contaminated with
# "noise".
#
v \leq c(0.1, -0.2, 0.3, -0.4, 0.5, 99, 12, 6)#
# Now, what's sure of this?
#
sure(v)
#
# [1] 0.5
#
#
# I.e. the large significant coefficients are 99, 12, 6 and the noise is
# anything less than this in abs value. So sure(v) is a good point to threshold
# at.
```
teddy *Picture of a teddy bear's picnic.*

## Description

A 512x512 matrix. Each entry of the matrix contains an image intensity value.

### test.dataCT 307

## Usage

data(teddy)

## Format

A 512x512 matrix. Each entry of the matrix contains an image intensity value. The whole matrix represents an image of a teddy bear's picnic.

### Author(s)

G P Nason

### Source

Taken by Guy Nason.

## Examples

```
#
# This command produces the image seen above.
#
# image(teddy)
#
```

```
test.dataCT Test functions for wavelet regression and thresholding
```
## Description

This function evaluates the "blocks", "bumps", "heavisine" and "doppler" test functions of Donoho & Johnstone (1994b) and the piecewise polynomial test function of Nason & Silverman (1994). The function also generates data sets consisting of the specified function plus uncorrelated normally distributed errors.

### Usage

```
test.dataCT(type = "ppoly", n = 512, signal = 1, rsnr = 7, plotfn = FALSE)
```
## Arguments

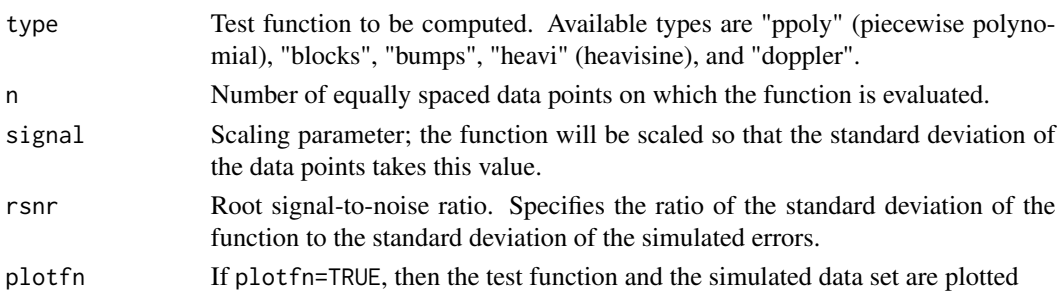

## Value

A list with the following components:

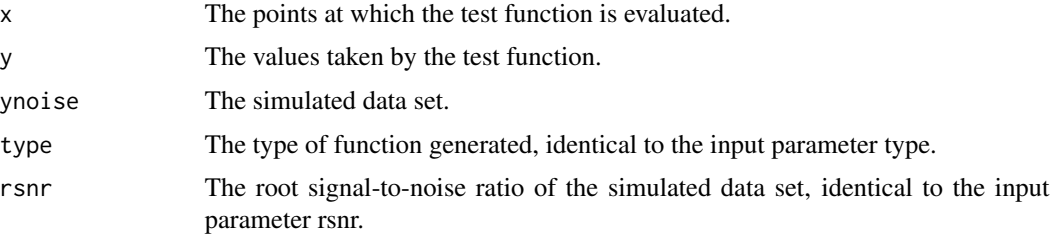

### Side effects

If plotfn=T, the test function and data set are plotted.

# RELEASE

Part of the CThresh addon to WaveThresh. Copyright Stuart Barber and Guy Nason 2004.

### Author(s)

Stuart Barber

<span id="page-307-0"></span>threshold *Threshold coefficients*

## Description

Modify coefficients by thresholding or shrinkage.

This function is generic.

Particular methods exist for the following objects:

wd object the [threshold.wd](#page-318-0) function is used;

imwd object the threshold. imwd function is used;

imwdc object the threshold. imwdc function is used;

irregwd object the threshold. irregwd function is used;

wd3D object the [threshold.wd3D](#page-323-0) function is used;

wp object the [threshold.wp](#page-326-0) function is used;

wst object the [threshold.wst](#page-329-0) function is used.

## Usage

threshold(...)

### threshold.imwd 309

#### Arguments

... See individual help pages for details.

#### Details

See individual method help pages for operation and examples.

### Value

Usually a copy of the input object but containing thresholded or shrunk coefficients.

### **RELEASE**

Version 2 Copyright Guy Nason 1993

### Author(s)

G P Nason

### See Also

[imwd.object](#page-133-0), [imwdc.object](#page-134-0), irregwd object, [threshold.imwd](#page-308-0), [threshold.imwdc](#page-312-0), [threshold.irregwd](#page-313-0), [threshold.wd](#page-318-0), [threshold.wd3D](#page-323-0), [threshold.wp](#page-326-0), [threshold.wst](#page-329-0) [wd.object](#page-351-0), [wd3D.object](#page-354-0), [wp.object](#page-358-0), [wst.object](#page-373-0).

<span id="page-308-0"></span>threshold.imwd *Threshold two-dimensional wavelet decomposition object*

### **Description**

This function provides various ways to threshold a [imwd](#page-131-0) class object.

### Usage

```
## S3 method for class 'imwd'
threshold(imwd, levels = 3:(nlevelsWT(imwd) - 1), type = "hard", policy =
        "universal", by.level = FALSE, value = 0, dev = var, verbose = FALSE,
        return.threshold = FALSE, compression = TRUE, Q = 0.05, ...)
```
### Arguments

imwd The two-dimensional wavelet decomposition object that you wish to threshold. levels a vector of integers which determines which scale levels are thresholded in the decomposition. Each integer in the vector must refer to a valid level in the [imwd](#page-131-0) object supplied. This is usually any integer from 0 to [nlevelsWT](#page-199-0)(wd)-1 inclusive. Only the levels in this vector contribute to the computation of the threshold and its application. (except for the fdr policy).

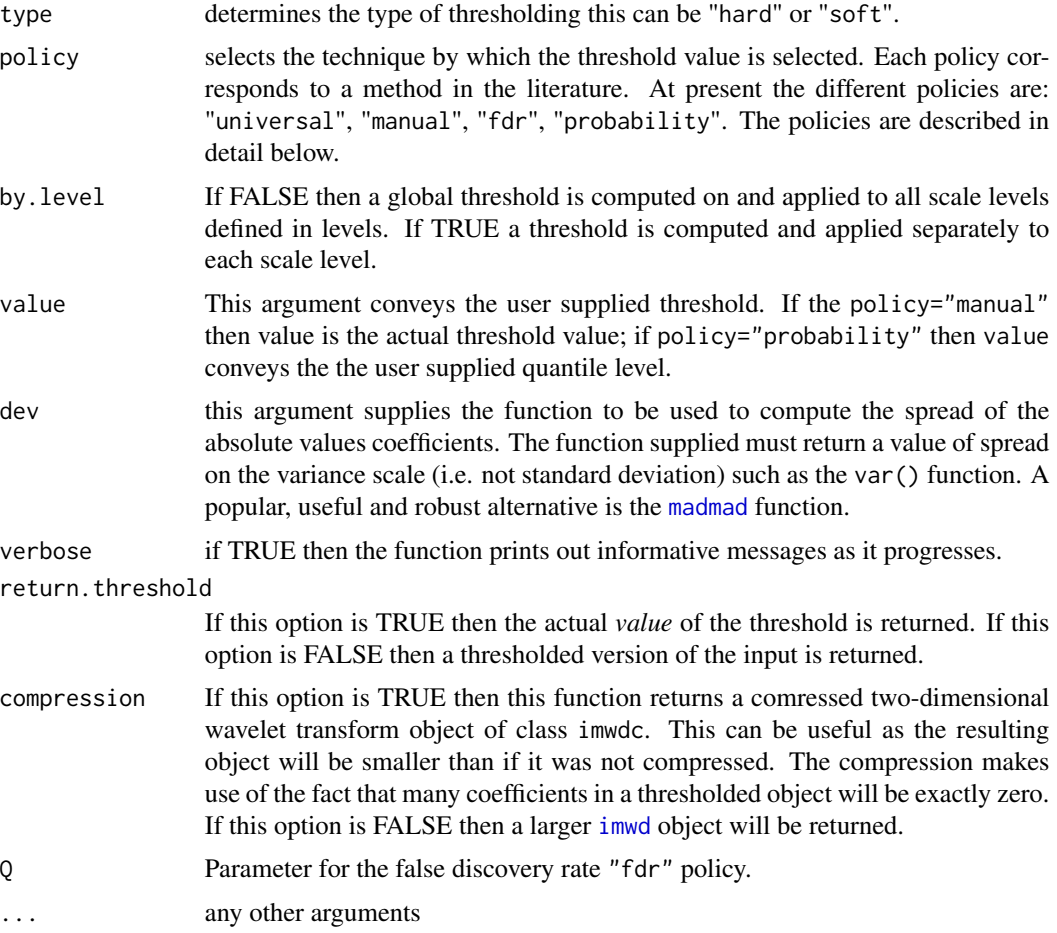

### Details

This function thresholds or shrinks wavelet coefficients stored in a [imwd](#page-131-0) object and by default returns the coefficients in a modified imwdc object. See the seminal papers by Donoho and Johnstone for explanations about thresholding. For a gentle introduction to wavelet thresholding (or shrinkage as it is sometimes called) see Nason and Silverman, 1994. For more details on each technique see the descriptions of each method below

The basic idea of thresholding is very simple. In a signal plus noise model the wavelet transform of an image is very sparse, the wavelet transform of noise is not (in particular, if the noise is iid Gaussian then so if the noise contained in the wavelet coefficients). Thus, since the image gets concentrated in few wavelet coefficients and the noise remains "spread" out it is "easy" to separate the signal from noise by keeping large coefficients (which correspond to true image) and delete the small ones (which correspond to noise). However, one has to have some idea of the noise level (computed using the dev option in threshold functions). If the noise level is very large then it is possible, as usual, that no image coefficients "stick up" above the noise.

There are many components to a successful thresholding procedure. Some components have a larger effect than others but the effect is not the same in all practical data situations. Here we give some rough practical guidance, although *you must refer to the papers below when using a*

#### threshold.imwd 311

*particular technique*. You cannot expect to get excellent performance on all signals unless you fully understand the rationale and limitations of each method below. I am not in favour of the "black-box" approach. The thresholding functions of WaveThresh3 are not a black box: experience and judgement are required!

Some issues to watch for:

levels The default of levels = 3:(wd\$nlevelsWT - 1) for the levels option most certainly does not work globally for all data problems and situations. The level at which thresholding begins (i.e. the given threshold and finer scale wavelets) is called the *primary resolution* and is unique to a particular problem. In some ways choice of the primary resolution is very similar to choosing the bandwidth in kernel regression albeit on a logarithmic scale. See Hall and Patil, (1995) and Hall and Nason (1997) for more information. For each data problem you need to work out which is the best primary resolution. This can be done by gaining experience at what works best, or using prior knowledge. It is possible to "automatically" choose a "best" primary resolution using cross-validation (but not in WaveThresh).

Secondly the levels argument computes and applies the threshold at the levels specified in the levels argument. It does this for all the levels specified. Sometimes, in wavelet shrinkage, the threshold is computed using only the finest scale coefficients (or more precisely the estimate of the overall noise level). If you want your threshold variance estimate only to use the finest scale coefficients (e.g. with universal thresholding) then you will have to apply the threshold. imwd function twice. Once (with levels set equal to  $nlevelswT(wd)-1$ ) and with return.threshold=TRUE to return the threshold computed on the finest scale and then apply the threshold function with the manual option supplying the value of the previously computed threshold as the value options.

Note that the fdr policy does its own thing.

by.level for a [wd](#page-344-0) object which has come from data with noise that is correlated then you should have a threshold computed for each resolution level. See the paper by Johnstone and Silverman, 1997.

#### Value

An object of class imwdc if the compression option above is TRUE, otherwise a [imwd](#page-131-0) object is returned. In either case the returned object contains the thresholded coefficients. Note that if the return.threshold option is set to TRUE then the threshold values will be returned rather than the thresholded object.

#### RELEASE

Version 3.6 Copyright Guy Nason and others 1997

### **Note**

This section gives a brief description of the different thresholding policies available. For further details see the *associated papers*. If there is no paper available then a small description is provided here. More than one policy may be good for problem, so experiment! They are arranged here in alphabetical order:

fdr See Abramovich and Benjamini, 1996. Contributed by Felix Abramovich.

- manual specify a user supplied threshold using value to pass the value of the threshold. The value argument should be a vector. If it is of length 1 then it is replicated to be the same length as the levels vector, otherwise it is repeated as many times as is necessary to be the levels vector's length. In this way, different thresholds can be supplied for different levels. Note that the by.level option has no effect with this policy.
- probability The probability policy works as follows. All coefficients that are smaller than the valueth quantile of the coefficients are set to zero. If by.level is false, then the quantile is computed for all coefficients in the levels specified by the "levels" vector; if by.level is true, then each level's quantile is estimated separately. The probability policy is pretty stupid - do not use it.

universal See Donoho and Johnstone, 1995.

#### Author(s)

G P Nason

#### References

The FDR code segments were kindly donated by Felix Abramovich.

#### See Also

[imwd](#page-131-0), [imwd.object](#page-133-0), [imwdc.object](#page-134-0). [threshold](#page-307-0).

```
#
# Let's use the lennon test image
#
data(lennon)
## Not run: image(lennon)
#
# Now let's do the 2D discrete wavelet transform
#
lwd <- imwd(lennon)
#
# Let's look at the coefficients
#
## Not run: plot(lwd)
#
# Now let's threshold the coefficients
#
lwdT <- threshold(lwd)
#
# And let's plot those the thresholded coefficients
#
## Not run: plot(lwdT)
#
# Note that the only remaining coefficients are down in the bottom
# left hand corner of the plot. All the others (black) have been set
# to zero (i.e. thresholded).
```
<span id="page-312-0"></span>

This function provides various ways to threshold a imwdc class object.

#### Usage

```
## S3 method for class 'imwdc'
threshold(imwdc, verbose=FALSE, ...)
```
### Arguments

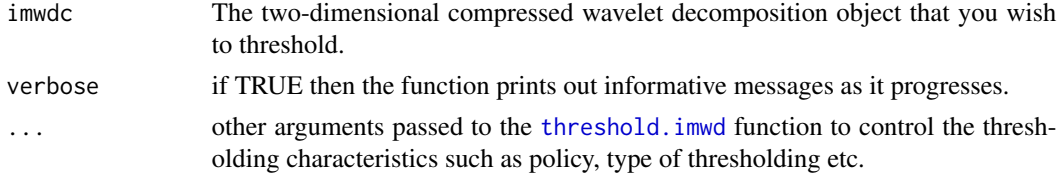

#### Details

This function performs exactly the same function as threshold. imwd except is accepts objects of class imwdc rather than imwd. Indeed, this function physically calls the [threshold.imwd](#page-308-0) function after using the [uncompress](#page-338-0) function to convert the input imwdc object into a [imwd](#page-131-0) object.

### Value

An object of class imwdc if the compression option is supplied and set to TRUE, otherwise a [imwd](#page-131-0) object is returned. In either case the returned object contains the thresholded coefficients. Note that if the return. threshold option is set to TRUE then the threshold values will be returned rather than the thresholded object.

### RELEASE

Version 3.6 Copyright Guy Nason and others 1997

#### Author(s)

G P Nason

### References

The FDR code segments were kindly donated by Felix Abramovich.

### See Also

[imwd](#page-131-0), [imwd.object](#page-133-0), [imwdc.object](#page-134-0), [threshold](#page-307-0), [uncompress](#page-338-0).

# Examples

```
#
# See examples in \code{\link{threshold.imwd}}.
#
```
<span id="page-313-0"></span>threshold.irregwd *hold irregularly spaced wavelet decomposition object*

## Description

This function provides various ways to threshold a [irregwd](#page-148-0) class object.

## Usage

```
## S3 method for class 'irregwd'
threshold(irregwd,
   levels = 3:(nlevelsWT(wd) - 1), type = "hard", policy = "universal",
   by.level = FALSE, value = 0, dev = var, boundary = FALSE,
   verbose = FALSE, return.threshold = FALSE,
   force.sure=FALSE, cvtol = 0.01, Q = 0.05, alpha=0.05, ...)
```
### Arguments

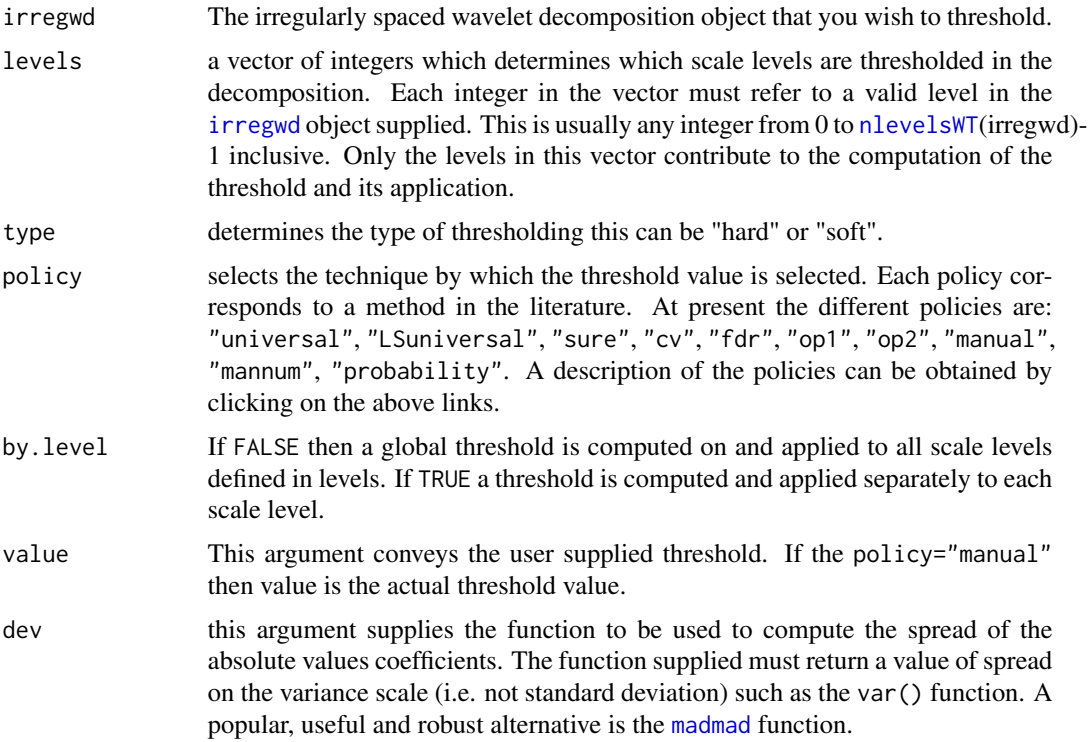

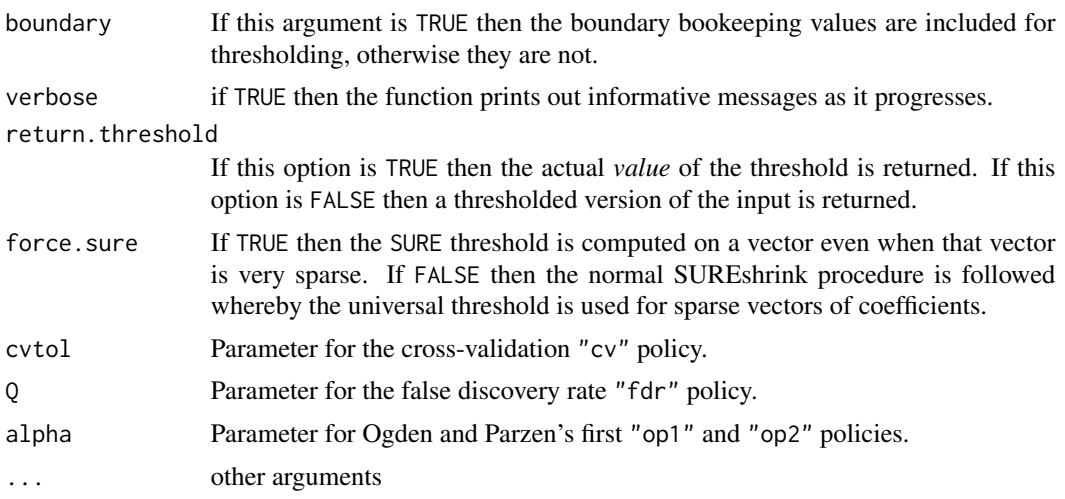

## Details

This function thresholds or shrinks wavelet coefficients stored in a [irregwd](#page-148-0) object and returns the coefficients in a modified [irregwd](#page-148-0) object. The thresholding step is an essential component of denoising.

The basic idea of thresholding is very simple. In a signal plus noise model the wavelet transform of signal is very sparse, the wavelet transform of noise is not (in particular, if the noise is iid Gaussian then so if the noise contained in the wavelet coefficients). Thus since the signal gets concentrated in the wavelet coefficients and the noise remains "spread" out it is "easy" to separate the signal from noise by keeping large coefficients (which correspond to signal) and delete the small ones (which correspond to noise). However, one has to have some idea of the noise level (computed using the dev option in threshold functions). If the noise level is very large then it is possible, as usual, that no signal "sticks up" above the noise.

For thresholding of an *irregularly spaced wavelet decomposition* things are a little different. The original data are irregularly spaced (i.e. [x,y] where the  $x_i$  are irregularly spaced) and even if one assumes iid error on the original data once this has been interpolated to a grid by the [makegrid](#page-171-0) function the interpolated data values are not independent. The [irregwd](#page-148-0) function computes the wavelet transform of the interpolated data but also computes the variance of each coefficient using a fast transform. This variance information is stored in the c component of [irregwd](#page-148-0) objects and this function, threshold.irregwd, makes use of this variance information when thresholding each coefficient. For more details see Kovac and Silverman, 2000

Some issues to watch for:

levels The default of levels =  $3:(wd$nlevels/TT - 1)$  for the levels option most certainly does not work globally for all data problems and situations. The level at which thresholding begins (i.e. the given threshold and finer scale wavelets) is called the *primary resolution* and is unique to a particular problem. In some ways choice of the primary resolution is very similar to choosing the bandwidth in kernel regression albeit on a logarithmic scale. See Hall and Patil, (1995) and Hall and Nason (1997) for more information. For each data problem you need to work out which is the best primary resolution. This can be done by gaining experience at what works best, or using prior knowledge. It is possible to "automatically" choose a "best" primary resolution using cross-validation (but not yet in WaveThresh).

Secondly the levels argument computes and applies the threshold at the levels specified in the levels argument. It does this for all the levels specified. Sometimes, in wavelet shrinkage, the threshold is computed using only the finest scale coefficients (or more precisely the estimate of the overall noise level). If you want your threshold variance estimate only to use the finest scale coefficients (e.g. with universal thresholding) then you will have to apply the threshold.wd function twice. Once (with levels set equal to nlevelsWT(wd)-1 and with return.threshold=TRUE to return the threshold computed on the finest scale and then apply the threshold function with the manual option supplying the value of the previously computed threshold as the value options.

by.level for a [wd](#page-344-0) object which has come from data with noise that is correlated then you should have a threshold computed for each resolution level. See the paper by Johnstone and Silverman, 1997.

#### Value

An object of class [irregwd](#page-148-0). This object contains the thresholded wavelet coefficients. Note that if the return.threshold option is set to TRUE then the threshold values will be returned rather than the thresholded object.

#### **RELEASE**

Version 3.6 Copyright Guy Nason 1997

#### Author(s)

Arne Kovac

### See Also

[makegrid](#page-171-0), [irregwd](#page-148-0), [irregwd](#page-148-0) object, [accessc](#page-8-0),

### Examples

```
#
# See main examples of these functions in the help to makegrid
#
```
<span id="page-315-0"></span>threshold.mwd *Use threshold on an mwd object.*

#### Description

Applies hard or soft thresholding to multiple wavelet decomposition object mwd.object.

# threshold.mwd 317

# Usage

```
## S3 method for class 'mwd'
threshold(mwd, levels = 3:(nlevelsWT(mwd) - 1), type = "hard",
   policy = "universal", boundary = FALSE, verbose = FALSE,
   return.threshold = FALSE, threshold = 0, covtol = 1e-09,
   robust = TRUE, return.chisq = FALSE,
   bivariate = TRUE, \ldots)
```
## Arguments

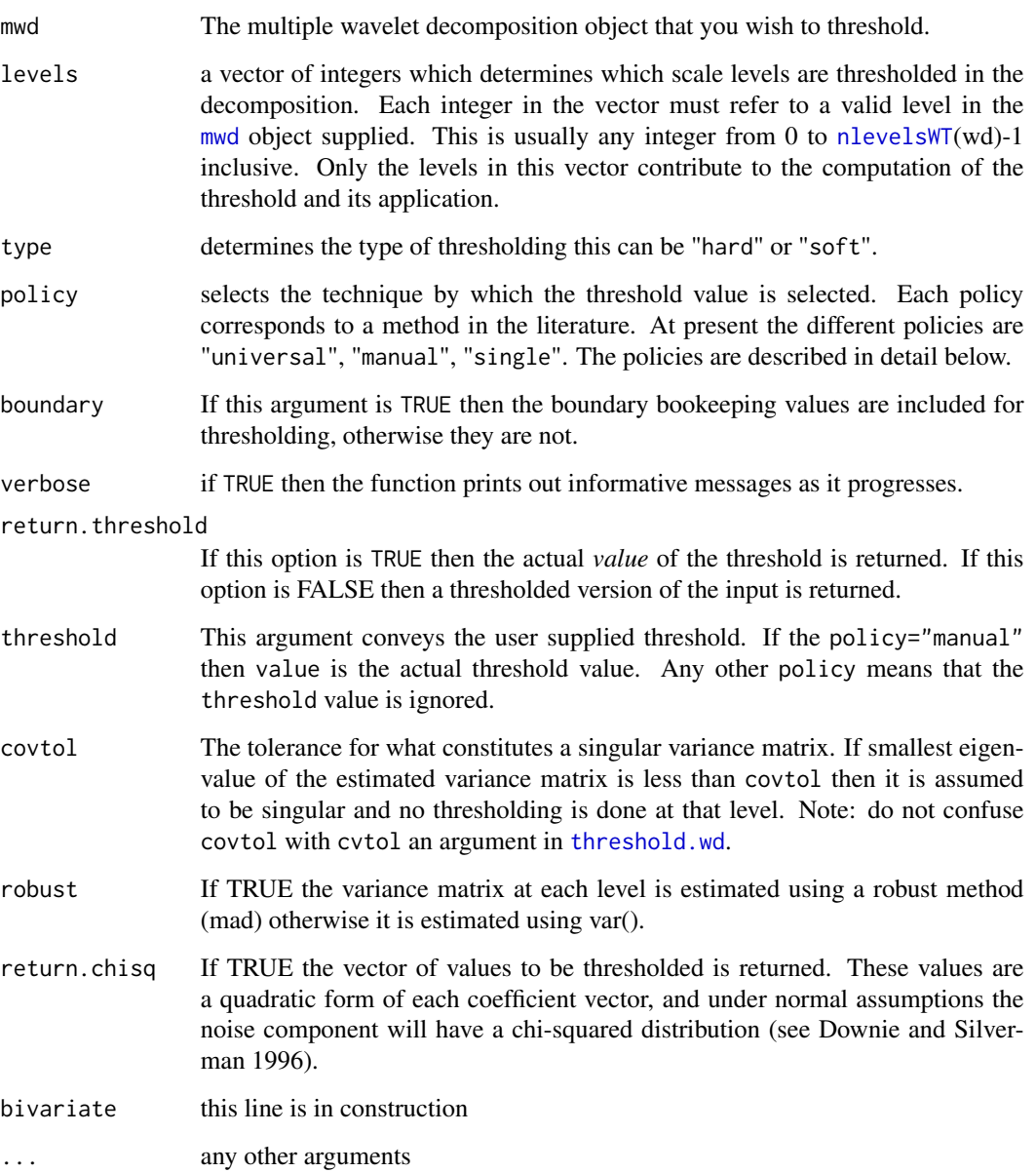

#### Details

Thresholding modifies the coefficients within a mwd. object. The modification can be performed either with a "hard" or "soft" thresholding selected by the type argument.

Unless policy="single", the following method is applied. The columns of mwd\$D are taken as coefficient vectors  $D_{j,k}$ . From these  $\chi^2_{j,k} = D_{j,k} \cdot V_j^{-1}$ .  $D_{j,k}$  is computed, where  $V_j^{-1}$  is the inverse of the estimated variance of the coefficient vectors in that level (j).  $\chi^2_{j,k}$  is a positive scalar which is to be thresholded in a similar manner to univariate hard or soft thresholding. To obtain the new values of  $D_{j,k}$  shrink the vector by the same proportion as was the corresponding  $\chi^2_{j,k}$  term. i

#### Value

An object of class [mwd](#page-193-0). This object contains the thresholded wavelet coefficients. Note that if the return.threshold option is set to TRUE then the threshold values will be returned, or if return.chisq the vector of values to be thresholded will be returned, rather than the thresholded object.

#### RELEASE

Version 3.9.6 (Although Copyright Tim Downie 1995-6).

#### Note

#### POLICIES

- single If policy="single" then univariate thresholding is applied to each element of D as in (Strela et al 1999).
- universal The universal threshold is computed using 2log(n) (See Downie & Silverman 1996) where n is the number of coefficient vectors to be thresholded.
- manual The "manual" policy is simple. You supply a threshold value to the threshold argument and hard or soft thresholding is performed using that value

#### Author(s)

Tim Downie

### See Also

[accessC.mwd](#page-9-0), [accessD.mwd](#page-15-0), [draw.mwd](#page-87-0), [mfirst.last](#page-188-0), [mfilter.select](#page-186-0), [mwd](#page-193-0), [mwd.object](#page-195-0), [mwr](#page-197-0), [plot.mwd](#page-212-0), [print.mwd](#page-230-0), [putC.mwd](#page-256-0), [putD.mwd](#page-264-0), [summary.mwd](#page-296-0), [wd](#page-344-0), [wr.mwd](#page-367-0).

```
#
# Generate some test data
#
test.data <- example.1()$y
## Not run: ts.plot(test.data)
#
# Generate some noisy data
```
threshold.wd 319

```
#
ynoise <- test.data + rnorm(512, sd=0.1)
##
# Plot it
#
## Not run: ts.plot(ynoise)
#
# Now take the discrete multiple wavelet transform
# N.b. I have no idea if the default wavelets here are appropriate for
# this particular examples.
#
ynmwd <- mwd(ynoise)
## Not run: plot(ynwd)
# [1] 2.020681 2.020681 2.020681 2.020681 2.020681 2.020681 2.020681
#
# Now do thresholding. We'll use the default arguments.
#
ynmwdT <- threshold(ynmwd)
#
# And let's plot it
#
## Not run: plot(ynmwdT)
#
# Let us now see what the actual estimate looks like
#
ymwr <- wr(ynmwdT)
#
# Here's the estimate...
#
## Not run: ts.plot(ywr1)
```
<span id="page-318-0"></span>threshold.wd *Threshold (DWT) wavelet decomposition object*

### Description

This function provides various ways to threshold a [wd](#page-344-0) class object.

### Usage

```
## S3 method for class 'wd'
threshold(wd, levels = 3:(nlevelsWT(wd) - 1), type = "soft", policy = "sure",
      by.level = FALSE, value = \theta, dev = madmad, boundary = FALSE, verbose = FALSE,
        return.threshold = FALSE, force.sure = FALSE, cvtol = 0.01,
cvmaxits=500, Q = 0.05, OP1alpha = 0.05,
        alpha = 0.5, beta = 1, C1 = NA, C2 = NA, C1.start = 100,
al.check=TRUE, ...)
```
# Arguments

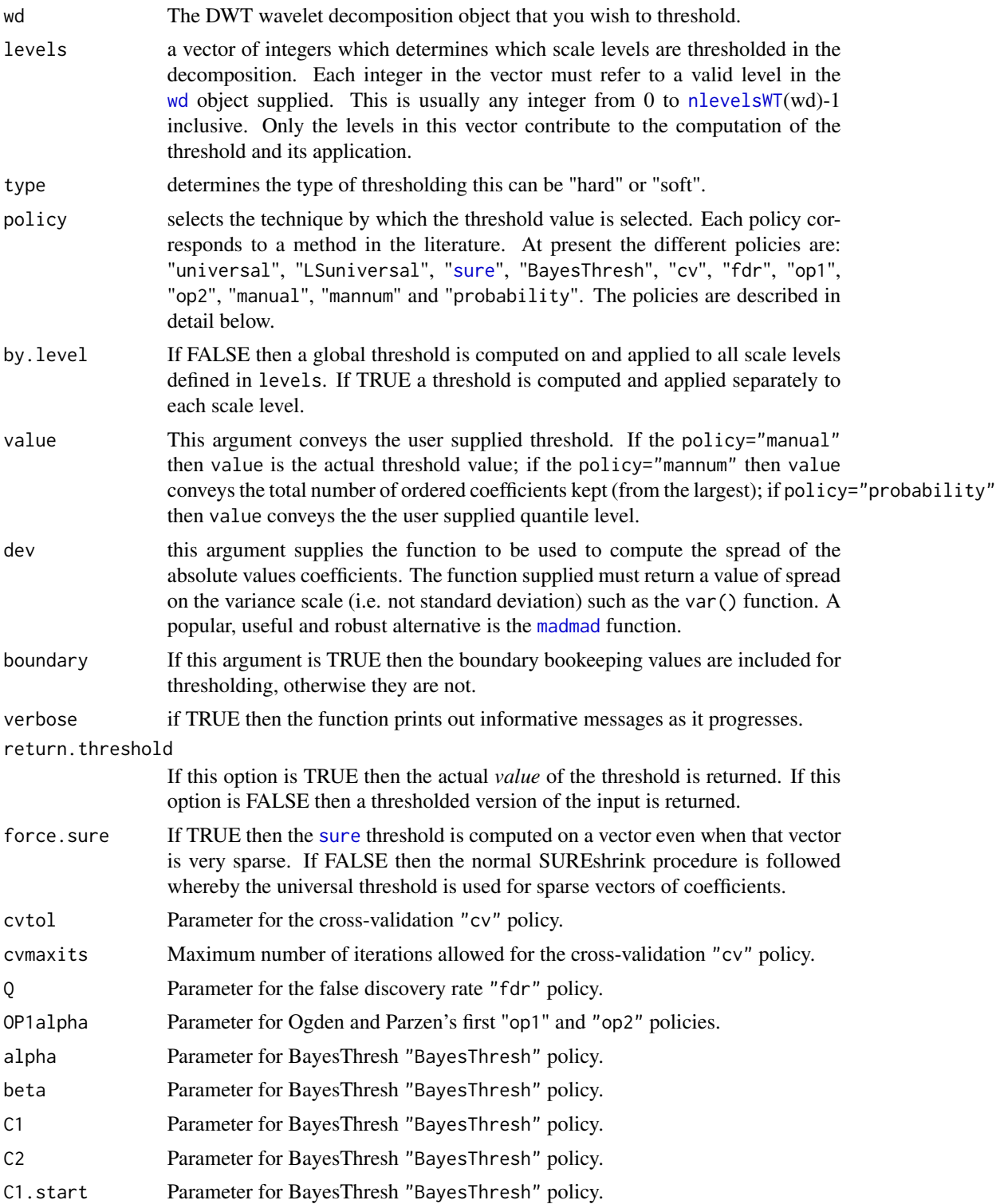

al.check If TRUE then the function checks that the levels are in ascending order. If they are not then this can be an indication that the default level arguments are not appropriate for this data set (wd object). However, a strange order might be appropriate for some reason if deliberately set, so setting this argument equal to FALSE turns off the check and warning.

... any other arguments

### Details

This function thresholds or shrinks wavelet coefficients stored in a [wd](#page-344-0) object and returns the coefficients in a modified [wd](#page-344-0) object. See the seminal papers by Donoho and Johnstone for explanations about thresholding. For a gentle introduction to wavelet thresholding (or shrinkage as it is sometimes called) see Nason and Silverman, 1994. For more details on each technique see the descriptions of each method below

The basic idea of thresholding is very simple. In a signal plus noise model the wavelet transform of signal is very sparse, the wavelet transform of noise is not (in particular, if the noise is iid Gaussian then so if the noise contained in the wavelet coefficients). Thus since the signal gets concentrated in the wavelet coefficients and the noise remains "spread" out it is "easy" to separate the signal from noise by keeping large coefficients (which correspond to signal) and delete the small ones (which correspond to noise). However, one has to have some idea of the noise level (computed using the dev option in threshold functions). If the noise level is very large then it is possible, as usual, that no signal "sticks up" above the noise.

There are many components to a successful thresholding procedure. Some components have a larger effect than others but the effect is not the same in all practical data situations. Here we give some rough practical guidance, although *you must refer to the papers below when using a particular technique.* You cannot expect to get excellent performance on all signals unless you fully understand the rationale and limitations of each method below. I am not in favour of the "black-box" approach. The thresholding functions of WaveThresh3 are not a black box: experience and judgement are required!

Some issues to watch for:

levels The default of levels  $= 3$ : (wd\$nlevelsWT - 1) for the levels option most certainly does not work globally for all data problems and situations. The level at which thresholding begins (i.e. the given threshold and finer scale wavelets) is called the *primary resolution* and is unique to a particular problem. In some ways choice of the primary resolution is very similar to choosing the bandwidth in kernel regression albeit on a logarithmic scale. See Hall and Patil, (1995) and Hall and Nason (1997) for more information. For each data problem you need to work out which is the best primary resolution. This can be done by gaining experience at what works best, or using prior knowledge. It is possible to "automatically" choose a "best" primary resolution using cross-validation (but not in WaveThresh).

Secondly the levels argument computes and applies the threshold at the levels specified in the levels argument. It does this for all the levels specified. Sometimes, in wavelet shrinkage, the threshold is computed using only the finest scale coefficients (or more precisely the estimate of the overall noise level). If you want your threshold variance estimate only to use the finest scale coefficients (e.g. with universal thresholding) then you will have to apply the threshold.wd function twice. Once (with levels set equal to [nlevelsWT](#page-199-0)(wd)-1 and with return.threshold=TRUE to return the threshold computed on the finest scale and then apply the threshold function with the manual option supplying the value of the previously computed threshold as the value options.

Thirdly, if you apply wavelet shrinkage to a small data set then you need to ensure you've chosen the levels argument appropriately. For example, if your original data was of length 8, then the associated wd wavelet decomposition object will only have levels 0, 1 and 2. So, the default argument for levels (starting at 3 and higher) will almost certainly be wrong. The code now warns for these situations.

**by.level** for a [wd](#page-344-0) object which has come from data with noise that is correlated then you should have a threshold computed for each resolution level. See the paper by Johnstone and Silverman, 1997.

#### Value

An object of class [wd](#page-344-0). This object contains the thresholded wavelet coefficients. Note that if the return.threshold option is set to TRUE then the threshold values will be returned rather than the thresholded object.

#### RELEASE

Version 3.6 Copyright Guy Nason and others 1997

#### Note

POLICIES This section gives a brief description of the different thresholding policies available. For further details see *the associated papers*. If there is no paper available then a small description is provided here. More than one policy may be good for problem, so experiment! They are arranged here in alphabetical order:

BayesThresh See Abramovich, Silverman and Sapatinas, (1998). Contributed by Felix Abramovich and Fanis Sapatinas.

cv See Nason, 1996.

- fdr See Abramovich and Benjamini, 1996. Contributed by Felix Abramovich.
- LSuniversal See Nason, von Sachs and Kroisandt, 1998. This is used for smoothing of a wavelet periodogram and shouldn't be used generally.
- manual specify a user supplied threshold using value to pass the value of the threshold. The value argument should be a vector. If it is of length 1 then it is replicated to be the same length as the levels vector, otherwise it is repeated as many times as is necessary to be the levels vector's length. In this way, different thresholds can be supplied for different levels. Note that the by.level option has no effect with this policy.
- **mannum** You decided how many of the largest (in absolute value) coefficients that you want to keep and supply this number in value.
- op1 See Ogden and Parzen, 1996. Contributed by Todd Ogden.
- op2 See Ogden and Parzen, 1996. Contributed by Todd Ogden.
- **probability** The probability policy works as follows. All coefficients that are smaller than the valueth quantile of the coefficients are set to zero. If by.level is false, then the quantile is computed for all coefficients in the levels specified by the "levels" vector; if by.level is true, then each level's quantile is estimated separately. The probability policy is pretty stupid - do not use it.

#### threshold.wd 323

sure See Donoho and Johnstone, 1994.

universal See Donoho and Johnstone, 1995.

### Author(s)

G P Nason

## References

Various code segments detailed above were kindly donated by Felix Abramovich, Theofanis Sapatinas and Todd Ogden.

#### See Also

[wd](#page-344-0), [wd.object](#page-351-0), [wr](#page-365-0), [wr.wd](#page-368-0), [threshold](#page-307-0).

```
#
# Generate some test data
#
test.data <- example.1()$y
## Not run: ts.plot(test.data)
#
# Generate some noisy data
#
ynoise <- test.data + rnorm(512, sd=0.1)
#
# Plot it
#
## Not run: ts.plot(ynoise)
#
# Now take the discrete wavelet transform
# N.b. I have no idea if the default wavelets here are appropriate for
# this particular examples.
#
ynwd <- wd(ynoise)
## Not run: plot(ynwd)
#
# Now do thresholding. We'll use a universal policy,
# and madmad deviance estimate on the finest
# coefficients and return the threshold. We'll also get it to be verbose
# so we can watch the process.
#
ynwdT1 <- threshold(ynwd, policy="universal", dev=madmad,
levels= nlevelsWT(ynwd)-1, return.threshold=TRUE,
verbose=TRUE)
# threshold.wd:
# Argument checking
# Universal policy...All levels at once
# Global threshold is: 0.328410967430135
#
```
# Why is this the threshold? Well in this case n=512 so sqrt(2\*log(n)), # the universal threshold, # is equal to 3.53223. Since the noise is about 0.1 (because that's what # we generated it to be) the threshold is about 0.353. # # Now let's apply this threshold to all levels in the noisy wavelet object # ynwdT1obj <- threshold(ynwd, policy="manual", value=ynwdT1, levels=0:(nlevelsWT(ynwd)-1)) # # And let's plot it # ## Not run: plot(ynwdT1obj) # # You'll see that a lot of coefficients have been set to zero, or shrunk. # # Let's try a Bayesian examples this time! # ynwdT2obj <- threshold(ynwd, policy="BayesThresh") # # And plot the coefficients # ## Not run: plot(ynwdT2obj) # # Let us now see what the actual estimates look like # ywr1 <- wr(ynwdT1obj) ywr2 <- wr(ynwdT2obj) # # Here's the estimate using universal thresholding # ## Not run: ts.plot(ywr1) # # Here's the estimate using BayesThresh # ## Not run: ts.plot(ywr2)

<span id="page-323-0"></span>threshold.wd3D *Threshold 3D DWT object*

#### Description

This function provides various ways to threshold a [wd3D](#page-353-0) class object.

## Usage

```
## S3 method for class 'wd3D'
threshold(wd3D, levels = 3:(nlevelswT(wd3D) - 1), type = "hard", policy =
        "universal", by.level = FALSE, value = 0, dev = var, verbose = FALSE,
        return. threshold = FALSE, ...)
```
#### **Arguments**

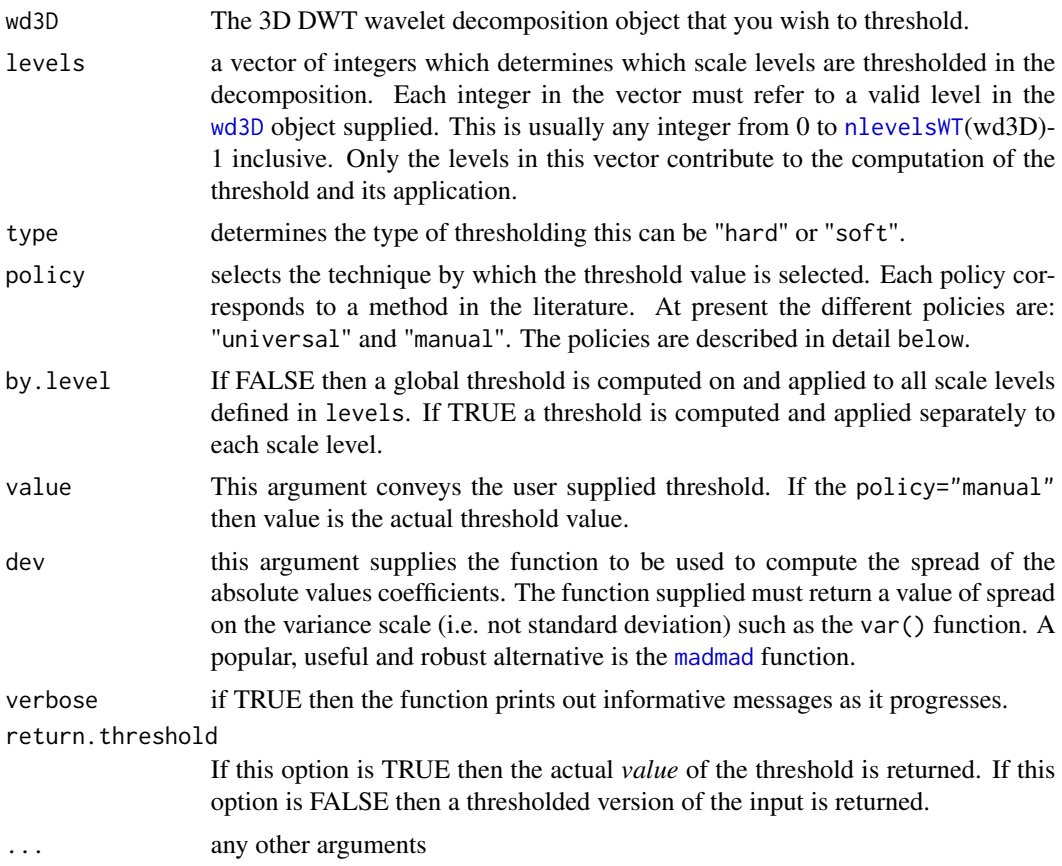

## Details

This function thresholds or shrinks wavelet coefficients stored in a [wd3D](#page-353-0) object and returns the coefficients in a modified [wd3D](#page-353-0) object. See the seminal papers by Donoho and Johnstone for explanations about thresholding. For a gentle introduction to wavelet thresholding (or shrinkage as it is sometimes called) see Nason and Silverman, 1994. For more details on each technique see the descriptions of each method below

The basic idea of thresholding is very simple. In a signal plus noise model the wavelet transform of signal is very sparse, the wavelet transform of noise is not (in particular, if the noise is iid Gaussian then so if the noise contained in the wavelet coefficients). Thus since the signal gets concentrated in the wavelet coefficients and the noise remains "spread" out it is "easy" to separate the signal from noise by keeping large coefficients (which correspond to signal) and delete the small ones (which correspond to noise). However, one has to have some idea of the noise level (computed using the dev option in threshold functions). If the noise level is very large then it is possible, as usual, that no signal "sticks up" above the noise.

There are many components to a successful thresholding procedure. Some components have a larger effect than others but the effect is not the same in all practical data situations. Here we give some rough practical guidance, although *you must refer to the papers below when using a particular technique.* You cannot expect to get excellent performance on all signals unless you fully understand the rationale and limitations of each method below. I am not in favour of the "black-box" approach. The thresholding functions of WaveThresh3 are not a black box: experience and judgement are required!

Some issues to watch for:

levels The default of levels = 3:(wd\$nlevelsWT - 1) for the levels option most certainly does not work globally for all data problems and situations. The level at which thresholding begins (i.e. the given threshold and finer scale wavelets) is called the *primary resolution* and is unique to a particular problem. In some ways choice of the primary resolution is very similar to choosing the bandwidth in kernel regression albeit on a logarithmic scale. See Hall and Patil, (1995) and Hall and Nason (1997) for more information. For each data problem you need to work out which is the best primary resolution. This can be done by gaining experience at what works best, or using prior knowledge. It is possible to "automatically" choose a "best" primary resolution using cross-validation (but not in WaveThresh).

Secondly the levels argument computes and applies the threshold at the levels specified in the levels argument. It does this for all the levels specified. Sometimes, in wavelet shrinkage, the threshold is computed using only the finest scale coefficients (or more precisely the estimate of the overall noise level). If you want your threshold variance estimate only to use the finest scale coefficients (e.g. with universal thresholding) then you will have to apply the threshold.wd function twice. Once (with levels set equal to [nlevelsWT](#page-199-0)(wd)-1 and with return. threshold=TRUE to return the threshold computed on the finest scale and then apply the threshold function with the manual option supplying the value of the previously computed threshold as the value options.

by.level for a [wd](#page-344-0) object which has come from data with noise that is correlated then you should have a threshold computed for each resolution level. See the paper by Johnstone and Silverman, 1997.

## Value

An object of class [wd3D](#page-353-0). This object contains the thresholded wavelet coefficients. Note that if the return.threshold option is set to TRUE then the threshold values will be returned rather than the thresholded object.

## **RELEASE**

Version 3.9.6 Copyright Guy Nason 1997.

## Note

## POLICIES

This section gives a brief description of the different thresholding policies available. For further details *see the associated papers*. If there is no paper available then a small description is provided here. More than one policy may be good for problem, so experiment! They are arranged here in alphabetical order:

manual specify a user supplied threshold using value to pass the value of the threshold. The value argument should be a vector. If it is of length 1 then it is replicated to be the same length as the levels vector, otherwise it is repeated as many times as is necessary to be the levels

## threshold.wp 327

vector's length. In this way, different thresholds can be supplied for different levels. Note that the by.level option has no effect with this policy.

universal See Donoho and Johnstone, 1995.

### Author(s)

G P Nason

# See Also

[threshold](#page-307-0), [accessD.wd3D](#page-18-0), [print.wd3D](#page-238-0), [putD.wd3D](#page-268-0), [putDwd3Dcheck](#page-272-0), [summary.wd3D](#page-298-0), [threshold.wd3D](#page-323-0), [wd3D.object](#page-354-0), [wr3D](#page-370-0).

## Examples

```
#
# Generate some test data
#
test.data <- array(rnorm(8*8*8), dim=c(8,8,8))testwd3D <- wd3D(test.data)
#
# Now let's threshold
#
testwd3DT <- threshold(testwd3D, levels=1:2)
#
# That's it, one can apply wr3D now to reconstruct
# if you like!
#
```
<span id="page-326-0"></span>threshold.wp *Threshold wavelet packet decomposition object*

## Description

This function provides various ways to threshold a [wp](#page-357-0) class object.

#### Usage

```
## S3 method for class 'wp'
threshold(wp, levels = 3:(nlevelsWT(wp) - 1), dev = madmad,
policy = "universal", value = 0, by.level = FALSE, type = "soft",
verbose = FALSE, return.threshold = FALSE, cvtol = 0.01, cvnorm = l2norm,
add.history = TRUE, ...)
```
## **Arguments**

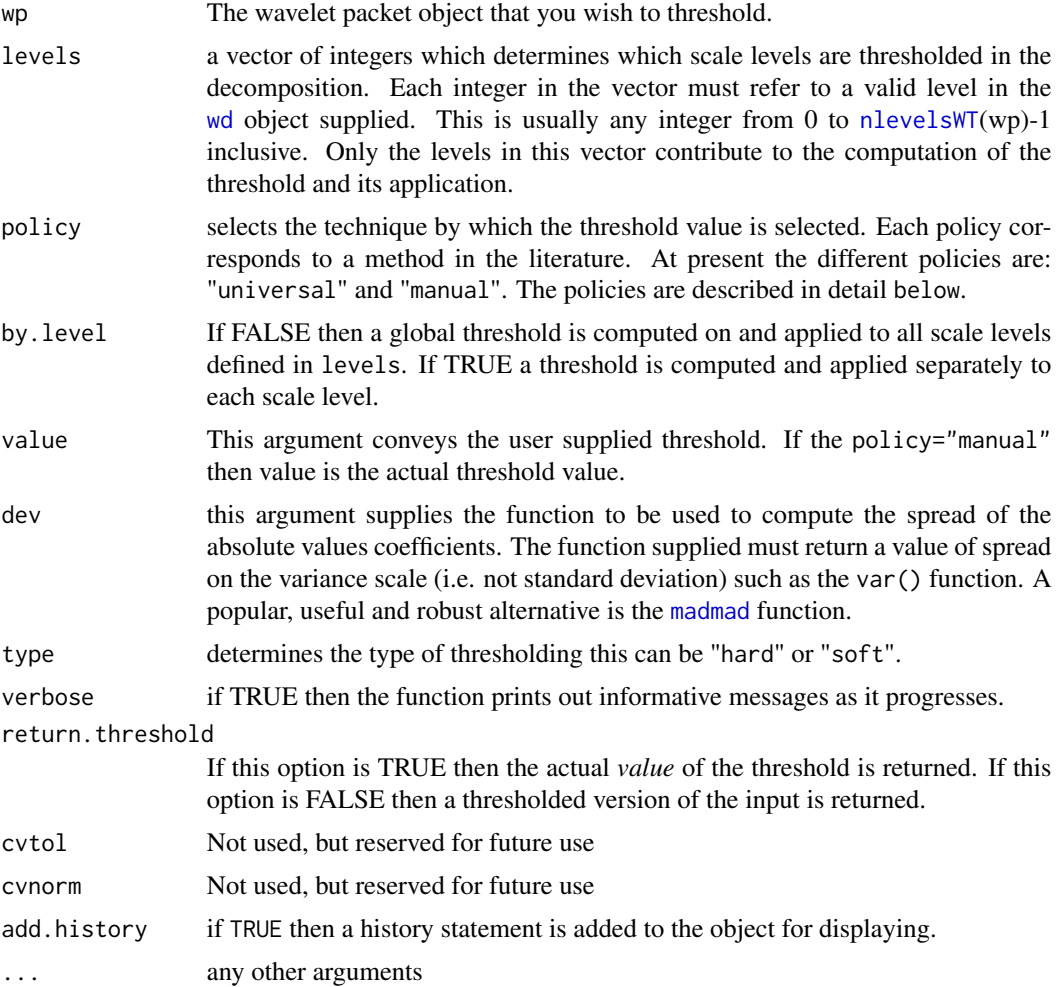

## Details

This function thresholds or shrinks wavelet coefficients stored in a [wp](#page-357-0) object and returns the coefficients in a modified [wp](#page-357-0) object. See the seminal papers by Donoho and Johnstone for explanations about thresholding. For a gentle introduction to wavelet thresholding (or shrinkage as it is sometimes called) see Nason and Silverman, 1994. For more details on each technique see the descriptions of each method below

The basic idea of thresholding is very simple. In a signal plus noise model the wavelet transform of signal is very sparse, the wavelet transform of noise is not (in particular, if the noise is iid Gaussian then so if the noise contained in the wavelet coefficients). Thus since the signal gets concentrated in the wavelet coefficients and the noise remains "spread" out it is "easy" to separate the signal from noise by keeping large coefficients (which correspond to signal) and delete the small ones (which correspond to noise). However, one has to have some idea of the noise level (computed using the dev option in threshold functions). If the noise level is very large then it is possible, as usual, that no signal "sticks up" above the noise.

There are many components to a successful thresholding procedure. Some components have a larger effect than others but the effect is not the same in all practical data situations. Here we give some rough practical guidance, although *you must refer to the papers below when using a particular technique.* You cannot expect to get excellent performance on all signals unless you fully understand the rationale and limitations of each method below. I am not in favour of the "black-box" approach. The thresholding functions of WaveThresh3 are not a black box: experience and judgement are required!

Some issues to watch for:

**levels** The default of levels =  $3:(wd$nlevel$sWT - 1)$  for the levels option most certainly does not work globally for all data problems and situations. The level at which thresholding begins (i.e. the given threshold and finer scale wavelets) is called the *primary resolution* and is unique to a particular problem. In some ways choice of the primary resolution is very similar to choosing the bandwidth in kernel regression albeit on a logarithmic scale. See Hall and Patil, (1995) and Hall and Nason (1997) for more information. For each data problem you need to work out which is the best primary resolution. This can be done by gaining experience at what works best, or using prior knowledge. It is possible to "automatically" choose a "best" primary resolution using cross-validation (but not in WaveThresh).

Secondly the levels argument computes and applies the threshold at the levels specified in the levels argument. It does this for all the levels specified. Sometimes, in wavelet shrinkage, the threshold is computed using only the finest scale coefficients (or more precisely the estimate of the overall noise level). If you want your threshold variance estimate only to use the finest scale coefficients (e.g. with universal thresholding) then you will have to apply the threshold.wp function twice. Once (with levels set equal to [nlevelsWT](#page-199-0)(wd)-1 and with return.threshold=TRUE to return the threshold computed on the finest scale and then apply the threshold function with the manual option supplying the value of the previously computed threshold as the value options.

**by.level** for a [wd](#page-344-0) object which has come from data with noise that is correlated then you should have a threshold computed for each resolution level. See the paper by Johnstone and Silverman, 1997.

#### Value

An object of class [wp](#page-357-0). This object contains the thresholded wavelet coefficients. Note that if the return.threshold option is set to TRUE then the threshold values will be returned rather than the thresholded object.

#### RELEASE

Version 3.6 Copyright Guy Nason and others1997.

#### Note

#### POLICIES

This section gives a brief description of the different thresholding policies available. For further details *see the associated papers*. If there is no paper available then a small description is provided here. More than one policy may be good for problem, so experiment! They are arranged here in alphabetical order:

universal See Donoho and Johnstone, 1995.

#### Author(s)

G P Nason

## See Also

[wp](#page-357-0), [wp.object](#page-358-0), [InvBasis](#page-141-0), [MaNoVe](#page-181-0), [threshold](#page-307-0).

## Examples

```
#
# Generate some test data
#
test.data <- example.1()$y
## Not run: ts.plot(test.data)
#
# Generate some noisy data
#
ynoise <- test.data + rnorm(512, sd=0.1)
#
# Plot it
#
## Not run: ts.plot(ynoise)
#
# Now take the discrete wavelet packet transform
# N.b. I have no idea if the default wavelets here are appropriate for
# this particular examples.
#
ynwp <- wp(ynoise)
#
# Now do thresholding. We'll use a universal policy,
# and madmad deviance estimate on the finest
# coefficients and return the threshold. We'll also get it to be verbose
# so we can watch the process.
#
ynwpT1 <- threshold(ynwp, policy="universal", dev=madmad)
#
# This is just another wp object. Is it sensible?
# Probably not as we have just thresholded the scaling function coefficients
# as well. So the threshold might be more sensibly computed on the wavelet
# coefficients at the finest scale and then this threshold applied to the
# whole wavelet tree??
```
threshold.wst *Threshold (NDWT) packet-ordered non-decimated wavelet decomposition object*

## threshold.wst 331

# Description

This function provides various ways to threshold a [wst](#page-371-0) class object

# Usage

```
## S3 method for class 'wst'
threshold(wst, levels = 3:(nlevelswT(wst) - 1), dev = madmad, policy =
"universal", value = 0, by.level = FALSE, type = "soft", verbose
= FALSE, return.threshold = FALSE, cvtol = 0.01, cvnorm = l2norm,
add.history = TRUE, ...)
```
## Arguments

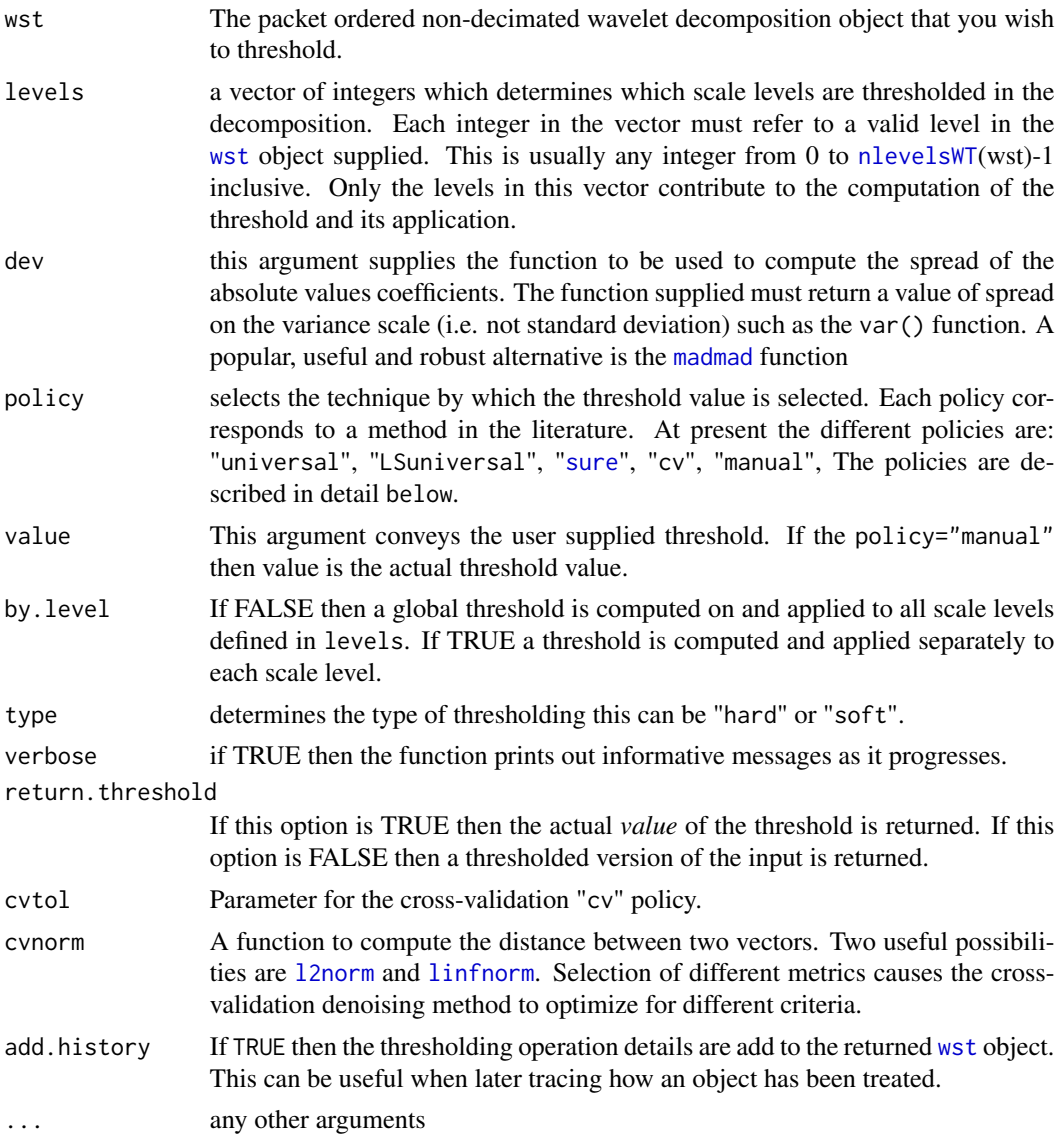

# Details

This function thresholds or shrinks wavelet coefficients stored in a [wst](#page-371-0) object and returns the coefficients in a modified [wst](#page-371-0) object. The thresholding step is an essential component of denoising using the packet-ordered non-decimated wavelet transform. If the denoising is carried out using the [AvBasis](#page-26-0) basis averaging technique then this software is an implementation of the Coifman and Donoho translation-invariant (TI) denoising. (Although it is the denoising technique which is translation invariant, not the packet ordered non-decimated transform, which is translation equivariant). However, the threshold.wst algorithm can be used in other denoising techniques in conjunction with the basis selection and inversion functions [MaNoVe](#page-181-0) and [InvBasis](#page-141-0).

The basic idea of thresholding is very simple. In a signal plus noise model the wavelet transform of signal is very sparse, the wavelet transform of noise is not (in particular, if the noise is iid Gaussian then so if the noise contained in the wavelet coefficients). Thus since the signal gets concentrated in the wavelet coefficients and the noise remains "spread" out it is "easy" to separate the signal from noise by keeping large coefficients (which correspond to signal) and delete the small ones (which correspond to noise). However, one has to have some idea of the noise level (computed using the dev option in threshold functions). If the noise level is very large then it is possible, as usual, that no signal "sticks up" above the noise.

Many of the pragmatic comments for successful thresholding given in the help for [threshold.wd](#page-318-0) hold true here: after all non-decimated wavelet transforms are merely organized collections of standard (decimated) discrete wavelet transforms. We reproduce some of the issues relevant to thresholding [wst](#page-371-0) objects.

Some issues to watch for:

**levels** The default of levels =  $3:(nlevelsWT(wd) - 1)$  for the levels option most certainly does not work globally for all data problems and situations. The level at which thresholding begins (i.e. the given threshold and finer scale wavelets) is called the primary resolution and is unique to a particular problem. In some ways choice of the primary resolution is very similar to choosing the bandwidth in kernel regression albeit on a logarithmic scale. See Hall and Patil, (1995) and Hall and Nason (1997) for more information. For each data problem you need to work out which is the best primary resolution. This can be done by gaining experience at what works best, or using prior knowledge. It is possible to "automatically" choose a "best" primary resolution using cross-validation (but not yet in WaveThresh).

Secondly the levels argument computes and applies the threshold at the levels specified in the levels argument. It does this for all the levels specified. Sometimes, in wavelet shrinkage, the threshold is computed using only the finest scale coefficients (or more precisely the estimate of the overall noise level). If you want your threshold variance estimate only to use the finest scale coefficients (e.g. with universal thresholding) then you will have to apply the threshold.wd function twice. Once (with levels set equal to [nlevelsWT](#page-199-0)(wd)-1 and with return. threshold=TRUE to return the threshold computed on the finest scale and then apply the threshold function with the manual option supplying the value of the previously computed threshold as the value options.

by.level for a [wd](#page-344-0) object which has come from data with noise that is correlated then you should have a threshold computed for each resolution level. See the paper by Johnstone and Silverman, 1997.

#### threshold.wst 333

## Value

An object of class [wst](#page-371-0). This object contains the thresholded wavelet coefficients. Note that if the return. threshold option is set to TRUE then the threshold values will be returned rather than the thresholded object.

#### **RELEASE**

Version 3.6 Copyright Guy Nason 1997

#### **Note**

This section gives a brief description of the different thresholding policies available. For further details *see the associated papers*. If there is no paper available then a small description is provided here. More than one policy may be good for problem, so experiment! Some of the policies here were specifically adapted to the This section gives a brief description of the different thresholding policies available. For further details see the associated papers. If there is no paper available then a small description is provided here. More than one policy may be good for problem, so experiment! Some of the policies here were specifically adapted to the [wst.object](#page-373-0) but some weren't so beware. They are arranged here in alphabetical order:

cv See Nason, 1996.

- LSuniversal See Nason, von Sachs and Kroisandt, 1998. This is used for smoothing of a wavelet periodogram and shouldn't be used generally.
- manual specify a user supplied threshold using value to pass the value of the threshold. The value argument should be a vector. If it is of length 1 then it is replicated to be the same length as the levels vector, otherwise it is repeated as many times as is necessary to be the levels vector's length. In this way, different thresholds can be supplied for different levels. Note that the by.level option has no effect with this policy.
- sure See Donoho and Johnstone, 1994 and Johnstone and Silverman, 1997.

universal See Donoho and Johnstone, 1995.

#### Author(s)

G P Nason

# See Also

[AvBasis](#page-26-0), [AvBasis.wst](#page-27-0), [InvBasis](#page-141-0), [InvBasis.wst](#page-143-0), [MaNoVe](#page-181-0),[MaNoVe.wst](#page-183-0), [wst](#page-371-0), [wst.object](#page-373-0), [threshold](#page-307-0).

TOgetthrda1 *Subsidiary routines for Ogden and Parzen's wavelet shrinkage methods*

# Description

Corresponds to the wavelet thresholding routine developed by Ogden and Parzen (1994) Data dependent wavelet thresholding in nonparametric regression with change-point applications. *Tech Rep 176*, University of South Carolina, Department of Statistics.

# Usage

```
TOgetthrda1(dat, alpha)
TOgetthrda2(dat, alpha)
TOkolsmi.chi2(dat)
TOonebyone1(dat, alpha)
TOonebyone2(dat, alpha)
TOshrinkit(coeffs, thresh)
```
#### Arguments

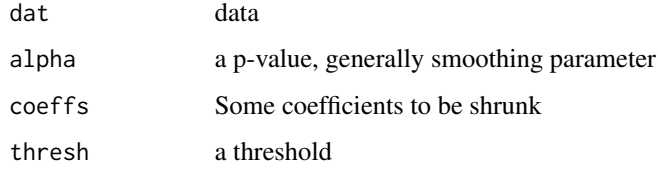

# Details

Not intended for direct use.

## Value

Various depending on the function

#### Author(s)

Todd Ogden

#### See Also

[TOthreshda1](#page-334-0),[TOthreshda2](#page-335-0),[threshold](#page-307-0)

<span id="page-334-0"></span>

This function might be better called using the regular [threshold](#page-307-0) function using the op1 policy.

Corresponds to the wavelet thresholding routine developed by Ogden and Parzen (1994) Data dependent wavelet thresholding in nonparametric regression with change-point applications. *Tech Rep 176*, University of South Carolina, Department of Statistics.

#### Usage

```
TOthreshda1(ywd, alpha = 0.05, verbose = FALSE, return.threshold = FALSE)
```
#### Arguments

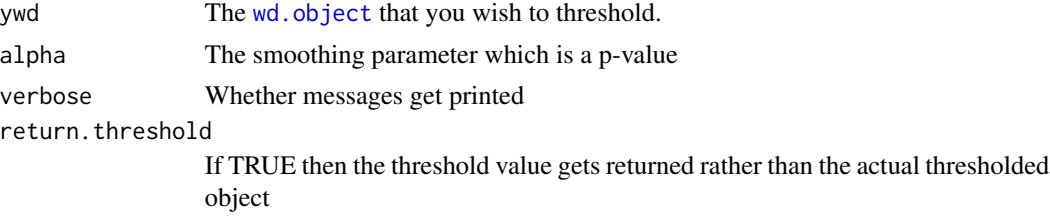

#### Details

The TOthreshda1 method operates by testing the max of each set of squared wavelet coefficients to see if it behaves as the nth order statistic of a set of independent  $\text{chi}^2(1)$  r.v.'s. If not, it is removed, and the max of the remaining subset is tested, continuing in this fashion until the max of the subset is judged not to be significant.

In this situation, the level of the hypothesis tests, alpha, has default value 0.05. Note that the choice of alpha controls the smoothness of the resulting wavelet estimator – in general, a relatively large alpha makes it easier to include coefficients, resulting in a more wiggly estimate; a smaller alpha will make it more difficult to include coefficients, yielding smoother estimates.

#### Value

Returns the threshold value if return, threshold==TRUE otherwise returns the shrunk set of wavelet coefficients.

## Author(s)

Todd Ogden

#### See Also

[threshold](#page-307-0),[TOthreshda2](#page-335-0), [wd](#page-344-0)

This function might be better called using the regular [threshold](#page-307-0) function using the op2 policy.

Corresponds to the wavelet thresholding routine developed by Ogden and Parzen (1994) Data dependent wavelet thresholding in nonparametric regression with change-point applications. *Tech Rep 176*, University of South Carolina, Department of Statistics.

#### Usage

```
TOthreshda2(ywd, alpha = 0.05, verbose = FALSE, return.threshold = FALSE)
```
#### Arguments

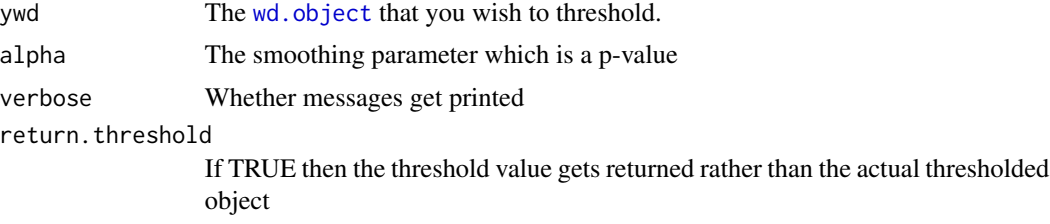

## Details

The TOthreshda2 method operates in a similar fashion to [TOthreshda1](#page-334-0) except that it takes the cumulative sum of squared coefficients, creating a sample "Brownian bridge" process, and then using the standard Kolmogorov-Smirnov statistic in testing.

In this situation, the level of the hypothesis tests, alpha, has default value 0.05. Note that the choice of alpha controls the smoothness of the resulting wavelet estimator – in general, a relatively large alpha makes it easier to include coefficients, resulting in a more wiggly estimate; a smaller alpha will make it more difficult to include coefficients, yielding smoother estimates.

# Value

Returns the threshold value if return.threshold==TRUE otherwise returns the shrunk set of wavelet coefficients.

## Author(s)

Todd Ogden

# See Also

[threshold](#page-307-0),[TOthreshda1](#page-334-0), [wd](#page-344-0)

<span id="page-336-0"></span>Performs the tensor product 2D wavelet transform. This is a related, but different, 2D wavelet transform compared to [imwd](#page-131-0).

## Usage

```
tpwd(image, filter.number = 10, family = "DaubLeAsymm", verbose = FALSE)
```
#### **Arguments**

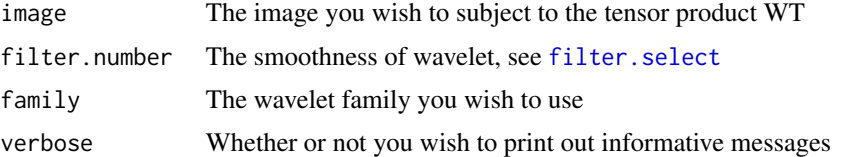

#### Details

The transform works by first taking the regular 1D wavelet transform across all columns in the image and storing these coefficients line by line back into the image. Then to this new image we apply the regular 1D wavelet transform across all rows in the image.

Hence, the top-left coefficient is the smoothed version both horizontally and vertically. The leftmost row contains the image smoothed horiztonally, but then detail picked up amongst the horizontal smooths vertically.

Suggested by Rainer von Sachs.

## Value

A list with the following components:

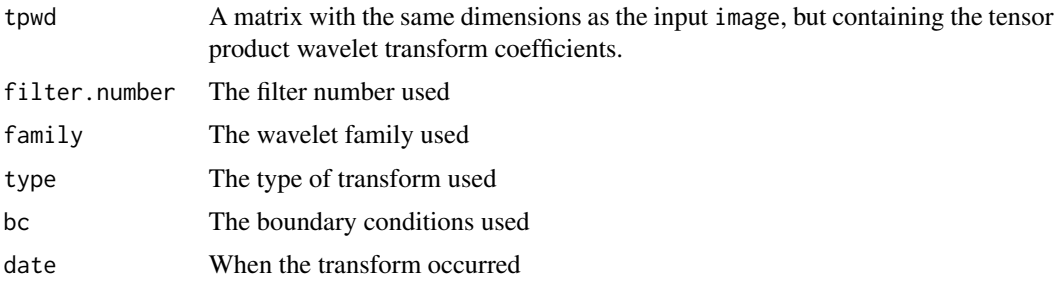

## Author(s)

G P Nason

# See Also

[imwd](#page-131-0),[tpwr](#page-337-0)

# Examples

```
data(lennon)
ltpwd <- tpwd(lennon)
## Not run: image(log(abs(ltpwd$tpwd)), col=grey(seq(from=0, to=1, length=100)))
```
<span id="page-337-0"></span>tpwr *Inverse tensor product 2D wavelet transform.*

# Description

Performs the inverse transform to [tpwd](#page-336-0).

## Usage

tpwr(tpwdobj, verbose = FALSE)

# Arguments

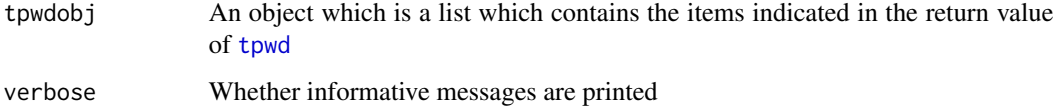

# Details

Performs the inverse transform to [tpwd](#page-336-0).

## Value

A matrix, or image, containing the inverse tensor product wavelet transform of the image contained in the tpwd component of the tpwdobj object.

# Author(s)

G P Nason

## See Also

[imwr](#page-137-0),[tpwd](#page-336-0)

# uncompress 339

## Examples

```
data(lennon)
ltpwd <- tpwd(lennon)
#
# now perform the inverse and compare to the original
#
ltpwr <- tpwr(ltpwd)
sum((ltpwr - lennon)^2)
# [1] 9.22802e-10
```
<span id="page-338-0"></span>

uncompress *Uncompress objects*

# Description

Uncompress objects.

This function is generic.

Particular methods exist. For the [imwdc.object](#page-134-0) class object this generic function uses [uncompress.imwdc](#page-340-0). There is a default uncompression method: [uncompress.default](#page-339-0) that works on vectors.

#### Usage

uncompress(...)

### Arguments

... See individual help pages for details.

# Details

See individual method help pages for operation and examples

# Value

A uncompressed version of the input.

## RELEASE

Version 2.0 Copyright Guy Nason 1993

#### Author(s)

G P Nason

## See Also

[uncompress.default](#page-339-0), [uncompress.imwdc](#page-340-0), [imwd](#page-131-0), [imwd.object](#page-133-0), [imwdc.object](#page-134-0), [threshold.imwd](#page-308-0)

<span id="page-339-0"></span>uncompress.default *Undo zero run-length encoding for a vector.*

## Description

This function inverts the action carried out by the [compress.default](#page-52-0) function.

## Usage

```
## Default S3 method:
uncompress(v, verbose=FALSE, ...)
```
## Arguments

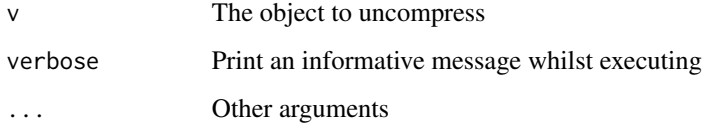

# Details

The inverse of [compress.default](#page-52-0)

# Value

The uncompressed, reinstated, vector.

## Author(s)

G P Nason

# See Also

[compress.default](#page-52-0), [uncompress](#page-338-0)

## Examples

```
uncompress(compress(c(1, rep(0,99), 1)))
#[1] 1 0 0 0 0 0 0 0 0 0 0 0 0 0 0 0 0 0 0 0 0 0 0 0 0 0 0 0 0 0 0 0 0 0 0 0 0
#[38] 0 0 0 0 0 0 0 0 0 0 0 0 0 0 0 0 0 0 0 0 0 0 0 0 0 0 0 0 0 0 0 0 0 0 0 0 0
#[75] 0 0 0 0 0 0 0 0 0 0 0 0 0 0 0 0 0 0 0 0 0 0 0 0 0 0 1
```
<span id="page-340-0"></span>uncompress.imwdc *Uncompress an imwdc class object*

## Description

An [imwdc.object](#page-134-0) is a run-length encoded object, essentially has all zeroes removed and only nonzero elements stored. This function undoes the compression.

## Usage

```
## S3 method for class 'imwdc'
uncompress(x, verbose=FALSE, ...)
```
## Arguments

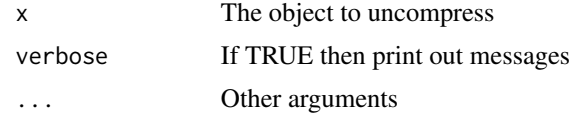

# Details

Description says all, inverse of [compress.imwd](#page-53-0) function.

## Value

The uncompressed [imwd.object](#page-133-0).

# Author(s)

G P Nason

## See Also

[imwd](#page-131-0), [compress.imwd](#page-53-0)

# Examples

```
data(lennon)
#
# Do 2D wavelet transform on lennon image
#
lwd <- imwd(lennon)
#
# Do threshold the wavelet coefficients, a lot of zeroes are present
#
lmdT <- threshold(lwd)
#
# What is the class of the thresholded object?
```

```
#
class(lmdT)
#[1] "imwdc"
#
# note that the coefficients are stored efficiently in the imwdc class object
#
uncompress(lmdT)
#Class 'imwd' : Discrete Image Wavelet Transform Object:
#~~~~ : List with 30 components with names
#nlevelsWT fl.dbase filter w0Lconstant bc type w0L1 w0L2 w0L3 w1L1 w1L2
#w1L3 w2L1 w2L2 w2L3 w3L1 w3L2 w3L3 w4L1 w4L2 w4L3 w5L1 w5L2 w5L3 w6L1
#w6L2 w6L3 w7L1 w7L2 w7L3
#
#$ wNLx are LONG coefficient vectors !
#
#summary(.):
#----------
#UNcompressed image wavelet decomposition structure
#Levels: 8
#Original image was 256 x 256 pixels.
#Filter was: Daub cmpct on least asymm N=10
#Boundary handling: periodic
```
<span id="page-341-0"></span>wavegrow *Interactive graphical tool to grow a wavelet synthesis*

#### Description

Use mouse to select which wavelets to enter a wavelet synthesis, continually plot the reconstruction and the wavelet tableaux.

#### Usage

```
wavegrow(n = 64, filter.number = 10, family = "DaubLeAsymm", type = "wavelet",
   random = TRUE, read.value = TRUE, restart = FALSE)
```
## Arguments

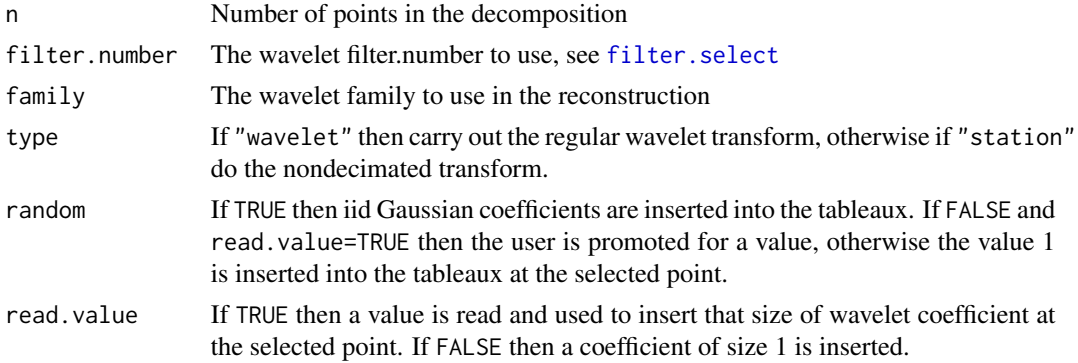

#### wavegrow 343

restart If TRUE then after a coefficient has been inserted, and plots done, the next selection causes all the coefficients to be reset to zero and a single coefficient inserted. This actually has the overall action of being able to select a coefficient location and view the size and shape of the wavelet produced.

## Details

This function can perform many slightly different actions. However, the basic idea is for a tableaux of wavelet coefficients to be displayed in one graphics window, and the reconstruction of those coefficients to be displayed in another graphics window.

Hence, two graphics windows, capable of plotting and mouse interaction (e.g. X11, windows or quartz) with the locator function, are required to be active.

When the function starts up an initial random tableaux is displayed and its reconstruction.

The next step is for the user to select coefficients on the tableaux. What happens next specifically depends on the arguments above. By default selecting a coefficient causes that coefficient scale and location to be identified, then a random sample is taken from a  $N(0,1)$  random variable and assigned to that coefficient. Hence, the tableaux is updated, the reconstruction with the new coefficient computed and both are plotted.

If type="wavelet" is used then decimated wavelets are used, if type="station" then the timeordered non-decimated wavelets are used.

If random=FALSE then new values for the coefficients are either selected (by asking the user for input) if read.value=TRUE or the value of 1 is input.

If restart=TRUE then the function merely displays the wavelet associated with the selected coefficient. Hence, this option is useful to demonstrate to people how wavelets from different points of the tableaux have different sizes, scales and locations.

If the mouse locator function is exited (this can be a right-click in some windowing systems, or pressing ESCAPE) then the function asks whether the user wishes to continue. If not then the function returns the current tableux. Hence, this function can be useful for users to build their own tabeleaux.

#### Value

The final tableaux.

#### Author(s)

G P Nason

## See Also

[wd](#page-344-0)

Two-fold wavelet shrinkage cross-validation (there is a faster C based version [CWCV](#page-68-0).)

## Usage

```
WaveletCV(ynoise, x = 1:length(ynoise), filter.number = 10, family =
"DaubLeAsymm", thresh.type = "soft", tol = 0.01, verbose = 0,
plot.it = TRUE, 11=3)
```
## Arguments

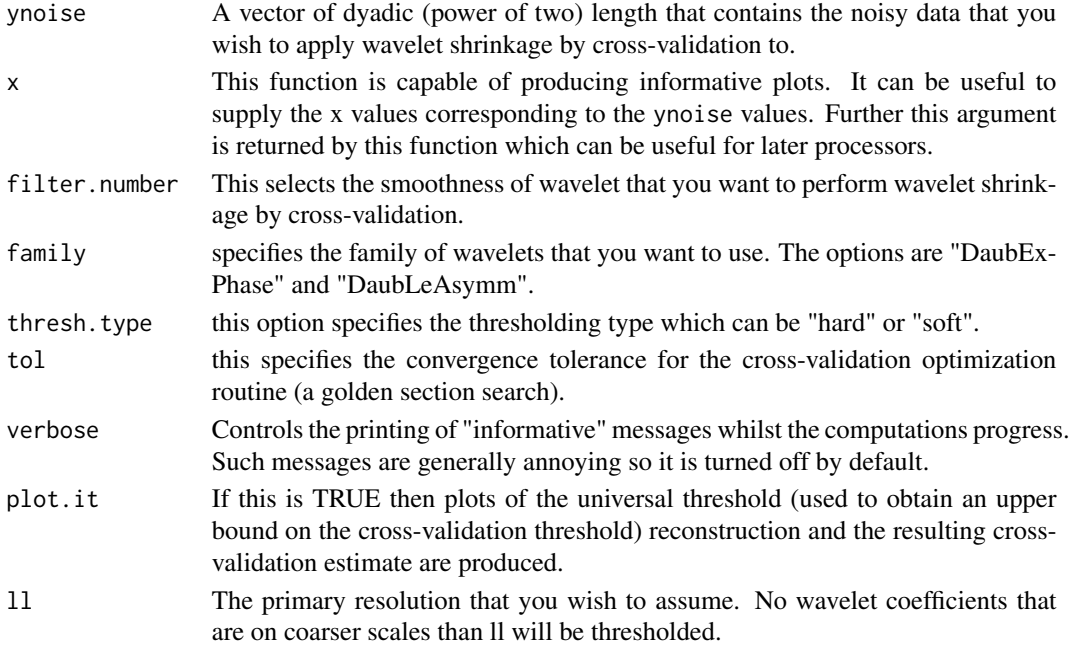

#### Details

Note: a faster C based implementation of this function called [CWCV](#page-68-0) is available. It takes the same arguments (although it has one extra minor argument) and returns the same values.

Compute the two-fold cross-validated wavelet shrunk estimate given the noisy data ynoise according to the description given in Nason, 1996.

You must specify a primary resolution given by ll. This must be specified individually on each data set and can itself be estimated using cross-validation (although I haven't written the code to do this).

Note. The two-fold cross-validation method performs very badly if the input data is correlated. In this case I would advise using other methods.

## Value

A list with the following components

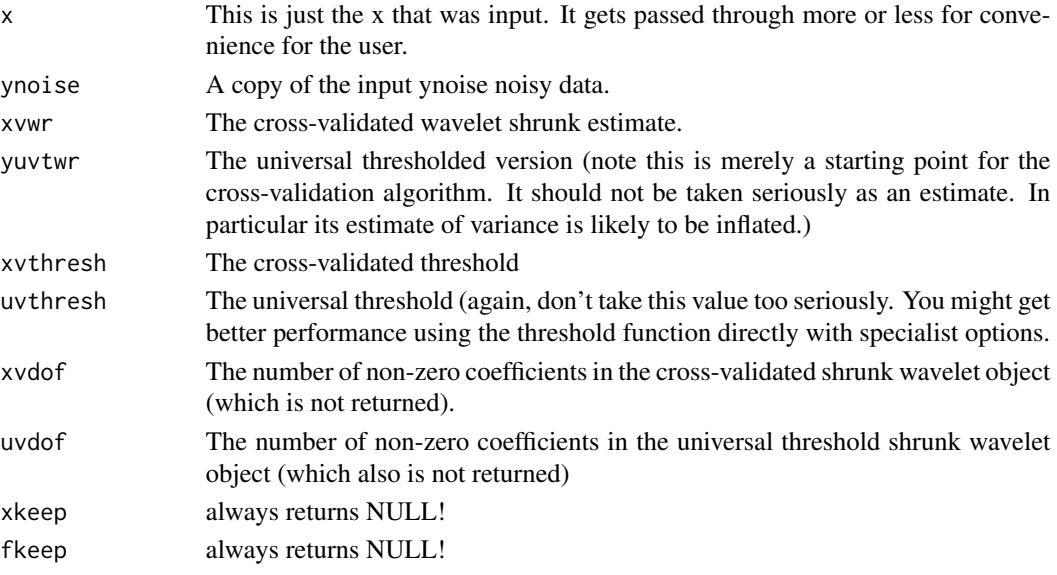

# Author(s)

G P Nason

## See Also

[CWCV](#page-68-0),[Crsswav](#page-62-0),[rsswav](#page-288-0),[threshold.wd](#page-318-0)

## Examples

```
#
# This function is best used via the policy="cv" option in
# the threshold.wd function.
# See examples there.
#
```
<span id="page-344-0"></span>wd *Wavelet transform (decomposition).*

# Description

This function can perform two types of discrete wavelet transform (DWT). The standard DWT computes the DWT according to Mallat's pyramidal algorithm (Mallat, 1989) (it also has the ability to compute the *wavelets on the interval* transform of Cohen, Daubechies and Vial, 1993).

The non-decimated DWT (NDWT) contains all possible shifted versions of the DWT. The order of computation of the DWT is  $O(n)$ , and it is  $O(n \log n)$  for the NDWT if n is the number of data points.

# Usage

```
wd(data, filter.number=10, family="DaubLeAsymm", type="wavelet",
bc="periodic", verbose=FALSE, min.scale=0, precond=TRUE)
```
# Arguments

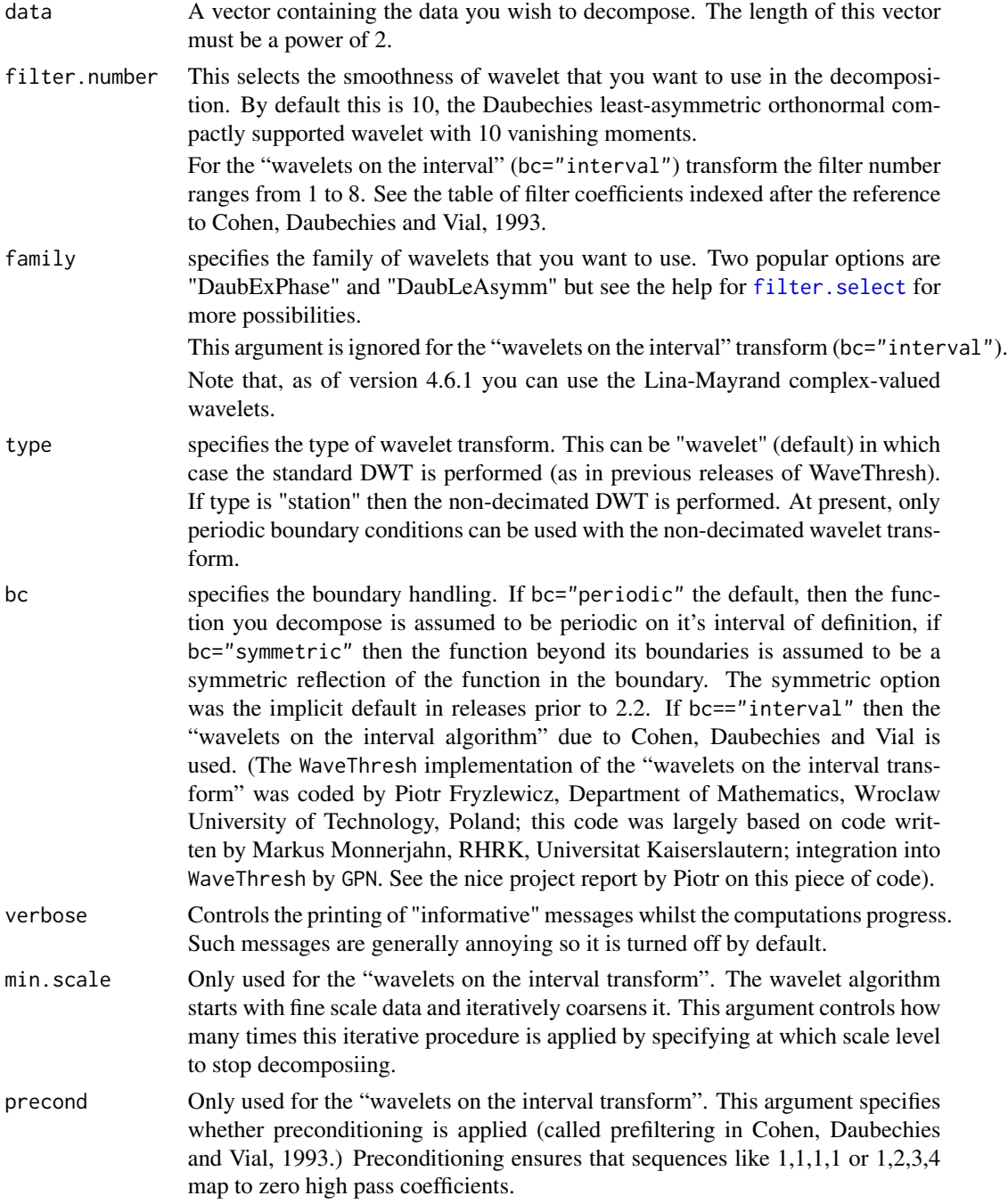

#### Details

If type=="wavelet" then the code implements Mallat's pyramid algorithm (Mallat 1989). For more details of this implementation see Nason and Silverman, 1994. Essentially it works like this: you start off with some data cm, which is a real vector of length  $2^m$ , say.

Then from this you obtain two vectors of length  $2^{(m-1)}$ . One of these is a set of smoothed data,  $c(m-1)$ , say. This looks like a smoothed version of cm. The other is a vector,  $d(m-1)$ , say. This corresponds to the detail removed in smoothing cm to  $c(m-1)$ . More precisely, they are the coefficients of the wavelet expansion corresponding to the highest resolution wavelets in the expansion. Similarly,  $c(m-2)$  and  $d(m-2)$  are obtained from  $c(m-1)$ , etc. until you reach  $c0$  and  $d0$ .

All levels of smoothed data are stacked into a single vector for memory efficiency and ease of transport across the SPlus-C interface.

The smoothing is performed directly by convolution with the wavelet filter (filter.select(n)\$H, essentially low- pass filtering), and then dyadic decimation (selecting every other datum, see Vaidyanathan (1990)). The detail extraction is performed by the mirror filter of H, which we call G and is a bandpass filter. G and H are also known quadrature mirror filters.

There are now two methods of handling "boundary problems". If you know that your function is periodic (on it's interval) then use the bc="periodic" option, if you think that the function is symmetric reflection about each boundary then use bc="symmetric". You might also consider using the "wavelets on the interval" transform which is suitable for data arising from a function that is known to be defined on some compact interval, see Cohen, Daubechies, and Vial, 1993. If you don't know then it is wise to experiment with both methods, in any case, if you don't have very much data don't infer too much about your decomposition! If you have loads of data then don't infer too much about the boundaries. It can be easier to interpret the wavelet coefficients from a bc="periodic" decomposition, so that is now the default. Numerical Recipes implements some of the wavelets code, in particular we have compared our code to "wt1" and "daub4" on page 595. We are pleased to announce that our code gives the same answers! The only difference that you might notice is that one of the coefficients, at the beginning or end of the decomposition, always appears in the "wrong" place. This is not so, when you assume periodic boundaries you can imagine the function defined on a circle and you can basically place the coefficient at the beginning or the end (because there is no beginning or end, as it were).

The non-deciated DWT contains all circular shifts of the standard DWT. Naively imagine that you do the standard DWT on some data using the Haar wavelets. Coefficients 1 and 2 are added and difference, and also coefficients 3 and 4; 5 and 6 etc. If there is a discontinuity between 1 and 2 then you will pick it up within the transform. If it is between 2 and 3 you will loose it. So it would be nice to do the standard DWT using 2 and 3; 4 and 5 etc. In other words, pick up the data and rotate it by one position and you get another transform. You can do this in one transform that also does more shifts at lower resolution levels. There are a number of points to note about this transform.

Note that a time-ordered non-decimated wavelet transform object may be converted into a packet-ordered non-decimated object (and vice versa) by using the [convert](#page-56-0) function.

The NDWT is translation equivariant. The DWT is neither translation invariant or equivariant. The standard DWT is orthogonal, the non-decimated transform is most definitely not. This has the added disadvantage that non-decimated wavelet coefficients, even if you supply independent normal noise. This is unlike the standard DWT where the coefficients are independent (normal noise).

You might like to consider growing wavelet syntheses using the [wavegrow](#page-341-0) function.

## Value

An object of class [wd](#page-344-0).

For boundary conditions apart from  $bc="interval"$  this object is a list with the following components.

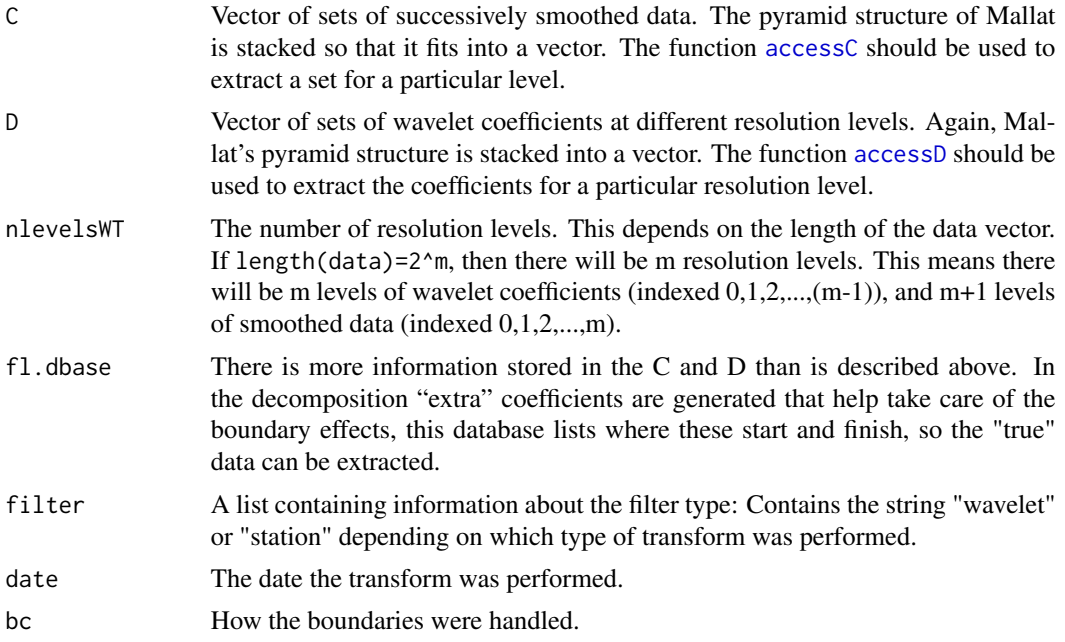

If the "wavelets on the interval" transform is used (i.e. bc="interval") then the internal structure of the wd object is changed as follows.

• The coefficient vectors C and D have been replaced by a single vector transformed.vector. The new single vector contains just the transformed coefficients: i.e. the wavelet coefficients down to a particular scale (determined by min.scale above). The scaling function coefficients are stored first in the array (there will be 2^min. scale of them. Then the wavelet coefficients are stored as consecutive vectors coarsest to finest of length 2^min.scale, 2^(min.scale+1) up to a vector which is half of the length of the original data.)

In any case the user is recommended to use the functions [accessC](#page-7-0), [accessD](#page-14-0), [putC](#page-255-0) and [putD](#page-263-0) to access coefficients from the [wd](#page-344-0) object.

- The extra component current. scale records to which level the transform has been done (usually this is min.scale as specified in the arguments).
- The extra component filters.used is a vector of integers that record which filter index was used as each level of the decomposition. At coarser scales sometimes a wavelet with shorter support is needed.
- The extra logical component preconditioned specifies whether preconditioning was turned on or off.
- The component fl.dbase is still present but only contains data corresponding to the storage of the coefficients that are present in transformed.vector. In particular, since only one scale of the father wavelet coefficients is stored the component first.last.c of fl.dbase is now a

 $wd$  349

three-vector containing the indices of the first and last entries of the father wavelet coefficients and the offset of where they are stored in transformed.vector. Likewise, the component first.last.d of fl.dbase is still a matrix but there are now only rows for each scale level in the transformed.vector (something like nlevelsWT(wd)-wd\$current.scale).

• The filter coefficient is also slightly different as the filter coefficients are no longer stored here (since they are hard coded into the wavelets on the interval transform.)

# RELEASE

Version 3.5.3 Copyright Guy Nason 1994 Integration of "wavelets on the interval" code by Piotr Fryzlewicz and Markus Monnerjahn was at Version 3.9.6, 1999.

## Author(s)

G P Nason

## See Also

[wd.int](#page-350-0), [wr](#page-365-0), [wr.int](#page-366-0), [wr.wd](#page-368-0), [accessC](#page-7-0), [accessD](#page-14-0), [putD](#page-263-0), [putC](#page-255-0), [filter.select](#page-98-0), [plot.wd](#page-215-0), [threshold](#page-307-0), [wavegrow](#page-341-0)

## Examples

```
#
# Generate some test data
#
test.data <- example.1()$y
## Not run: ts.plot(test.data)
#
# Decompose test.data and plot the wavelet coefficients
#
wds <- wd(test.data)
## Not run: plot(wds)
#
# Now do the time-ordered non-decimated wavelet transform of the same thing
#
wdS <- wd(test.data, type="station")
## Not run: plot(wdS)
#
# Next examples
# ------------
# The chirp signal is also another good examples to use.
#
# Generate some test data
#
test.chirp <- simchirp()$y
## Not run: ts.plot(test.chirp, main="Simulated chirp signal")
#
# Now let's do the time-ordered non-decimated wavelet transform.
# For a change let's use Daubechies least-asymmetric phase wavelet with 8
# vanishing moments (a totally arbitrary choice, please don't read
```

```
# anything into it).
#
chirpwdS <- wd(test.chirp, filter.number=8, family="DaubLeAsymm", type="station")
## Not run: plot(chirpwdS, main="TOND WT of Chirp signal")
#
# Note that the coefficients in this plot are exactly the same as those
# generated by the packet-ordered non-decimated wavelet transform
# except that they are in a different order on each resolution level.
# See Nason, Sapatinas and Sawczenko, 1998
# for further information.
```
wd.dh *Compute specialized wavelet transform for density estimation*

#### Description

Computes the discrete wavelet transform, but with zero boundary conditions especially for density estimation.

## Usage

```
wd.dh(data, filter.number = 10, family = "DaubLeAsymm", type = "wavelet",
   bc = "periodic", firstk = NULL, verbose = FALSE)
```
## Arguments

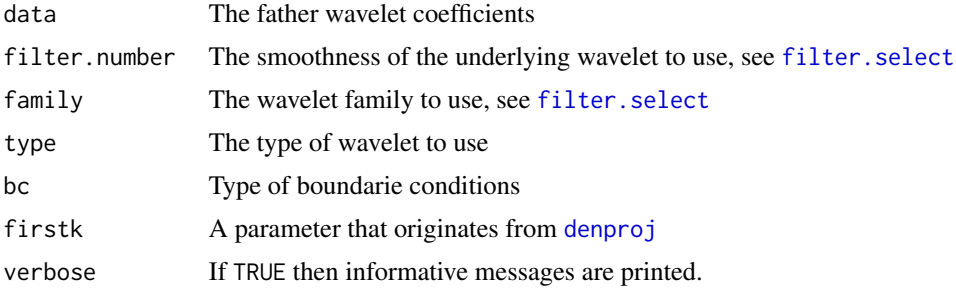

#### Details

This is a subsidiary routine, not intended for direct user use for density estimation. The main routines for wavelet density estimation are [denwd](#page-75-0), [denproj](#page-73-0), [denwr](#page-76-0).

The input to this function should be projected father wavelet coefficients as computed by [denproj](#page-73-0), but usually supplied to this function by [denwd](#page-75-0).

Thresholding should be carried out by the user independently of these functions.

## Value

An object of class [wd](#page-344-0), but assumed on the basis of zero boundary conditions.

#### wd.int 351

## Author(s)

David Herrick

# See Also

[denproj](#page-73-0), [denwd](#page-75-0)

<span id="page-350-0"></span>wd.int *Computes "wavelets on the interval" transform*

## Description

This function actually computes the "wavelets on the interval" transform.

NOTE: It is not recommended that the casual user call this function. The "wavelets on the interval" transform is best called in WaveThresh via the [wd](#page-344-0) function with the argument bc argument set to "interval".

# Usage

```
wd.int(data, preferred.filter.number, min.scale, precond)
```
#### **Arguments**

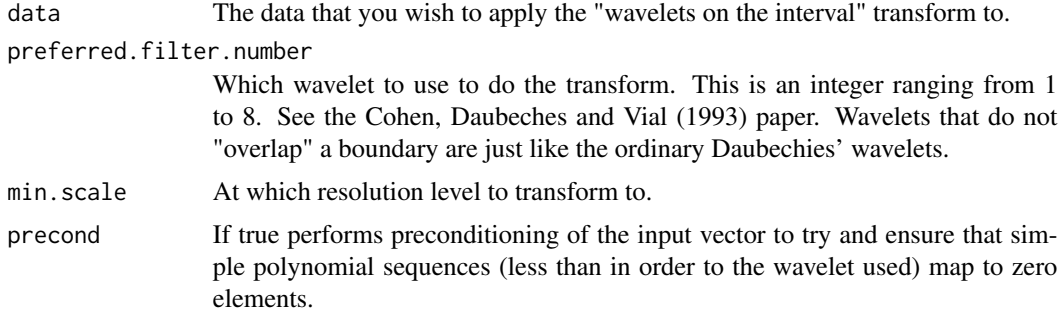

## Details

(The WaveThresh implementation of the "wavelets on the interval transform" was coded by Piotr Fryzlewicz, Department of Mathematics, Wroclaw University of Technology, Poland; this code was largely based on code written by Markus Monnerjahn, RHRK, Universitat Kaiserslautern; integration into WaveThresh by GPN).

See the help on the "wavelets on the interval code" in the [wd](#page-344-0) help page.

## Value

A list containing the wavelet transform of the data. We again emphasize that this list is not intended for human consumption, use the [wd](#page-344-0) function with the correct bc="interval" argument.

## RELEASE

Version 3.9.6 (Although Copyright Piotr Fryzlewicz and Markus Monnerjahn 1995-9).

#### Author(s)

Piotr Fryzlewicz

## See Also

[wd](#page-344-0), [wr](#page-365-0), [wr.int](#page-366-0).

## Examples

```
#
# The user is expected to call the wr
# for inverting a "wavelets on the interval transform" and not to use
# this function explicitly
#
```
<span id="page-351-0"></span>

## wd.object *Wavelet decomposition objects*

#### Description

These are objects of classes

wd

They represent a decomposition of a function with respect to a wavelet basis (or tight frame in the case of the (time-ordered) non-decimated wavelet decomposition).

#### Details

To retain your sanity the C and D coefficients should be extracted by the [accessC](#page-7-0) and [accessD](#page-14-0) functions and inserted using the [putC](#page-255-0) and [putD](#page-263-0) functions (or more likely, their methods), rather than by the \$ operator.

Mind you, if you want to muck about with coefficients directly, then you'll have to do it yourself by working out what the fl.dbase list means (see [first.last](#page-102-0) for a description.)

Note the *time-ordered non-decimated wavelet transform* used to be called the *stationary wavelet transform*. In fact, the non-decimated transform has several possible names and has been reinvented many times. There are two versions of the non-decimated transform: the coefficients are the same in each version just ordered differently within a resolution level. The two transforms are

- The function [wd](#page-344-0)() with an argument type="station" computes the *time-ordered* non-decimated transform (see Nason and Silverman, 1995) which is useful in time-series applications (see e.g. Nason, von Sachs and Kroisandt, 1998).
- The function [wst](#page-371-0)() computes the packets ordered non-decimated transform is useful for curve estimation type applications (see e.g. Coifman and Donoho, 1995).

#### wd.object 353

# Value

The following components must be included in a legitimate 'wd' object.

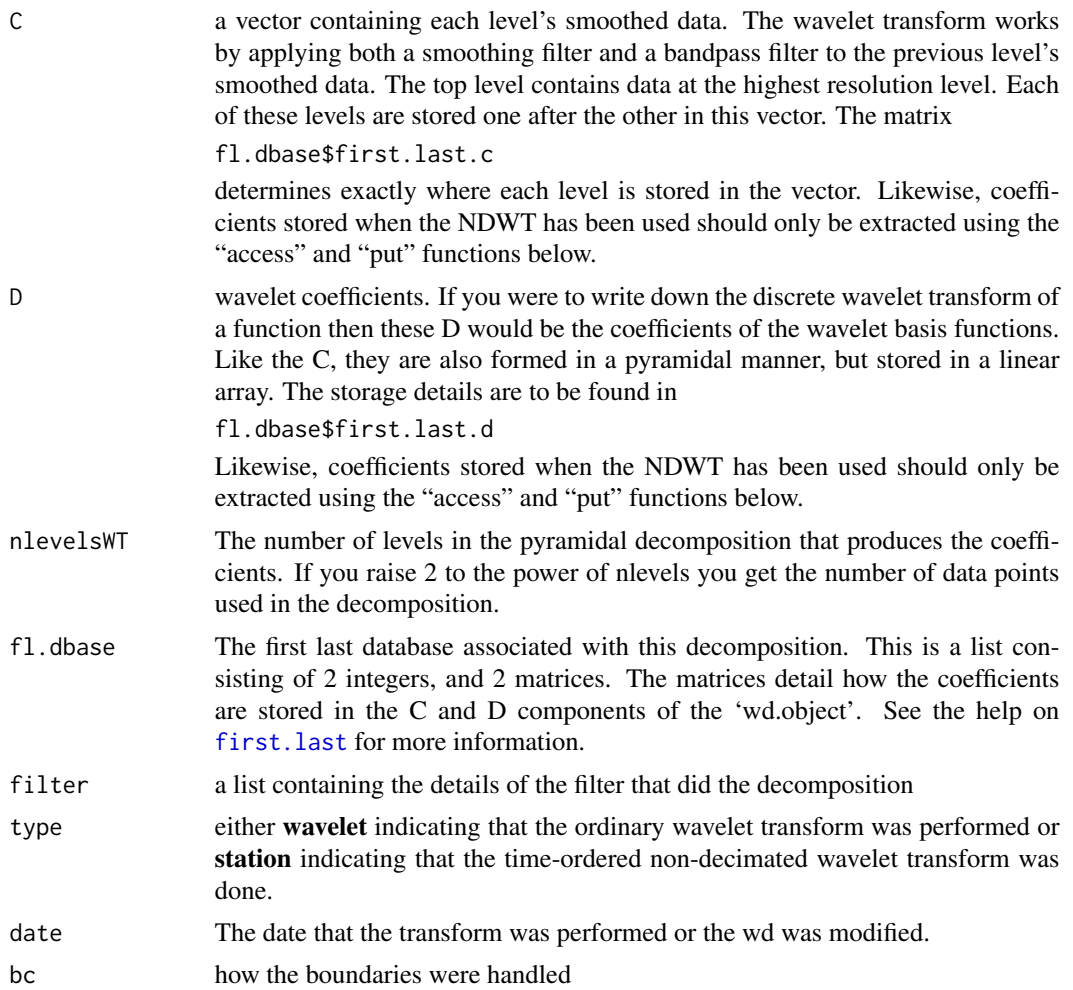

# **GENERATION**

This class of objects is returned from the [wd](#page-344-0) function to represent a (possibly time-ordered nondecimated) wavelet decomposition of a function. Many other functions return an object of class wd.

## METHODS

The wd class of objects has methods for the following generic functions: [plot](#page-0-0), [threshold](#page-307-0), [summary](#page-0-0), [print](#page-0-0), cod[edraw.](#page-80-0)

# **RELAEASE**

Version 3.5.3 Copyright Guy Nason 1994

## Author(s)

G P Nason

## See Also

[wd](#page-344-0), [wst](#page-371-0)

<span id="page-353-0"></span>wd3D *Three-dimensional discrete wavelet transform*

## Description

This function performs the 3D version of Mallat's discrete wavelet transform (see Mallat, 1989, although this paper does not describe in detail the 3D version the extension is trivial). The function assumes *periodic* boundary conditions.

#### Usage

wd3D(a, filter.number=10, family="DaubLeAsymm")

#### Arguments

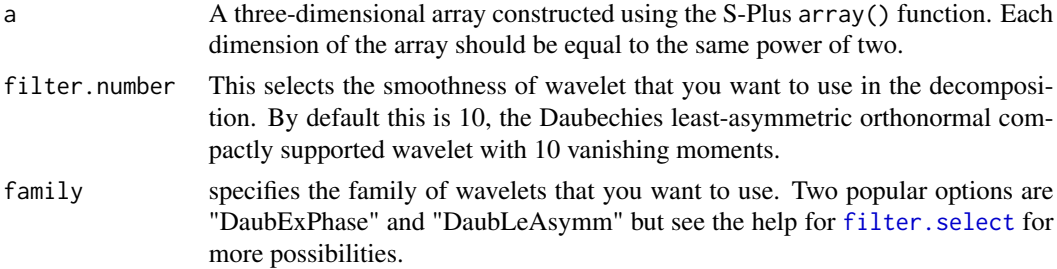

## Details

This function implements a straightforward extension of Mallat's, (1989) one- and two-dimensional DWT. The algorithm recursively applies all possible combinations of the G and H detail and smoothing filters to each of the dimensions thus forming 8 different sub-blocks which we label HHH, GHH, HGH, GGH, HHG, GHG, HGG, and GGG. The algorithm recurses on the HHH component of each level (these are the father wavelet coefficients).

Making an analogy to the 2D transform where HH, HG, HG and GG is produced at each resolution level: the HG and GH correspond to "horizontal" and "vertical" detail and GG corresponds to "diagonal detail". The GGG corresponds to the 3D "diagonal" version, HGG corresponds to smoothing in dimension 1 and "diagonal" detail in dimensions 2 and 3, and so on. I don't think there are words in the English language which adequately describe "diagonal" in 3D — maybe cross detail?

## Value

An object of class [wd3D](#page-353-0).

# wd3D.object 355

# **RELEASE**

Version 3.9.6 Copyright Guy Nason 1997

### Author(s)

G P Nason

# See Also

[wd](#page-344-0), [imwd](#page-131-0), [accessD.wd3D](#page-18-0), [print.wd3D](#page-238-0), [putD.wd3D](#page-268-0), [putDwd3Dcheck](#page-272-0), [summary.wd3D](#page-298-0), [threshold.wd3D](#page-323-0), [wd3D.object](#page-354-0), [wr3D](#page-370-0).

# Examples

```
#
# Generate some test data: 512 standard normal observations in an 8x8x8
# array.
#
test.data.3D <- array(rnorm(8*8*8), dim=c(8,8,8))
#
# Now do the 3D wavelet transform
#
tdwd3D <- wd3D(test.data.3D)
#
# See examples explaining the 3D wavelet transform.
#
```
<span id="page-354-0"></span>wd3D.object *Three-dimensional wavelet object*

#### Description

These are objects of classes

wd3D

They contain the 3D discrete wavelet transform of a 3D array (with each dimension being the same dyadic size).

#### Details

To retain your sanity the wavelet coefficients at any resolution level in directions, GGG, GGH, GHG, GHH, HGG, HGH, HHG should be extracted by the [accessD](#page-14-0)() function and inserted using the [putD](#page-263-0) function rather than by the \$ operator.

## Value

The following components must be included in a legitimate 'wd' object.

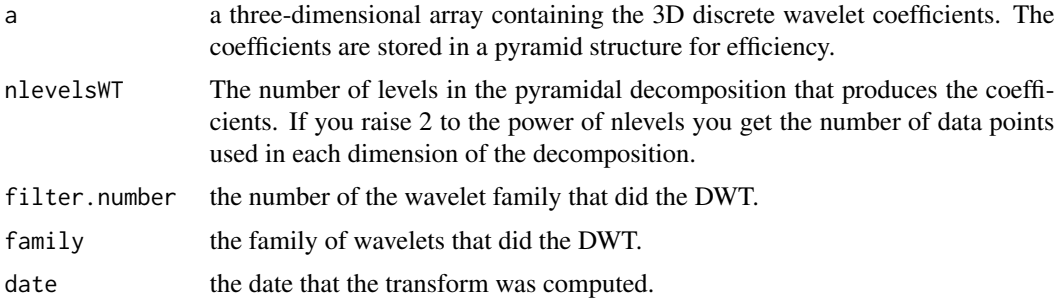

# generation

This class of objects is returned from the wd3D function to represent a three-dimensional DWT of a 3D array. Other functions return an object of class wd3D.

## methods

The wd3D class of objects has methods for the following generic functions: [accessD](#page-14-0), [print](#page-0-0), [putD](#page-263-0), [summary](#page-0-0), [threshold](#page-307-0).

#### release

Version 3.9.6 Copyright Guy Nason 1997

#### Author(s)

G P Nason

# See Also

[wd3D](#page-353-0), [accessD.wd3D](#page-18-0), [print.wd3D](#page-238-0), [putD.wd3D](#page-268-0), [putDwd3Dcheck](#page-272-0), [summary.wd3D](#page-298-0), [threshold.wd3D](#page-323-0), [wr3D](#page-370-0).

<span id="page-355-0"></span>Whistory *Obsolete function supposedly detailed history of object*

## Description

The original idea behind this obsolete function was to interrogate an object and return the modifications that had been successively applied to the function. The reason for this was that after a long data analysis session one would end up with a whole set of, e.g., thresholded or otherwise modified objects and it would have been convenient for each object not only to store its current value but also the history of how it got to be that value.

# Whistory.wst 357

# Usage

Whistory(...)

## Arguments

... Arguments to pass to method

# Details

Description says all

# Value

No return value, although function was meant to print out a list times and dates when the object was modified.

## Author(s)

G P Nason

## See Also

[Whistory.wst](#page-356-0)

<span id="page-356-0"></span>Whistory.wst *Obsolete function: as Whistory, but for wst objects*

# Description

Obsolete function, see [Whistory](#page-355-0).

## Usage

```
## S3 method for class 'wst'
Whistory(wst, all=FALSE, ...)
```
# Arguments

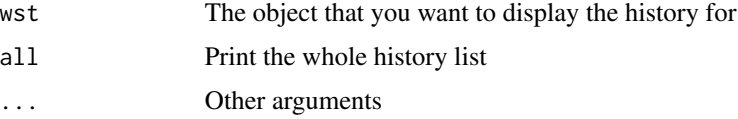

# Details

Description says all

# Value

Nothing, but history information is printed.

#### Author(s)

G P Nason

## See Also

[Whistory](#page-355-0)

<span id="page-357-0"></span>wp *Wavelet packet transform.*

## Description

This function computes a wavelet packet transform (computed by the complete binary application of the DH and DG packet operators, as opposed to the Mallat discrete wavelet transform which only recurses on the DH operator [low pass]).

## Usage

```
wp(data, filter.number=10, family="DaubLeAsymm", verbose=FALSE)
```
#### Arguments

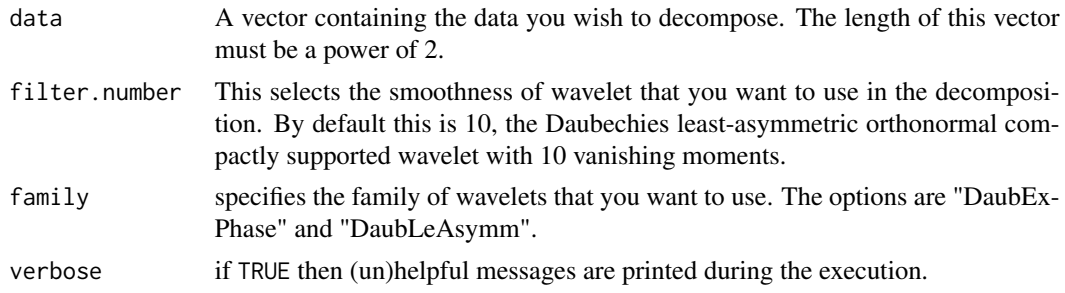

## Details

The paper by Nason, Sapatinas and Sawczenko, 1998 details this implementation of the wavelet packet transform. A more thorough reference is Wickerhauser, 1994.

# Value

An object of class [wp](#page-357-0) which contains the (decimated) wavelet packet coefficients.

# RELEASE

Version 3.0 Copyright Guy Nason 1994

#### wp.object 359

## Author(s)

G P Nason

## See Also

[accessC.wp](#page-12-0), [accessD.wp](#page-20-0), [basisplot.wp](#page-37-0), [draw.wp](#page-89-0),[drawwp.default](#page-93-0), [filter.select](#page-98-0), [getpacket.wp](#page-113-0), [InvBasis.wp](#page-142-0), [MaNoVe.wp](#page-182-0), [plot.wp](#page-218-0), [print.wp](#page-239-0), [putC.wp](#page-260-0), [putD.wp](#page-269-0), [putpacket.wp](#page-274-0), [summary.wp](#page-299-0), [threshold.wp](#page-326-0), [wp.object](#page-358-0).

## Examples

 $v < -$  rnorm(128)  $vwp \leftarrow wp(v)$ 

<span id="page-358-0"></span>wp.object *Wavelet Packet decomposition objects.*

## Description

These are objects of classes wp They represent a decomposition of a function with respect to a set of wavelet packet functions.

#### Details

To retain your sanity we recommend that wavelet packets be extracted in one of two ways:

- use [getpacket.wp](#page-113-0) to obtain individual packets.
- use [accessD.wp](#page-20-0) to obtain all coefficients at a particular resolution level.

You can obtain the coefficients directly from the wp\$wp component but you have to understand their organization described above.

## Value

The following components must be included in a legitimate 'wp' object.

wp a matrix containing the wavelet packet coefficients. Each row of the matrix contains coefficients with respect to a particular resolution level. There are nlevelsWT(wp)+1 rows in the matrix. Row nlevels(wp)+1 (the "bottom") row contains the "original" data used to produce the wavelet packet coefficients. Rows nlevels(wp) to row 1 contain coefficients at resolution levels nlevels(wp)-1 to 0 (so the first row contains coefficients at resolution level 0). The columns contain the coefficients with respect to packets. A different packet length exists at each resolution level. The packet length at resolution level i is given by  $2^i$ . However, the [getpacket.wp](#page-113-0) function should be used to access individual packets from a [wp](#page-357-0) object.

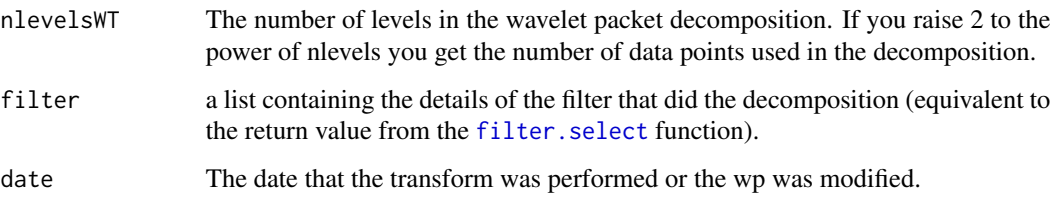

# **GENERATION**

This class of objects is returned from the [wp](#page-357-0) function to represent a wavelet packet decomposition of a function. Many other functions return an object of class wp.

## METHODS

The wp class of objects has methods for the following generic functions: [InvBasis](#page-141-0), [MaNoVe](#page-181-0), [accessC](#page-7-0), [accessD](#page-14-0), [basisplot](#page-35-0), [draw](#page-80-0). [getpacket](#page-112-0), [nlevelsWT](#page-199-0), [plot](#page-0-0), [print](#page-0-0), [putC](#page-255-0), [putD](#page-263-0), [putpacket](#page-273-0), [summary](#page-0-0), [threshold](#page-307-0).

#### RELEASE

Version 3.5.3 Copyright Guy Nason 1994

## Author(s)

G P Nason

#### See Also

[wp](#page-357-0)

wpst *Non-decimated wavelet packet transform.*

# Description

This function computes the non-decimated wavelet packet transform as described by Nason, Sapatinas and Sawczenko, 1998. The non-decimated wavelet packet transform (NWPT) contains all possible shifted versions of the wavelet packet transform.

# Usage

```
wpst(data, filter.number=10, family="DaubLeAsymm", FinishLevel)
```
#### <span id="page-360-0"></span>wpst 361

#### Arguments

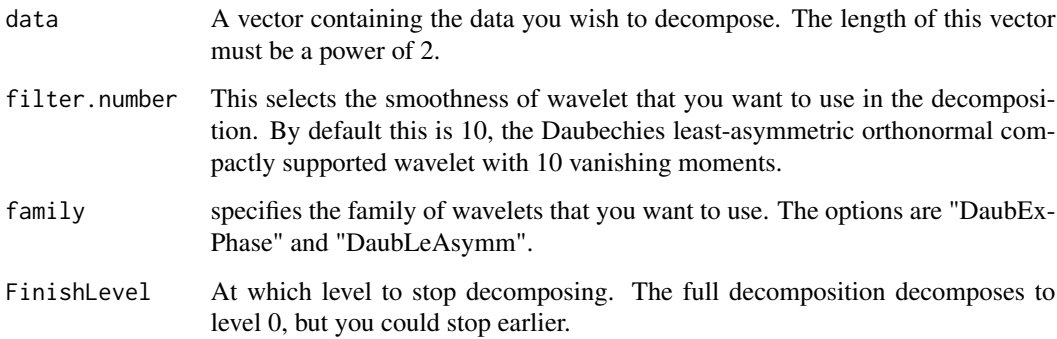

# Details

This function computes the packet-ordered non-decimated wavelet packet transform of data as described by Nason, Sapatinas and Sawczenko, 1998. It assumes periodic boundary conditions. The order of computation of the NWPT is  $O(n^2)$  if n is the number of input data points.

Packets can be extracted from the wpst.object produced by this function using the [getpacket.wpst](#page-115-0) function. Whole resolution levels of non-decimated wavelet packet coefficients in time order can be obtained by using the [accessD.wpst](#page-21-0) function.

# Value

An object of class [wpst](#page-359-0) containing the discrete packet-ordered non-decimated wavelet packet coefficients.

## RELEASE

Version 3.8.8 Copyright Guy Nason 1997

#### Author(s)

G P Nason

# See Also

[accessD](#page-14-0), [accessD.wpst](#page-21-0), [filter.select](#page-98-0), [getpacket](#page-112-0), [getpacket.wpst](#page-115-0), [makewpstDO](#page-173-0)

# Examples

```
v < - rnorm(128)
vwpst <- wpst(v)
```
<span id="page-361-0"></span>

# Description

The packet coefficients of a nondecimated wavelet packet object are stored internally in an efficient form. This function takes the nondecimated wavelet packets and stores them as a matrix (multivariate data set). Each column in the returned matrix corresponds to an individual packet, each row corresponds to a time index in the original packet or time series.

#### Usage

wpst2discr(wpstobj, groups)

# Arguments

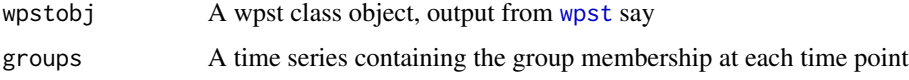

#### Details

Description says it all

#### Value

An object of class w2d which is a list containing the following items:

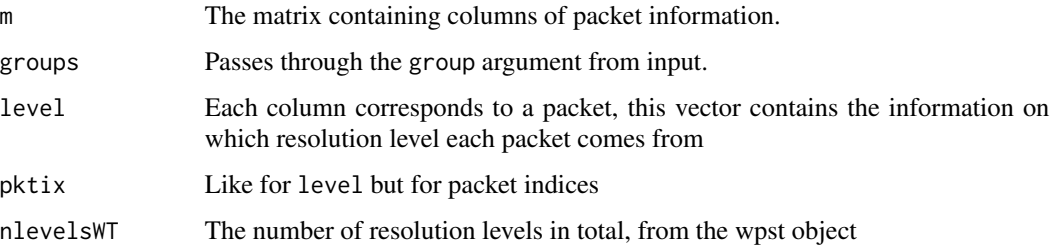

# Author(s)

G P Nason

#### See Also

[makewpstDO](#page-173-0), [wpst](#page-359-0)

<span id="page-362-0"></span>wpst2m *Converts a nondecimated wavelet packet object to a (large) matrix with packets stored as columns*

# Description

Takes a nondecimated wavelet packet transform, takes the packets one packet at a time and stores them in a matrix. The packets are rotated on extraction and storage in the matrix in an attempt to align them, they are also optionally transformed by trans. The rotation is performed by [compgrot](#page-49-0).

Note that the coefficients are of some series, not the basis functions themselves.

# Usage

wpst2m(wpstobj, trans = identity)

# Arguments

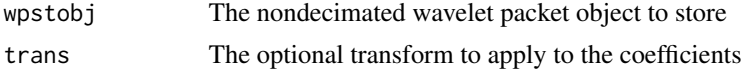

# Details

Description says all

# Value

A list, of class w2m, with the following components:

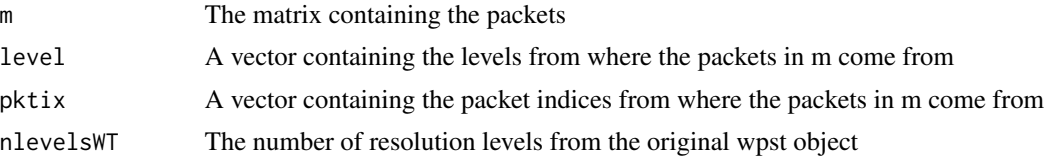

# Author(s)

G P Nason

# See Also

[makewpstRO](#page-176-0), [print.w2m](#page-236-0)

#### Examples

```
#
# Not intended to be directly used by users
#
```
<span id="page-363-0"></span>364 wpstCLASS

wpstCLASS *Predict values using new time series values via a non-decimated wavelet packet discrimination object.*

#### Description

Given a timeseries (timeseries) and another time series of categorical values (groups) the [makewpstDO](#page-173-0) produces a model that permits discrimination of the groups series using a discriminant analysis based on a restricted set of non-decimated wavelet packet coefficients of timeseries. The current function enables new timeseries data, to be used in conjunction with the model to generate new, predicted, values of the groups time series.

#### Usage

wpstCLASS(newTS, wpstDO)

# Arguments

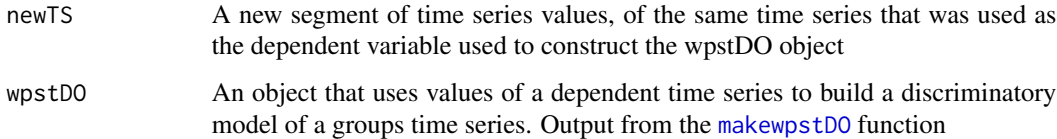

#### Details

This function performs the same nondecimated wavelet packet (NDWPT) transform of the newTS data that was used to analyse the original timeseries and the details of this transform are stored within the wpstDO object. Then, using information that was recorded in wpstDO the packets with the same level/index are extracted from the new NDWPT and formed into a matrix. Then the linear discriminant variables, again stored in wpstDO are used to form predictors of the original groups time series, ie new values of groups that correspond to the new values of timeseries.

#### Value

The prediction using the usual R predict.lda function. The predicted values are stored in the class component of that list.

## Author(s)

G P Nason

#### See Also

[makewpstDO](#page-173-0)

#### <span id="page-364-0"></span>wpstREGR 365

# Examples

```
#
# See example at the end of help page for makewpstDO
#
```
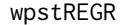

Construct data frame using new time series using information from a *previously constructed wpstRO object*

# Description

The [makewpstRO](#page-176-0) function takes two time series, performs a nondecimated wavelet packet transform with the "dependent" variable one, stores the "best" packets (those that individually correlate with the response series) and returns the data frame that contains the response and the best packets. The idea is that the user then performs some kind of modelling between response and packets. This function takes a new "dependent" series and returns the best packets in a new data frame in the same format as the old one. The idea is that the model and the new data frame can be used together to predict new values for the response

#### Usage

```
wpstREGR(newTS, wpstRO)
```
# Arguments

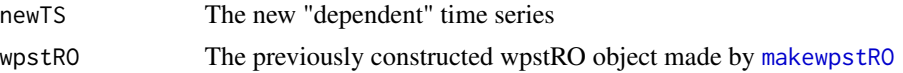

# Details

Description says it all

#### Value

New values of the response time series

#### Author(s)

G P Nason

# References

See reference to Nason and Sapatinas paper in the help for [makewpstRO](#page-176-0).

#### See Also

[makewpstRO](#page-176-0), [wpst](#page-359-0)

#### <span id="page-365-1"></span> $366$  write  $\frac{1}{2}$  write  $\frac{1}{2}$  write  $\frac{1}{2}$  write  $\frac{1}{2}$  write  $\frac{1}{2}$  write  $\frac{1}{2}$  write  $\frac{1}{2}$  write  $\frac{1}{2}$  write  $\frac{1}{2}$  write  $\frac{1}{2}$  write  $\frac{1}{2}$  write  $\frac{1}{2}$  write  $\frac{1}{2}$  write

# Examples

```
#
# See extended example in makewpstRO help, includes example of using this fn
#
```
<span id="page-365-0"></span>

# wr *Wavelet reconstruction (inverse DWT).*

# Description

Performs inverse discrete wavelet transform.

This function is generic.

Particular methods exist. For the [wd](#page-344-0) class object this generic function uses [wr.wd](#page-368-0).

# Usage

 $wr(...)$ 

# Arguments

... See individual help pages for details.

# Details

See individual method help pages for operation and examples.

#### Value

Usually the wavelet reconstruction of x. Although the return value varies with the precise method used.

#### **RELEASE**

Version 3.5.3 Copyright Guy Nason 1994

#### Author(s)

G P Nason

# See Also

[wd](#page-344-0), [wd.object](#page-351-0), [wr.wd](#page-368-0)

<span id="page-366-1"></span><span id="page-366-0"></span>

# **Description**

This function actually computes the inverse of the "wavelets on the interval" transform.

#### Usage

```
## S3 method for class 'int'
wr(wav.int.object, ...)
```
#### Arguments

wav. int. object A list with components defined by the return from the wd. int function.

... any other arguments

#### Details

(The WaveThresh implementation of the "wavelets on the interval transform" was coded by Piotr Fryzlewicz, Department of Mathematics, Wroclaw University of Technology, Poland; this code was largely based on code written by Markus Monnerjahn, RHRK, Universitat Kaiserslautern; integration into WaveThresh by GPN).

See the help on the "wavelets on the interval code" in the wd help page.

#### Value

The inverse wavelet transform of the wav.int.object supplied.

#### **RELEASE**

Version 3.9.6 (Although Copyright Piotr Fryzlewicz and Markus Monnerjahn 1995-9).

#### Note

It is not recommended that the casual user call this function. The "wavelets on the interval" transform is best called in WaveThresh via the [wd](#page-344-0) function with the argument bc argument set to "interval".

#### Author(s)

Piotr Fryzlewicz and Markus Monnerjahn

#### See Also

[wd.int](#page-350-0), [wd](#page-344-0), [wr](#page-365-0).

368 wr.mwd

# Examples

```
#
# The user is expected to call the wr
# for inverting a "wavelets on the interval transform".
#
```
wr.mwd *Multiple wavelet reconstruction for mwd objects*

# Description

This function is method for the [function](#page-0-0) to apply the inverse multiple wavelet transform for [mwd.object](#page-195-0) objects.

#### Usage

## S3 method for class 'mwd'  $wr(....)$ 

#### Arguments

... Arguments to the [mwr](#page-197-0) function.

# Details

The function is merely a wrapper for [mwr](#page-197-0)

#### Value

The same return value as for [mwr](#page-197-0).

# Author(s)

Tim Downie

# See Also

[mwd](#page-193-0), [mwr](#page-197-0)

<span id="page-367-0"></span>

<span id="page-368-1"></span><span id="page-368-0"></span>

# Description

This function performs the reconstruction stage of Mallat's pyramid algorithm (Mallat 1989), i.e. the discrete inverse wavelet transform. The actual transform is performed by some C code, this is dynamically linked into S (if your machine can do this).

# Usage

```
## S3 method for class 'wd'
wr(wd, start.level = 0, verbose = FALSE, bc = wd$bc,return.object = FALSE, filter.number = wd$filter$filter.number,
family = wd$filter$family, ...)
```
# Arguments

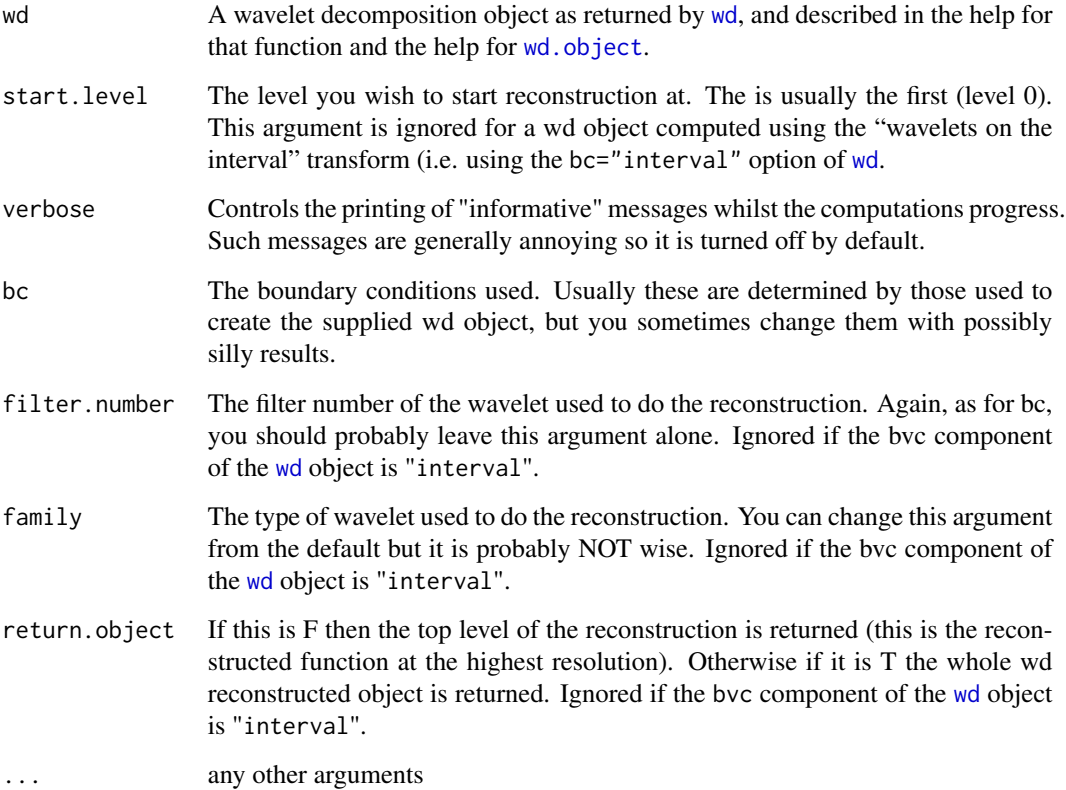

# <span id="page-369-0"></span>Details

The code implements Mallat's inverse pyramid algorithm. In the reconstruction the quadrature mirror filters G and H are supplied with c0 and d0, d1, ... d(m- 1) (the wavelet coefficients) and rebuild c1,..., cm.

If the bc component of the [wd](#page-344-0) object is "interval" then the wr.int function which implements the inverse "wavelet on the interval" transform due to Cohen, Daubechies and Vial, 1993 is used instead.

#### Value

Either a vector containing the top level reconstruction or an object of class wd containing the results of the reconstruction, details to be found in help for [wd.object](#page-351-0).

# RELEASE

Version 3 Copyright Guy Nason 1994 Integration of "wavelets on the interval" code by Piotr Fryzlewicz and Markus Monnerjahn was at Version 3.9.6, 1999.

#### Author(s)

G P Nason

# See Also

[wd](#page-344-0), [wr.int](#page-366-0), [accessC](#page-7-0), [accessD](#page-14-0), [filter.select](#page-98-0), [plot.wd](#page-215-0), [threshold](#page-307-0)

#### Examples

```
#
# Take the wd object generated in the examples to wd (called wds)
#
# Invert this wd object
#
#yans <- wr(wds)
#
# Compare it to the original, called y
#
#sum((yans-y)^2)
#[1] 9.805676e-017
#
# A very small number
#
```
<span id="page-370-0"></span>

# Description

Performs the inverse DWT for [wd3D.object](#page-354-0), i.e. 3D DWT objects.

# Usage

wr3D(obj)

# Arguments

obj A [wd3D.object](#page-354-0) 3D DWT object as returned by [wd3D](#page-353-0).

# Details

The code implements a 3D version of Mallat's inverse pyramid algorithm.

# Value

A 3D array containing the inverse 3D DWT of obj.

# RELEASE

Version 3.9.6 Copyright Guy Nason 1997

# Author(s)

G P Nason

# See Also

[wr](#page-365-0), [accessD.wd3D](#page-18-0), [print.wd3D](#page-238-0), [putD.wd3D](#page-268-0), [putDwd3Dcheck](#page-272-0), [summary.wd3D](#page-298-0), [threshold.wd3D](#page-323-0), [wd3D](#page-353-0), [wd3D.object](#page-354-0).

#### Examples

```
#
# Now let's take the object generated by the last stage in the EXAMPLES
# section of threshold.wd3D and invert it!
#
#testwr <- wr3D(testwd3DT)
#
# You'll find that testwr is an array of dimension 8x8x8!
#
```
#### <span id="page-371-1"></span><span id="page-371-0"></span>Description

Computes the packet-ordered non-decimated wavelet transform (TI-transform). This algorithm is functionally equivalent to the time-ordered non-decimated wavelet transform (computed by [wd](#page-344-0) with the type="station" argument).

#### Usage

```
wst(data, filter.number=10, family="DaubLeAsymm", verbose=FALSE)
```
#### Arguments

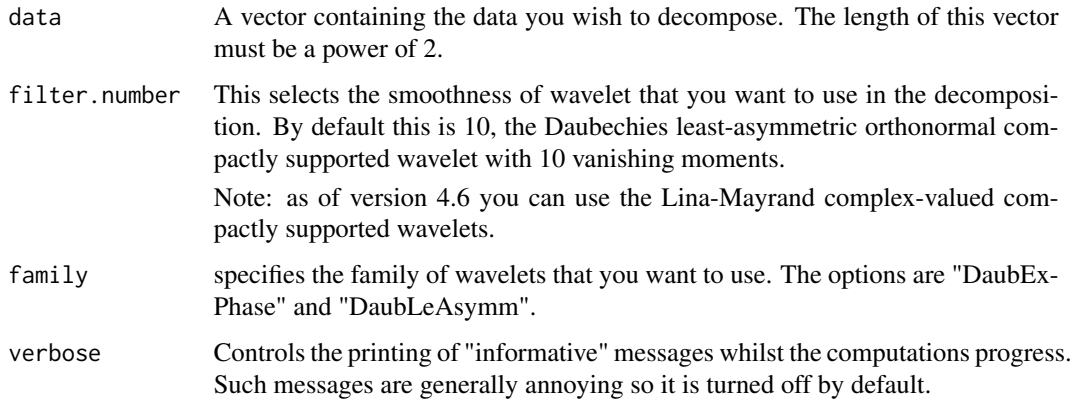

#### Details

The packet-ordered non-decimated wavelet transform is more properly known as the TI-transform described by Coifman and Donoho, 1995. A description of this implementation can be found in Nason and Silverman, 1995.

The coefficients produced by this transform are exactly the same as those produced by the [wd](#page-344-0) function with the type="station" option *except* in that function the coefficients are *time-ordered*. In the wst function the coefficients are produced by a wavelet packet like algorithm with a *cyclic rotation* step instead of processing with the father wavelet mirror filter at each level.

The coefficients produced by this function are useful in curve estimation problems in conjunction with the thresholding function [threshold.wst](#page-329-0) and either of the inversion functions [AvBasis.wst](#page-27-0) and [InvBasis.wst](#page-143-0) The coefficients produced by the time-ordered non-decimated wavelet transform are more useful for time series applications: e.g. the evolutionary wavelet spectrum computation performed by [ewspec](#page-94-0). Note that a time-ordered non-decimated wavelet transform object may be converted into a packet-ordered non-decimated wavelet transform object (and vice versa) by using the [convert](#page-56-0) function.

<span id="page-372-0"></span>

#### Value

An object of class: [wst](#page-371-0). The help for the [wst](#page-371-0) describes the intricate structure of this class of object.

#### RELEASE

Version 3.5.3 Copyright Guy Nason 1995

# Author(s)

G P Nason

#### See Also

```
wst.object, threshold.wst, AvBasis.wst, InvBasis.wst, filter.select, convert, ewspec,
plot.wst,
```
#### Examples

```
#
# Let's look at the packet-ordered non-decimated wavelet transform
# of the data we used to do the time-ordered non-decimated wavelet
# transform exhibited in the help page for wd.
#
test.data <- example.1()$y
#
# Plot it to see what it looks like (piecewise polynomial)
#
## Not run: ts.plot(test.data)
#
# Now let's do the packet-ordered non-decimated wavelet transform.
#
TDwst <- wst(test.data)
#
# And let's plot it....
#
## Not run: plot(TDwst)
#
# The coefficients in this plot at each resolution level are the same
# as the ones in the non-decimated transform plot in the wd
# help page except they are in a different order. For more information
# about how the ordering works in each case see
# Nason, Sapatinas and Sawczenko, 1998.
#
# Next examples
# ------------
# The chirp signal is also another good examples to use.
#
#
# Generate some test data
#
test.chirp <- simchirp()$y
## Not run: ts.plot(test.chirp, main="Simulated chirp signal")
```

```
#
# Now let's do the packet-ordered non-decimated wavelet transform.
# For a change let's use Daubechies extremal phase wavelet with 6
# vanishing moments (a totally arbitrary choice, please don't read
# anything into it).
#
chirpwst <- wst(test.chirp, filter.number=6, family="DaubExPhase")
## Not run: plot(chirpwst, main="POND WT of Chirp signal")
```
<span id="page-373-0"></span>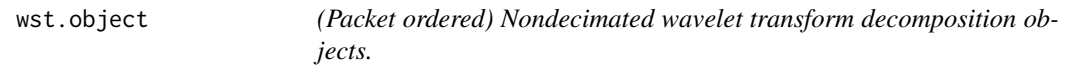

#### Description

These are objects of class wst They represent a decomposition of a function with respect to a set of (all possible) shifted wavelets.

# Details

To retain your sanity we recommend that the coefficients from a wst object be extracted in one of two ways:

- use [getpacket.wst](#page-117-0) to obtain individual packets of either father or mother wavelet coefficients.
- use [accessD.wst](#page-23-0) to obtain all mother coefficients at a particular resolution level.
- use [accessC.wst](#page-13-0) to obtain all father coefficients at a particular resolution level.

You can obtain the coefficients directly from the wst\$wp component (mother) or wst\$Carray component (father) but you have to understand their organization described above.

#### Value

The following components must be included in a legitimate 'wst' object.

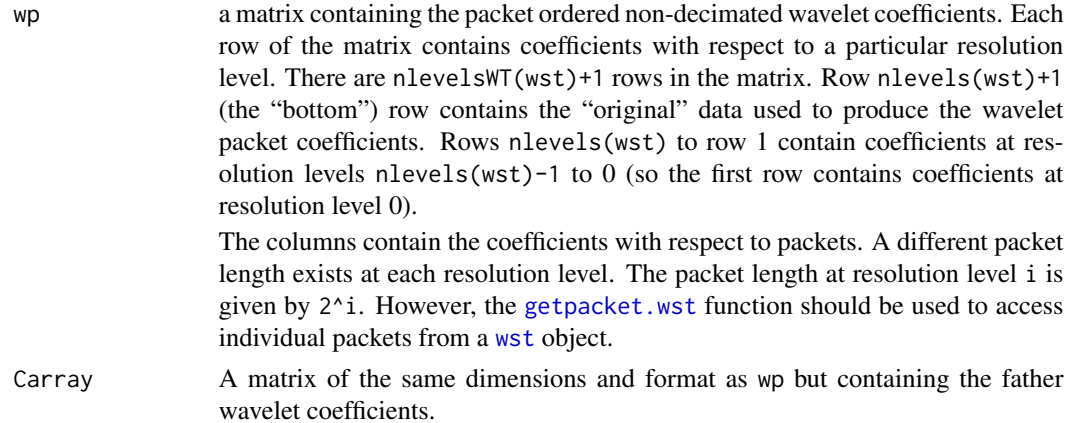

<span id="page-373-1"></span>

#### <span id="page-374-1"></span> $wst2D$  375

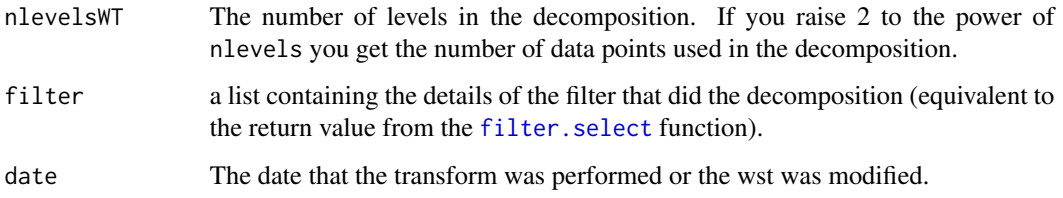

# **GENERATION**

This class of objects is returned from the [wst](#page-371-0) function which computes the *packets-ordered* nondecimated wavelet transform (effectively all possible shifts of the standard discrete wavelet transform).

Many other functions return an object of class wst.

# METHODS

The wst class of objects has methods for the following generic functions: [AvBasis](#page-26-0), [InvBasis](#page-141-0), [LocalSpec](#page-158-0), [MaNoVe](#page-181-0), [accessC](#page-7-0), [accessD](#page-14-0), [convert](#page-56-0), [draw](#page-80-0). [getpacket](#page-112-0). [image](#page-0-0). [nlevelsWT](#page-199-0), [nullevels](#page-201-0), [plot](#page-0-0), [print](#page-0-0), [putC](#page-255-0), [putD](#page-263-0), [putpacket](#page-273-0), [summary](#page-0-0), [threshold](#page-307-0).

#### **RELEASE**

Version 3.5.3 Copyright Guy Nason 1994

# Author(s)

G P Nason

#### See Also

[wst](#page-371-0)

<span id="page-374-0"></span>wst2D *(Packet-ordered) 2D non-decimated wavelet transform.*

#### Description

This function computes the (packet-ordered) 2D non-decimated wavelet transform

# Usage

```
wst2D(m, filter.number=10, family="DaubLeAsymm")
```
#### <span id="page-375-0"></span>**Arguments**

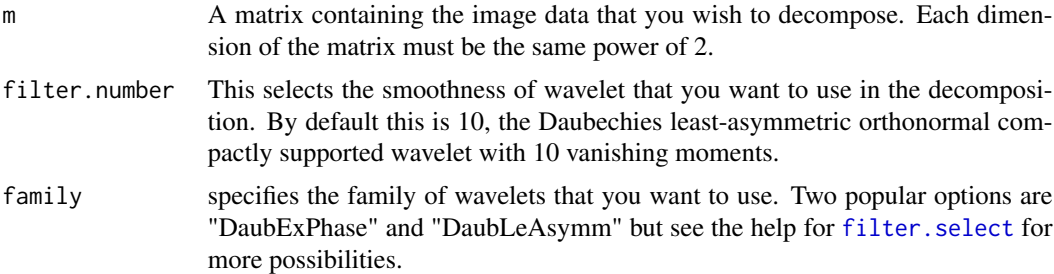

#### Details

The wst2D computes the (packet-ordered) 2D non-decimated discrete wavelet transform. Such a transform may be used in wavelet shrinkage of images using the [AvBasis.wst2D](#page-29-0) function to perform an "average-basis" inverse. Such a transform was used to denoise images in the paper by Lang, Guo, Odegard, Burrus and Wells, 1995.

The algorithm works by mixing the HH, GH, HG and GG image operators of the 2D (decimated) discrete wavelet transform (see Mallat, 1989 and the implementation in WaveThresh called [imwd](#page-131-0)) with the shift operator S (as documented in Nason and Silverman, 1995) to form new operators (as given in the help to [getpacket.wst2D](#page-119-0)).

Subimages can be obtained and replaced using the [getpacket.wst2D](#page-119-0) and [putpacket.wst2D](#page-278-0) functions.

This function is a 2D analogue of the (packet-ordered) non-decimated discrete wavelet transform implemented in WaveThresh as [wst](#page-371-0).

#### Value

An object of class [wst2D](#page-374-0).

#### RELEASE

Version 3.9.5 Copyright Guy Nason 1998

# Author(s)

G P Nason

#### See Also

[AvBasis.wst2D](#page-29-0), [getpacket.wst2D](#page-119-0), [imwd](#page-131-0), [plot.wst2D](#page-223-0), [print.wst2D](#page-247-0), [putpacket.wst2D](#page-278-0), [summary.wst2D](#page-302-0), [wst2D.object](#page-376-0).

#### Examples

```
#
# We shall use the lennon image.
#
data(lennon)
```
<span id="page-376-1"></span>wst2D.object 377

```
#
#
# Now let's apply the (packet-ordered) 2D non-decimated DWT to it...
# (using the default wavelets)
#
uawst2D <- wst2D(lennon)
#
# One can use the function plot.wst2D to get
# a picture of all the resolution levels. However, let's just look at them
# one at a time.
#
# How many levels does our uawst2D object have?
#
nlevelsWT(uawst2D)
#[1] 8
#
# O.k. Let's look at resolution level 7
#
## Not run: image(uawst2D$wst2D[8,,])
#
#
# There are four main blocks here (each of 256x256 pixels) which themselves
# contain four sub-blocks. The primary blocks correspond to the no shift,
# horizontal shift, vertical shift and "horizontal and vertical" shifts
# generated by the shift S operator. Within each of the 256x256 blocks
# we have the "usual" Mallat smooth, horizontal, vertical and diagonal
# detail, with the smooth in the top left of each block.
#
# Let's extract the smooth, with no shifts at level 7 and display it
#
## Not run: image(getpacket(uawst2D, level=7, index=0, type="S"))
#
#
# Now if we go two more resolution levels deeper we have now 64x64 blocks
# which contain 32x32 subblocks corresponding to the smooth, horizontal,
# vertical and diagonal detail.
#
#
# Groovy eh?
```
<span id="page-376-0"></span>wst2D.object *(Packet ordered) Two-dimensional nondecimated wavelet transform decomposition objects.*

# Description

These are objects of class wst2D They represent a decomposition of a function with respect to a set of (all possible) shifted two-dimensional wavelets. They are a 2D extension of the [wst.object](#page-373-0).

# <span id="page-377-0"></span>Details

To retain your sanity we recommend that the coefficients from a wst2D object be extracted or replaced using

- [getpacket.wst2D](#page-119-0) to obtain individual packets of either father or mother wavelet coefficients.
- [putpacket.wst2D](#page-278-0) to insert coefficients.

You can obtain the coefficients directly from the wst2D\$wst2D component but you have to understand their organization described above.

### Value

The following components must be included in a legitimate wst2D object.

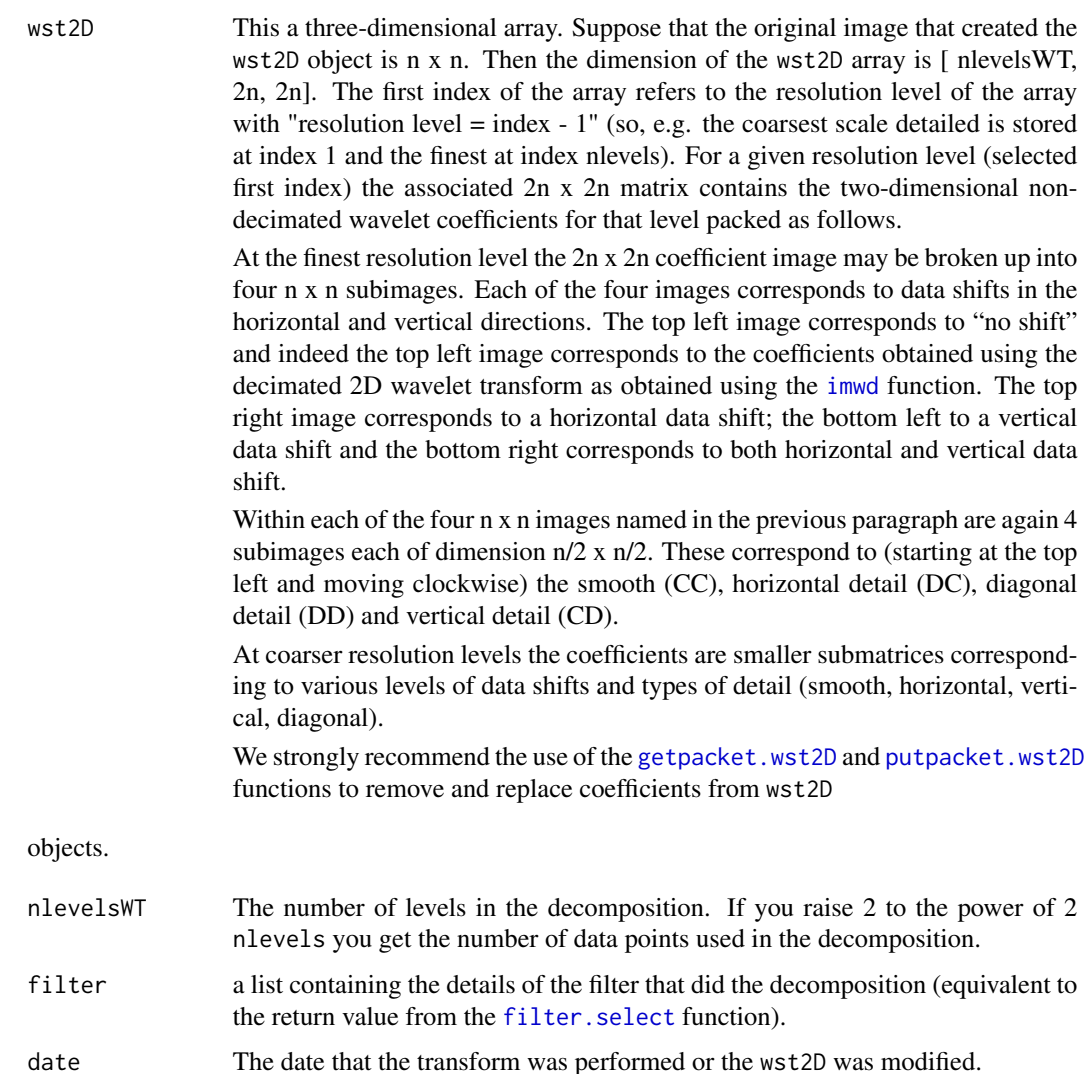

<span id="page-378-1"></span>wstCV 379

# **GENERATION**

This class of objects is returned from the [wst2D](#page-374-0) function which computes the *packets-ordered* twodimensional non-decimated wavelet transform (effectively all possible shifts of the standard twodimensional discrete wavelet transform).

Many other functions return an object of class wst2D.

# **METHODS**

The wst2D class of objects has methods for the following generic functions: [AvBasis](#page-26-0), [getpacket](#page-112-0). [plot](#page-0-0), [print](#page-0-0), [putpacket](#page-273-0), [summary](#page-0-0),

#### RELEASE

Version 3.5.3 Copyright Guy Nason 1994

#### Author(s)

G P Nason

#### See Also

[wst2D](#page-374-0)

<span id="page-378-0"></span>wstCV *Performs two-fold cross-validation estimation using packet-ordered non-decimated wavelet transforms and one, global, threshold.*

# Description

Performs Nason's 1996 two-fold cross-validation estimation using packet-ordered non-decimated wavelet transforms and one, global, threshold.

#### Usage

```
wstCV(ndata, 11 = 3, type = "soft", filter.number = 10, family =
"DaubLeAsymm", tol = 0.01, verbose = 0, plot.it = FALSE, norm =
l2norm, InverseType = "average", uvdev = madmad)
```
#### Arguments

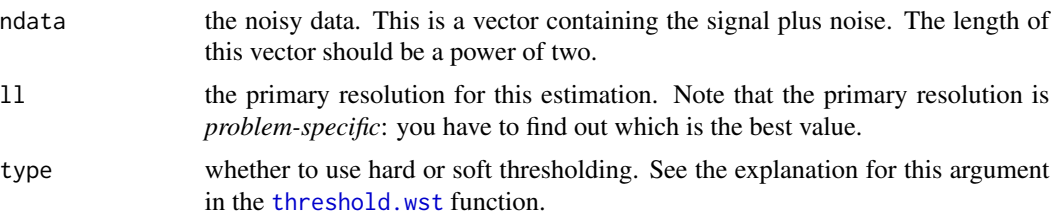

<span id="page-379-0"></span>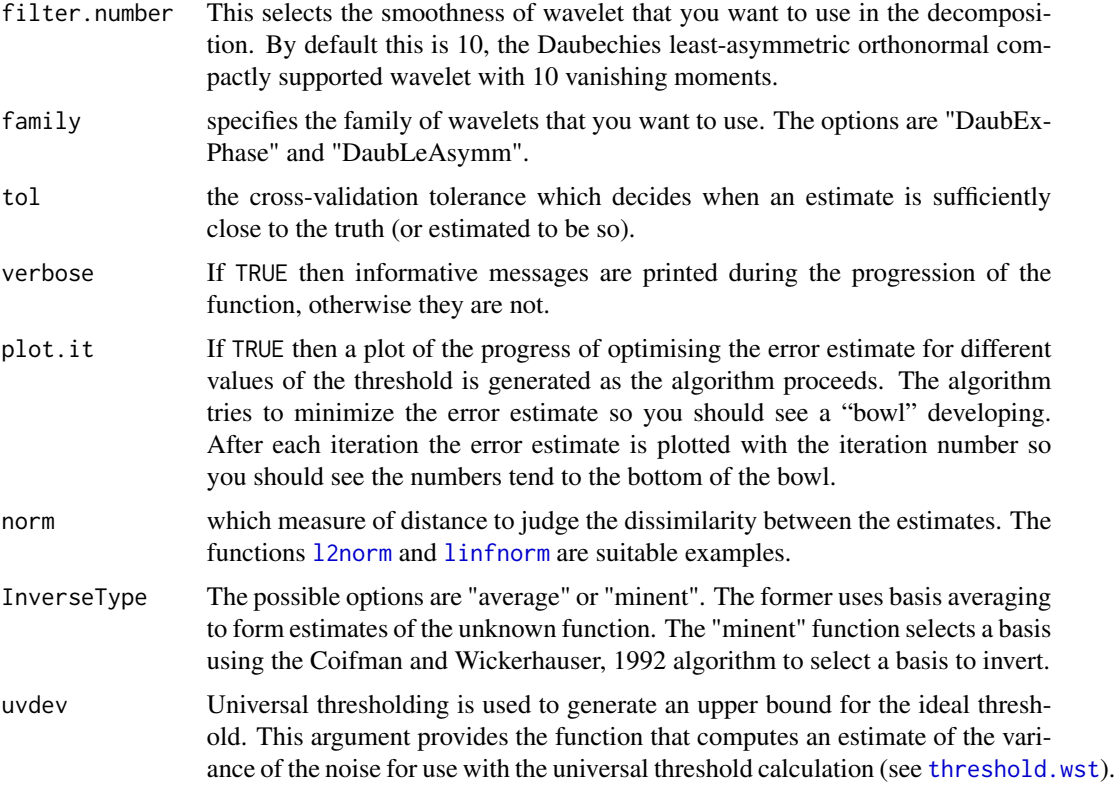

#### Details

This function implements the cross-validation method detailed by Nason, 1996 for computing an estimate of the error between an estimate and the "truth". The difference here is that it uses the packet ordered non-decimated wavelet transform rather than the standard Mallat [wd](#page-344-0) discrete wavelet transform. As such it is an examples of the translation-invariant denoising of Coifman and Donoho, 1995 but uses cross-validation to choose the threshold rather than SUREshrink.

Note that the procedure outlined above can use [AvBasis](#page-26-0) basis averaging or basis selection and inversion using the Coifman and Wickerhauser, 1992 best-basis algorithm

#### Value

A list returning the results of the cross-validation algorithm. The list includes the following components:

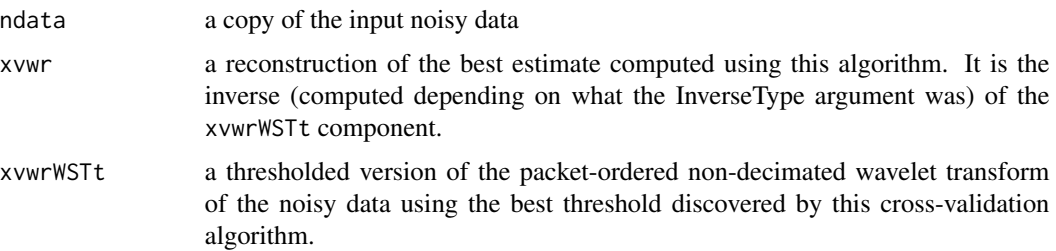

<span id="page-380-1"></span>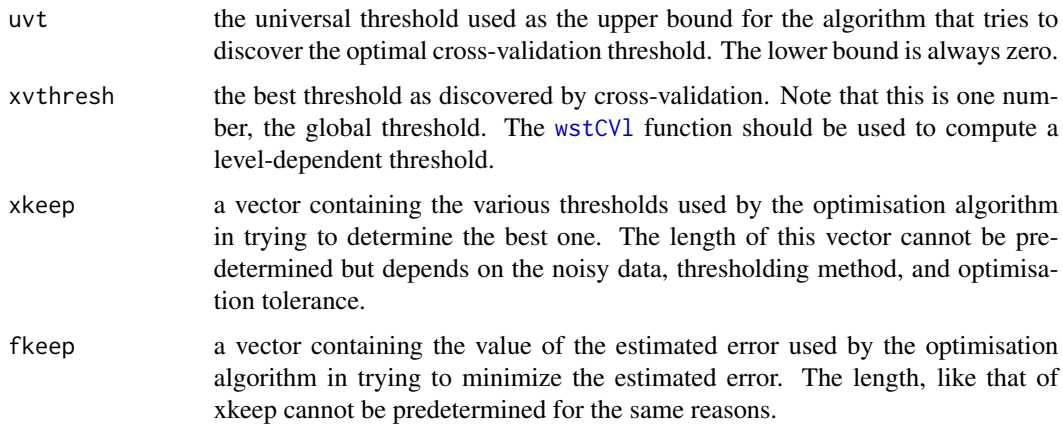

# RELEASE

Version 3.6 Copyright Guy Nason 1995

#### Note

If plot.it is TRUE then a plot indicating the progression of the optimisation algorithm is plotted.

#### Author(s)

G P Nason

# See Also

[GetRSSWST](#page-122-0), [linfnorm](#page-157-0), [linfnorm](#page-157-0), [threshold.wst](#page-329-0), [wst](#page-371-0), [wst.object](#page-373-0), [wstCVl](#page-380-0).

# Examples

```
#
# Example PENDING
#
```
<span id="page-380-0"></span>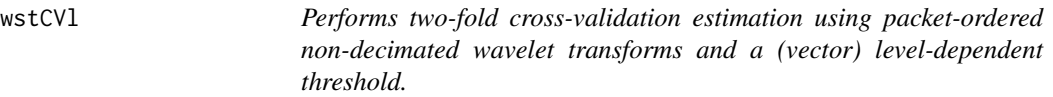

# Description

Performs Nason's 1996 two-fold cross-validation estimation using packet-ordered non-decimated wavelet transforms and a (vector) level-dependent threshold.

#### <span id="page-381-0"></span>Usage

```
wstCVl(ndata, 11 = 3, type = "soft", filter.number = 10, family = "DaubLeAsymm",
tol = 0.01, verbose = 0, plot.it = FALSE, norm = 12norm, InverseType = "average",
uvdev = madmad)
```
#### Arguments

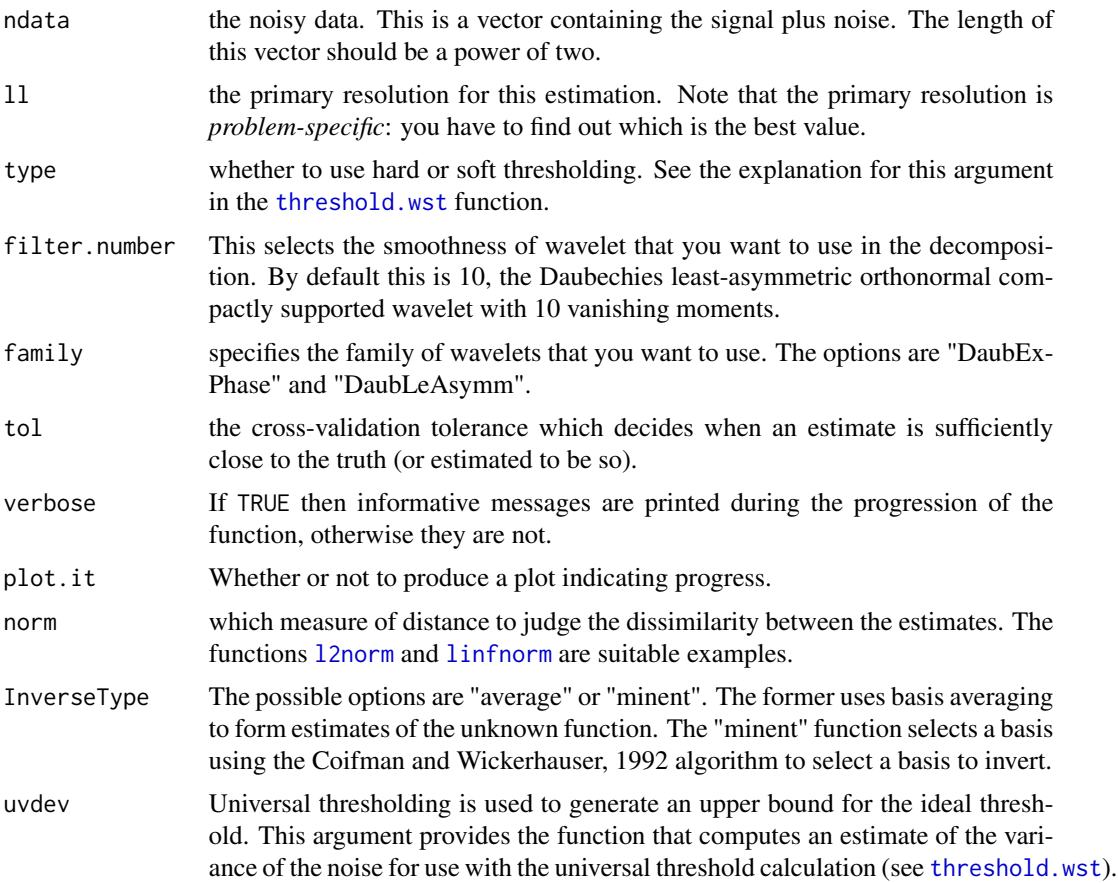

# Details

This function implements a modified version of the cross-validation method detailed by Nason, 1996 for computing an estimate of the error between an estimate and the "truth". The difference here is that it uses the packet ordered non-decimated wavelet transform rather than the standard Mallat wd discrete wavelet transform. As such it is an examples of the translation-invariant denoising of Coifman and Donoho, 1995 but uses cross-validation to choose the threshold rather than SUREshrink.

Further, this function computes level-dependent thresholds. That is, it can compute a different threshold for each resolution level.

Note that the procedure outlined above can use [AvBasis](#page-26-0) basis averaging or basis selection and inversion using the Coifman and Wickerhauser, 1992 best-basis algorithm

#### <span id="page-382-0"></span>wstCVl 383

# Value

A list returning the results of the cross-validation algorithm. The list includes the following components:

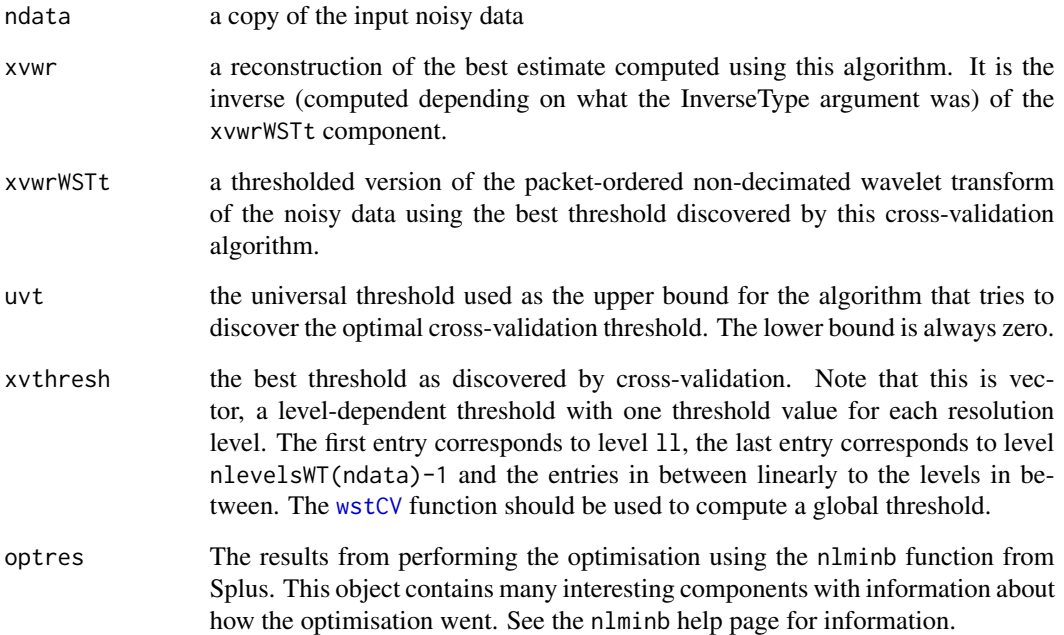

# RELEASE

Version 3.6 Copyright Guy Nason 1995

# Author(s)

G P Nason

# See Also

[GetRSSWST](#page-122-0), [linfnorm](#page-157-0), [linfnorm](#page-157-0), [threshold.wst](#page-329-0), [wst](#page-371-0), [wst.object](#page-373-0), [wstCV](#page-378-0)

# Examples

# # Example PENDING #

<span id="page-383-0"></span>384 WTEnv

WTEnv *Environment that exists to store intermediate calculations for re-use within the same R session.*

#### Description

Environment that stores results of long calculations so that they can be made available for immediate reuse.

#### Details

This environment is created on package load by wavethresh. The results of some intermediate calculations get stored in here (notably by [PsiJ](#page-248-0), [PsiJmat](#page-251-0) and [ipndacw](#page-145-0)). The reason for this is that the calculations are typically lengthy and it saves wavethresh time to search the WTEnv for precomputed results. For example, [ipndacw](#page-145-0) computes matrices of various orders. Matrices of low order form the upper-left corner of matrices of higher order so higher order matrix calculations can make use of the lower order instances.

A similar functionality was present in wavethresh in versions 4.6.1 and prior to this. In previous versions computations were saved in the users current data directory. However, the user was never notified about this nor permission sought.

The environment WTEnv disappears when the package disappears and the R session stops - and results of all intermediate calculations disappear too. This might not matter if you never use the larger objects (as it will not take much time to recompute).

#### **RELEASE**

Version 3.9 Copyright Guy Nason 1998

#### Author(s)

G P Nason

#### See Also

[ipndacw](#page-145-0), [PsiJ](#page-248-0), [PsiJmat](#page-251-0)

#### Examples

```
#
# See what it is
#
WTEnv
#<environment: 0x102fc3830>
#
# Compute something that uses the environment
#
fred \leftarrow PsiJ(-5)
#
```
<span id="page-384-0"></span>wvcvlrss 385

```
# Now let's see what got put in
#
ls(envir=WTEnv)
#[1] "Psi.5.10.DaubLeAsymm"
```
wvcvlrss *Computes estimate of error for function estimate.*

# Description

This function is merely a call to the [GetRSSWST](#page-122-0) function.

# Usage

```
wvcvlrss(threshold, ndata, levels, type, filter.number, family, norm,
verbose, InverseType)
```
#### Arguments

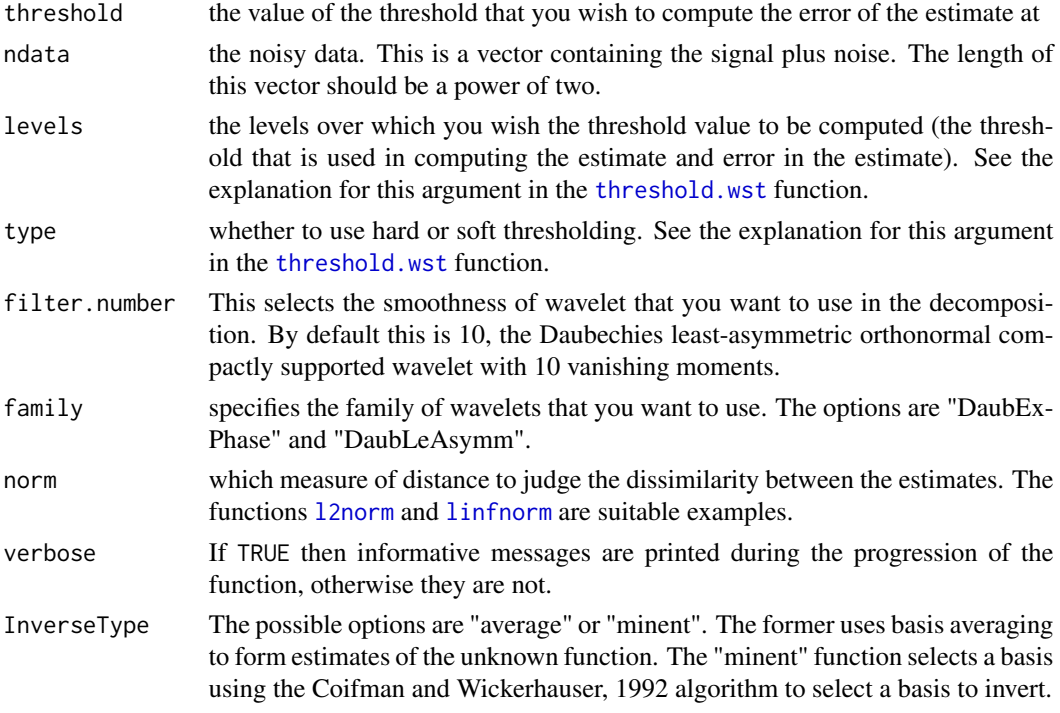

#### Details

This function is merely a call to the [GetRSSWST](#page-122-0) function with a few arguments interchanged. In particular, the first two arguments are interchanged. This is to make life easier for use with the nlminb function which expects the first argument of the function it is trying to optimise to be the variable that the function is optimised over.

#### Value

A real number which is estimate of the error between estimate and truth at the given threshold.

#### RELEASE

Version 3.6 Copyright Guy Nason 1995

### Author(s)

G P Nason

# See Also

[GetRSSWST](#page-122-0).

#### Examples

```
#
# This function performs the error estimation step for the
# wstCVl function and so is not intended for
# user use.
#
```
wvmoments *Compute moments of wavelets or scaling function*

# Description

Numerically compute moments of wavelets or scaling function

#### Usage

```
wvmoments(filter.number = 10, family = "DaubLeAsymm", moment = 0,
    scaling.function = FALSE)
```
#### Arguments

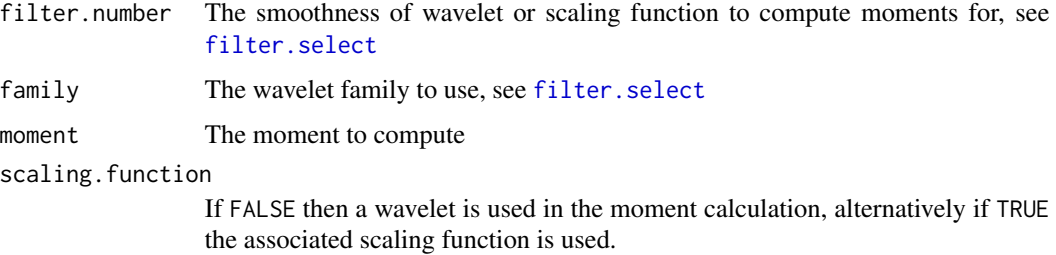

<span id="page-385-0"></span>

#### <span id="page-386-0"></span>wwrelease 387

#### Details

Given a wavelet  $\psi(x)$  this function computes the mth moment  $\int x^m \psi(x) dx$ .

Note that for low order moments the integration function often fails for the usual numerical reasons (this never happened in S!). It might be that fiddling with the tolerances will improve this situation.

# Value

An object of class integrate containing the integral and other pieces of interesting information about the moments calculation.

#### Author(s)

G P Nason

# See Also

[draw.default](#page-81-0)

# Examples

```
wvmoments(filter.number=5, family="DaubExPhase", moment=5)
#-1.317600 with absolute error < 7.5e-05
```
wvrelease *Prints out the release number of the WaveThresh package*

# Description

PRints out the release number of the WaveThresh package, and some copyright info.

#### Usage

wvrelease()

#### Arguments

None.

# Details

Description says all

# Value

Nothing

#### Author(s)

G P Nason

388 wvrelease

# Examples

wvrelease()

# Index

∗Topic algebra ipndacw, [146](#page-145-1) l2norm, [155](#page-154-1) linfnorm, [158](#page-157-1) numtonv, [207](#page-206-0) WTEnv, [384](#page-383-0) ∗Topic arith IsPowerOfTwo, [154](#page-153-0) madmad, [169](#page-168-0) nlevelsWT, [200](#page-199-1) nlevelsWT.default, [201](#page-200-0) ∗Topic array GenW, [109](#page-108-0) getarrvec, [111](#page-110-0) ∗Topic character Psiname, [255](#page-254-0) ∗Topic classes imwd.object, [134](#page-133-0) imwdc.object, [135](#page-134-0) mwd.object, [196](#page-195-1) nv.object, [209](#page-208-0) wd.object, [352](#page-351-1) wd3D.object, [355](#page-354-1) wp.object, [359](#page-358-0) wst.object, [374](#page-373-1) wst2D.object, [377](#page-376-1) ∗Topic datagen mfirst.last, [189](#page-188-0) ∗Topic datasets BabyECG, [32](#page-31-0) BabySS, [34](#page-33-0) ipd, [145](#page-144-0) lennon, [156](#page-155-0) teddy, [306](#page-305-0) ∗Topic dplot addpkt, [25](#page-24-0) drawbox, [93](#page-92-0) drawwp.default, [94](#page-93-0) makegrid, [172](#page-171-0)

plotpkt, [227](#page-226-0) ScalingFunction, [291](#page-290-0) ∗Topic error ConvertMessage, [62](#page-61-0) IsEarly, [152](#page-151-0) IsEarly.default, [153](#page-152-0) putC.wp, [261](#page-260-0) ∗Topic hplot basisplot, [36](#page-35-0) basisplot.BP, [37](#page-36-0) basisplot.wp, [38](#page-37-0) draw, [81](#page-80-1) draw.default, [82](#page-81-1) draw.imwd, [85](#page-84-0) draw.imwdc, [86](#page-85-0) draw.mwd, [88](#page-87-0) draw.wd, [89](#page-88-0) draw.wp, [90](#page-89-0) draw.wst, [92](#page-91-0) image.wd, [130](#page-129-0) image.wst, [131](#page-130-0) plot.imwd, [210](#page-209-0) plot.irregwd, [211](#page-210-0) plot.mwd, [213](#page-212-0) plot.nvwp, [215](#page-214-0) plot.wd, [216](#page-215-1) plot.wp, [219](#page-218-0) plot.wst, [222](#page-221-1) plot.wst2D, [224](#page-223-1) plotdenwd, [225](#page-224-0) wavegrow, [342](#page-341-0) ∗Topic iplot wavegrow, [342](#page-341-0) ∗Topic manip accessC, [8](#page-7-1) accessc, [9](#page-8-0) accessC.mwd, [10](#page-9-0) accessC.wd, [11](#page-10-0) accessC.wp, [13](#page-12-0)

390 INDEX

accessC.wst , [14](#page-13-1) accessD , [15](#page-14-1) accessD.mwd , [16](#page-15-0) accessD.wd , [17](#page-16-0) accessD.wd3D , [19](#page-18-1) accessD.wp , [21](#page-20-0) accessD.wpst , [22](#page-21-1) accessD.wst , [24](#page-23-1) av.basis, [26](#page-25-0) AvBasis, [27](#page-26-1) AvBasis.wst, 2<mark>8</mark> AvBasis.wst2D, [30](#page-29-1) bestm , [42](#page-41-0) cns , [48](#page-47-0) compare.filters , [49](#page-48-0) compgrot , [50](#page-49-1) compress , [52](#page-51-0) compress.default , [53](#page-52-0) compress.imwd , [54](#page-53-0) convert , [57](#page-56-1) convert.wd , [58](#page-57-0) convert.wst , [60](#page-59-0) cthresh , [64](#page-63-0) ewspec , [95](#page-94-1) find.parameters , [102](#page-101-0) first.last, [103](#page-102-0) first.last.dh , [106](#page-105-0) getpacket , [113](#page-112-1) getpacket.wp , [114](#page-113-0) getpacket.wpst, [116](#page-115-1) getpacket.wst , [118](#page-117-1) getpacket.wst2D , [120](#page-119-1) GetRSSWST, [123](#page-122-1) griddata objects , [124](#page-123-0) HaarMA, [128](#page-127-0) levarr , [157](#page-156-0) LSWsim , [165](#page-164-0) lt.to.name , [168](#page-167-0) make.dwwt , [171](#page-170-0) mfilter.select, [187](#page-186-0) modernise , [191](#page-190-0) modernise.wd , [192](#page-191-0) mwr , [198](#page-197-1) nullevels , [202](#page-201-1) nullevels.imwd , [203](#page-202-0) nullevels.wd , [204](#page-203-0) nullevels.wst , [206](#page-205-0) print.wd3D , [239](#page-238-1)

print.wp, [240](#page-239-0) PsiJ , [249](#page-248-1) PsiJmat, [252](#page-251-1) putC , [256](#page-255-1) putC.mwd, [257](#page-256-0) putC.wd , [259](#page-258-0) putC.wst , [262](#page-261-0) putD , [264](#page-263-1) putD.mwd , [265](#page-264-0) putD.wd , [267](#page-266-0) putD.wd3D , [269](#page-268-1) putD.wp , [270](#page-269-0) putD.wst , [272](#page-271-0) putDwd3Dcheck , [273](#page-272-1) putpacket , [274](#page-273-1) putpacket.wp , [275](#page-274-0) putpacket.wst , [277](#page-276-0) putpacket.wst2D , [279](#page-278-1) rm.det , [284](#page-283-0) rmget , [285](#page-284-0) rmname , [287](#page-286-0) Shannon.entropy , [292](#page-291-0) simchirp, [293](#page-292-0) test.dataCT , [307](#page-306-0) threshold , [308](#page-307-1) threshold.irregwd , [314](#page-313-0) uncompress , [339](#page-338-0) uncompress.default , [340](#page-339-0) uncompress.imwdc , [341](#page-340-0) wpst2m , [363](#page-362-0) wr , [366](#page-365-1) wvcvlrss , [385](#page-384-0) ∗Topic math AutoBasis, [26](#page-25-0) conbar , [55](#page-54-0) guyrot , [126](#page-125-0) logabs , [164](#page-163-0) mpostfilter , [192](#page-191-0) mprefilter , [193](#page-192-0) mwd , [194](#page-193-1) newsure , [199](#page-198-0) rfft , [282](#page-281-0) rfftinv , [283](#page-282-0) rfftwt , [284](#page-283-0) rotateback , [288](#page-287-0) ssq , [294](#page-293-0) support, [304](#page-303-0) sure , [305](#page-304-0)

tpwd , [337](#page-336-0) tpwr , [338](#page-337-0) wavethresh-package, [7](#page-6-0) wd , [345](#page-344-1) wd.dh , [350](#page-349-0) wp , [358](#page-357-0) wpst , [360](#page-359-1) wr.mwd , [368](#page-367-0) wst , [372](#page-371-1) wst2D , [375](#page-374-1) wstCV , [379](#page-378-1) wstCVl , [381](#page-380-1) wvmoments, [386](#page-385-0) ∗Topic methods LocalSpec, [159](#page-158-1) ∗Topic misc c2to4 , [44](#page-43-0) CanUseMoreThanOneColor , [45](#page-44-0) IsEarly.wd , [153](#page-152-0) wvrelease , [387](#page-386-0) ∗Topic models dof , [79](#page-78-0) ∗Topic multivariate Best1DCols , [41](#page-40-0) BMdiscr , [43](#page-42-0) makewpstDO , [174](#page-173-1) makewpstRO, [177](#page-176-1) rcov , [281](#page-280-0) wpst2discr , [362](#page-361-0) wpstCLASS , [364](#page-363-0) wpstREGR , [365](#page-364-0) ∗Topic nonlinear imwr , [138](#page-137-0) imwr.imwd , [139](#page-138-0) imwr.imwdc , [140](#page-139-0) summary.mwd, [297](#page-296-0) threshold.imwd , [309](#page-308-0) threshold.imwdc , [313](#page-312-0) threshold.mwd , [316](#page-315-0) threshold.wd , [319](#page-318-0) threshold.wd3D , [324](#page-323-1) threshold.wp , [327](#page-326-0) threshold.wst , [330](#page-329-1) wd , [345](#page-344-1) wd.int , [351](#page-350-1) wd3D , [354](#page-353-1) wp , [358](#page-357-0) wpst , [360](#page-359-1)

wr.int , [367](#page-366-1) wr.wd , [369](#page-368-1) wr3D , [371](#page-370-0) wst , [372](#page-371-1) wst.object , [374](#page-373-1) wst2D , [375](#page-374-1) wstCV , [379](#page-378-1) wstCVl , [381](#page-380-1) ∗Topic nonparametric DJ.EX, [78](#page-77-0) doppler,  $80$ example.1,[98](#page-97-0) ∗Topic print print.BP , [228](#page-227-0) print.nv , [233](#page-232-0) print.nvwp , [234](#page-233-0) print.w2d , [236](#page-235-0) print.w2m , [237](#page-236-1) print.wd , [238](#page-237-0) print.wpst , [242](#page-241-0) print.wpstCL , [243](#page-242-0) print.wpstDO , [244](#page-243-0) print.wpstRO, [246](#page-245-0) print.wst , [247](#page-246-0) summary.imwd, [295](#page-294-0) summary.imwdc, [296](#page-295-0) summary.wd, [298](#page-297-0) summary.wd3D, [299](#page-298-1) summary.wp, [300](#page-299-0) summary.wpst, [301](#page-300-0) summary.wst, [302](#page-301-0) summary.wst2D, [303](#page-302-1) ∗Topic robust rcov , [281](#page-280-0) ∗Topic smooth BAYES.THR, [39](#page-38-0) Chires5,[46](#page-45-0) Chires6, [47](#page-46-0) Crsswav, [63](#page-62-0) Cthreshold, [66](#page-65-0) CWavDE, [67](#page-66-0) CWCV , [69](#page-68-0) dclaw , [71](#page-70-0) dencvwd , [72](#page-71-0) denplot , [73](#page-72-0) denproj , [74](#page-73-0) denwd , [76](#page-75-0) denwr , [77](#page-76-0)

FullWaveletCV, [108](#page-107-0) HaarConcat, [127](#page-126-0) imwd, [132](#page-131-1) imwd.object, [134](#page-133-0) imwdc.object, [135](#page-134-0) imwr, [138](#page-137-0) imwr.imwd, [139](#page-138-0) imwr.imwdc, [140](#page-139-0) InvBasis, [142](#page-141-1) InvBasis.wp, [143](#page-142-0) InvBasis.wst, [144](#page-143-1) irregwd, [149](#page-148-0) irregwd.objects, [151](#page-150-0) LocalSpec.wd, [160](#page-159-0) MaNoVe, [182](#page-181-1) MaNoVe.wp. [183](#page-182-0) MaNoVe.wst, [184](#page-183-0) plot.wd, [216](#page-215-1) rsswav, [289](#page-288-0) summary.mwd, [297](#page-296-0) threshold.imwd, [309](#page-308-0) threshold.imwdc, [313](#page-312-0) threshold.mwd, [316](#page-315-0) threshold.wd, [319](#page-318-0) threshold.wd3D, [324](#page-323-1) threshold.wp, [327](#page-326-0) threshold.wst, [330](#page-329-1) TOgetthrda1, [334](#page-333-0) TOthreshda1, [335](#page-334-0) TOthreshda2, [336](#page-335-0) WaveletCV, [344](#page-343-0) wd, [345](#page-344-1) wd.dh, [350](#page-349-0) wd.int, [351](#page-350-1) wd.object, [352](#page-351-1) wd3D, [354](#page-353-1) wp, [358](#page-357-0) wp.object, [359](#page-358-0) wpst, [360](#page-359-1) wr.int, [367](#page-366-1) wr.wd, [369](#page-368-1) wr3D, [371](#page-370-0) wst, [372](#page-371-1) wst.object, [374](#page-373-1) wst2D, [375](#page-374-1) wst2D.object, [377](#page-376-1) wstCV, [379](#page-378-1) wstCVl, [381](#page-380-1)

∗Topic ts Best1DCols, [41](#page-40-0) BMdiscr, [43](#page-42-0) checkmyews, [45](#page-44-0) LocalSpec.wst, [163](#page-162-0) makewpstDO, [174](#page-173-1) makewpstRO, [177](#page-176-1) wpst2discr, [362](#page-361-0) wpstCLASS, [364](#page-363-0) wpstREGR, [365](#page-364-0) ∗Topic utilities compress, [52](#page-51-0) filter.select, [99](#page-98-1) firstdot, [107](#page-106-0) print.imwd, [228](#page-227-0) print.imwdc, [230](#page-229-0) print.mwd, [231](#page-230-0) print.wst2D, [248](#page-247-1) uncompress, [339](#page-338-0) Whistory, [356](#page-355-0) Whistory.wst, [357](#page-356-0) accessC, [8,](#page-7-1) *[9](#page-8-0)*, *[12](#page-11-0)*, *[15](#page-14-1)[–17](#page-16-0)*, *[101](#page-100-0)*, *[105](#page-104-0)*, *[114](#page-113-0)*, *[150,](#page-149-0) [151](#page-150-0)*, *[168](#page-167-0)*, *[196,](#page-195-1) [197](#page-196-0)*, *[257](#page-256-0)*, *[260,](#page-259-0) [261](#page-260-0)*, *[348,](#page-347-0) [349](#page-348-0)*, *[352](#page-351-1)*, *[360](#page-359-1)*, *[370](#page-369-0)*, *[375](#page-374-1)* accessc, [9,](#page-8-0) *[150,](#page-149-0) [151](#page-150-0)*, *[172](#page-171-0)*, *[316](#page-315-0)* accessC.mwd, [10,](#page-9-0) *[89](#page-88-0)*, *[188](#page-187-0)*, *[190](#page-189-0)*, *[195](#page-194-0)*, *[197](#page-196-0)*, *[199](#page-198-0)*, *[215](#page-214-0)*, *[232](#page-231-0)*, *[258](#page-257-0)*, *[266](#page-265-0)*, *[297](#page-296-0)*, *[318](#page-317-0)* accessC.wd, *[8](#page-7-1)*, [11,](#page-10-0) *[260](#page-259-0)* accessC.wp, *[8](#page-7-1)*, [13,](#page-12-0) *[359](#page-358-0)* accessC.wst, *[8](#page-7-1)*, [14,](#page-13-1) *[263](#page-262-0)*, *[272](#page-271-0)*, *[374](#page-373-1)* accessD, *[8,](#page-7-1) [9](#page-8-0)*, *[13](#page-12-0)*, [15,](#page-14-1) *[18](#page-17-0)[–20](#page-19-0)*, *[22,](#page-21-1) [23](#page-22-0)*, *[25](#page-24-0)*, *[101](#page-100-0)*, *[105](#page-104-0)*, *[114](#page-113-0)*, *[150,](#page-149-0) [151](#page-150-0)*, *[168](#page-167-0)*, *[196,](#page-195-1) [197](#page-196-0)*, *[264](#page-263-1)*, *[267,](#page-266-0) [268](#page-267-0)*, *[270,](#page-269-0) [271](#page-270-0)*, *[274](#page-273-1)*, *[348,](#page-347-0) [349](#page-348-0)*, *[352](#page-351-1)*, *[355,](#page-354-1) [356](#page-355-0)*, *[360,](#page-359-1) [361](#page-360-0)*, *[370](#page-369-0)*, *[375](#page-374-1)* accessD.mwd, *[11](#page-10-0)*, [16,](#page-15-0) *[17](#page-16-0)*, *[89](#page-88-0)*, *[188](#page-187-0)*, *[190](#page-189-0)*, *[195](#page-194-0)*, *[197](#page-196-0)*, *[199](#page-198-0)*, *[215](#page-214-0)*, *[232](#page-231-0)*, *[258](#page-257-0)*, *[266](#page-265-0)*, *[297](#page-296-0)*, *[318](#page-317-0)* accessD.wd, *[13](#page-12-0)*, *[15,](#page-14-1) [16](#page-15-0)*, [17,](#page-16-0) *[268](#page-267-0)* accessD.wd3D, *[15](#page-14-1)*, [19,](#page-18-1) *[240](#page-239-0)*, *[270](#page-269-0)*, *[274](#page-273-1)*, *[327](#page-326-0)*, *[355,](#page-354-1) [356](#page-355-0)*, *[371](#page-370-0)* accessD.wp, *[15,](#page-14-1) [16](#page-15-0)*, [21,](#page-20-0) *[271](#page-270-0)*, *[359](#page-358-0)* accessD.wpst, *[15](#page-14-1)*, [22,](#page-21-1) *[44](#page-43-0)*, *[117](#page-116-0)*, *[361](#page-360-0)* accessD.wst, *[15,](#page-14-1) [16](#page-15-0)*, [24,](#page-23-1) *[263](#page-262-0)*, *[272,](#page-271-0) [273](#page-272-1)*, *[374](#page-373-1)* addpkt, [25,](#page-24-0) *[38](#page-37-0)*, *[94](#page-93-0)*, *[227](#page-226-0)* AutoBasis, [26](#page-25-0) av.basis, [26,](#page-25-0) *[29](#page-28-0)*, *[56](#page-55-0)*, *[289](#page-288-0)*

#### $I$ NDEX 393

AvBasis, *[27](#page-26-1)*, [27,](#page-26-1) *[124](#page-123-0)*, *[165,](#page-164-0) [166](#page-165-0)*, *[332,](#page-331-0) [333](#page-332-0)*, *[375](#page-374-1)*, *[379,](#page-378-1) [380](#page-379-0)*, *[382](#page-381-0)* AvBasis.wst, *[26](#page-25-0)[–28](#page-27-1)*, [28,](#page-27-1) *[289](#page-288-0)*, *[333](#page-332-0)*, *[372,](#page-371-1) [373](#page-372-0)* AvBasis.wst2D, [30,](#page-29-1) *[376](#page-375-0)* BabyECG, [32](#page-31-0) BabySS, [34](#page-33-0) basisplot, *[25](#page-24-0)*, [36,](#page-35-0) *[227](#page-226-0)*, *[360](#page-359-1)* basisplot.BP, *[25](#page-24-0)*, *[36](#page-35-0)*, [37,](#page-36-0) *[175](#page-174-0)*, *[227](#page-226-0)* basisplot.wp, *[25](#page-24-0)*, *[36](#page-35-0)*, [38,](#page-37-0) *[115](#page-114-0)*, *[227](#page-226-0)*, *[359](#page-358-0)* BAYES.THR, [39](#page-38-0) Best1DCols, *[37](#page-36-0)*, [41,](#page-40-0) *[43](#page-42-0)*, *[174,](#page-173-1) [175](#page-174-0)*, *[228](#page-227-0)* bestm, [42](#page-41-0) BMdiscr, [43,](#page-42-0) *[174,](#page-173-1) [175](#page-174-0)* c2to4, [44](#page-43-0) CanUseMoreThanOneColor, [45](#page-44-0) checkmyews, [45](#page-44-0) Chires5, [46,](#page-45-0) *[47](#page-46-0)*, *[76](#page-75-0)* Chires6, *[47](#page-46-0)*, [47,](#page-46-0) *[48](#page-47-0)*, *[76](#page-75-0)* cns, *[46](#page-45-0)*, [48,](#page-47-0) *[165,](#page-164-0) [166](#page-165-0)* compare.filters, [49,](#page-48-0) *[101](#page-100-0)* compgrot, [50,](#page-49-1) *[363](#page-362-0)* compress, [52,](#page-51-0) *[53](#page-52-0)[–55](#page-54-0)*, *[135](#page-134-0)* compress.default, *[52](#page-51-0)*, [53,](#page-52-0) *[55](#page-54-0)*, *[340](#page-339-0)* compress.imwd, *[52](#page-51-0)*, [54,](#page-53-0) *[55](#page-54-0)*, *[141](#page-140-0)*, *[341](#page-340-0)* conbar, *[27](#page-26-1)*, [55](#page-54-0) convert, [57,](#page-56-1) *[59](#page-58-0)*, *[61](#page-60-0)*, *[112](#page-111-0)*, *[165,](#page-164-0) [166](#page-165-0)*, *[347](#page-346-0)*, *[372,](#page-371-1) [373](#page-372-0)*, *[375](#page-374-1)* convert.wd, *[57,](#page-56-1) [58](#page-57-0)*, [58,](#page-57-0) *[111,](#page-110-0) [112](#page-111-0)*, *[158](#page-157-1)* convert.wst, *[57,](#page-56-1) [58](#page-57-0)*, [60,](#page-59-0) *[111,](#page-110-0) [112](#page-111-0)*, *[158](#page-157-1)* ConvertMessage, [62,](#page-61-0) *[152](#page-151-0)* Crsswav, [63,](#page-62-0) *[289,](#page-288-0) [290](#page-289-0)*, *[345](#page-344-1)* cthresh, [64,](#page-63-0) *[103](#page-102-0)*, *[171](#page-170-0)* Cthreshold, [66](#page-65-0) CWavDE, [67,](#page-66-0) *[304,](#page-303-0) [305](#page-304-0)* CWCV, *[67](#page-66-0)*, [69,](#page-68-0) *[108,](#page-107-0) [109](#page-108-0)*, *[344,](#page-343-0) [345](#page-344-1)* dclaw, [71](#page-70-0) dencvwd, [72,](#page-71-0) *[106](#page-105-0)* denplot, [73](#page-72-0) denproj, *[46](#page-45-0)[–48](#page-47-0)*, *[72](#page-71-0)[–74](#page-73-0)*, [74,](#page-73-0) *[76](#page-75-0)*, *[350,](#page-349-0) [351](#page-350-1)* denwd, *[76](#page-75-0)*, [76,](#page-75-0) *[226](#page-225-0)*, *[350,](#page-349-0) [351](#page-350-1)* denwr, *[76](#page-75-0)*, [77,](#page-76-0) *[350](#page-349-0)* DJ.EX, [78,](#page-77-0) *[81](#page-80-1)*, *[99](#page-98-1)* dof, [79](#page-78-0) doppler, *[78,](#page-77-0) [79](#page-78-0)*, [80](#page-79-0) draw, [81,](#page-80-1) *[101](#page-100-0)*, *[135](#page-134-0)*, *[137](#page-136-0)*, *[197](#page-196-0)*, *[291](#page-290-0)*, *[353](#page-352-0)*, *[360](#page-359-1)*,

*[375](#page-374-1)*

draw.default, *[68](#page-67-0)*, *[81,](#page-80-1) [82](#page-81-1)*, [82,](#page-81-1) *[85](#page-84-0)[–87](#page-86-0)*, *[89,](#page-88-0) [90](#page-89-0)*, *[92,](#page-91-0) [93](#page-92-0)*, *[305](#page-304-0)*, *[387](#page-386-0)* draw.imwd, *[81,](#page-80-1) [82](#page-81-1)*, [85](#page-84-0) draw.imwdc, *[81,](#page-80-1) [82](#page-81-1)*, [86](#page-85-0) draw.mwd, *[11](#page-10-0)*, *[17](#page-16-0)*, [88,](#page-87-0) *[188](#page-187-0)*, *[190](#page-189-0)*, *[195](#page-194-0)*, *[197](#page-196-0)*, *[199](#page-198-0)*, *[215](#page-214-0)*, *[232](#page-231-0)*, *[258](#page-257-0)*, *[266](#page-265-0)*, *[297](#page-296-0)*, *[318](#page-317-0)* draw.wd, *[81,](#page-80-1) [82](#page-81-1)*, [89](#page-88-0) draw.wp, *[81,](#page-80-1) [82](#page-81-1)*, [90,](#page-89-0) *[95](#page-94-1)*, *[115](#page-114-0)*, *[359](#page-358-0)* draw.wst, *[81,](#page-80-1) [82](#page-81-1)*, [92](#page-91-0) drawbox, [93](#page-92-0) drawwp.default, *[91](#page-90-0)*, [94,](#page-93-0) *[359](#page-358-0)* ewspec, *[8](#page-7-1)*, *[32](#page-31-0)*, *[34](#page-33-0)*, *[46](#page-45-0)*, *[49](#page-48-0)*, [95,](#page-94-1) *[128,](#page-127-0) [129](#page-128-0)*, *[148](#page-147-0)*, *[159,](#page-158-1) [160](#page-159-0)*, *[162](#page-161-0)[–164](#page-163-0)*, *[166](#page-165-0)*, *[250](#page-249-0)*, *[288](#page-287-0)*, *[372,](#page-371-1) [373](#page-372-0)* example.1, *[78,](#page-77-0) [79](#page-78-0)*, [98](#page-97-0) family, *[46,](#page-45-0) [47](#page-46-0)*, *[161](#page-160-0)*, *[286](#page-285-0)* filter.select, *[13](#page-12-0)*, *[19](#page-18-1)*, *[27](#page-26-1)*, *[39](#page-38-0)*, *[46,](#page-45-0) [47](#page-46-0)*, *[49,](#page-48-0) [50](#page-49-1)*, *[56](#page-55-0)*, *[64](#page-63-0)*, *[66](#page-65-0)*, *[68](#page-67-0)*, *[84](#page-83-0)[–87](#page-86-0)*, *[89](#page-88-0)[–94](#page-93-0)*, *[96](#page-95-0)*, *[98](#page-97-0)*, [99,](#page-98-1) *[105](#page-104-0)*, *[133,](#page-132-0) [134](#page-133-0)*, *[136](#page-135-0)*, *[139](#page-138-0)*, *[148](#page-147-0)[–150](#page-149-0)*, *[174](#page-173-1)*, *[177](#page-176-1)*, *[187](#page-186-0)*, *[291](#page-290-0)*, *[304,](#page-303-0) [305](#page-304-0)*, *[337](#page-336-0)*, *[342](#page-341-0)*, *[346](#page-345-0)*, *[349,](#page-348-0) [350](#page-349-0)*, *[354](#page-353-1)*, *[359](#page-358-0)[–361](#page-360-0)*, *[370](#page-369-0)*, *[373](#page-372-0)*, *[375,](#page-374-1) [376](#page-375-0)*, *[378](#page-377-0)*, *[386](#page-385-0)* find.parameters, *[66](#page-65-0)*, [102](#page-101-0) first.last, [103,](#page-102-0) *[106](#page-105-0)*, *[134](#page-133-0)[–136](#page-135-0)*, *[151](#page-150-0)*, *[260,](#page-259-0) [261](#page-260-0)*, *[267,](#page-266-0) [268](#page-267-0)*, *[352,](#page-351-1) [353](#page-352-0)* first.last.dh, [106](#page-105-0) firstdot, [107,](#page-106-0) *[250](#page-249-0)*, *[286](#page-285-0)* FullWaveletCV, [108](#page-107-0) function, *[368](#page-367-0)*

GenW, [109](#page-108-0) getarrvec, *[58](#page-57-0)[–61](#page-60-0)*, [111,](#page-110-0) *[158](#page-157-1)* getpacket, *[8](#page-7-1)*, *[13](#page-12-0)[–15](#page-14-1)*, *[21,](#page-20-0) [22](#page-21-1)*, *[27](#page-26-1)*, [113,](#page-112-1) *[271](#page-270-0)*, *[360,](#page-359-1) [361](#page-360-0)*, *[375](#page-374-1)*, *[379](#page-378-1)* getpacket.wp, *[114](#page-113-0)*, [114,](#page-113-0) *[271](#page-270-0)*, *[276](#page-275-0)*, *[359](#page-358-0)* getpacket.wpst, *[23](#page-22-0)*, *[114](#page-113-0)*, [116,](#page-115-1) *[361](#page-360-0)* getpacket.wst, *[15](#page-14-1)*, *[24,](#page-23-1) [25](#page-24-0)*, *[114](#page-113-0)*, [118,](#page-117-1) *[263](#page-262-0)*, *[272,](#page-271-0) [273](#page-272-1)*, *[277,](#page-276-0) [278](#page-277-0)*, *[374](#page-373-1)* getpacket.wst2D, [120,](#page-119-1) *[225](#page-224-0)*, *[280](#page-279-0)*, *[376](#page-375-0)*, *[378](#page-377-0)* GetRSSWST, [123,](#page-122-1) *[381](#page-380-1)*, *[383](#page-382-0)*, *[385,](#page-384-0) [386](#page-385-0)* griddata objects, [124](#page-123-0) guyrot, [126](#page-125-0) HaarConcat, [127,](#page-126-0) *[129](#page-128-0)*

HaarMA, *[127,](#page-126-0) [128](#page-127-0)*, [128](#page-127-0)

image, *[375](#page-374-1)*

image.wd, [130,](#page-129-0) *[165](#page-164-0)* image.wst, [131,](#page-130-0) *[165](#page-164-0)* imwd, *[8](#page-7-1)*, *[52](#page-51-0)[–55](#page-54-0)*, *[72,](#page-71-0) [73](#page-72-0)*, *[85–](#page-84-0)[87](#page-86-0)*, *[101](#page-100-0)*, *[105](#page-104-0)*, *[121](#page-120-0)*, [132,](#page-131-1) *[135](#page-134-0)*, *[137–](#page-136-0)[141](#page-140-0)*, *[168](#page-167-0)*, *[203,](#page-202-0) [204](#page-203-0)*, *[211](#page-210-0)*, *[229](#page-228-0)*, *[280](#page-279-0)*, *[295,](#page-294-0) [296](#page-295-0)*, *[309–](#page-308-0)[313](#page-312-0)*, *[337](#page-336-0)[–339](#page-338-0)*, *[341](#page-340-0)*, *[355](#page-354-1)*, *[376](#page-375-0)*, *[378](#page-377-0)* imwd.object, *[52](#page-51-0)*, *[55](#page-54-0)*, *[82](#page-81-1)*, *[85,](#page-84-0) [86](#page-85-0)*, *[133](#page-132-0)*, [134,](#page-133-0) *[136,](#page-135-0) [137](#page-136-0)*, *[139–](#page-138-0)[141](#page-140-0)*, *[168](#page-167-0)*, *[203,](#page-202-0) [204](#page-203-0)*, *[210,](#page-209-0) [211](#page-210-0)*, *[228,](#page-227-0) [229](#page-228-0)*, *[309](#page-308-0)*, *[312,](#page-311-0) [313](#page-312-0)*, *[339](#page-338-0)*, *[341](#page-340-0)* imwdc.object, *[52](#page-51-0)*, *[55](#page-54-0)*, *[82](#page-81-1)*, *[86,](#page-85-0) [87](#page-86-0)*, [135,](#page-134-0) *[141](#page-140-0)*, *[230](#page-229-0)*, *[309](#page-308-0)*, *[312,](#page-311-0) [313](#page-312-0)*, *[339](#page-338-0)*, *[341](#page-340-0)* imwr, *[101](#page-100-0)*, *[135](#page-134-0)*, *[137](#page-136-0)*, [138,](#page-137-0) *[139–](#page-138-0)[141](#page-140-0)*, *[338](#page-337-0)* imwr.imwd, *[138,](#page-137-0) [139](#page-138-0)*, [139,](#page-138-0) *[141](#page-140-0)* imwr.imwdc, *[138,](#page-137-0) [139](#page-138-0)*, [140](#page-139-0) InvBasis, *[29](#page-28-0)*, *[38](#page-37-0)*, *[95](#page-94-1)*, [142,](#page-141-1) *[143](#page-142-0)*, *[183,](#page-182-0) [184](#page-183-0)*, *[207,](#page-206-0) [208](#page-207-0)*, *[210](#page-209-0)*, *[330](#page-329-1)*, *[332,](#page-331-0) [333](#page-332-0)*, *[360](#page-359-1)*, *[375](#page-374-1)* InvBasis.wp, *[56](#page-55-0)*, *[115](#page-114-0)*, *[142](#page-141-1)*, [143,](#page-142-0) *[235](#page-234-0)*, *[359](#page-358-0)* InvBasis.wst, *[142](#page-141-1)*, [144,](#page-143-1) *[233](#page-232-0)*, *[333](#page-332-0)*, *[372,](#page-371-1) [373](#page-372-0)* ipd, [145](#page-144-0) ipndacw, *[98](#page-97-0)*, [146,](#page-145-1) *[217](#page-216-0)*, *[249,](#page-248-1) [250](#page-249-0)*, *[285](#page-284-0)[–288](#page-287-0)*, *[384](#page-383-0)* irregwd, *[9,](#page-8-0) [10](#page-9-0)*, *[125](#page-124-0)*, [149,](#page-148-0) *[150–](#page-149-0)[152](#page-151-0)*, *[172](#page-171-0)*, *[212](#page-211-0)*, *[314](#page-313-0)[–316](#page-315-0)* irregwd.objects, *[9,](#page-8-0) [10](#page-9-0)*, [151,](#page-150-0) *[211,](#page-210-0) [212](#page-211-0)* IsEarly, *[62](#page-61-0)*, *[152](#page-151-0)*, [152,](#page-151-0) *[153,](#page-152-0) [154](#page-153-0)*, *[191,](#page-190-0) [192](#page-191-0)* IsEarly.default, *[62](#page-61-0)*, *[152](#page-151-0)*, [153](#page-152-0) IsEarly.wd, *[152](#page-151-0)*, [153](#page-152-0) IsPowerOfTwo, [154,](#page-153-0) *[201](#page-200-0)* l2norm, *[123](#page-122-1)*, [155,](#page-154-1) *[159](#page-158-1)*, *[331](#page-330-0)*, *[380](#page-379-0)*, *[382](#page-381-0)*, *[385](#page-384-0)* lennon, [156](#page-155-0) levarr, *[59](#page-58-0)*, *[61](#page-60-0)*, *[111,](#page-110-0) [112](#page-111-0)*, [157](#page-156-0) linfnorm, *[123,](#page-122-1) [124](#page-123-0)*, *[156](#page-155-0)*, [158,](#page-157-1) *[331](#page-330-0)*, *[380–](#page-379-0)[383](#page-382-0)*, *[385](#page-384-0)* LocalSpec, *[96](#page-95-0)[–98](#page-97-0)*, [159,](#page-158-1) *[375](#page-374-1)* LocalSpec.wd, *[159,](#page-158-1) [160](#page-159-0)*, [160,](#page-159-0) *[164](#page-163-0)*, *[282](#page-281-0)* LocalSpec.wst, [163](#page-162-0) logabs, *[130,](#page-129-0) [131](#page-130-0)*, [164](#page-163-0) LSWsim, *[46](#page-45-0)*, *[49](#page-48-0)*, [165](#page-164-0) lt.to.name, [168](#page-167-0)

madmad, *[161](#page-160-0)*, [169,](#page-168-0) *[310](#page-309-0)*, *[314](#page-313-0)*, *[320](#page-319-0)*, *[325](#page-324-0)*, *[328](#page-327-0)*, *[331](#page-330-0)* make.dwwt, *[66](#page-65-0)*, *[102](#page-101-0)*, [171](#page-170-0) makegrid, *[10](#page-9-0)*, *[125](#page-124-0)*, *[149,](#page-148-0) [150](#page-149-0)*, [172,](#page-171-0) *[212](#page-211-0)*, *[315,](#page-314-0) [316](#page-315-0)* makewpstDO, *[37](#page-36-0)*, *[42,](#page-41-0) [43](#page-42-0)*, [174,](#page-173-1) *[177,](#page-176-1) [178](#page-177-0)*, *[244,](#page-243-0) [245](#page-244-0)*, *[361,](#page-360-0) [362](#page-361-0)*, *[364](#page-363-0)* makewpstRO, *[43](#page-42-0)*, [177,](#page-176-1) *[237](#page-236-1)*, *[246](#page-245-0)*, *[363](#page-362-0)*, *[365](#page-364-0)*

MaNoVe, *[26](#page-25-0)*, *[29](#page-28-0)*, *[142](#page-141-1)[–144](#page-143-1)*, [182,](#page-181-1) *[183,](#page-182-0) [184](#page-183-0)*, *[207,](#page-206-0) [208](#page-207-0)*, *[221](#page-220-0)*, *[223](#page-222-0)*, *[330](#page-329-1)*, *[332,](#page-331-0) [333](#page-332-0)*, *[360](#page-359-1)*, *[375](#page-374-1)* MaNoVe.wp, *[38](#page-37-0)*, *[115](#page-114-0)*, *[143](#page-142-0)*, *[182](#page-181-1)*, [183,](#page-182-0) *[184](#page-183-0)*, *[215,](#page-214-0) [216](#page-215-1)*, *[235](#page-234-0)*, *[359](#page-358-0)* MaNoVe.wst, *[144](#page-143-1)*, *[182,](#page-181-1) [183](#page-182-0)*, [184,](#page-183-0) *[209,](#page-208-0) [210](#page-209-0)*, *[292](#page-291-0)*, *[333](#page-332-0)* mfilter.select, *[11](#page-10-0)*, *[17](#page-16-0)*, *[89](#page-88-0)*, [187,](#page-186-0) *[195](#page-194-0)*, *[197](#page-196-0)*, *[199](#page-198-0)*, *[215](#page-214-0)*, *[232](#page-231-0)*, *[258](#page-257-0)*, *[266](#page-265-0)*, *[297](#page-296-0)*, *[318](#page-317-0)* mfirst.last, *[11](#page-10-0)*, *[17](#page-16-0)*, *[89](#page-88-0)*, *[188](#page-187-0)*, [189,](#page-188-0) *[195](#page-194-0)*, *[197](#page-196-0)*, *[199](#page-198-0)*, *[215](#page-214-0)*, *[232](#page-231-0)*, *[258](#page-257-0)*, *[266](#page-265-0)*, *[297](#page-296-0)*, *[318](#page-317-0)* modernise, [191](#page-190-0) modernise.wd, *[191](#page-190-0)*, [192](#page-191-0) mpostfilter, [192,](#page-191-0) *[194](#page-193-1)* mprefilter, *[193](#page-192-0)*, [193](#page-192-0) mwd, *[10,](#page-9-0) [11](#page-10-0)*, *[16,](#page-15-0) [17](#page-16-0)*, *[88,](#page-87-0) [89](#page-88-0)*, *[187,](#page-186-0) [188](#page-187-0)*, *[190](#page-189-0)*, *[193,](#page-192-0) [194](#page-193-1)*, [194,](#page-193-1) *[195](#page-194-0)*, *[197](#page-196-0)[–199](#page-198-0)*, *[213](#page-212-0)[–215](#page-214-0)*, *[231,](#page-230-0) [232](#page-231-0)*, *[257,](#page-256-0) [258](#page-257-0)*, *[265,](#page-264-0) [266](#page-265-0)*, *[297](#page-296-0)*, *[317,](#page-316-0) [318](#page-317-0)*, *[368](#page-367-0)* mwd.object, *[10,](#page-9-0) [11](#page-10-0)*, *[16,](#page-15-0) [17](#page-16-0)*, *[88,](#page-87-0) [89](#page-88-0)*, *[188](#page-187-0)*, *[190](#page-189-0)*, *[195](#page-194-0)*, [196,](#page-195-1) *[197](#page-196-0)[–199](#page-198-0)*, *[215](#page-214-0)*, *[231,](#page-230-0) [232](#page-231-0)*, *[257,](#page-256-0) [258](#page-257-0)*, *[265,](#page-264-0) [266](#page-265-0)*, *[297](#page-296-0)*, *[318](#page-317-0)*, *[368](#page-367-0)* mwr, *[11](#page-10-0)*, *[89](#page-88-0)*, *[188](#page-187-0)*, *[190](#page-189-0)*, *[195](#page-194-0)*, *[197](#page-196-0)*, [198,](#page-197-1) *[215](#page-214-0)*, *[232](#page-231-0)*, *[258](#page-257-0)*, *[266](#page-265-0)*, *[297](#page-296-0)*, *[318](#page-317-0)*, *[368](#page-367-0)* newsure, *[172](#page-171-0)*, [199](#page-198-0) nlevels, *[117](#page-116-0)*, *[207,](#page-206-0) [208](#page-207-0)* nlevelsWT, *[9](#page-8-0)*, *[95](#page-94-1)*, *[117](#page-116-0)*, *[121](#page-120-0)*, *[130](#page-129-0)*, *[140,](#page-139-0) [141](#page-140-0)*, [200,](#page-199-1) *[201](#page-200-0)*, *[210](#page-209-0)*, *[273](#page-272-1)*, *[309](#page-308-0)*, *[311](#page-310-0)*, *[314](#page-313-0)*, *[317](#page-316-0)*, *[320,](#page-319-0) [321](#page-320-0)*, *[325,](#page-324-0) [326](#page-325-0)*, *[328,](#page-327-0) [329](#page-328-0)*, *[331,](#page-330-0) [332](#page-331-0)*, *[360](#page-359-1)*, *[375](#page-374-1)* nlevelsWT.default, *[155](#page-154-1)*, *[200](#page-199-1)*, [201](#page-200-0) nullevels, *[137](#page-136-0)*, [202,](#page-201-1) *[204](#page-203-0)[–206](#page-205-0)*, *[284,](#page-283-0) [285](#page-284-0)*, *[375](#page-374-1)* nullevels.imwd, *[135](#page-134-0)*, *[202](#page-201-1)*, [203](#page-202-0) nullevels.wd, *[202](#page-201-1)*, [204](#page-203-0) nullevels.wst, *[202](#page-201-1)*, [206](#page-205-0) numtonv, *[29](#page-28-0)*, *[142](#page-141-1)[–144](#page-143-1)*, [207,](#page-206-0) *[209,](#page-208-0) [210](#page-209-0)* nv.object, *[143,](#page-142-0) [144](#page-143-1)*, *[208](#page-207-0)*, [209,](#page-208-0) *[233](#page-232-0)*

pclaw *(*dclaw*)*, [71](#page-70-0) plot, *[135](#page-134-0)*, *[137](#page-136-0)*, *[151](#page-150-0)*, *[197](#page-196-0)*, *[353](#page-352-0)*, *[360](#page-359-1)*, *[375](#page-374-1)*, *[379](#page-378-1)* plot.imwd, [210](#page-209-0) plot.imwdc *(*plot.imwd*)*, [210](#page-209-0) plot.irregwd, *[10](#page-9-0)*, *[150](#page-149-0)*, *[152](#page-151-0)*, *[172](#page-171-0)*, [211](#page-210-0) plot.mwd, *[11](#page-10-0)*, *[17](#page-16-0)*, *[89](#page-88-0)*, *[188](#page-187-0)*, *[190](#page-189-0)*, *[195](#page-194-0)*, *[197](#page-196-0)*, *[199](#page-198-0)*, [213,](#page-212-0) *[232](#page-231-0)*, *[258](#page-257-0)*, *[266](#page-265-0)*, *[297](#page-296-0)*, *[318](#page-317-0)* plot.nvwp, *[25](#page-24-0)*, [215,](#page-214-0) *[227](#page-226-0)*, *[235](#page-234-0)* plot.wd, *[212](#page-211-0)*, [216,](#page-215-1) *[226](#page-225-0)*, *[349](#page-348-0)*, *[370](#page-369-0)* plot.wp, *[45](#page-44-0)*, *[115](#page-114-0)*, [219,](#page-218-0) *[233](#page-232-0)*, *[235](#page-234-0)*, *[359](#page-358-0)*

#### $I<sub>N</sub>$  and  $I<sub>395</sub>$  395

plot.wst, *[166](#page-165-0)*, [222,](#page-221-1) *[373](#page-372-0)* plot.wst2D, [224,](#page-223-1) *[376](#page-375-0)* plotdenwd, *[76](#page-75-0)*, [225](#page-224-0) plotpkt, *[25](#page-24-0)*, *[38](#page-37-0)*, [227](#page-226-0) print, *[135](#page-134-0)*, *[137](#page-136-0)*, *[197](#page-196-0)*, *[210](#page-209-0)*, *[353](#page-352-0)*, *[356](#page-355-0)*, *[360](#page-359-1)*, *[375](#page-374-1)*, *[379](#page-378-1)* print.BP, [228,](#page-227-0) *[244](#page-243-0)* print.imwd, [228](#page-227-0) print.imwdc, [230](#page-229-0) print.mwd, *[11](#page-10-0)*, *[17](#page-16-0)*, *[89](#page-88-0)*, *[188](#page-187-0)*, *[190](#page-189-0)*, *[195](#page-194-0)*, *[197](#page-196-0)*, *[199](#page-198-0)*, *[215](#page-214-0)*, [231,](#page-230-0) *[258](#page-257-0)*, *[266](#page-265-0)*, *[297](#page-296-0)*, *[318](#page-317-0)* print.nv, [233](#page-232-0) print.nvwp, *[143](#page-142-0)*, *[216](#page-215-1)*, [234](#page-233-0) print.w2d, [236](#page-235-0) print.w2m, [237,](#page-236-1) *[363](#page-362-0)* print.wd, [238](#page-237-0) print.wd3D, [239,](#page-238-1) *[240](#page-239-0)*, *[270](#page-269-0)*, *[274](#page-273-1)*, *[327](#page-326-0)*, *[355,](#page-354-1) [356](#page-355-0)*, *[371](#page-370-0)* print.wp, [240,](#page-239-0) *[359](#page-358-0)* print.wpst, [242](#page-241-0) print.wpstCL, [243](#page-242-0) print.wpstDO, [244](#page-243-0) print.wpstRO, [246](#page-245-0) print.wst, [247](#page-246-0) print.wst2D, [248,](#page-247-1) *[376](#page-375-0)* PsiJ, *[147,](#page-146-0) [148](#page-147-0)*, [249,](#page-248-1) *[252,](#page-251-1) [253](#page-252-0)*, *[255,](#page-254-0) [256](#page-255-1)*, *[384](#page-383-0)* PsiJmat, *[250](#page-249-0)*, [252,](#page-251-1) *[384](#page-383-0)* Psiname, *[250](#page-249-0)*, [255](#page-254-0) putC, *[13](#page-12-0)*, *[150,](#page-149-0) [151](#page-150-0)*, *[196,](#page-195-1) [197](#page-196-0)*, [256,](#page-255-1) *[260,](#page-259-0) [261](#page-260-0)*, *[263,](#page-262-0) [264](#page-263-1)*, *[274,](#page-273-1) [275](#page-274-0)*, *[348,](#page-347-0) [349](#page-348-0)*, *[352](#page-351-1)*, *[360](#page-359-1)*, *[375](#page-374-1)* putC.mwd, *[11](#page-10-0)*, *[17](#page-16-0)*, *[89](#page-88-0)*, *[188](#page-187-0)*, *[190](#page-189-0)*, *[195](#page-194-0)*, *[197](#page-196-0)*, *[199](#page-198-0)*, *[215](#page-214-0)*, *[232](#page-231-0)*, [257,](#page-256-0) *[266](#page-265-0)*, *[297](#page-296-0)*, *[318](#page-317-0)* putC.wd, *[13](#page-12-0)*, *[256,](#page-255-1) [257](#page-256-0)*, [259](#page-258-0) putC.wp, *[256,](#page-255-1) [257](#page-256-0)*, [261,](#page-260-0) *[359](#page-358-0)* putC.wst, *[256,](#page-255-1) [257](#page-256-0)*, [262,](#page-261-0) *[272,](#page-271-0) [273](#page-272-1)* putD, *[18](#page-17-0)*, *[150,](#page-149-0) [151](#page-150-0)*, *[165,](#page-164-0) [166](#page-165-0)*, *[196,](#page-195-1) [197](#page-196-0)*, *[257](#page-256-0)*, *[261](#page-260-0)*, [264,](#page-263-1) *[268–](#page-267-0)[270](#page-269-0)*, *[273–](#page-272-1)[275](#page-274-0)*, *[348,](#page-347-0) [349](#page-348-0)*, *[352](#page-351-1)*, *[355,](#page-354-1) [356](#page-355-0)*, *[360](#page-359-1)*, *[375](#page-374-1)* putD.mwd, *[11](#page-10-0)*, *[17](#page-16-0)*, *[89](#page-88-0)*, *[188](#page-187-0)*, *[190](#page-189-0)*, *[195](#page-194-0)*, *[197](#page-196-0)*, *[199](#page-198-0)*, *[215](#page-214-0)*, *[232](#page-231-0)*, *[258](#page-257-0)*, [265,](#page-264-0) *[297](#page-296-0)*, *[318](#page-317-0)* putD.wd, *[13](#page-12-0)*, *[18](#page-17-0)*, *[264](#page-263-1)*, [267](#page-266-0) putD.wd3D, *[240](#page-239-0)*, [269,](#page-268-1) *[273](#page-272-1)*, *[327](#page-326-0)*, *[355,](#page-354-1) [356](#page-355-0)*, *[371](#page-370-0)* putD.wp, *[264](#page-263-1)*, [270,](#page-269-0) *[359](#page-358-0)* putD.wst, *[263,](#page-262-0) [264](#page-263-1)*, [272](#page-271-0) putDwd3Dcheck, *[240](#page-239-0)*, *[270](#page-269-0)*, [273,](#page-272-1) *[327](#page-326-0)*, *[355,](#page-354-1) [356](#page-355-0)*, *[371](#page-370-0)* putpacket, *[95](#page-94-1)*, *[261,](#page-260-0) [262](#page-261-0)*, *[271](#page-270-0)*, [274,](#page-273-1) *[276](#page-275-0)*, *[278](#page-277-0)*,

*[360](#page-359-1)*, *[375](#page-374-1)*, *[379](#page-378-1)* putpacket.wp, *[115](#page-114-0)*, *[262](#page-261-0)*, *[271](#page-270-0)*, *[274,](#page-273-1) [275](#page-274-0)*, [275,](#page-274-0) *[278](#page-277-0)*, *[359](#page-358-0)* putpacket.wst, *[263](#page-262-0)*, *[272](#page-271-0)[–275](#page-274-0)*, [277](#page-276-0) putpacket.wst2D, *[122](#page-121-0)*, *[225](#page-224-0)*, *[274,](#page-273-1) [275](#page-274-0)*, [279,](#page-278-1) *[376](#page-375-0)*, *[378](#page-377-0)* rclaw, *[74](#page-73-0)* rclaw *(*dclaw*)*, [71](#page-70-0) rcov, [281](#page-280-0) rfft, [282,](#page-281-0) *[283,](#page-282-0) [284](#page-283-0)* rfftinv, *[282](#page-281-0)*, [283](#page-282-0) rfftwt, [284](#page-283-0) rm.det, [284](#page-283-0) rmget, *[107](#page-106-0)*, *[147,](#page-146-0) [148](#page-147-0)*, *[250](#page-249-0)*, [285](#page-284-0) rmname, *[147,](#page-146-0) [148](#page-147-0)*, *[255](#page-254-0)*, *[286](#page-285-0)*, [287](#page-286-0) rotateback, *[27](#page-26-1)*, [288](#page-287-0) rsswav, *[63](#page-62-0)*, [289,](#page-288-0) *[345](#page-344-1)* ScalingFunction, *[84](#page-83-0)*, [291](#page-290-0) Shannon.entropy, *[184](#page-183-0)*, [292](#page-291-0) simchirp, [293](#page-292-0) ssq, [294](#page-293-0) summary, *[135](#page-134-0)*, *[137](#page-136-0)*, *[197](#page-196-0)*, *[353](#page-352-0)*, *[356](#page-355-0)*, *[360](#page-359-1)*, *[375](#page-374-1)*, *[379](#page-378-1)* summary.imwd, *[229](#page-228-0)*, [295](#page-294-0) summary.imwdc, *[230](#page-229-0)*, [296](#page-295-0) summary.mwd, *[11](#page-10-0)*, *[17](#page-16-0)*, *[89](#page-88-0)*, *[188](#page-187-0)*, *[190](#page-189-0)*, *[195](#page-194-0)*, *[197](#page-196-0)*, *[199](#page-198-0)*, *[215](#page-214-0)*, *[232](#page-231-0)*, *[258](#page-257-0)*, *[266](#page-265-0)*, [297,](#page-296-0) *[318](#page-317-0)* summary.wd, *[238](#page-237-0)*, [298](#page-297-0) summary.wd3D, *[239,](#page-238-1) [240](#page-239-0)*, *[270](#page-269-0)*, *[274](#page-273-1)*, [299,](#page-298-1) *[327](#page-326-0)*, *[355,](#page-354-1) [356](#page-355-0)*, *[371](#page-370-0)* summary.wp, *[241](#page-240-0)*, [300,](#page-299-0) *[359](#page-358-0)* summary.wpst, [301](#page-300-0) summary.wst, [302](#page-301-0) summary.wst2D, *[248](#page-247-1)*, [303,](#page-302-1) *[376](#page-375-0)* support, [304](#page-303-0) sure, *[199,](#page-198-0) [200](#page-199-1)*, [305,](#page-304-0) *[320](#page-319-0)*, *[331](#page-330-0)* teddy, [306](#page-305-0) test.dataCT, *[66](#page-65-0)*, [307](#page-306-0) threshold, *[8](#page-7-1)*, *[13](#page-12-0)*, *[19](#page-18-1)*, *[29](#page-28-0)*, *[66,](#page-65-0) [67](#page-66-0)*, *[70](#page-69-0)*, *[79,](#page-78-0) [80](#page-79-0)*, *[96](#page-95-0)*, *[98](#page-97-0)*, *[101](#page-100-0)*, *[151](#page-150-0)*, *[169,](#page-168-0) [170](#page-169-0)*, *[197,](#page-196-0) [198](#page-197-1)*, *[203](#page-202-0)[–206](#page-205-0)*, *[306](#page-305-0)*, [308,](#page-307-1) *[312,](#page-311-0) [313](#page-312-0)*, *[323](#page-322-0)*, *[327](#page-326-0)*, *[330](#page-329-1)*, *[333](#page-332-0)[–336](#page-335-0)*, *[349](#page-348-0)*, *[353](#page-352-0)*, *[356](#page-355-0)*, *[360](#page-359-1)*, *[370](#page-369-0)*, *[375](#page-374-1)* threshold.imwd, *[52](#page-51-0)*, *[54,](#page-53-0) [55](#page-54-0)*, *[135](#page-134-0)*, *[137](#page-136-0)*, *[141](#page-140-0)*, *[211](#page-210-0)*, *[295,](#page-294-0) [296](#page-295-0)*, *[308,](#page-307-1) [309](#page-308-0)*, [309,](#page-308-0) *[313](#page-312-0)*,

*[339](#page-338-0)*

threshold.imwdc, *[137](#page-136-0)*, *[308,](#page-307-1) [309](#page-308-0)*, [313](#page-312-0) threshold.irregwd, *[10](#page-9-0)*, *[150–](#page-149-0)[152](#page-151-0)*, *[172](#page-171-0)*, *[199,](#page-198-0) [200](#page-199-1)*, *[308,](#page-307-1) [309](#page-308-0)*, [314](#page-313-0) threshold.mwd, *[11](#page-10-0)*, *[17](#page-16-0)*, *[89](#page-88-0)*, *[188](#page-187-0)*, *[190](#page-189-0)*, *[195](#page-194-0)*, *[197](#page-196-0)*, *[199](#page-198-0)*, *[215](#page-214-0)*, *[232](#page-231-0)*, *[258](#page-257-0)*, *[266](#page-265-0)*, *[282](#page-281-0)*, *[297](#page-296-0)*, [316](#page-315-0) threshold.wd, *[40](#page-39-0)*, *[63](#page-62-0)*, *[67](#page-66-0)*, *[70](#page-69-0)*, *[80](#page-79-0)*, *[161,](#page-160-0) [162](#page-161-0)*, *[290](#page-289-0)*, *[308,](#page-307-1) [309](#page-308-0)*, *[317](#page-316-0)*, [319,](#page-318-0) *[332](#page-331-0)*, *[345](#page-344-1)* threshold.wd3D, *[240](#page-239-0)*, *[270](#page-269-0)*, *[274](#page-273-1)*, *[308,](#page-307-1) [309](#page-308-0)*, [324,](#page-323-1) *[327](#page-326-0)*, *[355,](#page-354-1) [356](#page-355-0)*, *[371](#page-370-0)* threshold.wp, *[115](#page-114-0)*, *[308,](#page-307-1) [309](#page-308-0)*, [327,](#page-326-0) *[359](#page-358-0)* threshold.wst, *[123](#page-122-1)*, *[144](#page-143-1)*, *[223](#page-222-0)*, *[308,](#page-307-1) [309](#page-308-0)*, [330,](#page-329-1) *[372,](#page-371-1) [373](#page-372-0)*, *[379–](#page-378-1)[383](#page-382-0)*, *[385](#page-384-0)* TOgetthrda1, [334](#page-333-0) TOgetthrda2 *(*TOgetthrda1*)*, [334](#page-333-0) TOkolsmi.chi2 *(*TOgetthrda1*)*, [334](#page-333-0) TOonebyone1 *(*TOgetthrda1*)*, [334](#page-333-0) TOonebyone2 *(*TOgetthrda1*)*, [334](#page-333-0) TOshrinkit *(*TOgetthrda1*)*, [334](#page-333-0) TOthreshda1, *[334](#page-333-0)*, [335,](#page-334-0) *[336](#page-335-0)* TOthreshda2, *[334,](#page-333-0) [335](#page-334-0)*, [336](#page-335-0) tpwd, [337,](#page-336-0) *[338](#page-337-0)* tpwr, *[338](#page-337-0)*, [338](#page-337-0)

uncompress, *[54](#page-53-0)*, *[313](#page-312-0)*, [339,](#page-338-0) *[340](#page-339-0)* uncompress.default, *[339](#page-338-0)*, [340](#page-339-0) uncompress.imwdc, *[136,](#page-135-0) [137](#page-136-0)*, *[339](#page-338-0)*, [341](#page-340-0)

wavegrow, *[29](#page-28-0)*, [342,](#page-341-0) *[347](#page-346-0)*, *[349](#page-348-0)* WaveletCV, *[63](#page-62-0)*, *[289,](#page-288-0) [290](#page-289-0)*, [344](#page-343-0) wavethresh *(*wavethresh-package*)*, [7](#page-6-0) wavethresh-package, [7](#page-6-0) wavthresh-package *(*wavethresh-package*)*, [7](#page-6-0) wd, *[8,](#page-7-1) [9](#page-8-0)*, *[11](#page-10-0)[–13](#page-12-0)*, *[17](#page-16-0)[–19](#page-18-1)*, *[24](#page-23-1)*, *[40](#page-39-0)*, *[48](#page-47-0)*, *[57–](#page-56-1)[61](#page-60-0)*, *[76](#page-75-0)*, *[79,](#page-78-0) [80](#page-79-0)*, *[84](#page-83-0)*, *[89](#page-88-0)*, *[97,](#page-96-0) [98](#page-97-0)*, *[101](#page-100-0)*, *[105](#page-104-0)*, *[109](#page-108-0)[–112](#page-111-0)*, *[124](#page-123-0)*, *[130](#page-129-0)*, *[133](#page-132-0)*, *[150–](#page-149-0)[152](#page-151-0)*, *[160](#page-159-0)*, *[162](#page-161-0)*, *[165](#page-164-0)*, *[187,](#page-186-0) [188](#page-187-0)*, *[190](#page-189-0)*, *[195](#page-194-0)*, *[197](#page-196-0)*, *[199](#page-198-0)*, *[202](#page-201-1)*, *[204–](#page-203-0)[206](#page-205-0)*, *[215–](#page-214-0)[218](#page-217-0)*, *[223](#page-222-0)*, *[232](#page-231-0)*, *[238](#page-237-0)*, *[258–](#page-257-0)[261](#page-260-0)*, *[266–](#page-265-0)[269](#page-268-1)*, *[285](#page-284-0)*, *[297,](#page-296-0) [298](#page-297-0)*, *[311](#page-310-0)*, *[316](#page-315-0)*, *[318–](#page-317-0)[323](#page-322-0)*, *[326](#page-325-0)*, *[328,](#page-327-0) [329](#page-328-0)*, *[332](#page-331-0)*, *[335,](#page-334-0) [336](#page-335-0)*, *[343](#page-342-0)*, [345,](#page-344-1) *[348](#page-347-0)*, *[350–](#page-349-0)[355](#page-354-1)*, *[366,](#page-365-1) [367](#page-366-1)*, *[369,](#page-368-1) [370](#page-369-0)*, *[372](#page-371-1)*, *[380](#page-379-0)* wd.dh, *[106](#page-105-0)*, [350](#page-349-0) wd.int, *[349](#page-348-0)*, [351,](#page-350-1) *[367](#page-366-1)* wd.object, *[12](#page-11-0)*, *[56](#page-55-0)*, *[59](#page-58-0)[–61](#page-60-0)*, *[67](#page-66-0)*, *[72](#page-71-0)*, *[76–](#page-75-0)[78](#page-77-0)*, *[80](#page-79-0)*, *[82](#page-81-1)*, *[84](#page-83-0)*, *[89,](#page-88-0) [90](#page-89-0)*, *[98](#page-97-0)*, *[130](#page-129-0)*, *[150,](#page-149-0) [151](#page-150-0)*,

*[157](#page-156-0)*, *[160](#page-159-0)*, *[164](#page-163-0)*, *[166](#page-165-0)*, *[191,](#page-190-0) [192](#page-191-0)*, *[202](#page-201-1)*,

*[204,](#page-203-0) [205](#page-204-0)*, *[238](#page-237-0)*, *[260,](#page-259-0) [261](#page-260-0)*, *[267,](#page-266-0) [268](#page-267-0)*, *[285](#page-284-0)*, *[309](#page-308-0)*, *[323](#page-322-0)*, *[335,](#page-334-0) [336](#page-335-0)*, [352,](#page-351-1) *[366](#page-365-1)*, *[369,](#page-368-1) [370](#page-369-0)* wd3D, *[19](#page-18-1)*, *[239,](#page-238-1) [240](#page-239-0)*, *[269,](#page-268-1) [270](#page-269-0)*, *[274](#page-273-1)*, *[299](#page-298-1)*, *[324](#page-323-1)[–326](#page-325-0)*, *[354](#page-353-1)*, [354,](#page-353-1) *[356](#page-355-0)*, *[371](#page-370-0)* wd3D.object, *[239,](#page-238-1) [240](#page-239-0)*, *[269,](#page-268-1) [270](#page-269-0)*, *[273,](#page-272-1) [274](#page-273-1)*, *[309](#page-308-0)*, *[327](#page-326-0)*, *[355](#page-354-1)*, [355,](#page-354-1) *[371](#page-370-0)* Whistory, [356,](#page-355-0) *[357,](#page-356-0) [358](#page-357-0)* Whistory.wst, *[357](#page-356-0)*, [357](#page-356-0) wp, *[13](#page-12-0)*, *[21,](#page-20-0) [22](#page-21-1)*, *[27](#page-26-1)*, *[38](#page-37-0)*, *[91](#page-90-0)*, *[95](#page-94-1)*, *[114,](#page-113-0) [115](#page-114-0)*, *[143](#page-142-0)*, *[182,](#page-181-1) [183](#page-182-0)*, *[216](#page-215-1)*, *[220,](#page-219-0) [221](#page-220-0)*, *[223](#page-222-0)*, *[241](#page-240-0)*, *[261](#page-260-0)*, *[270,](#page-269-0) [271](#page-270-0)*, *[275,](#page-274-0) [276](#page-275-0)*, *[300](#page-299-0)*, *[327](#page-326-0)[–330](#page-329-1)*, *[358](#page-357-0)*, [358,](#page-357-0) *[359,](#page-358-0) [360](#page-359-1)* wp.object, *[38](#page-37-0)*, *[82](#page-81-1)*, *[90,](#page-89-0) [91](#page-90-0)*, *[143](#page-142-0)*, *[182,](#page-181-1) [183](#page-182-0)*, *[219](#page-218-0)*, *[221](#page-220-0)*, *[240,](#page-239-0) [241](#page-240-0)*, *[271](#page-270-0)*, *[275,](#page-274-0) [276](#page-275-0)*, *[309](#page-308-0)*, *[330](#page-329-1)*, *[359](#page-358-0)*, [359](#page-358-0) wpst, *[22,](#page-21-1) [23](#page-22-0)*, *[27](#page-26-1)*, *[51](#page-50-0)*, *[112](#page-111-0)*, *[116,](#page-115-1) [117](#page-116-0)*, *[174,](#page-173-1) [175](#page-174-0)*, *[177,](#page-176-1) [178](#page-177-0)*, *[223](#page-222-0)*, *[242](#page-241-0)*, *[301](#page-300-0)*, [360,](#page-359-1) *[361,](#page-360-0) [362](#page-361-0)*, *[365](#page-364-0)* wpst2discr, *[41,](#page-40-0) [42](#page-41-0)*, *[126](#page-125-0)*, *[174,](#page-173-1) [175](#page-174-0)*, *[236](#page-235-0)*, [362](#page-361-0) wpst2m, *[237](#page-236-1)*, [363](#page-362-0) wpstCLASS, *[126](#page-125-0)*, *[175](#page-174-0)*, *[244](#page-243-0)*, [364](#page-363-0) wpstREGR, *[178](#page-177-0)*, [365](#page-364-0) wr, *[13](#page-12-0)*, *[19](#page-18-1)*, *[55,](#page-54-0) [56](#page-55-0)*, *[84](#page-83-0)*, *[101](#page-100-0)*, *[105](#page-104-0)*, *[110](#page-109-0)*, *[323](#page-322-0)*, *[349](#page-348-0)*, *[352](#page-351-1)*, [366,](#page-365-1) *[367](#page-366-1)*, *[371](#page-370-0)* wr.int, *[349](#page-348-0)*, *[352](#page-351-1)*, [367,](#page-366-1) *[370](#page-369-0)* wr.mwd, *[17](#page-16-0)*, *[89](#page-88-0)*, *[188](#page-187-0)*, *[190](#page-189-0)*, *[195](#page-194-0)*, *[197](#page-196-0)*, *[199](#page-198-0)*, *[215](#page-214-0)*, *[232](#page-231-0)*, *[258](#page-257-0)*, *[266](#page-265-0)*, *[297](#page-296-0)*, *[318](#page-317-0)*, [368](#page-367-0) wr.wd, *[12](#page-11-0)*, *[77](#page-76-0)*, *[84](#page-83-0)*, *[101](#page-100-0)*, *[105](#page-104-0)*, *[150](#page-149-0)*, *[323](#page-322-0)*, *[349](#page-348-0)*, *[366](#page-365-1)*, [369](#page-368-1) wr3D, *[240](#page-239-0)*, *[270](#page-269-0)*, *[274](#page-273-1)*, *[327](#page-326-0)*, *[355,](#page-354-1) [356](#page-355-0)*, [371](#page-370-0) wst, *[8](#page-7-1)*, *[14,](#page-13-1) [15](#page-14-1)*, *[24,](#page-23-1) [25](#page-24-0)*, *[27](#page-26-1)[–29](#page-28-0)*, *[51](#page-50-0)*, *[57](#page-56-1)[–61](#page-60-0)*, *[92](#page-91-0)*, *[111,](#page-110-0) [112](#page-111-0)*, *[118,](#page-117-1) [119](#page-118-0)*, *[131](#page-130-0)*, *[144](#page-143-1)*, *[165](#page-164-0)*, *[182](#page-181-1)*, *[184](#page-183-0)*, *[202](#page-201-1)*, *[206](#page-205-0)[–210](#page-209-0)*, *[223](#page-222-0)*, *[247](#page-246-0)*, *[262,](#page-261-0) [263](#page-262-0)*, *[272,](#page-271-0) [273](#page-272-1)*, *[277,](#page-276-0) [278](#page-277-0)*, *[292](#page-291-0)*, *[302](#page-301-0)*, *[331](#page-330-0)[–333](#page-332-0)*, *[352](#page-351-1)*, *[354](#page-353-1)*, [372,](#page-371-1) *[373](#page-372-0)[–376](#page-375-0)*, *[381](#page-380-1)*, *[383](#page-382-0)* wst.object, *[15](#page-14-1)*, *[25](#page-24-0)*, *[27](#page-26-1)[–29](#page-28-0)*, *[51](#page-50-0)*, *[58,](#page-57-0) [59](#page-58-0)*, *[61](#page-60-0)*, *[82](#page-81-1)*, *[92,](#page-91-0) [93](#page-92-0)*, *[112](#page-111-0)*, *[119](#page-118-0)*, *[131](#page-130-0)*, *[144](#page-143-1)*, *[157](#page-156-0)*, *[164](#page-163-0)*, *[182](#page-181-1)*, *[184](#page-183-0)*, *[202](#page-201-1)*, *[206](#page-205-0)[–208](#page-207-0)*, *[210](#page-209-0)*, *[222,](#page-221-1) [223](#page-222-0)*, *[247](#page-246-0)*, *[263](#page-262-0)*, *[272,](#page-271-0) [273](#page-272-1)*, *[275](#page-274-0)*, *[278](#page-277-0)*, *[309](#page-308-0)*, *[333](#page-332-0)*, *[373](#page-372-0)*, [374,](#page-373-1) *[377](#page-376-1)*, *[381](#page-380-1)*, *[383](#page-382-0)* wst2D, *[30,](#page-29-1) [31](#page-30-0)*, *[120](#page-119-1)[–122](#page-121-0)*, *[133](#page-132-0)*, *[224,](#page-223-1) [225](#page-224-0)*, *[248](#page-247-1)*, *[279,](#page-278-1) [280](#page-279-0)*, *[303](#page-302-1)*, [375,](#page-374-1) *[376](#page-375-0)*, *[379](#page-378-1)* wst2D.object, *[31](#page-30-0)*, *[122](#page-121-0)*, *[225](#page-224-0)*, *[248](#page-247-1)*, *[275](#page-274-0)*, *[280](#page-279-0)*, *[376](#page-375-0)*, [377](#page-376-1) wstCV, *[124](#page-123-0)*, *[156](#page-155-0)*, *[159](#page-158-1)*, [379,](#page-378-1) *[383](#page-382-0)* wstCVl, *[124](#page-123-0)*, *[156](#page-155-0)*, *[159](#page-158-1)*, *[381](#page-380-1)*, [381](#page-380-1)
## INDEX  $397$

WTEnv , *[147](#page-146-0)* , *[250](#page-249-0)* , [384](#page-383-0) wvcvlrss, [385](#page-384-0) wvmoments, [386](#page-385-0) wvrelease , [387](#page-386-0)